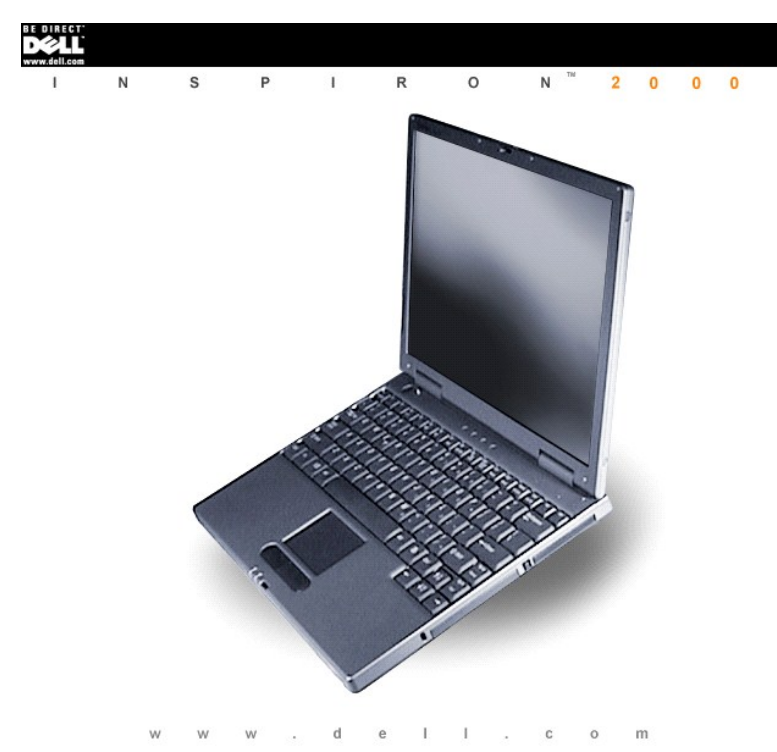

 $s\text{ }u\text{ }\mathsf{p}\text{ }\mathsf{p}\text{ }\mathsf{o}\text{ }\mathsf{r}\text{ }\mathsf{t}\text{ }.\text{ }d\text{ }\mathsf{e}\text{ }\mathsf{l}\text{ }l\text{ }.\text{ }c\text{ }\mathsf{o}\text{ }\mathsf{m}$ 

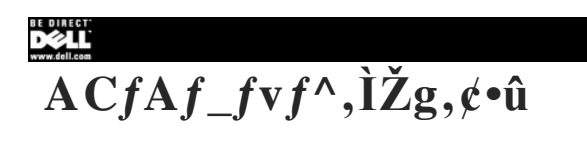

 $\bigcirc$  <u>AC fAf</u> fyf<sup>A</sup>, É, Â, ¢, Ä

<span id="page-1-0"></span> $\bigcirc$  <u>ACfAf</u> fvf^,l U<sup>s</sup>±

## $ACfAf_fvf'$ , É, Â, ¢, Ä

ACfAf\_fvf^,i AAC"d—I,ðfRf′fsf... [f^,É·K—v,ÈDC"d—I,Ö,Æ·IŠ·,µ,Ü, BACfAf\_fvf^,É,İACfAf\_fvf^fP [fuf‹,ÆAC"dE'fP [fuf‹,\*•t´®,µ,Ä,¢,Ü, B

 $\frac{\Delta C f A f f v f^{\wedge} \mathbf{i} \ \dot{U}^{\pm} \delta, \ \dot{\phi}, \mathbf{e}, \mathbf{E}, \mathbf{e}, \dot{\mathbf{E}} \ A \beta f f^{\wedge} f s f \dots \ [f^{\wedge}]^* d \mathbf{E}, \dot{\mathbf{i}}^* d \mathbf{E}, \dot{\mathbf{i}}^* d \mathbf{A}, \mathbf{e}, \dot{\mathbf{A}}, \mathbf{a}, \mathbf{A}, \mathbf{e}, \dot{\mathbf{A}}, \dot{\mathbf{a}} \ A \ A, \mathbf{e}, \dot{\mathbf{e}}, \dot{\mathbf{A}}, \mathbf{A}, \mathbf{e}, \dot$ 

f f, FfofbfefŠ,\*Žæ,è+t,~,ç,ê,Ä,¢,éfRf"fsf... [f^,ðAC"dŒ',É Ú'±,.;é,Æ AACfAf\_fvf^,ĺ·K—v,ɉž,¶,ÄfofbfefŠ,ð ["d,µ Aftf< ["d ó'Ô,É'Û,¿,Ü, B

' Ó FfRf"fsf... [f^,ìŽg—pŽž,âfofbfefŠ,ì ["dŽž,Å,i AACfAf\_fyf^,ðŠ÷,ì ā,â °,ì ā,ì,æ,¤,ÈŠ~C ó'Ô,ì—Ç,¢ ê Š,Éu,¢,Ä,¨Žg,¢,,¾,₹,¢ BfLfffŠf"fOfP<br>[fX,ì\*;È,Ç AŠ~C ó'Ô,ì″«,¢ ê Š,Å,lACfAf\_fyf^,ðŽg,í,È,¢,æ,¤,Ė,µ,Ä,¼,\*,¢ B

## <span id="page-1-1"></span> $ACfAf_fvf'$ ,  $\dot{U}$ <sup>+</sup>

 $\begin{array}{lll} \bullet \hspace{-6pt} \bullet & \hspace{-6pt} \bullet \\ \mathbf{AC}^{\alpha}\mathbf{d}\mathbf{G}^{\mathbf{1}}\mathbf{f} \hspace{-6pt}P & \hspace{-6pt} \text{[fuf \varsigma, \delta A C f A f\_f v f^{\wedge}, \hspace{-6pt} \mathbf{E} \hspace{-6pt} \phantom{.} \mathbf{U}^{\mathbf{1}}\hspace{-6pt} \pm, \hspace{-6pt} \mu, \hspace{-6pt} \mathbf{U}, \hspace{-6pt} \phantom{.} \mathbf{B} \end{array}$ 

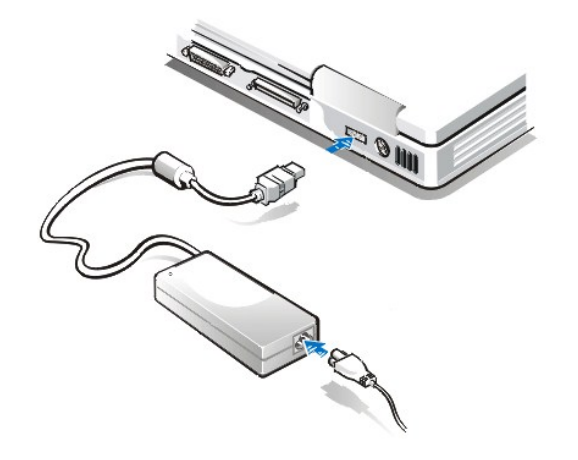

 $\label{eq:main} \begin{array}{cccccccccc} \textbf{2} & & & \\ \textbf{ACfAf\_fvf^{\wedge}f\textbf{P}} & & & \textbf{fuf\textbf{C},} \textbf{dfRf}^{\wedge}fsf \ldots & & \textbf{[}f^{\wedge}, \textbf{IACfAf\_fvf^{\wedge}f\textbf{R}f\textbf{JfNf^{\wedge}}, \textbf{E} & \cdot, \mu & \check{\mathbf{Z}}, \dot{\mathbf{Y}}, \dot{\mathbf{U}}, \cdot & \textbf{B} \end{array}$ 

 $\label{eq:3.1} \begin{array}{ccc} \textbf{3} & \text{AC}^{\alpha}\text{d}\text{C}^{\text{I}}/P & [fu f \varsigma \delta f R f^{\alpha} f Z f^{\alpha} fg , \acute{\text{E}} & \cdot , \mu & \check{z} , \acute{Y} , \acute{U} , \end{array} \text{ B}$ 

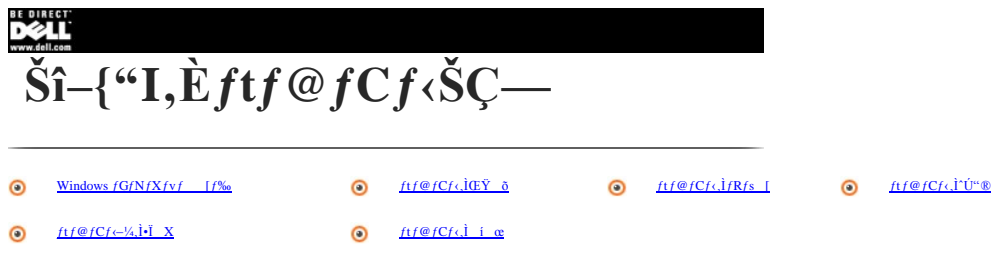

## <span id="page-2-0"></span>Windows<sup>®</sup>fGfNfXfvf [f‰

 $\begin{array}{lllllll} \text{Microsoft}^{\circledast}\text{Windows}/GfN/Xfvf&\text{[f\%o,} \text{\small{[f]fC/Rf``fsf... [f^A,A^c^--],}\text{\small{[f]fRf``f^f,f... [f^A,B^c^--],}\text{\small{[f^A,h^c$f^c$f... [f^A,h^c$f^C$f... [f^A,h^c$f^C$f],}\text{\small{[f^A,h^C$f^C$f}},&\text{B}/GfN/Xfvf&\text{[f\%o,} \text{\small{[f^A,h^C$f}],}\text{\small{[f^A,h^C$f}],}\text{B} \$ 

Windows fGfNfXfvf [f‰,ðfl [fvf', é,É,İ A**fXf^ [fg**f(f^f',ðfNfŠfbfN,µ A**fvf fOf‰f**€,ðflfCf''fg,µ,Ä,©,ç iWindows 2000,Å,**Ífvf fOf‱**<br>f€,ɱ,¢,Ä**fAfNfZfTfŠ**,ðfNfSfbfN,µ,Ä,©,ç j A**fGfNfXfvf [f‰,**ðfNfŠfbfN,µ,Ü, B,Ü,¼,Í A**fXf^ [fg** 

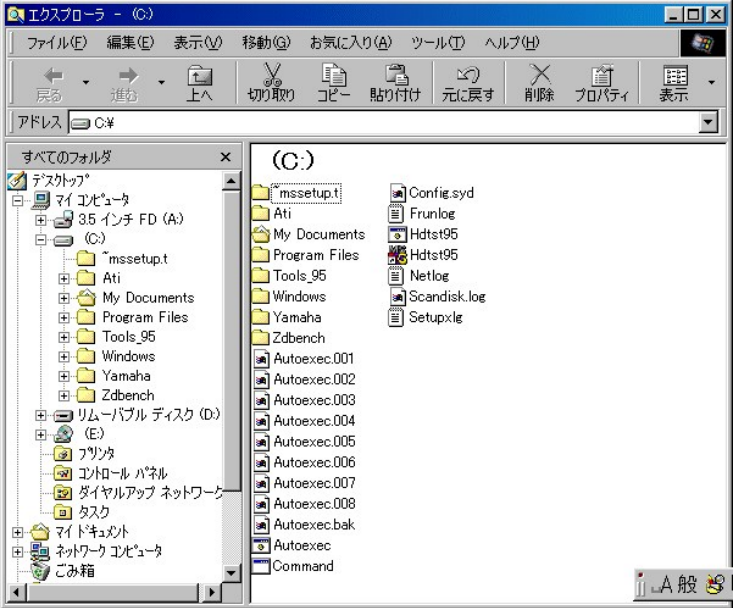

¶°¤,Ì∫EſBſ"fhſE'g,É,Íſhſ‰ſCſu,Æ<u>ſſΒſŒſΝſҩſŠ</u>(ft/Hſ≰),ªA‰E'¤,ÌſEſBſ"fhſE'g,É,ÍTδ,μ,½fhſ‰ſCſu,Ŭ,¼,ÍtſJHſ≰\_"à,Ìſtſ@ſCſ‹,̰ê—–,ª√ަ,᠈,ê,Ŭ, Bſhſ‰<br>fCſu,Ŭ,¼,Íŗt/Hſ√j\_,Ì ¶,Ì॒<mark>≡</mark>,İ AſΤſuţt/Hſ∢\_,ª, ,é,±,Æ,δŽ¦,µ,Ä,¢,Ŭ,· B■,δſŊ/Šſbſ  $fCfu, U, \frac{1}{2}, f f t f H f f f_-, i \in \mathbb{R}$ ,  $\delta f N f \delta f b f N, \mu, U$ , B

## <span id="page-2-1"></span>ftf@fCf<,lCF  $\tilde{o}$

Windows 98, ",  $\mathbf{e}, \tilde{\mathbf{N}}$  Windows  $\mathbf{NT}^\circledR$ 

 $\begin{array}{cccccc} & & f \bar{f} & f \bar{f} &$ 

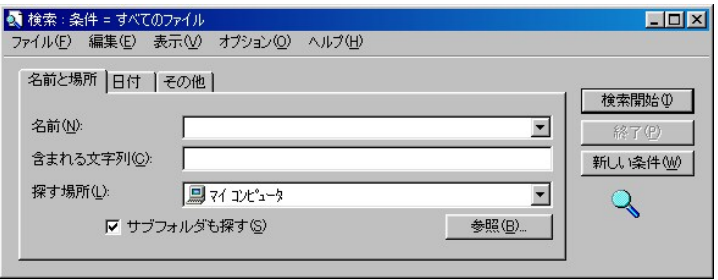

**2 d**EY  $\tilde{o}, \mu, \frac{1}{2}, \ell f f \otimes f C f \leftarrow \frac{1}{4}, \tilde{U}, \frac{1}{2}, \tilde{I} f f H f f f_{-} - \frac{1}{4}, \tilde{0} \text{``ii} \quad \dot{I}, \mu, \tilde{U}, \quad B$ 

**3** @Windows flfyfŒ [fefBf<sup>\*</sup>fOfVfXfefC<sup>\*a</sup>, iCEY  $\delta$ ,  $\phi \in \tilde{S}$ ,  $\delta \tilde{\mathbb{Z}}$ w'è,  $\phi$ ,  $\dot{\beta}$ ,  $\dot{\Delta}$   $\mathbb{Z}$ **T**,  $\dot{\theta} \in \tilde{S}$  **F**fvff\_fEf<sup>\*f</sup> fif... [.©, $\phi$ T $\delta$ ,µ, $\lambda$ , $\lambda$ <sub>4</sub>, $\phi$  **B** 

*f* f, FffftHfqg,l Ýè," iC: j,l,Ü,Ü,È,È,Á,Ã,ẹ,é ê ‡ AfIfyfŒ [fefBf"fOfVfXfef€,Ífn [fhfffBfXfNfhf‰fCfu i,Ü,½,Ífhf‰fCfuC<br><u>fp [fefBfVf‡f"</u> j'S'l,ðŒŸ õ,µ,Ü,<sup>.</sup> B

**E**  $\overrightarrow{EF}$   $\tilde{\textbf{o}}\tilde{\textbf{s}}\textbf{J}\tilde{\textbf{Z}}\textbf{n}f\{f^{\wedge}f^{\wedge}\tilde{\textbf{o}}fNf\tilde{\textbf{s}}f\textbf{b}fN,\cdot,\dot{\textbf{e}},E$  ACY  $\tilde{\textbf{o}}$ ,<sup>a</sup> $\tilde{\textbf{Z}}$ n, Ü, è, Ü, B

#### Windows 2000

 $\blacksquare_{fXf^\wedge\quad (fg\mathfrak{f}/\mathfrak{f}'')\delta f N/\mathfrak{F}/b/N,\mu}\quad\text{A}\hbox{C}\ddot{Y}\quad \text{0,}\ddot{\delta}/\mathfrak{f}/Cf``fg,\mu,\ddot{\text{A}},\mathbb{Q},\varsigma\quad \text{A}ftf\otimes fCf\cdot \text{a}ftfHf\cdot f\cdot \text{a}f N/\mathfrak{F}/b/N,\mu,\ddot{\text{U}},\quad \text{B}$ 

**ŒΫ**  $\tilde{o}$ **Œ**<‰Ê  $fEfBf``fhfE,<sup>a</sup>ŠJ,<sub>x</sub>,Ü, B$ 

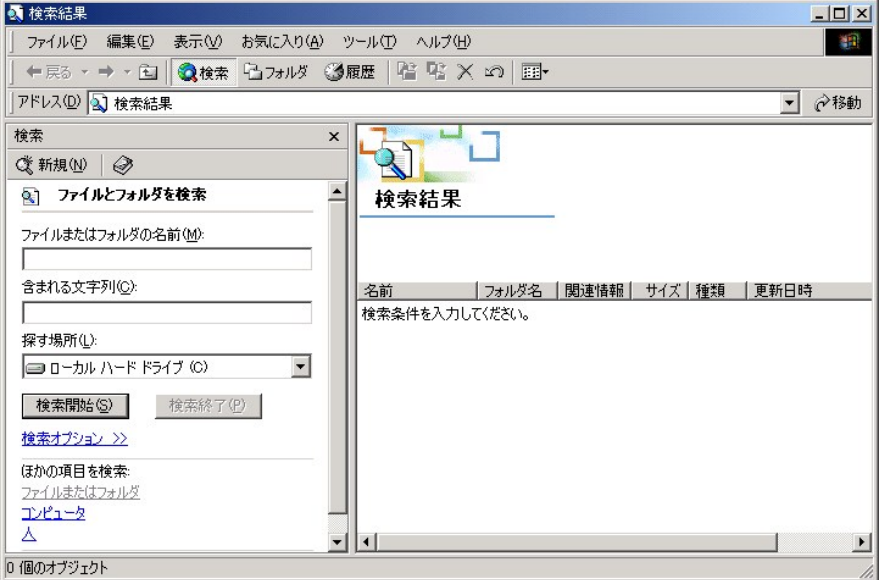

<sup>2</sup> ftf@fCf<sub>5</sub>, *EftfHf*sf\_,  $\delta$ **CF**<sup>y</sup>  $\delta$ fefLfXfgf{fbfNfX, ECF<sup>y</sup>  $\delta$ ,  $\mu$ , '/2,  $\ell$ ftf@fCf $\epsilon$ -'/4,  $\ddot{\theta}$ , '*ftfHfff*<sub>-</sub>-'/4, $\delta$ " $\ddot{\theta}$ - $\ddot{\theta}$ ,  $\mu$ ,  $\ddot{\theta}$ , B

<sup>3</sup> Windows flfyfŒ [fefBf<sup>4</sup>fOfVfXfefC<sup>4</sup>a,lCF  $\tilde{o}$ , e  $\tilde{e}$  Š,  $\delta Z$ w'è, e E, í A'T,  $\tilde{e}$  Š Ffvf $f$ \_fEf<sup>4</sup>f fjf... [ $\mathcal{Q}, \varsigma$ T' $\delta, \mu, \bar{A}, \frac{3}{4}, \frac{3}{2}, \epsilon$  B

*f* f, FffftHf/cfg,l Ýè,<sup>s</sup> iC;,D: j,l,Ü,Ü,É,È,Á,Ä,¢,é ê ‡ AfIfyfŒ [fefBf"f0fVfXfefé,Ífn [fhfffBfXfNfhf‰fCfu i,Ü,½,Ífhf‰fCfuCfp<br>[fefBfVf‡f" j'S'LðŒÝ ō,µ,Ü, B

**E E**Y  $\tilde{\mathbf{o}}$ **SJŽn**  $f(f^{\wedge} f^{\wedge}, \delta f N f \check{\mathbf{S}} f b f N, \cdot, \dot{\mathbf{e}}, \mathbf{E}$  A**EY**  $\tilde{\mathbf{o}}$ ,  ${}^{\alpha}$ Žn, U, è, U, B

**ŒŸ**  $\tilde{o}$ **Œ***c*‰Ê  $fEf^c$ fh $fE$ ,ÉŽw'è,µ,½ŒŸ  $\tilde{o}$   $\delta$ Œ ,É  $\ddagger$ ,¤, , ×,Ä,Ì $ftf@fCf$ ,Ì'ê——,ª $\lambda \check{Z}$ <sub>1</sub>,  $\tilde{o}, \hat{e}, \check{U}$ , B

## <span id="page-3-0"></span> $ftf@fCf$ ,  $\dot{f}$ Rfs [

 $V,\mu,\not\epsilon\quad \tilde{e}\quad \tilde{S},\tilde{O}ftf\circledast fCf\circ \tilde{\delta}fRfs \quad [,\cdot,\dot{e},\mathcal{A\!E},\ll,\dot{I}\quad A\check{Z}\check{Y},\dot{\check{I}}\check{Z}\dot{e}\quad \ddagger,\check{\delta}\check{Z}\dot{A}\quad s\,,\mu,\dot{U},\quad B$ 

 $\frac{1}{\sqrt{6fN_fX_fY_f}}$   $\frac{f\%_{0}U}{\sqrt{2}}$ ,  $\frac{f\%_{0}U}{\sqrt{2}}$ ,  $\frac{f\%_{0}U}{\sqrt{2}}$ ,  $\frac{f\%_{0}Z}{\sqrt{2}}$ ,  $\frac{f\%_{0}Z}{\sqrt{2}}$ ,  $\frac{f\%_{0}Z}{\sqrt{2}}$ ,  $\frac{f\%_{0}U}{\sqrt{2}}$ ,  $\frac{f\%_{0}U}{\sqrt{2}}$ ,  $\frac{f\%_{0}U}{\sqrt{2}}$ ,  $\frac{f\%_{0}U}{\sqrt{2}}$ ,

<sup>2</sup>  $ftf$   $\otimes$   $f$ C $f$   $\otimes$   $f$ N $f$  $\otimes$   $f$   $f$ N $\otimes$   $f$  $\otimes$   $f$ 

 $\mathbf{J} \cdot \mathbf{\hat{O}}$  Wf fif... [ $\delta fNf\mathbf{\hat{S}}f\mathbf{b}fN,\mu,\mathbf{\hat{A}}$  AfRfs [ $\delta fNf\mathbf{\hat{S}}f\mathbf{b}fN,\mu,\mathbf{\hat{U}}$ , B

<sup>4</sup>  $ftf@fCf$ <sup> $\zeta$ </sup>*ifRfs* [  $x$ *iftfHf* $f$  $f_2$  $\delta$ *Š*J<sub>,</sub>«*,Ū*, B

 $\bullet$  **•• b**  $Wf$  fif...  $[\delta f N f \delta f b f N, \mu, \tilde{A} A^{\mu} \delta \epsilon t, -\delta f N f \delta f b f N, \mu, \tilde{U}$ . B

## <span id="page-4-0"></span> $ftf@fCf$ , r' $\dot{U}^{\alpha}$

 $V,\mu,\ell\;\;\hat{\;\;e}\;\;\check{S},\check{O}ftf@fCf\cdot,\delta\hat{U}``\circledast,\cdot,\acute{e},\mathcal{E},\alpha,\acute{I}\;\;A\check{Z}\check{Y},\acute{I}\check{Z}\check{e}\;\;\;\sharp,\delta\check{Z}\check{A}\;\;\bar{s},\mu,\check{U},\;\;\bar{B}$ 

' Ó FfCf"fXfg [f<sub>5</sub>3,ê,½fvf f0f‰f€,©,ς<sup>-</sup>ê•",Ìftf@fCf<sub>5</sub>,%,¯,δ'Ú<sup>\*</sup>®,μ,È,¢,Å,,<sup>3</sup>,,<sup>3</sup>,& B,»,Ìfvf f0f‰f€,"Žg-p,Å,«,È,È,é ê ‡,\*, ,è,Ü,· B

**3** •  $\dot{\mathbf{O}}$  **W**f fif... [, $\delta fNf\dot{S}fbfN,\mu,\ddot{A}$  **A**  $\boldsymbol{\emptyset},\dot{\boldsymbol{\emptyset}}\dot{\boldsymbol{\emptyset}}\dot{\boldsymbol{\emptyset}},\delta fNf\dot{S}fbfN,\mu,\ddot{U}, B$ 

 $\mathbf{H}_{ftf\mathcal{Q}fCf\left(\mathbf{r}\right)}$   $\mathbf{u}$   $\mathbf{v}$   $\mathbf{v}$   $\$ 

**5** •  $\dot{\mathbf{O}}$  **W***f*  $f$ *jf*... [ $\delta f$ N*f*Š*f*b*f*N,  $\mu$ , $\ddot{A}$  A<sup>u</sup> $\delta$ ,  $\dot{\mathbf{e}}$  •  $\mathbf{t}$ ,  $\delta f$ N*f*Š*fbfN,*  $\mu$ *,*  $\ddot{U}$ *, B* 

## <span id="page-4-1"></span> $ftf@fCf\leftarrow\frac{1}{4}$ ,  $i \cdot i \times X$

 $1$   $fG/NfXf v f$   $f\%$   $f\%$ ,  $\ddot{U}$ ,  $\frac{i}{2}$ ,  $f\frac{i}{2}$ ,  $f\frac{i}{2}$ ,  $f\frac{i}{2}$ ,  $f\frac{i}{2}$ ,  $f\frac{j}{2}$ ,  $f\frac{k}{2}$ ,  $f\frac{k}{2}$ ,  $f\frac{k}{2}$ ,  $f\frac{k}{2}$ ,  $f\frac{k}{2}$ ,  $f\frac{k}{2}$ ,  $f\frac{k}{2}$ ,  $f\frac{k}{2}$ ,  $f\frac{k}{2}$ ,  $f\frac{k}{2}$ ,  $f\frac{k}{2}$ 

<sup>2</sup> ftf@fCf<sub>5</sub>, $\delta fNf\dot{S}fb fN,\mu,\ddot{A}^{\prime}I^{\prime}\delta,\mu,\ddot{U}$ , ifnfCf‰fCfg·\ $\ddot{Z}$ l, $\ddot{A}$ , $\ddot{e},\ddot{U}$ , i B

**3** ftf@fCf<sub>sf</sub> fjf... [, $\delta fNf\check{S}fbfN,\mu$ , $\ddot{A}$  A-¼**O**, $\dot{b}$ **i X**, $\delta fNf\check{S}fbfN,\mu,\ddot{U}$ , B

' ^Ó F V,µ,¢ftf@fCf<-¼,ðf^fCfv;`,é,Æ,«,Í Aftf@fCf<-¼,lŠg'£Žq ifsfŠfIfh,ɱ, ÅŒã,l3∙¶Žš j,Í-Ľ,¦È,é,À,¾,°,¢ BŠg'£Žqð•Ľ,,Ä,µ,Ü,¤,Æ Aftf@fCf‹,\*Žg—p,Å,«,È,-<br>.Èé ê ‡.ª, .è.Ü.· B

## <span id="page-4-2"></span> $ftf@fCf\langle\hat{A}$  i œ

, ^Ó FfCf<sup>+</sup>fXfg [f<sub>5</sub>,<sup>3</sup>,θ,<sup>*l<sub>2</sub>fyf fOf‰f*€,©,ς<sup>-</sup>ε<sup>,</sup>n, *jftf* @fCf<sub>5</sub>,<sup>2</sup>,<sub>1</sub>, δ i α,μ, È,ε, λ, λ, , , ε, Β,», jfyf fOf‰f€, <sup>γ</sup>Žg-p, Å,«, È, È,έ ε ‡,\*, ,è, Ü, B</sup>

1  $fGf$ NfXfvf  $f\%$ <sub>0</sub>, Ü, ½, İf<u>ifCfRf<sup>\*</sup>fsf...</u>  $f$ f^,  $\delta$ Žg, Á, Ä A i œ, ; éftf@fCf<sub></sub>,  $\delta$ ŒY  $\delta$ , µ, Ü, B

<sup>2</sup>  $\frac{1}{2}$   $\frac{1}{2}$   $\frac{1}{2$ 

**3**  $ftf@fCf*f fif...$  [ $\delta fNf\check{S}fbfN,\mu,\check{A}$  A i  $\alpha, \delta fNf\check{S}fbfN,\mu,\check{U}$ , B

#### $\lambda^2$ ,  $\dot{Y}$ ,  $\odot$ ,  $\zeta$  i  $\alpha$ ,  $\mu$ ,  $\frac{1}{2}$  ft  $f \odot f \odot f \odot \delta \times \dot{E} - \beta$ ,

ftf@fCf<,δ i œ∴éÆ A.»,lftf@fCf<leYmErUC+.LB.»,lftf@fCf<l A?,Y",8&E.;eUAfRf"fsf... [f^.©.c.I i œ?,ê.,LZc.ÁÄ&U. B

' Ó FfffBfXfPfbfg,âflfbfgf [fNfhf‰fCfu,©,ς í α,<sup>3</sup>,ê,½ftf@fCf<sub>5</sub>,Í A‰iα,É ÁŽ,<sup>3</sup>,ê,Ü,· B,»,ê,e,l̀ftf@fCf‹,Í,<sup>2</sup>,Ý",ÉÚ<sup>n</sup>®,<sup>3</sup>,ê,Ü,<sup>1</sup>,ñ B

 $\check{S}\hat{O}^*\hat{a},\check{A},\check{A}ftf\circledast fCf\cdot ,\check{\delta}~\acute{a}~\alpha,\mu,\check{A},\mu,\check{U},\not\in~A,\nu,\hat{e},\check{\delta},\hat{f},\check{Y}^*,\mathbb{Q},\varsigma\check{Z}x,\grave{e}~o,\cdot\mathbf{K}-v,\overset{a}{\cdot},\not\in~\hat{e}~\ddagger~A\hat{E}\%o^*\dot{J}\check{Z}\grave{e}~\ddot{\xi},\check{\delta}\check{Z}\check{A}~s,\mu,\check{U},\quad B$ 

**I** fffXfNfgfbfv  $\tilde{a}$ ,  $\tilde{E}$ ,  $\dot{e}$ ,  $\dot{Y}$ ,  $\delta f$  fuf $f$ NfŠfbfN,  $\mu$ ,  $\ddot{U}$ ,  $B$ 

 $\lambda$ ,  $\mathbf{Y}^n$  fEfBf''fhfE,<sup>a</sup>ŠJ, « A i œ,<sup>3</sup>,ê,!''Sftf@fCf<sub>'</sub>,",æ, ÑŠeftf@fCf<sub>'</sub>, ICE', I`Ê'u A i œ,<sup>3</sup>,ê,!''u<sup>\*</sup>t,<sup>a</sup> e— \Z<sub>i</sub>,<sup>3</sup>,ê, Ü, B

 $2 \times 5 - 8$ .u. ½.ettf@fCfs.dfNfSfbfN.u. Ü. B

**3**  $f$ tf@fCf<sub>sf</sub> fjf... [ $\delta$ fNfŠfbfN,µ, $\ddot{A}$  AŒ<sup>3</sup>,É-B,· $\delta$ fNfŠfbfN,µ,Ü, B

 $\label{eq:3.1} \begin{array}{cccccc} \mathcal{X} & \mathcal{N} & \oplus \mathcal{N} \end{array} \begin{array}{cccccc} \mathcal{N} & \mathcal{N} & \oplus \mathcal{N} \end{array} \begin{array}{cccccc} \mathcal{N} & \mathcal{N} & \oplus \mathcal{N} \end{array} \begin{array}{cccccc} \mathcal{N} & \mathcal{N} & \oplus \mathcal{N} \end{array} \begin{array}{cccccc} \mathcal{N} & \mathcal{N} & \oplus \mathcal{N} & \oplus \mathcal{N} \end{array} \begin{array}{cccccc} \mathcal{N} & \mathcal{N}$ 

, $2,\acute{Y}$ ",  $\delta$ <br/>  $\delta$ ,  $\acute{E}$ ,  $\delta$ ,  $\acute{E}$ 

 ${}^{1}_{2}Y$ ", É'—, ç, ê, ½ i œ Ĩ,Ýft/@fCf<, Î AfRf''f5f... [f^,Ìfn [fhffBfXfNfhf‰fCfu,ÌfXfy [fX,ðŽg,Á,Ã,¢,Ũ,· BfffBfXfNfXfy [fX,ð‰ð·ú, ,é,É,Í A^ȉ<br>",ÎŽè ‡,É ],Á,Ä'èŠú"I,É,À,Y" ,ð<ó,É,μ,Ã,,½,\*,& B

 $\blacksquare_{ffXfNfgfbfv} \quad \text{a},\text{É},\text{e},\text{X}'',\text{i}fAfCfRf``\text{,} \delta f_fufvfsfbfN,\mu,\text{U},\text{ }B$ 

 $\label{eq:3.1} \textit{?}, \textit{Y" fEBf``fh/E''\textit{SJ}, \textit{``A i $\alpha$}, \textit{?}, \textit{?} \textit{Sftf@fCf\textit{`}, \textit{?}, \textit{R}.\textit{N}\textit{S}etf@fCf\textit{`}, \textit{``u}, \textit{0}, \textit{?}, \textit{A}, \textit{A}, \textit{?}, \textit{?} \textit{C} \textit{?}, \textit{?} \textit{?} \textit{``i} \textit{``i} \textit{``i} \textit{``i} \textit{``i} \textit{``i} \$ 

# fofbfefŠ,ÅfRf"fsf... [f^,dŽg—p,·,é ê ‡

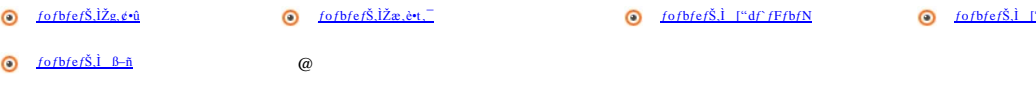

## <span id="page-6-0"></span> $fofbfef\check{S},\check{l}\check{Z}g,e\hat{u}$

fRf"fZf"fg,Ö,İ Ú'±,ª,Å,«,È,¢ ê ‡,Í AfofbfefŠ,É,æ,Á,ÄfRf"fsf... [f^,É\*d—Í,διΥκ,μ,Ü, BfofbfefŠ,Í AfofbfefŠfxfC,ÉW €,ÅŽæ,è+t,¯,ç,ê,Ä,¢,Ü, B

ftf< ["d, 3, ê, ½ fofbfefŠ, lŽõ-½, l A6"d'rŽ®, l̀34 WH fofbfefŠ, ª-ñ2ŽžŠÔ A4"d'rŽ®, l̀23WH fofbfefŠ, ª-ñ1ŽžŠÔ, Å, B

f f, FfofbfefŠ, Žõ-½, â<sup>\*</sup>® iŽžŠÔ A [<sup>\*</sup>dŽžŠÔ, Í AŽg—p óµ AŠÂ«, É\*å,«, ¶‰E,<sup>3</sup>, ê, Ü, B

- 1 ["dfQ [fW,<sup>aca</sup>i<sup>-</sup>,<sup>3</sup>,ê,Å,¢,é,½,ß AfRf"fsf... [f^,ÉŽæ,è<sup>4</sup>t,,Ë,Ä,åfofbfefŠ,Ì ["d ó'Ô,ðŠm"F, ·,é,±,Æ,ª,Å,«,Ü, B
- $1-f0fbfef\check{S},\check{l}fZf\circ ftfefXfg\circ @``\backslash,\check{l} \;\;A \;\; [``d\text{---}\hat{E},``\; ,\check{E},\check{E},\check{A},\text{--} \check{Z}\check{Z},\check{E},C,\check{E}Ex \quad \ ,\delta'',\mu,\check{U},\;\;B$

, ^Ó F,±,lfofbfefŠ,ĺ ADell™ Inspiron™ 2000fRf"fsf... [f^ ê—p,Å,· B'¼,lfRf"fsf... [f^,É,lŽg,i,È,¢,Å,¾,°,¢ B,Ü,½ A'¼,lfRf"fsf... [f^ ê—<br>p,lfofbfefŠ,ð A,?Žg—p,lDellfRf"fsf... [f^,ÅŽg,i,Ĕ,¢,Å,¾,°,¢ B

- $1\quad \check{Z}g\text{\textendash}\, p, \cdot, \dot{e}\text{\textendash}\, \dot{E}^{\alpha}d\text{\textendash}\, \dot{I}(\text{\textendash}\, \ddot{Q}i\text{\textendash}\, \dot{I}$
- 1  $\check{Z}g$ —p, , é <u>PCfJ [fh</u>, Ì ", ÆŽi—Þ
- 1  $fA f v f \check{S} f P$   $[fVf \ddagger f^* f v f]$   $fO f\%_0 f \hat{\epsilon}$ ,  $[\check{Z}i]$   $\rightarrow$
- 
- $1\underbrace{\text{CD-ROM/h} f\%_0 fCfu,\ddot{U},\% ,\ddot{D}VD\text{-}ROMfh f\%_0 fCfu,\ddot{L}\ddot{g}-p\text{ ó} \psi\text{ if}\text{h} \text{ [fh} ffBfXfN,\ddot{a} ffBfXfPfbfgfhf\%_0 fCfu,\ddot{x},\dot{e},\dot{a}``d-\acute{I},\ddot{0}\text{ A}''\ddot{1},\mu,\ddot{U},\dot{0})}$

, ^Ó Fff [f^,Ì"Ž,δ"δ,¯,é,½,ß AfRf"fsf... [f^,ªAC"dŒ',É Ú'±,\*,ê,Ä,¢,È,¢,©,¬,è AfRf"fsf... [f^,Ì"® ì'†,ÉfofbfefŠ,δŒδŠ⋅,μ,È,¢,Å,¾,₹,ε Β

## <span id="page-6-1"></span> $f \circ f \circ f \circ f \circ f$ .  $\mathbf{Z} \circ \mathbf{e} \cdot \mathbf{t}$ .

fofbfefŠ, lŽæ, èt, , É, Â, ¢, Ä, Í A wfŠftf@fCf"fX fgf‰fuftfVf... [fefBf"fOfKfCfh x, l'æ2 Í A ufofbfefŠ, lŽæ, èt, v, δŽQ Æ,µ, Ä, ¾, \*, B

## <span id="page-6-2"></span>fofbfefŠ,l ["df fFfbfN

 $\begin{array}{lllllllll} \text{Microsoft}^{\circledast}\text{Windows}^{\circledast}\text{98,U}\text{,}\text{1}\text{,}\text{1}\text{Windows 2000,}\text{0}\text{Zg}\text{---}p,\text{1}\text{,}\text{A},\text{6}\text{,6} & \text{2}\text{,}\text{E},\text{J}\text{Xf}\text{Yf}\text{Yf}\text{---} & \text{I}\text{g}f(f^{\prime\prime}f^{\prime\prime}\text{,}\text{C}\text{)}, & \text{Y}^{\circledast}\text{e}\text{,}\text{Y}^{\circledast}\text{f}\text{,} & \text{I}\text$ 

fofbfefŠl ["d ó'Ô.Í"dŒ'f [f^ [ A ["df0 [fW A fofbfefŠ.Ì'å‰",ô'm,c,!,éŒx ...",æ.ÑfofbfefŠfXfe [f^fXfCf"fWfP [f^,Å,åŠm"F,:,é,±,Æ,ª,Å,«,Ü, B

#### <span id="page-6-4"></span>" $dE^1f$  [ $f^{\wedge}$  [

"dŒ'f [f^ [,ÉfAfNfZfX, ,é,É,İ AfofbfefŠfAfCfRf",Ü,½,İfvf‰fOfAfCfRf",ÉfJ [f\f<,ð  $\ddagger$ ,i,','Ü, B

,,é,¢,İ AfXf^ [fg,©,ç Ýè,ðTð,µ AfRf"fgf [f‹fpflf‹,ðſN/ŠfbſN,µ,Ü,` B"dŒ',ÌŠÇ— fAfCfRf",ðf\_fuf‹fN/ŠfbſN,µ,Ä"dŒ',ÌŠÇ— ,Ìfvf fpfefB,ðŠJ,«,Ü,` B

"dŒ' f [f^ [,ÉŠÖ, , é Ú ×,Í AWindows 98,Ìf} fjf...fAf $\zeta$ ðŽQ Æ,µ, $\tilde{A}$ ,  $\tilde{A}$ ,  $\tilde{A}$ ,  $\tilde{A}$ ,  $\tilde{A}$ ,  $\tilde{A}$ ,  $\tilde{A}$ ,  $\tilde{A}$ ,  $\tilde{A}$ ,  $\tilde{A}$ ,  $\tilde{A}$ ,  $\tilde{A}$ ,  $\tilde{A}$ ,  $\tilde{A}$ ,  $\tilde{A}$ ,  $\tilde{$ 

#### <span id="page-6-3"></span> $[$ "dfQ  $[$ fW

fofbfejŠ,Ė,Í ["dfQ [fW,\*, ,è A4,Â,Ì ["dfCf"fWfP [f^f‰fCfg,É,æ,Á,Ä A ["dŽc—Ê,ªŽ¦,<sup>3</sup>,ê,Ũ,· BfofbfejŠ,ðŽæ,è•t,¯,é'O,É A ["dfŒfxf‹δffFfbfN,µ,Ä,,¾,<sup>3</sup>,¢ Bf‰<br>fCfg,]‰E,É, éfofbfejŠfefXfgf{f^f`,δ‰Ý,µ,à ["dfŒfxf‹δδmጕ,µ,Ũ,· BŠe X

<span id="page-7-4"></span>' ^О́ F ["dfCf"fWfP [f^f%fCfg,\*1,Â,µ,©"\_"",µ,Ã,¢,È¢\_A,Ũ,½,ĹÐ,Æ,Â,à"\_"",µ,Ã,¢,È,¢ ê ‡,Í\_AfofbfefŠ,Ì\_["d—Ê,""ñ\_í,É\_,È,¢\_ó'Ô,Å,~\_BfRf"fsf...<br>[f^,ðAC"dŒ',É\_۱,µ,Ä,¢,È,¢\_ê\_‡,Î\_AfofbfefŠ,ðŽg,í,Ě,¢,Å,¾,\*,¢\_B

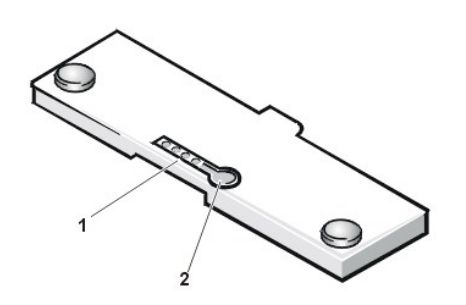

1  $f \circ f b f e f \circ f X f e$   $[f^{\wedge} f X f C f^{\wedge} f W f P$   $[f^{\wedge} (4)$ 2  $fofbfef\check{S}fefXfgf\{f^{\wedge}f^{\omega}$ 

#### <span id="page-7-2"></span> $f$ o fb $f$ e $f$ Š, l'ተ, ð'm, c,  $\cdot$ , éŒx

fofbfefŠ,l`á‰",δ`m,ç,',é Å ‰,lŒx ,lfofbfefŠ,δ-ñ90% Á`";μ,½Žz"\_,Â'",',ç,ê,Ü, BfXfs [fJ [,"3‰ñfr [fv‰',δ-Â,ç,μ AfofbfefŠŒx fAfCfRf","‰æ-<br>Ê,ÉvZ¦,',ê,Ũ, BfofbfefŠ,l`\*® iŽzŠÔ,lŽc,è,l-ñ20+',Å, B,»,lŠÔ AfXfs [fJ [,"èŠú"I,Éfr [fv

,<sup>2</sup>Žg—p,lfRf' fsf... [f^,Å,l AfofbfefŠd"®Žž,Ε΄ fofbfefŠ,lŽc—Ē,\*"n i,É ,È,È,ě,Æ AŽ©"®"I,Ė<u>οŽ~ ό'Ôf, [fb/save-to-diskfTfXfvf' fhf, [fh,</u>ÊÚ s,μ,Ũ,· B,Ũ,½ AWindows

' Ó Fff [f^''Ž, i,",æ,Ñfn [fhfffBfXfNfhf‰fCfu,Ìff [f^—Ì'æ,Ì"j'' j,ð"ð,¯,é,½,ß,É AfofbfefŠ Á–Õ,ð'm,ç,',é ÁŒã,ÌŒx ,\*".<br>,',ç,ê,½,ç A'½,¿,Ĕ ì‹Æ'†,Ĭftf@fCf‹,ð•Û'¶,µ,Ă,,¾,°,¢ BŽŸ,ĔfRf"fsf... [f^,ðAC"dŒ',Ĕ Ú±,µ,Ü,∙ BfofbfefŠ,\*Š®

, ^Ó F-Ĵ,jfn [fhfffBfXfNfhf%ofCfufAfNfZfXfCf"fWfP [f^,Ì"\_-Å'†,Í â'Î,ÉfRf"fsf... [f^,Ì"dŒ!,δ Ø,ς,È,¢,Â,,¼,?,¢ Bff [f^,\*Ž,i,ê,é,±,Æ,\*, ,è,Ü,· B

#### <span id="page-7-3"></span>fofbfef $\S$ fXfe [f^fX, $\S$ m"F

 $fRf^*fsf...$   $[f^{\wedge}$ <sup>3</sup>-Ê, İfofbfefŠfXfe  $[f^{\wedge}fXfCf^*fWfP$   $[f^{\wedge}]$  AfofbfefŠ, ICE» Ý, İ<sup>\*</sup>® i óqu,  $\delta \mathcal{Z}^{\dagger}_{;}\mu$ , Ü, B

 $fCf''fWfP$  [ $f^{\wedge}, \hat{\Gamma} \hat{E}$ ‰°,  $\hat{I}$  ó'Ô, $\delta \check{Z}^{\dagger}, \mu, \hat{U}$ , B

- $1 \hat{I}$  F, $E^{\mu \mu \nu}$  fofbfef $\hat{S}$ , $\hat{I}$  ["d $\hat{S} \otimes \cdots$ <sup>1</sup>, $\hat{A}$ , B
- 1 žò  $F, E^{\prime\prime}$  " fofbfef $\check{S}, \check{I}$  ["d' $\dagger, \hat{A}, \check{B}$
- 1  $\hat{O}$  F, $\hat{E}^{\mu \mu \nu}$  for  $\hat{O}$  for  $\hat{S}$  f  $Gf\%$   $\hat{A}$ ,  $B$

<span id="page-7-0"></span> $\stackrel{[2]}{\leftarrow} 0.0\%\mathring{Y}, \mu, \mathring{A} \quad A\% \&=\hat{E} \quad \mathring{a}, \mathring{A} \text{ for } \mathring{D} \text{ for } \mathring{f} \text{ for } \mathring{X}, \mathring{O} \text{ for } \mathring{X}, \mathring{e}, \pm, \mathring{E}, \mathring{a}, \mathring{A}, \mathring{a}, \mathring{U}, \quad B \text{ for } \mathring{D} \text{ for } \mathring{S} \text{ for } \mathring{X}, \mathring{I} \quad A\% \&=\hat{E}, \mathring{I} \quad \mathring{\mathbf{T}}$ 

## fofbfefŠ,l ["d

fofbfefŠ,"Žæ,è+t,¯ç,ê,Ã,¢,éfRf"fsf... [f^,ðAC"dŒ',É Ú'±,∙é,© A,Ü,½,ÍAC"dŒ',É Ú'±,ª,ê,Ã,¢,éfRf"fsf... [f^,ÉfofbfefŠ,ðŽæ,è+t,¯é,Æ AfRf"fsf...<br>[f^,Í,Ü,, AfofbfefŠ,İ ["d ó'Ô,Ɖ'"x,ðf fFfbfN,µ,Ü,· B,»,ÌŒā AAC*fAf\_fvf^*,͕K—v,É

fofbfefŠ,l ["d'†,É,l AfofbfefŠfXfe [f^fXfCf"fWfP [f^,<sup>n</sup>žo F,É"\_"",µ A ["d,<sup>n</sup> I,i,é,Æ—Î F,É<sup>n</sup>,i,è,Ü, B

fofbfefŠ ["d'†,ÉfRf"fsf... [f^,©,çfofbfefŠ,ðŽæ,èŠO, ,Æ AfofbfefŠ,ÌfCf"fWfP [f^,Í "+ŠÔ"\_"",µ,½,Ü,Ü,É,È,è,Ü, B

Š®'S,É Á–Õ,µ,½fofbfefŠ,ðftf< ["d, , é,É,Í A–ñ1.5ŽžŠÔ,©,©,è,Ü,· B

 $\forall$  f f, FfofbfefŠ, f'·ŠúŠÔfRf"fsf... [f^,ÉŽæ,è•t,-̄,½,Ü,Ü,É,µ,Ä,¨,¢,Ä,à‰ß è ["d,É,Â,¢,Ä,Ĺ-â·è, ,è,Ü,',ñ B

## $fofbfef\check{S}$ ,  $\hat{B}-\tilde{n}$

<span id="page-7-1"></span>

- 1 fofbfefГd—Í,İŽg—p•û–@,ð" ®,∴é,É,Í AWindows 98,Ì<u>"dŒ<sup>1</sup>,İŠÇ— , Îfvf fpfefB</u>fEfBf''fhfE AWindows 2000,Ì<u>"dŒ'fIfvfVf‡f",</u>Ìfvf fpfefB<br>fEfBf''fhfE,Ü,½,ÍWindows NT,Ì<u>fpf [f}fl [fWf f"fgfRf"fgf [f4</u>rEfBf''fhfE,ðŽg—p,µ,Ü,· B
- $1-fRf``fsf... [f^{\wedge},\delta f\circ fbf\circ f\circ f\bullet f\bullet \check{S},\mathring{A}``\mathbb{D} \textbf{ i},\mu,\mathring{A},\rlap{\rlap{/} \kappa},\mathring{e},\mathring{A},\kappa,\mathring{I} \textbf{ A}\check{Z}g,\mathring{A},\mathring{A},\rlap{\rlap{/} \kappa},\mathring{E},\rlap{\rlap{/} \kappa}PCfJ [fh,\mathring{OZ}\&e\mathring{SO},\mu,\mathring{A},,^{3/4},^{3}\xi \textbf{ B})]$
- $1 CD, \cdot , \circledast, \cdot \tilde{N} DVD, \delta \tilde{A} \P, \cdot , \circ, \mathcal{A} = \mathcal{A}, \lambda, \kappa, \dot{\varepsilon}, \lambda, \bar{\gamma}, Rf^{\prime\prime}fsf \ldots [f^{\prime}, \delta AC^{\prime\prime} dE^{\prime}, \dot{E} \dot{U}^{\prime\pm}, \mu, \ddot{A}^{\prime\prime}\otimes \lambda, \cdot, \lambda, \varepsilon, \dot{\alpha}, \alpha, \dot{E}, \mu, \ddot{A}, \lambda, \lambda, \dot{\varepsilon} \quad \text{BCD}, \dot{U}, \lambda, \dot{ID}VD, \$
- $1\qquad \dot{E}^{\ast}d\tilde{\phantom{a}}=\dot{I}\langle\mathcal{Q}^{\prime\prime}\rangle_{\rm c}\delta\quad \ \mathring{A}^{\prime\prime}K\mathcal{H}\text{d}\nu,\mu\quad A\quad \dot{\imath}\langle E\check{S}\hat{A}\langle\alpha,\dot{E}\quad \mathring{A}^{\prime\prime}K,\dot{I}^{\prime\prime}d\tilde{\phantom{a}}=\dot{I}\check{S}\zeta\tilde{\phantom{a}}\qquad \ \ \, ,\check{0}\quad \ s,\Xi,\pm,\Xi,\overset{a}{\cdot}\mathring{A},\alpha,\ddot{U},\quad \ B\quad \ \$
- $1\quad fRf^{\prime\prime}fsf... [f^{\prime\prime},\delta^{\prime\prime}\check{Z}\check{Z}\check{S}\check{O}\check{Z}g-p,\mu,\dot{E},\not\epsilon\hat{e}\dot{\tau},\dot{E},\dot{I}~~A\underline{\circ}\check{Z}\sim \delta^{\prime}\hat{O}f,~~[fh/save-to-diskfTfXf\gamma f^{\prime\prime}fhf,~~[fh,\delta\check{Z}g-p,\mu,\ddot{U},~~B\check{C}\check{C}\check{Z}\check{S}\check{O}\check{Z}g-\delta,\dot\epsilon,\dot{E},\dot{E}\check{C}\check{C}\check{Z}\check{C}\check{C}\check{C$

# **BE DIRECT** Dell,  $\overline{0}$ ,  $\overline{1}$ ,  $\overline{-\hat{a}}$ ,  $\psi$   $\ddagger$ ,  $\overline{1}$ ,  $\overline{1}$

 $\odot$   $\frac{1-\hat{a},\hat{c} + \hat{c},\hat{c} + \hat{c}}{1+\hat{c} + \hat{c}}$  $\odot$  fefNfifJf (Tf) Ifg  $\bigcirc$  fff fFfbfNfŠfXfg  $\odot$  World Wide Web ( $f C f'' f^{\wedge}$  [flfbfg i

## <span id="page-9-0"></span> $f \in f \cap f$  if  $f \in f \cap f$  [fg

 $\label{eq:Z} \mbox{$\angle$}\quad p^{\mbox{\tiny{\'el}}}\mbox{$\bot$}\hat{E}\mbox{$-$\hat{a}$}`{\dot{e}}, \mbox{$\acute{E}$}\mbox{$\acute{S}$}\mbox{$\mathrm{O}$}, \mbox{$\mu$}, \mbox{$\mathrm{\ddot{A}}$}/\mbox{$\mathrm{T}$}/ \quad [fg, ``\mbox{$K$}$-$v$}, \mbox{$\acute{E}$}\quad \hat{e}\quad \mbox{$\downarrow$}\mbox{$.\mathrm{\dot{E}$}, \mbox{$\acute{I}$}\quad A`\mbox{$\acute{E}$}\mbox{$\mathrm{W}$}^o\mbox{$>$\rm{,}}] \mbox{$\check{Z$ 

 $f$   $f$  , F DellWare<br>™,0SU,bfvfSfCf"fXfg [f‹,\*,ê,Ä,¢,È,¢fn [fhfEfFfA,Ü,½,Íf\ftfgfEfFfA,ÉSÖ,·,éfTf<br>| [fg,ð,\*Só-],l ê ‡,<br/>Í $\{A,\gg\}$  »+,l »+(E\*),É,"-â,¢ ‡,í,',,\*/,\*,\*,& B  $\mathbb{Z}$ 

L fgf%ofufqVf... [fefBf\*fO,ÉŠÔ,μ,Ä,İ A wfŠftf@fŒf\*fX&fgf%ofufqVf... [fefBf\*fOfKfCfh x,l\*æ3 Í,l uŠt-{Ž- €,lf fFfbfN v,δŽQ Æ,μ,Ä,,<sup>3</sup>,4,<sup>3</sup>, Β

 $\frac{3}{f\epsilon_1}\frac{\text{Dell}f\text{f}f\text{f}f\text{f}f\text{f}f\text{f}g\text{f}g\text{f}}{\text{d}t\epsilon_1} \frac{f\text{f}f\text{f}f\text{f}f\text{f}g\text{f}g\text{f}}{f\text{f}g\text{f}g\text{f}} \frac{f\text{f}f\text{f}f\text{f}f\text{f}f\text{f}f\text{f}f\text{f}f\text{f}g\text{f}}{f\text{f}g\text{f}} \frac{f\text{f}f\text{f}f\text{f}$ 

<sup>4</sup> fff fFfbfNfŠfXfg, É-â<sup>\*e</sup>"\_, $\delta$ ,<sup>2</sup>d"u,l ã ADellfefNfjfJftfTf| [fg,U,A<u><sup>\*</sup>A- ..., $\lambda$ <sub>1</sub>,<sup>3</sup>, $\epsilon$  B</u>

## <span id="page-9-1"></span>f<sup>f</sup>f f<sup>FfbfNfŠfXfg</sup>

"ú" $F$ 

 $,-\frac{1}{4}$ °O F  $,2$  Z Š F "d"b" $\hat{O}$   $\dagger$  F  $fT$  [frfXf^fOfif"fo [ F »•i•Ô'—fif"fo [(DellfefNfjfJf $f$ Tf| [fg,<sup>a</sup>" s,µ,½ ê  $\ddagger$ ,Ì,Ý) F  $flyf \times [fefBf``fOfVfXfef \in ,\nexists, \tilde{N}f \times [fWf \ddagger f'' \in F$ Žü•Ó‹@Ší F  $\check{S}g'fJ$  [ $fh$  F  $f1fbfgf$   $[fN,\&\Upsilon^{\pm},\mu,\ddot{A},\phi,\dot{U},\cdot,\odot]$ ?  $f$ lfbfgf [fN Afo [fWf $\ddagger f$ " A,  $\ddot{R}$ ,  $\ddot{R}$ ,  $\ddot{R}$ flfbfgf [fNfJ [fh F  $f \vee f$   $f \circ f \circ f \circ f \circ f$ ;  $x, \tilde{N} f \circ f \circ f \circ f \circ f' \circ f' \circ f'$ <N"®ftf@fCf<,l"à-e F  $MS-DOS^{\circledR}$  F c:\autoexec.bat , ",  $\alpha$ ,  $\tilde{N}$  c:\config.sys Microsoft<sup>®</sup> Windows<sup>®</sup> F<u>c:\windows\win.ini</u>,", $\mathbf{e}, \tilde{N}$ c:\windows\system.ini  $fGf\%$  [f fbfZ [fW, Ü, 1/2, İ flash code F ,C,İ,æ,¤,È–â'è,Å,·,©? F ŽÀ s,µ,½fgf‰fuf<fVf... [fefBf"fO F

## <span id="page-10-0"></span>World Wide Web if Cf"f^ [flfbfg j

, Žg, ¢,ljRf"fsf... [f^,",xe,Ñ,»,l'¼,lDell »+i,ÉŠÖ, é în,ð"üŽè, é Û,É AfCf"f^ [flfbfg,ðŽg—p, é,Æ"ñ i,ɕ֗",Å, BDell,lfCf"f^ [flfbfgfTfCfg,©,ç,İ AfefNfjfJfyTfl<br>[fg A »+i în Afl [f\_ [fXfe [f^fX în,È,Ç,ÉfAfNfZfX,Å,«,Ũ, B

Dell, İWorld Wide Webfz [fefy [fW (http://www.dell.com/jp/), ©, c AfTf| [fg,  $\delta fNf\$ fbfN, µ, Ä, , 3/4, 3, & B

- $1 \longrightarrow^i \hat{\mathbf{m}} \quad \text{Ffn} \quad [fhfEfGfA, \dot{IZ}d-1, \dot{E}, CfVfXfef\theta, \dot{I} \quad \dot{U} \times^a_i L \quad \dot{U},^3, \hat{e}, \ddot{A}, \dot{e}, \ddot{U},^B]$
- ı fhf‰fCfo Aftf@fCf< A, `,æ,Ñf† [fefBfŠfefB F Å V,Ì<u>fhf‰fCfo</u>, `,æ,Ñ<u>BlOS,</u>ÌfAfbfvfOfŒ [fh,ð, `,é,±,Æ,É,æ,è A,<sup>2</sup>Žg— p,ÌfVfXfef€,ð Å"K,È"® ì ó'Ô,É•Û,<sub>Ġ</sub>,Ù, B
- $1\quad fRf^{\circ}f\quad [fJ^{\circ}fgfTf]\quad [fg\quad F\longrightarrow \ X,\dot{E}fVfXfef\mathcal{E}f\mathcal{F}f^{\circ}] \quad [fg,\dot{1}/2,\beta,\dot{1}Z\quad p\quad \dot{r}\quad \dot{n}\quad A\dot{f}]f\dot{f}\dot{f}\dots fA\dot{f}\quad A,\ddot{,}x,\dot{N}fgf\%ofufffVf\dots\quad [fefBf^{\circ}f0,\dot{1}fq^{\circ}fg,\dot{E},\dot{E},\dot{e}\quad \dot{r}\quad \ddot{n},\ddot{,}^3,\dot{--},\dot{E},\dot{$

 $fCf^{\ast}f^{\wedge}-[f]f\flat fg-\tilde{a},\mathring{A},\mathring{I}Dell,\mathring{O},\mathring{I}fAfNfZfX,\mathring{I}-A^{\hat{E}}\%s^{\circ},\mathring{I}fAfhf\mathring{E}fX,\mathring{O},\mathring{--}\tilde{-}-p,,\mathring{?}\mathring{A},\mathring{?},\mathring{c}-B$ 

1 World Wide Web  $fTfCfg$ 

http://www.dell.com/jp/("ú-{)

 $\textbf{http://www.dell.com/}(-k\textbf{*}\ddot{\textbf{A}})$ 

http://www.dell.com/ap/ (fAfWfA ^^3/4\*)/2-m'n^æ@ü, - )

http://www.euro.dell.com  $(f \text{ } [f \text{ } fbfp \times \vec{n}, \vec{n})$ 

http://www.dell.com/la/  $(f\%_0 f e f``f A f \ f\check{S} f J \ "``G\ddot{u},\bar{ }\ )$ 

## <span id="page-10-1"></span> $\ddot{,-}a,\dot{\epsilon}$   $\ddot{+}$ ,  $i,\dot{0}$   $\dagger$

,½,Æ,¦,Î Aftf‰f"jX,ÌfpjŠ,©,çjCfMjŠjX,Ìjuj‰jbjNflj<,Õ"d"b, ,é ê ‡,Í AŽŸ,Ì },Ì,æ,□,É Aftf‰f"jX "`à,ÅŽw`è,Ì ' Û"d'bjAjNjZjXjR [jh AjCfMjŠJX,Ì ''Ô † Ajuj‰jbjNjI/;,lŽsŠO<Ç"Ô A ÂŒã,É"d'b"Ô †,É,Ě,è,Ü, ` B

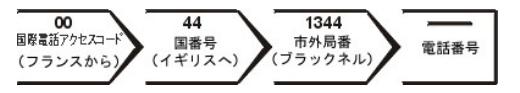

"à,<br><br/><br> : ^{-t}\don't don't don't don't don't don't don't don't don't don't don't don't don't don't don't don't don't don't don't don't don't don't don't don't don't don't don't don't don't don't don't don't don't don'

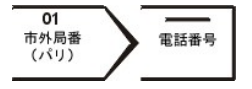

,<br>[fh,l A"db,ð,",©,",ĖÈ,ė ė Š,Æ A,",©,",Ė,È,ė æ,Ė,æ,Á,Ä"Ù,È,è,Ü,· B,",ç,Ė A ',Ė,æ,Á,Ä ' Û"db,Ì,©,"¬û,à-Ĭ,í,Á,Ä,«,Ü,· B ' Û"db,Ì,©,"¬û,Ė,Â,¢,Ä,Ì Ú ×,Í A"db‰<br>1ŽĐ,Ė,"–â,¢ ‡,í,',,¼,\*,¢ B

#### $\cdot$  Û"d"bfR [fh

, -a, $\xi$   $\updownarrow$ , i, ''Ô  $\dagger$ ,  $\delta \tilde{S}$ m''F,  $\phi$ , É, Í A, », ê, ¼, ê, Ì  $\delta fNf\tilde{S}fbfN,N,\mu,\tilde{A},,\mathcal{H},\mathcal{H}$  B

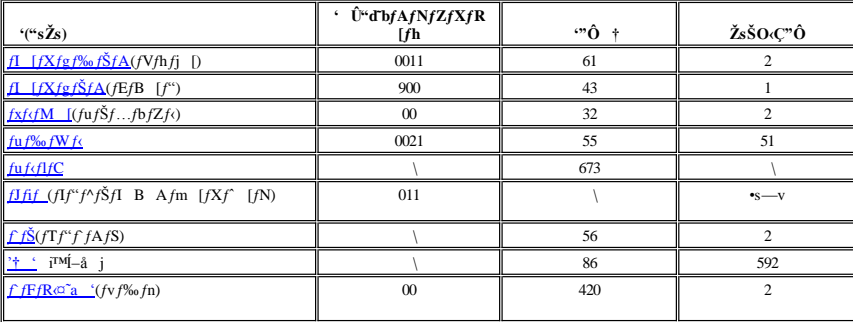

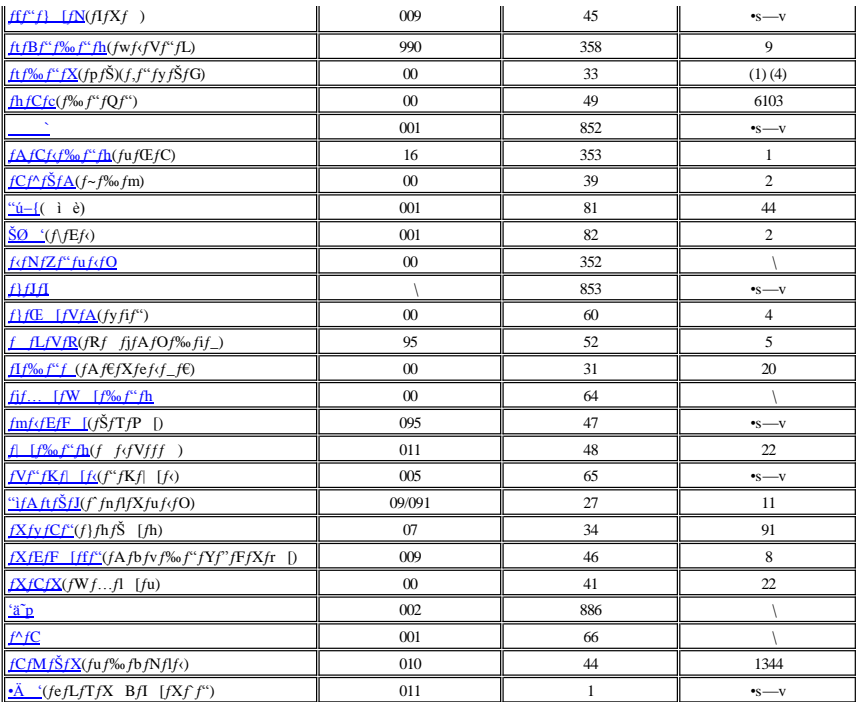

#### **ƒAƒWƒA'¨'æ'Ñ'»'Ì'¼'Ì'nˆæ'Ì'¨–â'¢ ‡'í' ¹"Ô †**

<span id="page-11-2"></span><span id="page-11-1"></span><span id="page-11-0"></span>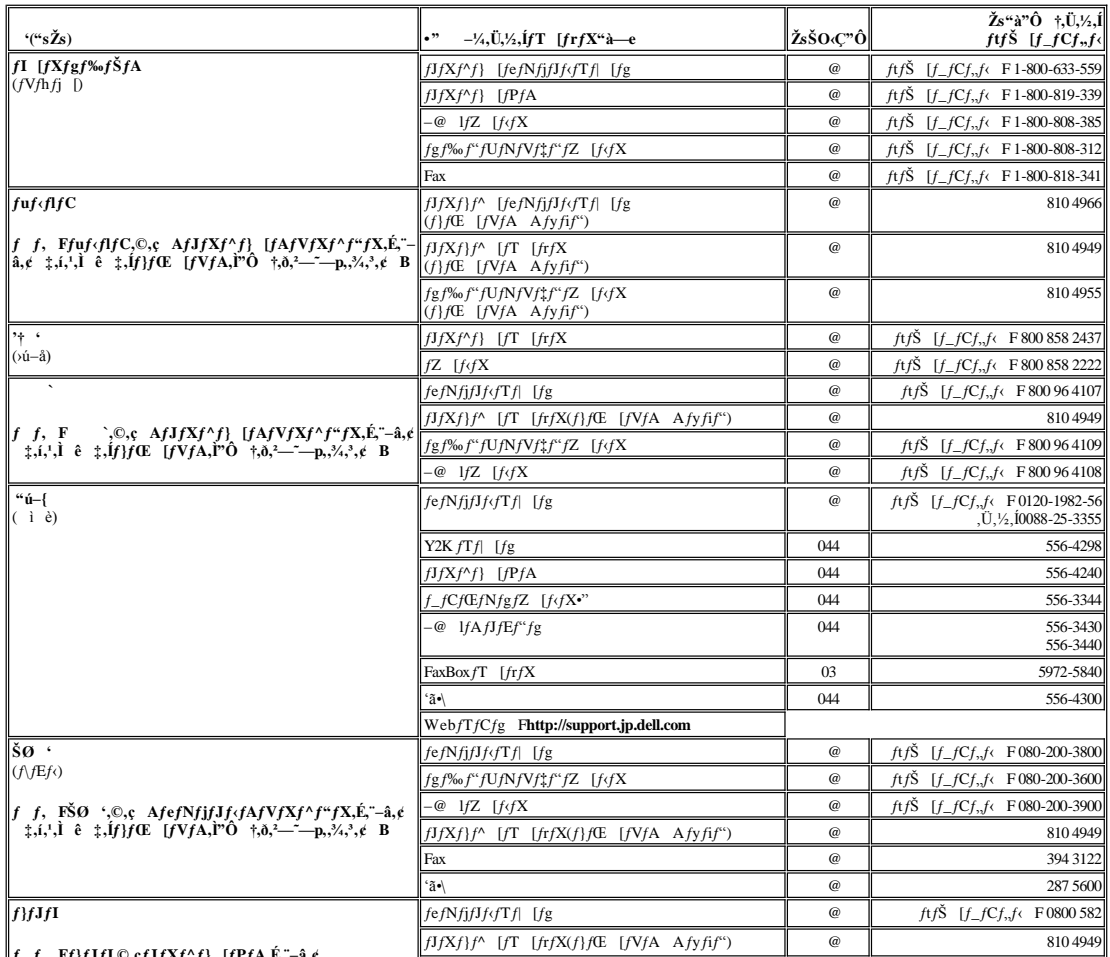

<span id="page-11-5"></span><span id="page-11-4"></span><span id="page-11-3"></span>**ƒ ƒ' Fƒ}ƒJƒI'©'çƒJƒXƒ^ƒ} [ƒPƒA'É'¨–â'¢**

<span id="page-12-6"></span><span id="page-12-5"></span><span id="page-12-4"></span><span id="page-12-3"></span>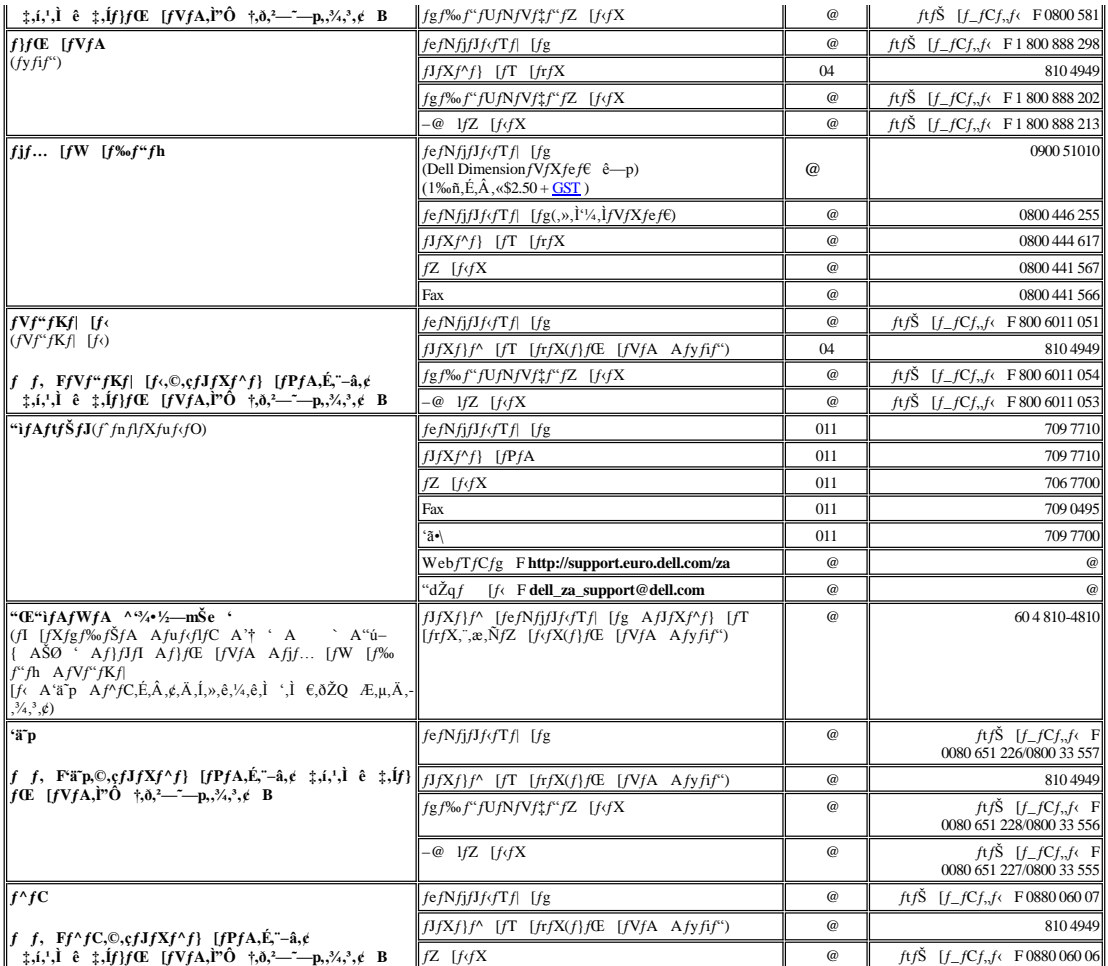

## <span id="page-12-8"></span><span id="page-12-7"></span>"i-kfAf fŠfJ,"-â,¢  $\ddagger$ ,i," $\hat{O}$  †

<span id="page-12-2"></span><span id="page-12-1"></span><span id="page-12-0"></span>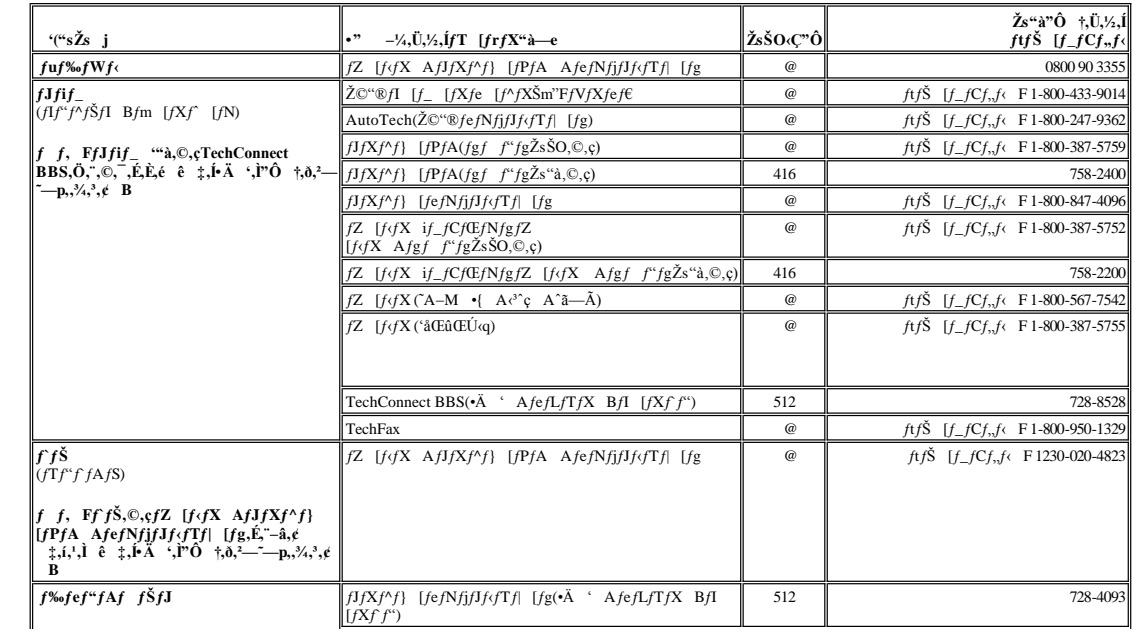

<span id="page-13-3"></span><span id="page-13-2"></span>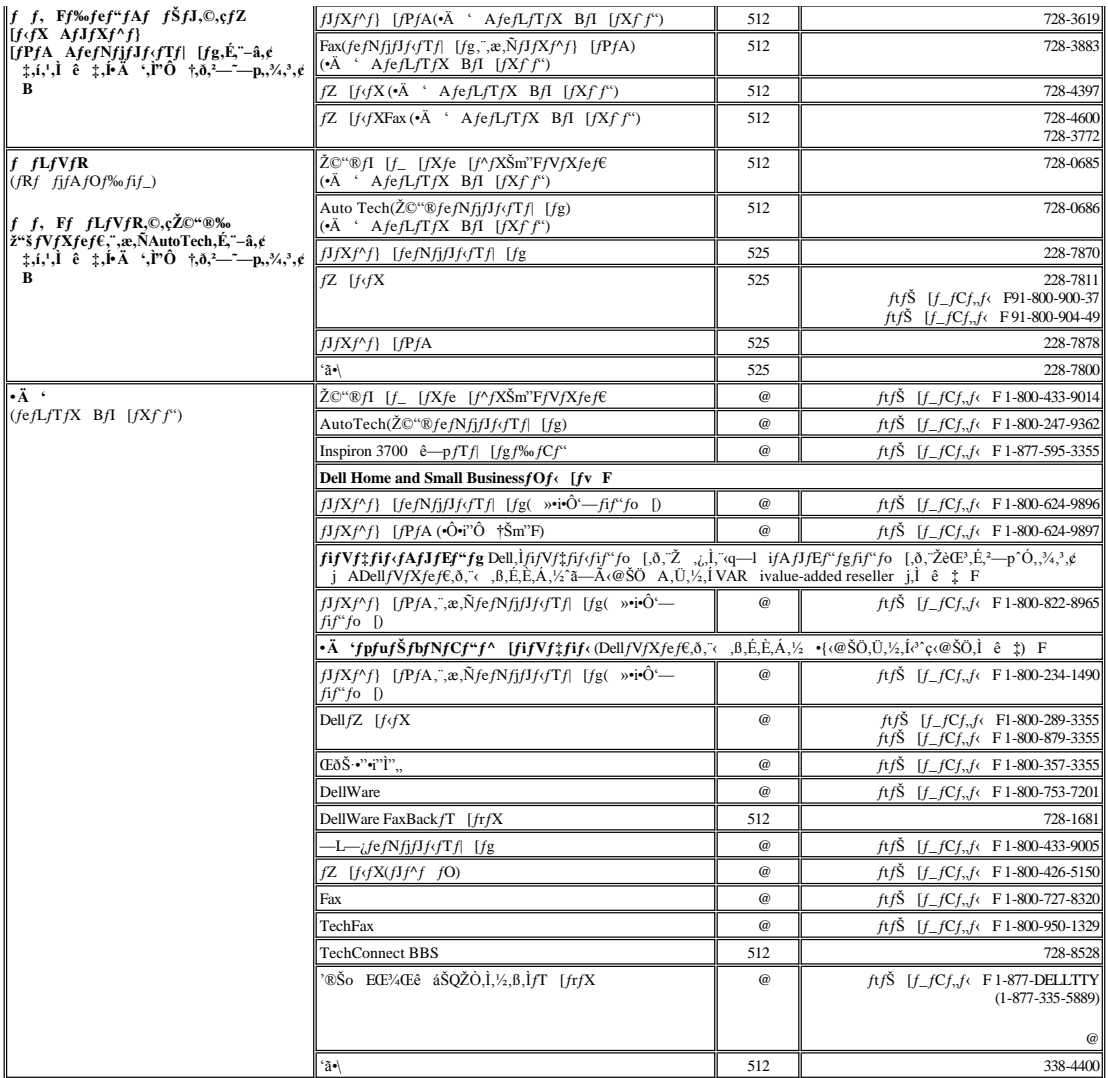

 $\mathcal Q$ 

 $f^{\wedge}$  [f fbfp,"-â,<br/>¢  $\ddagger$ ,í,"'Ô †

<span id="page-13-1"></span><span id="page-13-0"></span>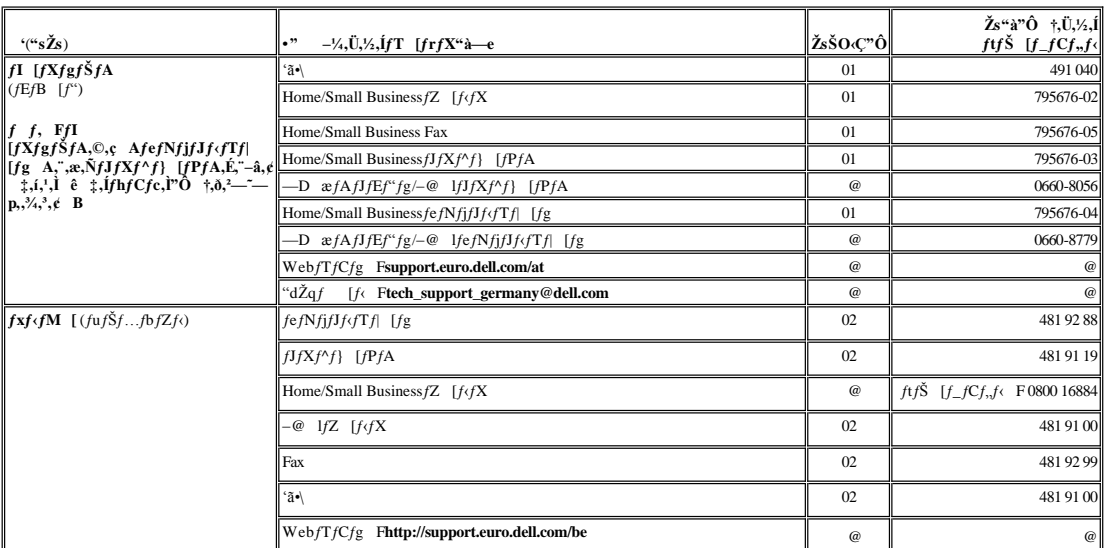

<span id="page-14-5"></span><span id="page-14-4"></span><span id="page-14-3"></span><span id="page-14-2"></span><span id="page-14-1"></span><span id="page-14-0"></span>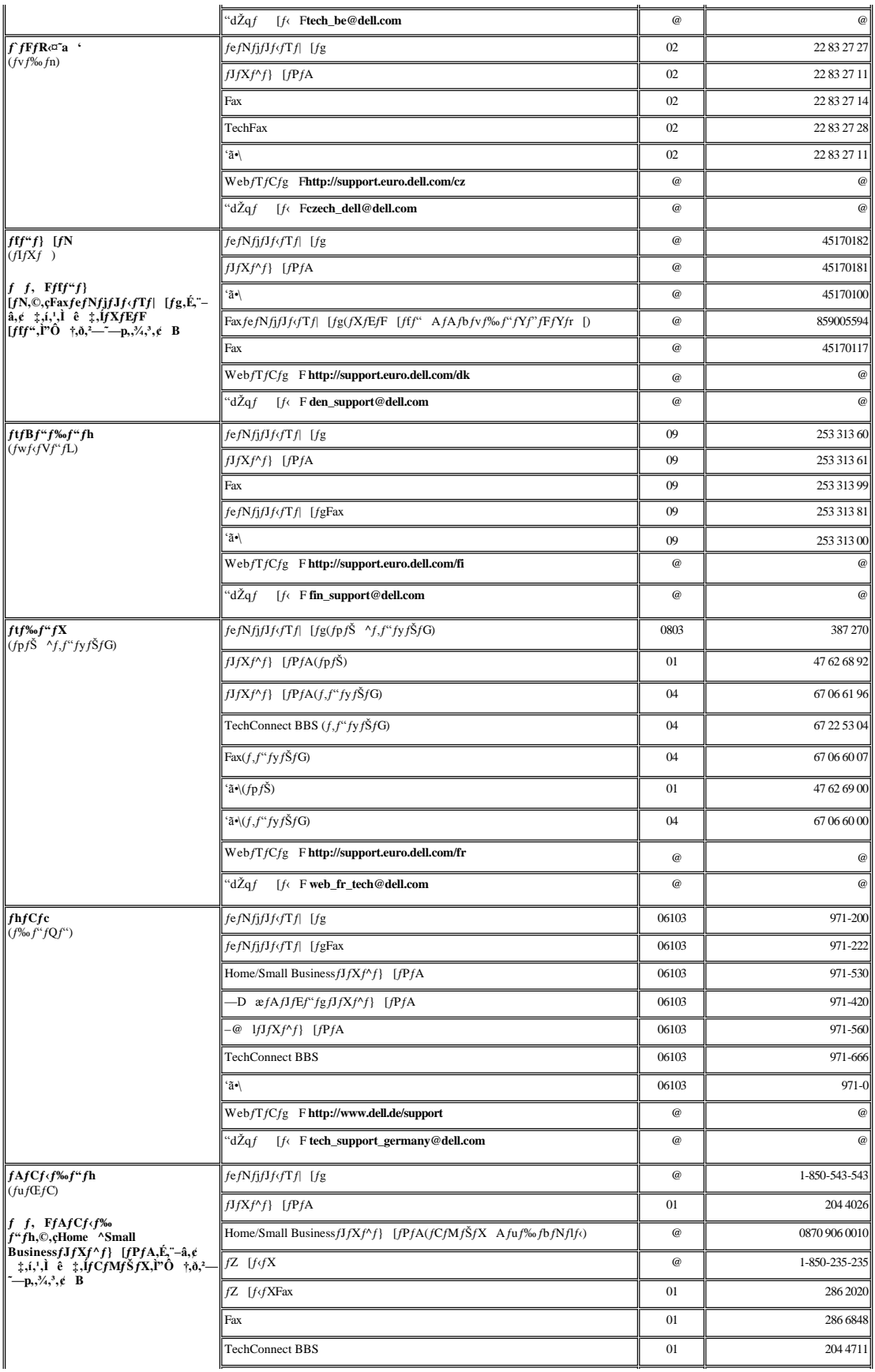

<span id="page-15-5"></span><span id="page-15-4"></span><span id="page-15-3"></span><span id="page-15-2"></span><span id="page-15-1"></span><span id="page-15-0"></span>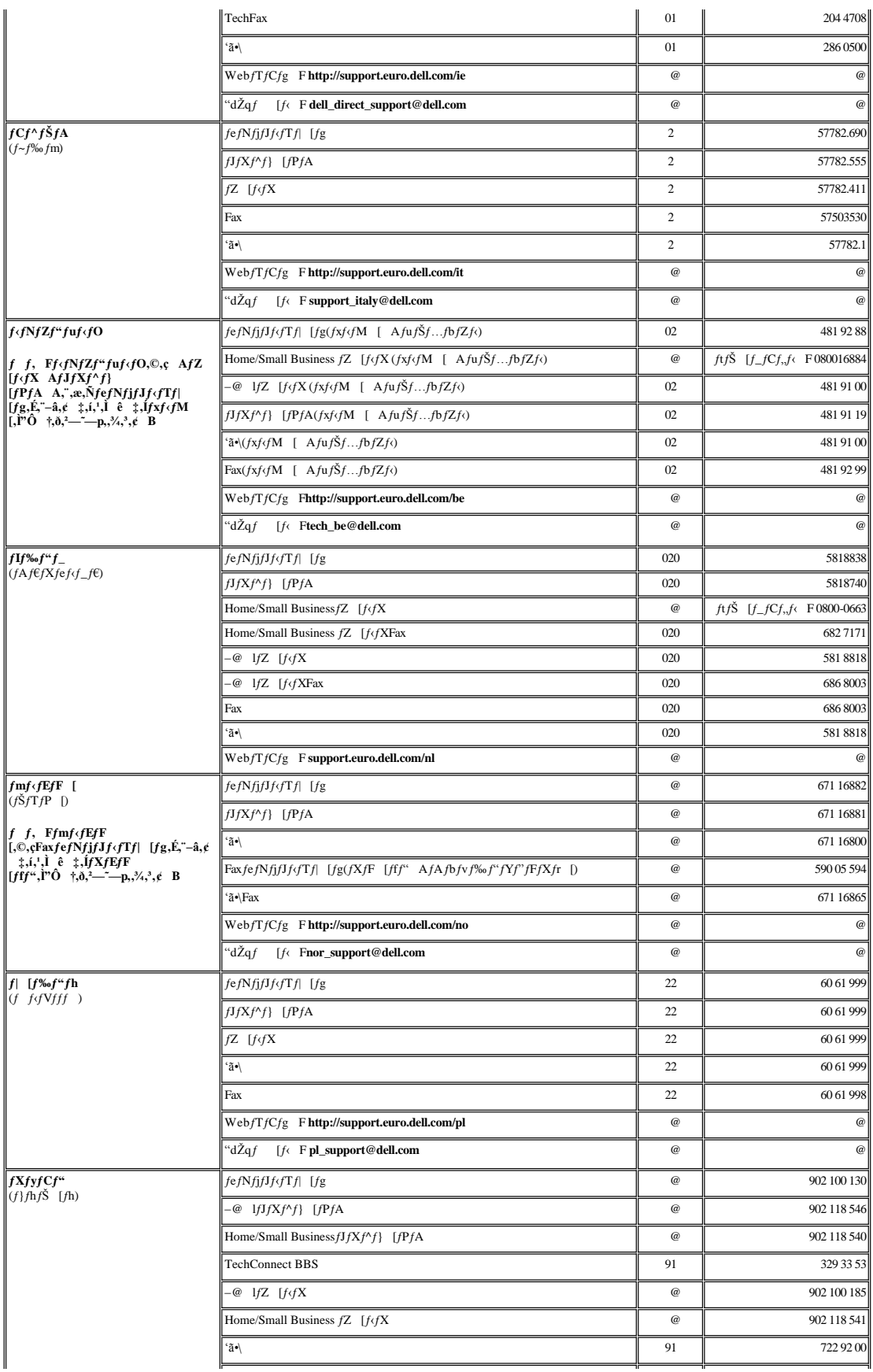

<span id="page-16-2"></span><span id="page-16-1"></span><span id="page-16-0"></span>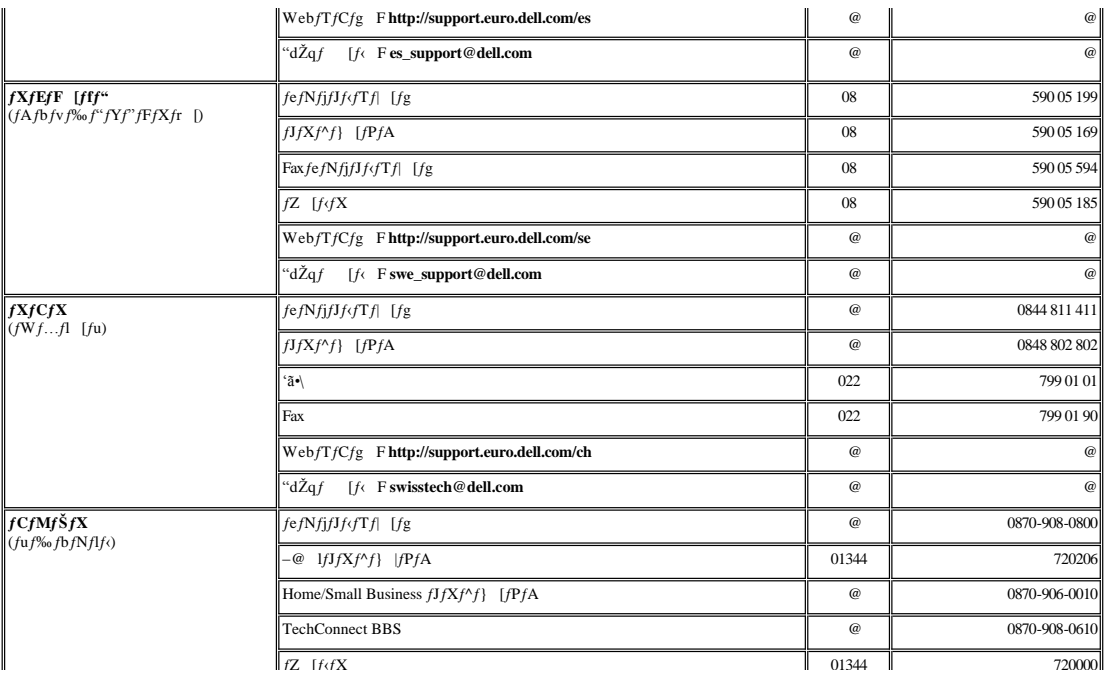

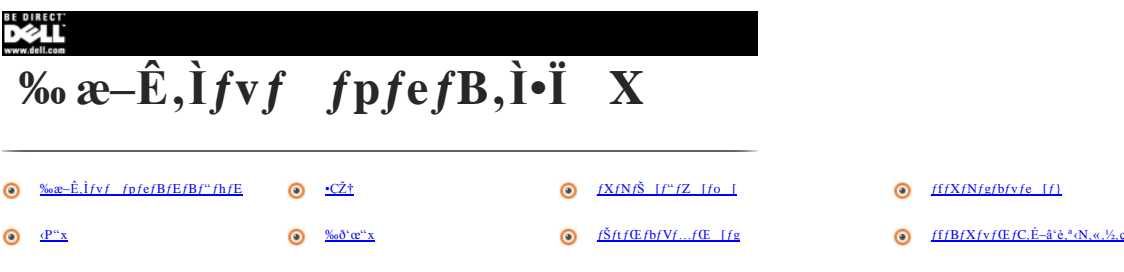

## <span id="page-17-0"></span>‰æ-Ê,lfvf fpfefBfEfBf"fhfE

**‰æ–Ê,Ìfvf fpfefB**/E/Bf"/h/E,Å,Í A*fV*/X/e/E‰æ–Ê,Å,ÌMicrosoft®Windows®/I/y/Œ [/e/Bf"/O/V/X/e/E,Ì•Zr·û–@,ð Ý'è,Å,«,Ü,· B—<br>á,¦,Î A*ft/X/N/g/*b/v,Ì <u>•C⁄zt,å/X/N/Š [r"/Z [/o [,</u>ð·l,¦,é,±,Æ,à,Å,«,Ü,· B‰æ–Ë,İ Ý'è,ð·Ĭ X,·,é,É,Í A

 $\blacksquare$  fxf^ [fgf(f^f",  $\delta fNf\delta fb fN$ , µ, Ä Ýè,  $\delta$ 'l' $\delta$ , µ AfRf" fgf [f (fpflf (,  $\delta fNf\delta fb fN$ , µ, Ü, B

 $\begin{array}{ccc} & \textbf{2} & \textbf{p}_{\text{0}} & \textbf{p}_{\text{0}} \\ & \textbf{p}_{\text{0}} & \textbf{p}_{\text{0}} & \textbf{p}_{\text{0}} \\ \end{array} \begin{array}{ll} \textbf{p}_{\text{0}} & \textbf{p}_{\text{0}} & \textbf{p}_{\text{0}} \\ & \textbf{p}_{\text{0}} & \textbf{p}_{\text{0}} & \textbf{p}_{\text{0}} \\ \end{array} \begin{array}{ll} \textbf{p}_{\text{0}} & \textbf{p}_{\text{0}} & \textbf{p}_{\text{0}} \\ & \textbf{p}_{\text{0$ 

 $\textbf{%oxe--}\hat{\mathbf{E}}, \hat{\mathbf{i}}fvf\quad fpf\mathbf{B}/E/Bf``fhf\mathbf{E}, ``\hat{\mathbf{S}}\mathbf{J}, ``\;\;AffftfHf\cdot f\mathbf{g}, \hat{\mathbf{A}}\text{``}W\cdot\mathbf{E}if``fu, ```f``\hat{\mathbf{0}},\text{''},\hat{\mathbf{e}},\hat{\mathbf{A}},\psi,\hat{\mathbf{U}}, ``\;\; \mathbf{B}}$ 

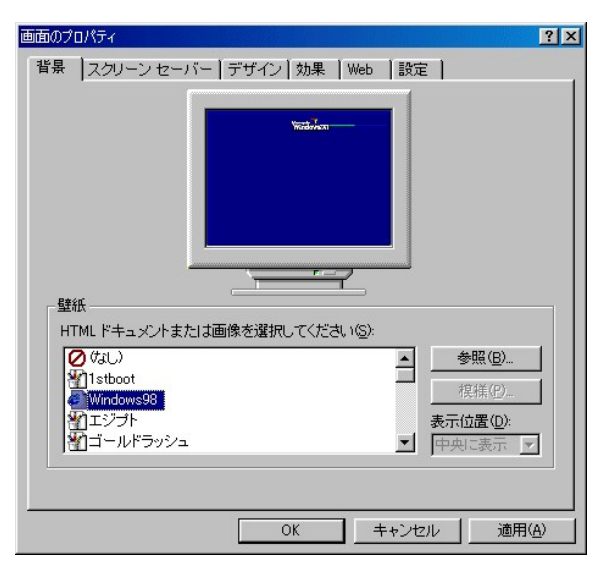

## <span id="page-17-1"></span>·Cކ

 $\cdot$ Cކ, I A<u>‰æ-Ê, If vf fpfefB fEfB f<sup>\*</sup>fh fE</u>, I<sup>n</sup> wŒi f^fu, Å $\cdot$ I X, µ, Ü, B

~\ަ,`,','/z,&ÇŽ†,È'/+'O,ðfNfŠfbfN,µ,Ä,,'/4,`&BQކ,ðŽg—p,µ,È,& ê‡,ĺ(k,µ),õfNjŠfbfN,µ,Ü,-B"Á`è,ÌfffBfŒfNfgfŠ,©,ç,̉æ`œ,ðŽw`è, ;é,É,Í A**ŽQ** Æf<br>{f^f`,δfNfŠfbfN,µ,Ü,-B‰æ–Ê`S`İ,ÉQކ,ÌfCf {fW,ð+\ަ,`',& ê‡,Í A+\Ž{É`u,Ìfvfof\_fEf\*

 $\label{eq:2} \begin{array}{lllll} \displaystyle \tilde{\gamma} \tilde{Z} g - p, \dot{E}, \dot{E}, \dot{e}, \forall z, \not\epsilon f p f^{\wedge} & \displaystyle [f^{\omega} f \{ f^{\wedge} f^{\omega}, \delta f N f \check{S} f b f N, \mu, \check{U} \} & A - \check{I} - l, \delta \check{Z} g - p, \mu, \dot{E}, \not\epsilon & \hat{e} & \ddagger, \acute{I} ( \dot{E} , \mu), \delta f N f \check{S} f b f N, \mu, \check{U} \} & B \end{array}$ 

## <span id="page-17-2"></span> $fXfNf\check{S}$   $[f''fZ$  [fo [

1 ‰æ-Ê, Ifvf fpfefBfEfBf"fhfE, É, éfXfNfŠ [f"fZ [fo [f^fu, ðfNfŠfbfN,µ, Ü, B

 $\bullet$  fxfNfŠ [f<sup>\*</sup>fZ [fo [fvfd\_fEf<sup>\*</sup>f fjf... [,©,çfXfNfŠ [f<sup>\*</sup>fZ [fo [,δTδ,µ A,Ü,½fXfNfŠ [f<sup>\*</sup>fZ [fo [,δN<sup>\*</sup>®,<sup>3</sup>,<sup>1</sup>,½,È,¢ ê ‡,İ(kH),δfNfŠfbfN,µ,Ü, B

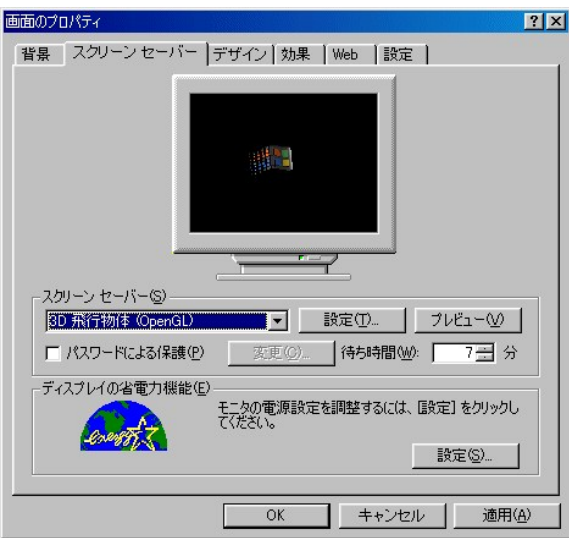

f f, FŠO•t,¯f,fjf^,É,Í A È"d—Í‹@"\,È,Ç,Ì"⁄,,̉æ–ÊfRf"fgf [f<—pftfB [f‹fh,\*, ,é,à,Ì,\*, ,è,Ü,· B Ú ×,É,Â,¢,Ä,Í Af,fjf^,É·t'®,\*,ê,Ä,¢,éf}fjf...<br>fAf‹,ðŽQ Æ,µ,Ä,,¾,\*,¢ B  $X$ 

fXfNfŠ [f"fZ [fo [,Ì Ýè,ð•Ĭ X, é,É,Í A,»,ÌfXfNfŠ [f"fZ [fo [,ðŦð,µ,à A Ýè,ðfNfŠfbfN,µ,Ŭ,< BŒ» ÝTð,<sup>3</sup>,ê,Ä,¢,éfXfNfŠ [f"fZ [fo [,Ì**fvfŒfrf...** [,ðfNfŠfbfN,µ,Ũ,< B

 $\bullet\quad\forall\grave{e},\delta\cdot I\quad X,\mu,\forall\quad\grave{e}\quad\sharp,\acute{I}\quad\mathbf{AOK},\delta f\mathbf{N}f\check{\mathbf{S}}f\mathbf{b}f\mathbf{N},\mu,\check{\mathbf{A}},\nu,\hat{\mathbf{e}},\varsigma,\mathbf{l}\cdot I\quad X,\delta``K\longrightarrow\mu\quad\mathbf{A\text{\text{Kose}}}\nonumber\\ -\hat{\mathbf{E}}_{\mathbf{a}}\hat{\mathbf{I}}f\mathbf{v}f\quad\mathbf{fpf\mathbf{e}}f\mathbf{B}f\mathbf{E}f\mathbf{B}f``f\mathbf{h}f\mathbf{E$ 

## <span id="page-18-0"></span> $ffXfNfgfbfvf$ e [ $f$ }

 $fffXfNfgfbfyfe [f], Å AfffXfNfgfbfy,δ<sup>1</sup> X,µ,%, è Afe [f],É, $\hat{\bf x},\hat{A},\tilde{A},\tilde{f}TfEf^*fh\mathbb{E}\omega\hat{\bf x}\hat{\bf e}\hat{\bf f},\delta\hat{\bf x}\hat{\bf e}\hat{\bf A},\tilde{A},\tilde{\bf c},\tilde{\bf f},\tilde{\bf c}\hat{\bf x}\hat{\bf d},\tilde{\bf c}\hat{\bf f},\tilde{\bf c}\hat{\bf f},\tilde{\bf d},\tilde{\bf c},\tilde{\bf d},\tilde{\bf c}\hat{\bf f},\tilde{\bf$$ 

 $2$  fffXfNfgfbfvfe [f}fAfCfRf", $\delta f_f u f f f N f$ ŠfbfN,µ,Ü, B

 $\pmb{ffXfNfgfbfvfe} \quad \text{[f$} \qquad \qquad \text{[f$} \qquad \text{[f$} \qquad \$ 

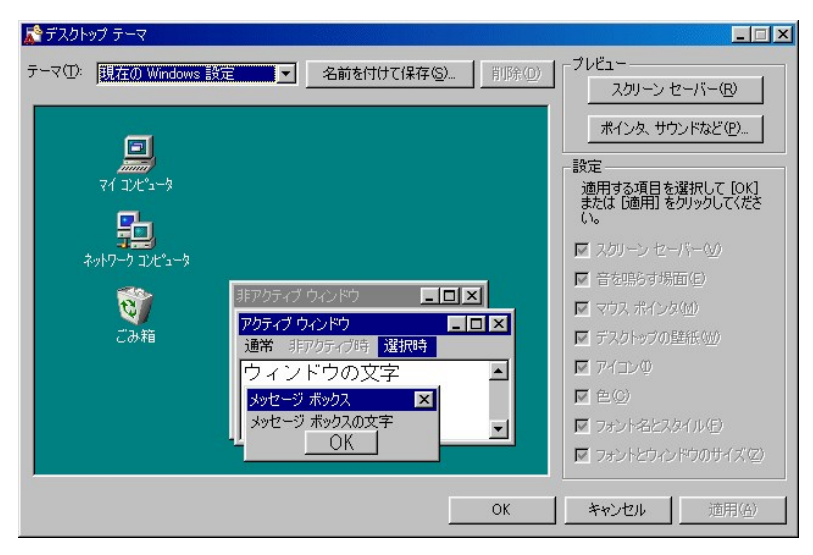

<span id="page-18-1"></span>

, Žg, e, ljfjBfXfvjGfC, l A idE e Š, l E-¼, aŽg—p'†,lf)ftfgfEfFfA,lfrfffl o—l,É ‡,i,',Ä A<u>L Llg,Ý ‡,i</u>, oŽg,Á,Äd<sup>2</sup>", s<sup>3</sup> ®, , é,±,E,<sup>a</sup>,Å,«,Ū, B <sup>Fn</sup>  $\boxed{\begin{array}{| c |} \hline \uparrow \varphi \\ \hline , \delta\% \delta \gamma, \cdot , \text{E} \cdot \text{P}^{\alpha} \text{x}^{\, a} \quad \tilde{a}^{\, a} , \grave{e} \quad A \rightarrow \forall a, \acute{e}, \grave{e}, \grave{e}, \grave{U}, \quad B} \end{array}}$  $\tilde{Y}$ .  $\mathcal{L}Q^{\alpha}X^{a}\%$ o<sup>o a</sup> è A^Ã . È è Ü . B

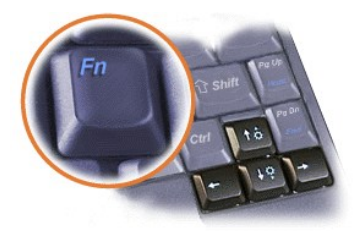

 $\bigvee f \text{ } f \text{, } \text{FfR}f^{\#} \text{fsf} \dots \text{ } [f^{\wedge}, \delta f \text{ of } b \text{ } f \text{ of } s \text{, } \lambda \text{, } \lambda \text{, } \phi \text{. } \text{B}, \text{ } \lambda \text{, } \phi \text{. } \text{C} \text{, } \text{C} \text{, } \text{D} \text{, } \text{A} \text{, } \text{B} \text{, } \text{B} \text{, } \text{B} \text{, } \text{A} \text{, } \text{A} \text{, } \text{B} \text{, } \text{A}$ 

#### <span id="page-19-0"></span>‰ð'œ"x

 $\blacksquare_{fXf^\wedge\quad [fgf(f^{\wedge}f^{\wedge},\delta f Nf\check{S}f b f N,\mu}\quad A\quad \acute{Y}e,\delta T\delta,\mu,\ddot{A},\mathbb{Q},\varsigma fRf^{\omega}fgf\quad [f\cdot fpf1f\cdot,\delta f Nf\check{S}f b f N,\mu,\ddot{U},\quad B}$ 

 $f {\bf R} f``fgf \qquad [f\cdot f {\bf p} f {\bf l} f\cdot f \to f {\bf B} f``f {\bf h} f {\bf E}, ^a \bullet \backslash \check{Z}^! , ^3, \hat{\mathbf{e}}, \ddot{\mathbf{U}}, ^c {\bf B}$ 

2 ‰æ-ÊfAfCfRf", $\delta f$ \_fuf $(fNf\check{S}/bfN,\mu,\check{U})$ , B

*‰*æ–**Ê,Ìfvf** fpfefBfEfBf"fhfE,<sup>a</sup>•\ަ,<sup>3</sup>,ê,Ü, B

 $\blacksquare$  Yej^ju, $\delta$ [NjŠfbfN,µ A‱e-Ê,l—I`æ^a,ljXf‰fCf\_ [, $\delta$ fhf‰fbfO,µ, $\bar{A}$ ‰ $\delta$ `œ^x, $\delta$  Y`è,µ,Ü, B F iWindows 2000, $\bar{A}$ , Iwe-Ê,l F jf(fbfNfX^a,lf fjf...  $[$ , $\overline{C}$ , $\overline{C}$  F  $"$ , $\delta$ <sup>T</sup>, $\overline{N}$ , $\overline{U}$ , E

**‰æ–Ê,Ìfvf** fpfefBfEfBf<sup>\*</sup>fhfE,ÌŽg,¢∙û,É,Â,¢,Ä,Ì Ú ×,Í AfIfyfŒ [fefBf<sup>+</sup>fOfVfXfef€,É•t°®,Ìf}fjf...fAf‹,δŽQ Æ,µ,Ä,,¼,<sup>3</sup>,¢ B

 $\label{eq:main} \begin{array}{lllllll} & f & f, & \text{F Dell}, \lambda f C f^* f X fg & \{f \in \mu, \forall f r f f f f f h f \text{w} f C f o, \text{A} & \lambda^2 Z g - \mu, \text{J} R f^* f s f \dots & \text{J}^A \cdot \lambda \\ & & \text{J}^A f & \text{J}^A f \text{w} f X f g & \text{J}^A f \text{w} f Y f g & \text{J}^A f \text{w} f Y f g & \text{J}^A f \text{w} f Y g \\ & & \text{J}^A f & \text{J}^A f \text{w} f$ 

"à' ff/BfXfvfGfC,"fTf| [fg,µ,Ä,¢,é`È ā,̉ð`œ`x,ŏŽw`è,µ,½ ê ‡ Afpf``fjf`fO,É,æ,Á,ĉæ-Ê`S`Ì,É,ωæ`œ,ª^ަ,²,ê,È,È,è,Ü,· B ,‰ð`œ`\*xf, [fh,ÍfRf``fsf...<br>[f^,É U`±,²,ê,½f}frf fXfLfff``SO+i,¯f,jj^,É`Î,µ,Ä,à—LŒø,Å,· Bf,fjf^,\*^Z¦,Å

## <span id="page-19-1"></span> $f\check{S}ftf\mathbb{C}fbfVf...f\mathbb{C}$  [fg

 $\forall$  f f, FŠO·t,  $f, f$ jf^,  $\delta \check{Z}g$ -p, ; é  $\xi$ , í Af, fjf^, É·t®, Ìf}fjf... fAf., $\delta \check{Z}Q$  Æ,µ, Ä<sup>.</sup>K Ø, ÈfŠftfŒfbfVf... fŒ [fg, $\delta \check{S}m$ "F,µ, Ä,, $\%$ , <sup>e</sup> B

 $\blacksquare$  fXf^ [fgf{f^f",  $\delta f$ NfŠfbfN,µ A Ýè, ©, cfRf"fgf [f <fpflf <,  $\delta f$ NfŠfbfN,µ, Ü, B

 $fRf``fgf [f\langle fpf1f\langle ,\hat{I}/EfBf``fhfE,<sup>a</sup>\langle \tilde{Z}|,^3,\hat{e},\hat{U},^B]$ 

<sup>2</sup> ‰æ-ÊfAfCfRf", $\delta f_f f N f S f N$ ,µ A Ýèf^fu, $\delta f N f S f N$ ,µ,Ü, B

‰æ-Ê,Ìfvf fpfefBfEfBf"fhfE,ª•∖ަ, <sup>3</sup>,ê,Ü, B

**J** Windows 98,  $\hat{A}$ ,  $\hat{I}$  A  $\hat{U}$   $\times f$   $f$   $\wedge f$ <sup>x</sup>,  $\delta$   $f$   $f$  $f$  $\hat{S}$ ,  $\hat{D}$ ,  $\hat{A}$   $\wedge f$  $f$  $\wedge f$  $\omega$ ,  $\delta$  $f$  $f$  $f$  $\omega$ ,  $\delta$  $f$  $f$  $f$  $\omega$ ,  $f$  $\omega$ ,  $f$  $\omega$ ,  $f$  $\omega$ ,  $f$  $\omega$ ,  $f$  $\omega$ ,  $f$  $\omega$ ,  $f$ 

Microsoft Windows NT®,Å,İ AfffBfXfvfŒfC,Ì Ýef^fu,ÌfŠftfŒfbfVf...fŒ [fg,Ìfvfd\_fEf^f fjf... [, $\delta \tilde{Z}$ g,À,ÄJŠftfŒfbfVf...fŒ [fg,Ì Ýè,ð·Ĭ X,µ,Ü, B

Windows 2000,  $\hat{A}$ ,  $\hat{A}$   $\hat{A}$   $\hat{B}$   $\hat{A}$   $\hat{A}$   $\hat{B}$   $\hat{A}$   $\hat{B}$   $\hat{B}$   $\hat{C}$   $\hat{A}$   $\hat{A}$   $\hat{B}$ ,  $\hat{B}$   $\hat{C}$   $\hat{B}$   $\hat{C}$   $\hat{B}$   $\hat{C}$   $\hat{B}$   $\hat{C}$   $\hat{B}$   $\hat{C}$   $\hat{B}$   $\hat{C$  $[fg, \delta\bullet I \quad X, \mu, U, \quad B$ 

## <span id="page-19-2"></span> $ffBfXfvf \times fC, E-\hat{a}^c\hat{e}, A^cN, \langle 1/2, \varsigma \rangle$

 $\blacksquare "a' fL [f] [fh, \hat{j}fL [a, \hat{\zeta}, \hat{\xi}, \hat{\zeta}, \hat{\zeta}, \hat{\zeta}, \hat{\zeta}, \hat{\zeta}, \hat{\zeta}, \hat{\zeta}, \hat{\zeta}, \hat{\zeta}, \hat{\zeta}, \hat{\zeta}, \hat{\zeta}, \hat{\zeta}, \hat{\zeta}, \hat{\zeta}, \hat{\zeta}, \hat{\zeta}, \hat{f}ffBfXf\nyfCfC, \hat{l}\n% \hat{x}^* \hat{x}^* \hat{E}^* \hat{i}, \hat{\zeta}^* - \hat{g}^* \hat{f}^* A B^*d, \hat{l}\n% \$ 

 $[fh,\eth\cdot\Lambda^{\alpha}\circledast,\mu,\ddot{A},\rlap{\phi},\ddot{U},\mu,\forall_2,\dot{I},\mathring{A}-\hat{a}^*\dot{e},\dot{I},\;\dot{e},\ddot{U},^{\dagger},\tilde{n}\ \ \, B$ 

 $2 \frac{1}{100 \cdot 6 \cdot 6 \cdot 6 \cdot 7} \frac{1}{5} \frac{1}{5} \frac{1}{$ 

 $3 \phi^{\alpha} x, \delta^{\gamma_2} \otimes \mu, U, B$ 

 $\boxed{\textbf{5} \text{ } f R f^{\alpha} f s f \dots \text{ } [f^{\wedge} \acute{E}^{\alpha} dE^{\gamma} \Box^{\alpha \alpha} \ddot{u}, \acute{A}, \ddot{A}, \not\phi, \grave{E}, \not\phi \text{ } \mathring{e} \text{ } \ddot{\ddot{\Sigma}} \acute{A} \text{ } A^{\alpha} dE^{\gamma} f f^{\gamma} f^{\alpha} , \delta \% \dot{\delta} \ddot{\Sigma}, \mu, \ddot{U}, \text{ } B }$ 

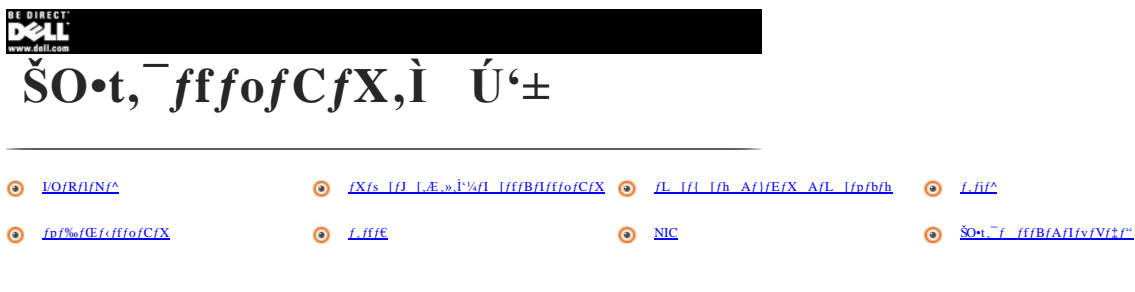

## <span id="page-21-0"></span> $I/OfRf1fNf^{\wedge}$

 $\underline{\textit{UQ}}\quad Af\textit{F}'\textit{fsf} \dots \;\; [\textit{f}'',\textit{l}'`w-\textit{\^E},\textit{\^E},\textit{,\'efR}\textit{f}]\textit{fN}\textit{f}'',\textit{l} \textit{fR}\textit{f}''\textit{fsf} \dots \;\; [\textit{f}'',\textit{s}\textit{S}\textit{O}'\textit{t},\textit{T}\textit{ff}\textit{ofC}\textit{fX},\textit{A},\textit{l},\textit{\^A},\textit{d},\textit{d},\textit{s},\textit{c} \quad \textit{o}``\textit{u$ 

ŠOτ,~fffofCfX,É,æ,Á,Ã,Í Α →,μ,"® ì,*-,*é,½,β,É<u>fffofCfX/hf‰fCfo,</u>ÆŒĂ,Î,ê,éfvf fOf‰f€,δŽ-'O,ÉfRf'fsf... [f^,ÌJVfXfef€f f,fŠ,Éf [fh,μ,È,,Ã,Í,Ė,ç,È,¢<br>e ‡,à, ,è,Ū,· BfRf'fsf... [f^,Ì,±,ê,ç,ÌJ(tfgfEfFfA/hf‰fCfo,δ\*Ê,μ,ĂŠOτ,~fff

## <span id="page-21-1"></span> $fXfs$  [fJ [,  $E, \gg, \dot{I}^{t/2}$  [fffBfIfffof CfX

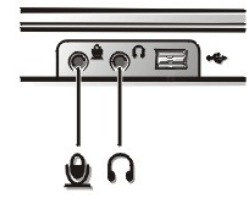

 $f \sim f \perp f \Gamma$  [, $\hat{a} f | f \hat{S} f$ ...  $[f \in \mathcal{S}^2 \otimes, \frac{1}{2} \epsilon f A f v f \hat{S} f P$  [JVf $\hat{f} f' \gamma f f$  fOf% $f \in \hat{f}$ , $\hat{A}, \hat{g}, \hat{A}, \hat{I}$  AMicrosoft<sup>®</sup> Windows<sup>®</sup>,  $\hat{f} f f f f f \ldots f A f \triangleleft \hat{Q} Q$   $E, \mu, \hat{A}, \lambda, \lambda, \lambda, \epsilon$  B

 $\text{So}$  +,  $\frac{f}{f}Xf$ s [f] [, ]‰ - Ê, [ A"à'  $fXf$ s [f] [, E" - ], Éf[fŠf... [fefRf'fgf [fd\_fCf,,f, Å<sup>2</sup> B,Å,«,Ũ, B‰ - Ê,Ì<sup>2</sup> B,É,İ AfL [f] [fh, ðŽg,¤,±,Æ,à,Å,«,Ũ, B  $\hat{A}f\{f\check{S}f...$   $[f\mathcal{C}, ^{a\%0}{}^{\circ}, \hat{e} \; A \stackrel{f^n}{=} \begin{bmatrix} 5 \\ 0 \end{bmatrix}, \hat{A}f\{f\check{S}f...$   $[f\mathcal{C}, ^{a} \; \tilde{a}, ^{a}, \hat{e}, \check{U}, ^{b} \; B \; \tilde{A} \}$ 

## <span id="page-21-2"></span>fL [f{ [fh Af}fEfX AfL [fpfbfh

fL [f[ [fh,İ ADell »,ÌfAf\_fvf^,ôŽg,Á,ĂfRf^fsf... [f^,Ì<u>PS/2</u>fRflfNf^,É Ú<sup>+</sup>+,.,ê,±,Æ,\*,Å,«,Ũ, BŠO+i,~fL [f[ [fh,ð Ú<sup>+</sup>+,µ,Ä,¢,Ä,å<sup>,</sup>\*â<sup>+</sup>fL [f[ [fh,ÎŽg—p,Å,«,Ũ, B

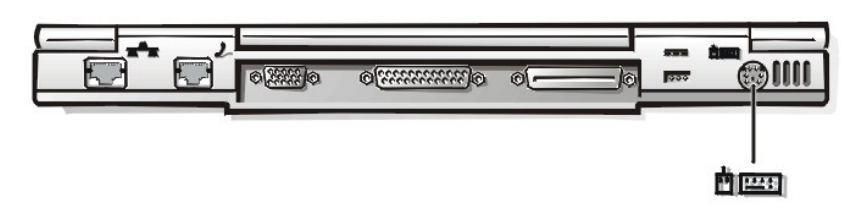

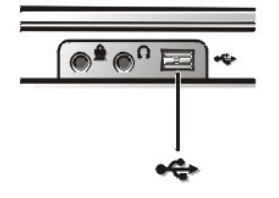

 $PS/2/fJEJX,IPS/2EY\tilde{S}+RfJNJ'Y,\tilde{E} AUSB^{\dagger}\tilde{S}\omega ZfJEX,IUSBfR/JJNJ'',\tilde{E} U^{\dagger}\pm\mu,\tilde{U},\qquad BUSB/fJEJX,\tilde{O} U^{\dagger}\pm\mu,\tilde{A},^2\tilde{Z}=-\mu,\tilde{E},\tilde{E},\tilde{C} U,\tilde{I} A fJEJX,IZ\tilde{Z}=-\mu,\tilde{G},\tilde{E},\tilde{V},\tilde{Z},\tilde{Z},\tilde{E},\tilde{E},\tilde{E},\tilde$ 

[f^,ð Äd\"®, ; é·K—v,İ, ,è,Ü,',ñ B, Žg,¢,ÌJRf"fsf... [f^,Ìfn [fhffBfXfN,ÉfvfŠfCf"fXfg [f‹,<sup>3</sup>,ê,Ä,¢,éf^fbf fpfbfh<u>fffofCfXfhf‰fCfo</u>,ÍDell,""i",,µ,Ä,¢,éPS/2f}fEfX AUSBf}  $fEfX, E'1\%o\check{z}, \mu, \dot{U}, B$ 

## <span id="page-22-0"></span> $f, f \in f^{\wedge}$

## ŠO•t,  $^-f$ , fj $f^{\wedge}$ , i Úʻ±

, ^Ó FfRf"fsf... [f^,ÌffβfXfvfŒfC,ÌŠI+Â,ÉŠÖ,í,ς, AfRf"fsf... [f^,Ì ā,Ė,ÍŠO+t,¯f,fjf^,δ Ú,',È,¢,,¼,°,¢ BfRf"fsf... [f^fP<br>[fX,âfffBfXfvfŒfCfpflfc,™j'',∙,ê,±,Æ,\*,,è,Ü,∙ B

**LSO+**, [fjf^, EfRf^'fsf... [f^, l^dC',<sup>n</sup> 0,ê, A,g, é, ±, E, OSm'F,µ, A,, 'A,',g Bf, fjf^, OfRf^'fsf... [f^, ld, l, l, ... '/s, L e S iS+, af, fjf^{Yff^{fh, LC} j, L`u, «, U, B

**2**  $\text{SO}^{\bullet}$ t,  $f, f \text{j} f^{\wedge}, \text{l} f$ t $f$ f $f$ I $f$ P [ $f \text{u} f \text{v}, \delta f R f^{\wedge} f s f \dots$  [ $f^{\wedge}, \text{E}$  Ú' $\pm, \mu, \text{U}$ , B

 $f_*jj^{\wedge}/P$ [fuf<l]fRflfNf^ðfRf^fsf... [f^"w=Ê,lfrffflfRflfNf^f)f`\_ Ú'±,µ,Ä,,¾,\*,¢\_BfP [fuf<!f,fjf^{\@,ç`'\< Ú\_o,Ä,¢,È,¢\_ê\_‡,Í\_AfP<br>[fuf<l]a,¤^ê+û,l`[,ðf,fjf^,Ĕ\_U`±,µ,Ũ,\_\_B

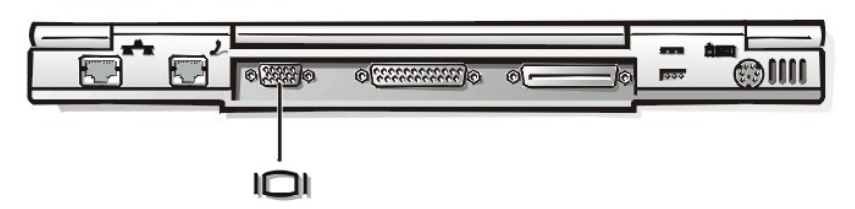

**3**  $\check{\mathbf{S}}\mathbf{O}^{\bullet}$ t,  $f, f \circ f'$ ,  $\check{\mathbf{O}}^{\circ}$ dŒ<sup>1</sup>, É Ú<sup>s</sup>±, µ A <sup>3</sup>, µ,  $f\mathbf{A}$  [ $f\mathbf{X}, \mu, \check{\mathbf{U}}$ , B

 $f,fjf^{\wedge},l^{\omega}d\mathbb{G}^{1}/R$ [fh,l'ê-û,l'],É, ,éŽO  $^{3}f\vee f^{\otimes}g$ (O,ð''d<br/> $d\mathbb{G}^{1},\acute{E}$  Ú'±,µ A  $^{3},\mu,fA$  [ $fX,\mu,\ddot{A},,^{3/},\acute{g}$  B $fR$  [fh, $^{3}f,fjf^{\wedge},\mathbb{Q},\varsigma^{\gamma/4}$  Ú o, $\ddot{A},\dot{\varphi},\dot{\dot{E}},\acute{e}$   $\ddagger$ ,İ A $fR$ 

#### $\text{SO-t}, \text{-}f, \text{f} \text{J}f' \land \text{J}\text{Zg}, \text{g} \cdot \text{u}$

 $f\mathit{rftft1\%a}c`oc, \hat{i}S0't,-f,fjf^A \quad A``\hat{a}` fffBfXf\mathit{v}/\mathbb{G}fC \quad A,\hat{U},\hat{\times},\hat{1},\mathit{v},\hat{l}\rightarrow\hat{a},\hat{E}\langle\hat{Z}^i_{\hat{v}},\hat{A},\mathit{q},\hat{U}, \quad B,\pm,\hat{e},\varsigma\hat{3},\hat{A},\hat{l}fffBfXf\mathit{v}/\mathbb{G}fCf, \quad [fh,\delta \quad \mathcal{O},\hat{e}^*\hat{O},\hat{e},\hat{E},\hat{l} \quad A$ 

 $\sqrt[n]{f}$  f, FSO·t,  $f, f \text{ if } f \in K^n$  if  $f \text{ BfXfYfEfXf''}$   $Z, EZ = p$ ,  $\partial_x \overline{A}, \partial_y \partial_y \partial_z f = \partial_x \overline{A}, \partial_z \overline{A}, \partial_z \partial_z f = \partial_x \overline{A}, \partial_z \overline{A}, \partial_z \partial_z f = \partial_x \overline{A}, \partial_z \partial_z \overline{A}, \partial_z \partial_z \partial_z f = \partial_x \overline{A}, \partial_z \partial_z \partial_z f = \partial_x \overline{A}, \partial_z \partial_z f = \partial_x \overline{A}, \partial_z$ 

## <span id="page-22-1"></span>fpf‰fŒf<fffofCfX

 $\label{eq:2} \begin{array}{lllllll} \displaystyle \int \tilde{Z}g_{\nu}\xi\hat{J}_{\nu}Rf^{\nu}fsf\ldots & \displaystyle [f^{\wedge}]\tilde{E}fpf^{\omega}of\tilde{E}f\circ fCfX, \delta & \dot{U}^{\perp}\pm\int \phi,\dot{E}\hat{J}_{\nu} & A^{\wedge}\dot{E}^{\omega}\phi, \dot{\tilde{L}}\check{Z}\dot{e} & \ddot{\pm}\int \delta\check{Z}\dot{A} & s_{\nu}\mu,\ddot{U}_{\nu} & B \end{array}$ 

 $\prod f \mathbb{R} f^{u} f f$ ...  $[f^{\wedge}, \dot{I}^{u} d \mathbb{E}^{1}, \delta \varnothing, \dot{e}, \dot{U}, \quad B$ 

**2** fffofCfX, ©, ç, Ìl/OfP [fuf<sub>5</sub>,  $\delta fRf^*$ fsf... [f^, Ì'w-Ê, É, ,  $\epsilon f$ pf‰ fŒfsf| [fgfRflfNf^, É Ú' $\pm$ , µ, Ü, B

RFI, $\delta$ -h, $\mathbb{R}$ , $\frac{1}{2}$ , $\beta$ , $\dot{E}$  A  $f$ P [fu $f$  $(f$ R $f$ l $f$ N $f$ <sup>^</sup>, $\dot{I}$  $f$ J $V$ , $\delta$ ,  $\cdot$ ,  $\ddot{A}$ , $\mu$ , $\dot{A}$ , $\mathbb{Q}$ , $\dot{e}$ <sup>2</sup> $\div$ </sup>, $\beta$ , $\ddot{A}$ , $\frac{3}{4}$ , $\dot{e}$  B

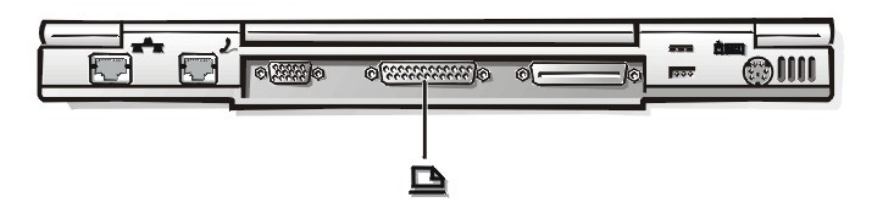

 $\boxed{\textbf{3}}\text{``dE}^{\text{!`}}f\text{P} \text{ [fuf\text{\'},\text{''},\text{\'}effofCfX,}\textcolor{red}{\dot{I}} \text{ }\text{`e}\text{ } \ddagger, \textcolor{red}{\dot{I}} \text{ } A\text{``dE'}\text{,}\textcolor{red}{\dot{E}} \text{ }\textcolor{red}{\dot{U}}\text{``}\pm,\mu \text{ } \text{ } \text{''},\mu,fA \text{ [fX},\mu,\textcolor{red}{\dot{U}}\text{, }\text{ }B}$ 

 $\begin{array}{cccccc} \textbf{I} & f\textbf{R}f``fsf... & [f^\wedge,\delta & \tilde{\textbf{A}}\cdot\textbf{N}``\mathbb{R},\mu,\ddot{\textbf{U}}, & \textbf{B} \end{array}$ 

## <span id="page-22-2"></span> $f.$ fff $\epsilon$

"d'b‰ñ ü,Í AfRf"fsf... [f^, Ì"w-Ê,É, ,éRJ11f,fffefRflfNf^,ð'Ê,µ,Ä"à' f,fffe,É Ú'±, ,é,±,Æ,ª,Å,«,Ü, B

' ^Ó FfRf"fsf... [f^,É Ýu,<sup>2</sup>,ê,Ä,¢,éf,fff€,ÆNIC,ÌfRflfNf^,ðŠÔ'á,¦,È,¢,æ,□,É,µ,Ä,,¼,₹,¢ B"dЪ‰ñ ü,ðNICfRflfNf^,É .µ ž,Ü,È,¢,æ,□,É ^Ó,µ,Ä,,¼,<sup>2</sup>,¢;

 $fRf^*fsf...$   $[f^{\wedge}, \acute{E}^*d^{\wedge}]b\%$ <sub>0</sub>ñ ü, ð Ú<sup>+</sup> $\pm$ </sup>; , é, É, Í A^ȉ°, ÌŽè  $\pm$ , ðŽÀ s, µ, Ü, B

 $\mathbf{1}_{f\mathbf{R}f^*fsf...}[f^{\wedge},\mathbf{l}^{\wedge}d\mathbf{E}^1,\delta \ \mathcal{O},\mathbf{e},\mathbf{U},\mathbf{B}]$ 

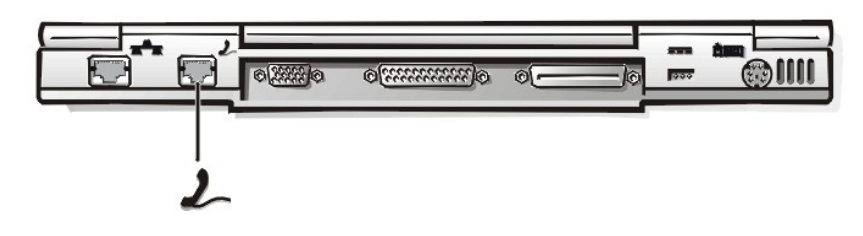

**3**  $fRf^*$ fsf...  $[f^{\wedge}, \delta \overrightarrow{A} \cdot \Lambda^{\omega} \mathbb{R}, \mu, \overrightarrow{U}, \overrightarrow{B}]$ 

#### <span id="page-23-0"></span>**NIC**

' Ó FfRf"fsf... [f^,É Ýu,',ê,Ä,ε,έf,fffe,ÆNIC,ÌfRflfNf^,ðŠÔá,,È,ε,æ,¤,É,μ,Ä,,¼,',ε Β"dЪ‰ñ ü,δNICfRflfNf^,É .μ ž,Ü,È,ε,æ,¤,É ^Ó,μ,Ä,,¼,',ε;

 $f\mathbf{R} f``fsf\dots~[f^{\wedge},\mathring{E}f]fbffgf~~[f\mathbf{N}f\mathbf{P}~[f\mathbf{u}f\circ,\delta~~\dot{\mathbf{U}}\dot{=},\cdot,\mathring{e},\dot{\mathbf{E}},\dot{\mathbf{I}}~~\mathbf{A}'\dot{\mathbf{E}}\text{%}\circ,\dot{\mathbf{I}}\dot{\mathbf{Z}}\dot{\mathbf{e}}~~\ddot{z},\delta\check{Z}\dot{\mathbf{A}}~~s,\mu,\ddot{\mathbf{U}},\cdot~~\mathbf{B}$ 

 $\prod_{f \in \mathbf{R}} f^{\alpha} f_{f} f \ldots$  [ $f^{\wedge}$ ,  $\Gamma^{\alpha} d(E^{\alpha}, \delta \varnothing, \dot{\mathbf{e}}, \dot{\mathbf{U}}, \Phi)$ ]

 $2\text{ if }p\text{ if }f\text{ if }p\text{ if }p\text{$ 

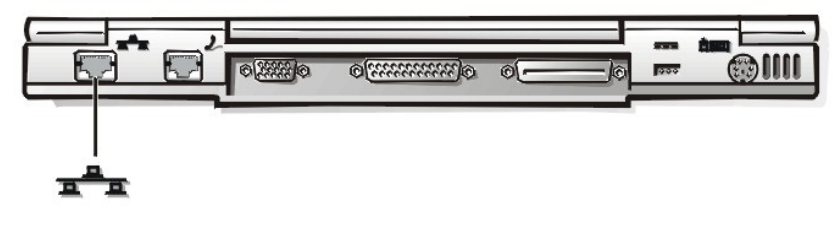

**3**  $fRf``fsf... [f^{\wedge}, \delta \overrightarrow{A} \wedge N^{\omega} \mathbb{R}, \mu, \dot{U}, \delta]$ 

## <span id="page-23-1"></span> $\text{SO-t}, \text{``} f \text{``} f \text{''} \text{''} f \text{''} f \text{''} f \text{''}$

CD-ROM ADVD-ROM ASuperDisk LS-120 A, ,é,¢,ÍffBfXfPfbfgfhf‰fCfu,È,Ç,Ì AŠO+t,¯f fffBfAfIfyfVf‡f",ð AfRf"fsf... [f^"w-<br>Ê,É, ,é AŠO+t,¯f fffBfAfxfCfRflfNf^,É Ú'±, ;é,±,Æ,ª,Å,«,Ü,· BŠO+t,¯f fffBfAfxfC,Å,ÌfffofCfX,ÌŽg—p·û-@,Ì Ú

' Ó FfRf"fsf... [f^,̉ß"M,õ"õ,¯,é,½,β Af fffBfAfxfC,ðα<CŒû,â Aftf@f"-p,ÌαcC ^"r<CŒû,Ìt8,,Éu,©,È,¢,Å,,¼,<sup>3</sup>,¢ B

,  $\check{Z}g, \ell, \dot{I}fRf^*fsf...$  [f^, $\dot{E}\bullet t$ ,  $\check{f}fffBfAfxfC,\delta$  Ú' $\pm$ , ,  $\dot{e}, \dot{E}, \dot{I}A\check{Z}\check{Y}, \dot{I}\check{Z}\check{e}$   $\ddagger$ ,  $\dot{E}$  ], $\ell, \ddot{U}, B$ 

 $\prod_{f \in \mathbf{R}} f^* f s f \dots [f^{\wedge}, \mathbf{l}^* d \mathbf{E}^{\mathsf{T}}, \delta \otimes \mathbf{R}, \mathbf{C}, \mathbf{l} \in \mathbf{B}]$ 

 $2 \frac{1}{3}$ , «, ετα, j.p [fuf (fRflJNJ^,δ AŒδ'δ, i, εά'® », l‰ ,δ‰, ÉŒu, -,ÃŽ , i Af fffBfAfxJC, i̇̀'w-Ê, É, éfXf fbfg,δ'Ê,μ,Ä AfffofCfX,ÉŠmŽÀ,É Ú'±,μ,Ū, B

 $\bullet$   $f\!\!P$   $[fu f \triangleleft i^{\gamma}/i^{\gamma} \triangleleft i^{\gamma} \triangleleft j^{\gamma} \triangleleft \Delta f R f^{\alpha} f s f \dots [f^{\wedge}]\hat{f} f f f B f A f x f C f R f J N f^{\wedge} \triangle \hat{U}^{\dagger} \pm \mu, \hat{U}, \quad B$ 

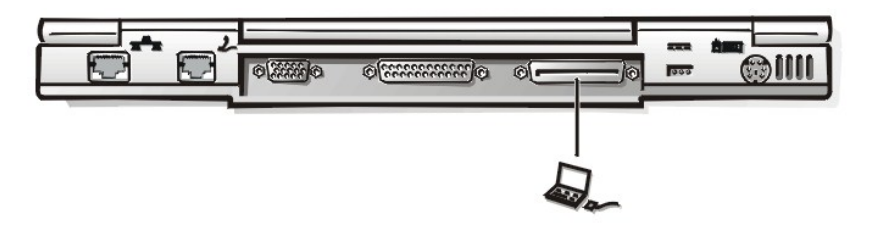

 $\label{eq:U} \dot U^{\pm}\dot J = \dot \lambda^{\bullet} \hat u, \mathcal{E}, \dot a \ \ \, \mathrm{A}f\!P \ \ \, [fuf \cdot \underline{\mathbf{F}}\dot{\underline{\mathbf{A}}} \dot{\underline{\mathbf{c}}} \underline{\mathbf{f}} \underline{\mathbf{N}} \underline{\mathbf{f}} \underline{\mathbf{S}} \underline{\mathbf{f}} \underline{\mathbf{b}} \underline{\mathbf{f}} \underline{\mathbf{v}}]^2 \ \ \, \mathrm{A} \check{\mathbf{S}} \mathbb{B}^{\circ} S, \dot E \otimes \dot Y \ \ \, \dot \sharp, \dot i^{\,3} \dot A$ 

' Ó Ff tftβfAfxfCfP [fuf‹,ð AfRf"fsf... [f^,âfffofCfX,©,çŽæ,èŠO,;Æ,« AfP [fuf‹ŒÅ'èfNfŠfbfv,ð^-,è ž,ñ,¼,Ü,Ü AfP [fuf‹fRflfNf^,ð ^,Á'¼,®,Éθ,¢,Ä,-

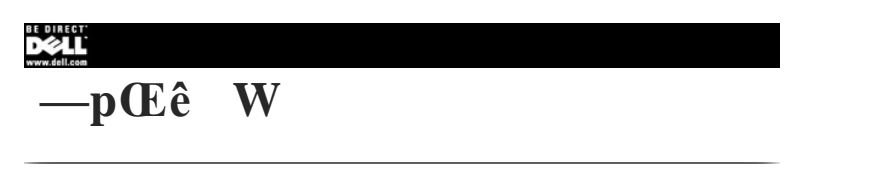

## <u>A B C D E F G H I J K L M N O P Q R S T U Y W X Y Z</u>

 $-p$ ΐ, $\delta$ ŒŸ  $\delta$ , é, $\dot{E}$ , $\dot{I}$  A‰°, $\dot{l} - p$ ΐ^ê——, $\delta f X f N f$  [ $f \triangleleft \mu$ , Ü, B

#### <span id="page-25-0"></span>Δ

#### $\mathbf{A}$

 $f\mathbf{A}f``fyf\mathbf{A},\dot{\mathbf{l}}\_\mathbf{a}^a\ \ \mathbf{B}$ 

#### $AC$

Alternating Current ( $(E\delta \rightarrow \neg), \dot{I} \rightarrow B$ 

#### AC Adapter  $iACfAf_fvf^{\wedge} j$

#### **ACPI**

#### active-matrix display ifAfNfefBfuf}fgfŠfNfXfffBfXfvfŒfC j

 $``-\mathsf{Gfg}\mathit{f}\mathit{g}\mathit{f}\mathit{w}\mathit{f} \mathsf{X}\mathit{f}'\mathit{v}\mathit{g}\mathsf{Z}\mathit{g}-\mathsf{p}, \mathit{g} \mathsf{LCD}\mathit{f} \mathit{f}\mathsf{B}\mathit{f} \mathsf{X}\mathit{f}'\mathit{f}\mathsf{G}\mathit{f} \mathsf{C}, \mathit{\mathring{l}}' \mathsf{e}\mathit{\mathring{Z}}\mathsf{i} \quad B, \pm, \mathbf{\hat{e}}, \mathbf{\hat{e}}, \mathbf{\hat{f}}\mathit{f}\mathit{g}\mathit{f}'\mathit{w}\math$ 

#### **ADI**

Autodesk Device Interface ifI [fgfffofCfXfCf"f^ftfF [fX j, l<sup>-a</sup> B

#### $AGP$

Accelerated Graphic Port ifA/N*JZf*%ofCfCfefb/hf0f%ft/B/b/N/| [fg];l<sup>1</sup> BAGP,l AfrfffJTfufVfXfefC*f*E/VfXfefCf f,fŠŠÔ,É APCIfOf%ft/BfbfNfXfffofCfX,æ,è'¬,¢<br>fCf'f^ftJF [fX,ð'ñcY,µ A/Rf'fxf'fVf‡fif(f)f,fŠ,ðfrfffiŠÖA,l ^\_ ,EZg

#### **ANSI**

 $\cdot$ Ä  $\cdot$ W  $\in$ ‰» $\circ$ @ \ iAmerican National Standards Institute j,Ì—ª B

#### application program if A fv f  $fVf$ : f''fv f  $fOf$ ''of  $f$

·(EvŽZfvf fOf‰f€,âf [fhfvf fZfbfT,È,Ç,l A"Á'è,lŽdŽ-,lŽÀ s,ðŽè ·,¯,;éf/tfgfEfFfA BflfyfŒ [fefBf<sup>a</sup>fOfVfXfef€,âft [fefBfŠfefBf\ftfgfEfFfA,Ææ·Ê,<sup>3</sup>,ê,Ü, B

#### **ASCII**

American Standard Code for Information Interchange i în $\tilde{H}$  ( $\tilde{B}$ )  $\tilde{B}$   $\tilde{B}$   $\tilde{B}$   $\tilde{B}$   $\tilde{B}$   $\tilde{B}$   $\tilde{B}$   $\tilde{B}$   $\tilde{B}$   $\tilde{B}$   $\tilde{B}$   $\tilde{B}$   $\tilde{B}$   $\tilde{B}$   $\tilde{B}$   $\tilde{B}$   $\$ 

#### **ASIC**

Application-Specific Integrated Circuit i"Á'è-p"rŒü, IC j,Ì-<sup>a</sup> B

#### **ATA**

Advanced Technology Attachment(fAfhfof"fXfg fefNfmf fW [fAf^fbff f"fg j, l̀—ª B

#### attribute ifAfgfŠfrf... [fg j

DMI,ÉŠÖA,µ,½ AfRf'f| [fJf'fg,ÉŠÖ, é in B,¢,Â,©,ÌfAfgJŠftf... [fg,ð'g,Ý ‡,í,'fOf‹ [fv‱,à,Å,«,Ü,· B ',« žÝ ^"Ç,ÝŽæ,è,Ė Ýè,ʾ,ê,Ã,¢,é ê ‡ AŠÇ— fAfvfŠ/P [fVf‡f',Ë,æ,Á,Å Yè,ʾ,ê,Ã,¢,Ć; B

#### autoexec.bat file

<span id="page-25-1"></span>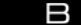

#### backup ifofbfNfAfbfv j

#### base memory if x  $[fXf f,f\dot{S} j]$

 $f \mathbb{R} f^{\alpha} f x f^{\alpha} f \mathbb{V} f \ddagger f i f \mathbb{V} f \quad f, f \check{\mathbb{S}}, \mathbb{E}^{\alpha -} \check{\mathbb{C}} \quad \mathbb{B}$ 

#### batch file ifofbf ftf@fCf< j

 $\updownarrow$  (), the set of a set of a set of a set of a set of a set of a set of a set of a set of a set of a set of a set of a set of a set of a set of a set of a set of a set of a set of a set of a set of a set of a set of a

#### battery if of b fef<sup>S</sup> j

#### battery operating time(fofbfefSfIfyf $E$  [fefBf"fOf^fCf $\in$  j

 $f \mathbf{R} f``fsf \ldots~[f^{\wedge},\mathring{I} fo f b f e f \check{\mathbf{S}}, \mathring{\mathbf{A}},\mathring{I}\text{\%o} \dot{\mathbf{O}}``\mathbb{R},\text{\%o} \hat{\mathbf{A}}" \backslash, \mathring{E} \check{\mathbf{Z}} \check{\mathbf{Z}} \hat{\mathbf{O}}, \mathring{\mathbf{A}}, \quad \mathbf{B}$ 

#### Battery Performance if of bfef  $\tilde{S}$ ,  $\tilde{S}$  fpftf  $H$  [f}  $f''$ f  $X$  j

["dŽžŠÔ Ad"®ŽžŠÔ,",æ,ÑŽõ-½,È,Ç,ÌfofbfefŠ,ÌfpftfH [f}f"fX,İ A,<sup>2</sup>Žg—p,ÌfRf"fsf... [f^,ÆfofbfefŠ,Ì ðŒ ,Ė,æ,Á,Ä•Ï,i,è,Ü,· B

#### baud rate if  $\{f \in f\}$  [f  $\{f \in f\}$ ]

 $\label{eq:2} \emph{ff} \quad \emph{If} \quad \emph{f\textsuperscript{\textit{A}}}, \emph{f\textsuperscript{\textit{B}}}, \emph{f\textsuperscript{\textit{A}}}, \emph{f\textsuperscript{\textit{A}}}, \emph{f\textsuperscript{\textit{B}}}, \emph{f\textsuperscript{\textit{B}}}, \emph{f\textsuperscript{\textit{B}}}, \emph{f\textsuperscript{\textit{A}}}, \emph{f\textsuperscript{\textit{B}}}, \emph{f\textsuperscript{\textit{B}}}, \emph{f\textsuperscript{\textit{B}}}, \emph{f\textsuperscript$ 

#### **BBS**

Bulletin Board Service i"dŽqŒŽ|"ÂfT [frfX j, ]<sup>\_\_\_</sup> Bf,fffe, 3‰1,µ,Äff [f^,ÉfAfNfZJX,µ,½,è Af fbfZ [fW, $\delta$ ' \_ M,µ,½,è, ; é'Ê MfT [frfX, ]"êŽi,Å, B

#### beep code  $ifr$  [ $fvfR$  [ $fh$  j

fRf'fsf... [f^,jfXfs [fJ [,©,ç—¬,ê,éfr [fvŒŽ®,l fff fbfZ [fW B—á,|,Î A1‰nfr [fv‰',ª-Â,Á,¼Œã,É,à,¤2‰nfr [fv‰',ª-Â,Á,¼ ê ‡,Ìfr [fvfR [fh,Í A1-2,Å, B

#### binary ifofCfifŠ j

2 i ", $\delta \check{Z}$ g—p,µ,½ î·ñ,Å, BfRf"fsf... [f^,ÍŽÀ Û,É,Í,±,Ì2 i ", $\delta \check{Z}$ g,Á,ÄŒvŽZ, $\delta$  s,Á,Ä,¢,Ü, B

#### **BIOS**

Basic Input/Output System iŠî-("ü o-ÍfVfXfefE j, İ- BfRf"fsf... [f^, İBIOS, É, Í Aftf‰fbfVf...f f,fŠffbfv, É·Û'¶, è,Ä,¢,éfvf fOf‰fé,ª, è,Ŭ,· BBIOS,Í A‰  $^{\circ}$ d, İ $\hat{i}$ m,  $\delta$  § Œä,  $\mu$ , Ü, B

1 fL [f| [fh,âfrfffIfAf\_fvf^,È,C Af}fCfNf fvf fZfbfT, ÆfffofCfX, Æ, lŠÔ, lfRf~f...fjfP [fVftf" B

1  $fVfXfefff$  fbfZ  $[fW, \dot{E}, C, \dot{I}](e^{\alpha})$  B

#### bit ifrfbfg j

 $f\mathbb{R} f``fsf... [f^{\wedge},\n^{\text{av}}\mathbb{F}\check{Z}^{-},\cdot,\! \dot{\text{e}}\,\hat{\text{in}}\,\hat{\text{h}}\,\hat{\text{I}}\,\,\hat{\text{A}}\,\,\, \neg \text{'}\mathbb{P}^{\hat{\text{t}}}\,\,\hat{\text{B}}$ 

#### boot routine  $i\Delta N^{\alpha} \otimes \tilde{Z}e$  ; j

 $fRf^*fsf... [f^{\alpha}\delta\delta\delta^{\alpha}\otimes,\xi,E A,\tilde{U},,\cdot,\times,\tilde{A},\tilde{I}f\ f,\tilde{S},^a_jNf\check{S}fA,\cdot,\hat{e}A,\cdot,\tilde{R}d\tilde{A}Afff\circ fCfX,^a\ \%\delta\acute{u}\otimes\omega,\cdot,\hat{e},\tilde{A}Afff\circ fd\tilde{E}f\circ f\circ f\circ fXf\circ f\circ f,\cdot]$ 

#### bootable diskette i<br/>N"®fffBfXfPfbfg j

 $fVfXfeff, \delta \cdot N^{\omega} \otimes \cdot, \epsilon, \pm, E, \alpha, \lambda, \alpha, \epsilon \text{ iff } BfXfPfXfPfXg \quad \text{BMicrosoft Boot Disk Windows 98 SeriesfffBfXfPfbfg, \alpha \text{``\textcircled{if}} fBfXfPfXfPffgfXfPffgfXfPffgfXfQffgfXfQffgfXfQffgfXfQffgfXfQffgfXfQffgfXfQffgfXfQffgfXfQffgfXfQffgfXfQffgfXfQffgfXfQffgfXfQffgfXfQffgfXfQffgfXf$ 

#### bpi

bits per inch ifrfbfg  $^{\wedge}$ fCf"f j,  $\hat{I}$ —<sup>a</sup> B

#### bps

bits per second<br>(1•b, ,½,è,l̄/rfbfg " j,l̀—a B

#### **BTU**

British Thermal Unit i‰p "M—Ê'P'Ê j,Ì—ª B

bus ifofX j

*fRf" fsf...* [f^.Ì/Rf"/] [*f*]f"/gŠÔ,Å **in,**∂'Ê M, ;éŒo<sup>-</sup>H BfRf"/sf... [f^,É,İ AŠg'£fofX,\* Ýu,<sup>3</sup>,ê,Ä,¢,Ü,· B,±,ÌŠg'£fofX,É,æ,Á,Ä A/Rf"/sf...<br>[f^,Ĕ U'±,<sup>3</sup>,ê,Ä,¢,é,·,×,Ä,Ì/ffofCfX,Ì/Rf"/gf [f‰,Æj) fCfNf fvf /Z/bfT,

#### byte ifofCfg j

 $fRf^*fsf...$  [ $f^{\wedge}$ , $\mathring{A}\mathring{Z}g$ ,  $i, \hat{e}, \dot{e}\mathring{S}i$ -{"I,  $\dot{E}ff$  [ $f^{\wedge}P\hat{E}$  B 1 $fofCfg$ ,  $i8frfbfg$  B

#### **RZT**

Bundesamt fur Zulassungen in der Telekommunikation, I<sup>-a</sup> B

 $\omega$ 

<span id="page-27-0"></span> $\Gamma$ 

#### $\mathbf{C}$

Celsius i  $\hat{U}\check{Z}$  j. $\hat{I}^{-a}$  B

#### cache ifLfffbfVf... j

#### capitals lock mode if  $Lfffsf'f/f$  fbfNf, [fh j

 $\begin{array}{cc}\n\text{Caps} \\
\text{Lock} \\
\text{a} \cdot \mathbf{R} \times \mathbf{A} \\
\text{a} \cdot \mathbf{A} \\
\text{A} \cdot \mathbf{A} \\
\text{A} \cdot \mathbf{A} \\
\text{A} \cdot \mathbf{A} \\
\text{A} \cdot \mathbf{A} \\
\text{A} \cdot \mathbf{A} \\
\text{A} \cdot \mathbf{A} \\
\text{B} \cdot \mathbf{A} \\
\text{Cov}(X, Y, Y, Y, Y) \\
\text{Cov}(X, Y, Y, Y, Y, Y, Y) \\
\text{Cov}(X, Y, Y, Y, Y, Y, Y, Y, Y, Y, Y$ 

#### CardBus ifJ [fhfofX j

PCMCIAftfH [f€ftf@fNf^,Æ32frfbfg A33MHz,lPCIfofXfvf fgfRf‹,ð'g,Ý ‡,i,','/1/OfofXfA [fLfefNfff,Å, B

#### carnet i '  $\hat{U}'\hat{E}$  s  $\leftarrow$  %  $\hat{A}$  Ø j

 $\hat{U}^{\hat{E}}$  s  $\leftarrow$ %a  $\hat{A}$   $\emptyset$ ,  $\hat{I}$   $\cdot$   $\cdot$ i,  $\delta$   $\hat{e} \check{Z} \check{z}$  " $I, \hat{E} \check{Z}$   $\cdot$ ,  $\vdots$   $\check{z}$ ,  $P, \forall z, \beta, \hat{I} \leftarrow$ %a  $\hat{A}$   $\emptyset$ ,  $\hat{A}$   $A$   $-LE \mathfrak{g} \check{S} \check{u} \check{S} \hat{O}, \hat{I} \Gamma$  "N $\check{S} \hat{O}, \$ 

#### $CD-ROM$

Compact Disc Read-Only Memory if R*f* 'fpfNfgfffBfXfN''C, YŽæ,<br/>ė ė—pd‰  $f$ ffofCfX j, l̀—ª BCD-ROMfhf‰fCfu,<br/>Í AGoŠwfefNfmf fW $[,\delta Zg,\dot{A},\ddot{A}/Rf^\prime\dot{f}pfNfgf\dot{f}BfXfN,\odot,\varsigma f$ ff [f^, ð<br/>"C, YŽæ,è,Ü, BfRf'

#### $CD-RW$

#### **CGA**

Color Graphics Adapter if  $Jf\%$  [fOf%oftfBfbfNfAf\_fvf^ j, $\dot{I}$ <sup>a</sup> B

#### $cm$

centimeter(s)  $i fZf' f f$  [ $fgfc$  j, $\dot{I}$ <sup>a</sup> B

#### **CMOS**

Complementary Metal-Oxide Semiconductor i'Š aCA a' ® Z\_%» - C"/4"±'1 j, L\_\* BfRf" fsf... [f^, Å, I ANVRAMfXfgf(E [fW, ECMOSf f, fŠf fbfv,\*, æ, Žg, i, ê, Ü, · B

#### **COMn**

fRf`'fsf... [f^;l`re]fVfŠfAfq] [fg,©,ç`re4fVfŠfAfq] [fg,Éî‰z, éfffofCfX-¼,İ ACOM1 ACOM2 ACOM3,¨,æ,ÑCOM4,Å, BCOM1,¨,æ,ÑCOM3,ÌfftfHfqfgŠ,,è z,Ý,İ<br>IRQ4 ACOM2,¨,æ,ŇCOM4,ÌfftfHfqgŠ,,è z,Ý,İIRQ3,Å, B,µ,¼,ª,A,Ä AfVfŠfAfqffofCfX,ð

#### component ifRf"f| [flf"fg j

 $\label{eq:DM} \begin{array}{lllllllll} \text{DMI} \ \text{A} \ \text{S} \ \text{S} \ \text{A} \ \text{A} \ \text{A} \ \text{A} \ \text{A} \ \text{B} \ \text{C} \ \text{C} \ \text{D} \ \text{M} \ \text{D} \ \text{D} \ \text{D} \ \text{D} \ \text{D} \ \text{D} \ \text{D} \ \text{D} \ \text{D} \ \text{D} \ \text{D} \ \text{D} \ \text{D} \ \text{D} \ \text{D} \ \text{D} \ \text{D} \ \text{D} \ \text{D} \ \text{$ 

#### **CON**

 $\text{MS-DOS}^{\circledR}, \text{i} f R f^{\circ} f \text{\textbackslash} \text{ [} f \circ f f G f X - \text{\textbackslash} 4, \text{\textbackslash} 4, \text{\textbackslash} 1 \text{ B} f L \text{ [} f \text{\textbackslash} \text{ [} f h, \text{\textbackslash}, \text{ae}, \text{\textbackslash} 5\text{\textbackslash} 6 \text{ e} - \text{\textnormal{E}}, \text{\textnormal{E}} \text{\textbackslash} 2 \text{\textbackslash} 3, \text{\textnormal{e}}, \text{\textnormal{e}} \cdot \text{\textbackslash} 6 \text{\textbackslash} 1 \text{\textbackslash} 6,$ 

#### config.sys

 $fRf^sfsf...$  [f^, $\delta$  N<sup>i</sup>'®, ; é, Æ ADOS, *f*.config.sys, Æ,¢,¤fefLfXfgftf@fCf("à,É, ,é, , x,Ä, JfRf}f"fh, $\delta\lambda$ À s,µ, Ü, · i,±,ê, Í autoexec.bat"à, JfRf}  $f^*\hat{h}^*_i\hat{Z}\hat{A}\quad \text{s}^3, \hat{e}_i e^i\Omega, \text{E}^i\hat{S}_i, \hat{e}_i\Omega, \text{ j}\quad \hat{B}_i\pm i\lambda \text{e}^i\hat{g}^i\hat{f}^j\hat{g}^j\hat{f}^j\hat{f}^j\hat{g}^j\hat{f}^j\hat{f}^j\hat{f}^j\hat{f}^j\hat{f}^j\hat{f}^j\hat{f}^j\hat{f}^j\hat{f}^j\hat{f}^j\hat{f}^j\hat{f}^j\hat{f}^j\$ 

#### controller  $ifRf''fgf$  [ $f\%$ ]

f)fCfNf fvf fZfbfT,Æf f,fŠŠÔ A,Ū,¼,Íf)fCfNf fvf fZfbfT,ÆfffofCfX ifffBfXfNfhf‰fCfu,âfL [f{ [fh,È,Ç jŠÔ,Ìff [f<sup>Ast</sup>]'--,δ §Œä, ;éf fbfv B

#### conventional memory if  $Rf''fxf''fVf\ddagger fif \cdot f f f \circ f$  j

 $\text{RAM}, \textcolor{black}{\dot{I}} \ \ \textcolor{black}{\dot{A}} \ \ \textcolor{black}{\textcolor{black}{\dot{w}_0,}} \textcolor{black}{\dot{I}} \textcolor{black}{640KB} \ \ \textcolor{black}{B}, \cdot, \times, \textcolor{black}{\ddot{A}}, \textcolor{black}{\dot{I}} \textcolor{black}{f} \textcolor{black}{R} \textcolor{black}{f^*} \textcolor{black}{f} \textcolor{black}{s} \textcolor{black}{f} \ldots \ \ \textcolor{black}{[\textcolor{black}{f^*}, \textcolor{black}{\dot{E}} \textcolor{black}{f} \textcolor{black}{R} \textcolor{black}{f^*}$ 

#### coprocessor ifRfvf fZfbfT j

fRfvf fZfbfT,ĺAfvf fZfbfT,ð"Á'è,Ì ^— f^fXfN,©,çŠJ•ú,μ,Ũ,`B,½,Æ,¦,Î A "'!‰‰ŽZfRfvf fZfbfT,ĺ "Žš,Ì ^— ,ðŽæ,è`μ,¢ AfOf‰<br>ftfBfbfNfXfRfvf fZfbfT,Ífrfffl\*‰æ,ðŽæ,è^μ,¢,Ũ,`BIntelDX4fvf fZfbfT,ÆPentiumfvf fZfbfT,É,ĺ "'!‰‰ŽZfRfvf

#### cpi

characters per inch i.[ $\check{Z}$ š  $\wedge f C f'' f$  j.] - B

#### **CPU**

Central Processing Unit i'†‰ ^- '•'u j,i- B microprocessor(f) fCfNf fvf fZfbfT) ŽQ Æ B

#### cursor if  $J[f]{f}$  if

fL [f{ [fh,âf}fEfX,lŽŸ,l<sup>\*</sup>\@ i,<sup>a</sup>\N,±,é^Ê'u,ð<sub>'</sub>\, fuf fbfN A‰° ü A,Ü,½,ĺf|fCf<sup>\*f^</sup> i,Ù,Æ,ñ,Ç,l ê ‡"\_-Å,µ,Ä,¢,é j,È,Ç,l–Ú•W B

#### $\omega$

#### <span id="page-28-0"></span> $\Box$

#### **DAT**

Digital Audio Tape ifffW f^f(fI [fffBfIfe [fv j, l-a B

#### data file(ff  $[f^{\wedge}ftf@fCf\wedge j]$

'S,Ä,Ìftf@fCf((fhfLf...f f"fg AfOf‰ftfBfbfN AfŒfR [fh,È,Ç j,Í A, Žg,¢,Ìfvf fOf‰f€,Å ì ¬, ʾ,ê,Ü, B

#### dB

fffVfxf<l'P^Ê•\<L B

#### $DC$

#### Dell Diagnostics(Dell f'ffvf  $fOf\%$ f $\in$ )

fff(fRf'fsf... [f^-p,l'  $\ddagger$  fffefXfg/Zfbfg B fffyf fOf‰f€, $\delta$ Žg,¤,Ė,Í ASystem Software CD,©,çfRf'fsf... [f^, $\delta$ Al''®,µ,Ä,,<sup>y</sup>,,',' B

#### <span id="page-28-1"></span>device driver ifffofCfXfhf‰fCfo j

fffofCfXfhf%fCfo,İAffyfC [fefBf"fOfVfXfefCâ,»,Ì"/x,Ìfvf fOf%fE,ªAfvfŠf"f^;È,C,ÌfffofCfX,Æ ",µ,fCf"f^ftF [fX,Å,«,é,æ,¤,É;,éfvf fOf%<br>fE,Å,·BfffofCfXfhf%ofCfo,Ì";ĖIAflfbfgf [fNfhf%fCfo,È,C,Læ,¤,ĖAc**onfig.sys**ftf@fCf‹,Ådevice=

#### **DIN**

Deutsche Industrie Norm ifh fCfc H«Æ•i•W €«KŠi i.Ì—ª B

#### directory ifffBfŒfNfgfŠ j

fffBfŒfNfgfŠ,Í AŠÖA, ,¢ftf@fCf<,\*fffBfXfN ã, uafcfŠ [ v,ÌŠK'w \'¢,É,È,é,æ,¤,É,µ,Ä,¢,Ü,· B, ,×,Ä,ÌfffBfXfN,É,Í A uf< [fgfffBfŒfNfgfŠ v,\*,,è,Ü,· Bf<<br>[fgffBfŒfNfgfŠ,Ή°,ÉŽ} ó,Ė,Á,Ė,\*,¢fffBfŒfNfgfŠ,Í ufTfufffBfŒfNfgfŠ v,ÆŒÄ,Î

#### Disable Autoplay if I [fgfvf $\mathbb{E}$ fC $\langle \mathbb{Q}^n \rangle$ ,  $\mathbf{\hat{I}}$ -3 $\mathbb{E}$ ø j

Auto Insert Notification option €–Ú,l•ľ X,É,Â,¢,Ä,ÍWindows 98,Ìf}fjf...fAf‹,ðŽQ Æ,µ,Ä,,¾,¾, B

#### diskette drive ifffBfXfPfbfgfhf‰fCfu j

ftfBfXfPfbfgfhf‰fCfu,Í AfRf"fsf... [f^,Ìf ftfBfAfxfC,ÉŽæ,è•t,¯,ç,ê,Ä,¢,é AŽæ,èŠO,µ‰Â"\,ÈfXfgfŒ [fWfffofCfX,Å,`BftfBfXfPfbfgfhf‰fCfu,Å Afvf fOf‰<br>f€,ðfCf"fXfg [f‹,µ,½,è A3.5fCf"f`ffBfXfPfbfg,Åff [f^,ð"]'—,∵,é,±,Æ,ª,Å,«,Ü,`B

#### display adapter ifffBfXfvf $CfAf_fYf^{\wedge}$  j

f,fjf^\_ifffBfXfvfŒfC\_j,ÆAŒg,µ,ÄfRf^fsf...\_[f^,ÌfrffJl@``\,δŽÀŒ»,~,é,½,B,Ì`\_\_\_\_ ‰ñ`H\_BfrffJfA{\_fvf^,İ\_A^&`è,ÌJ;fjf^,\*`ncY;~,é@``\,&è,à'½,,Ì@``\,δfTf|<br>[fg.~é\_ê\_‡,à,,ê,Îc,É\_,È,¢<@``\,µ,©fTf|\_[fg,µ,È,¢\_ê\_‡,à,,è,Ü,~\_B`É\_i\_Afrf

frfffJfAf\_fvf^,É,Í AfVfXfeftŠî" ā,Ì,q,`,l,Æ,ÍtÊŒÂ,Ìf f,fŠ,\*Š,,,è"-,Ă,ç,ê,é ê ‡,\*, ,è,Ü, B`~ŽZ,É^Ž,Å,«,ėfJf‰ [,Ì ",Í AfrffJf f,fŠ,Ì—e—Ê,ÆfAf\_fvf^,ÌfrffJfhf‰<br>fCfo,ɉz¶,Ã'Ù,È,è,Ü, B ,'~,ÌfOf‰ft/BfbfN\*‰æ,ðŽAŒ», ,ė,½,ß,Ė Afrff

#### **DMA**

Direct Memory Access if\_fCfCfNfgf f,fŠfAfNfZfX j,<br>  $\dot{L}^{-a}$ BDMAf ffflf<br/>,ðŽg,¤,Æ ARAM,ÆfffofCfXŠÔ,Å,<br> Iff [f^^^]'--,\*f} jfCfNf fvf fZfbfT,ð‰ í,\*,,É,",±,È,|,é,æ,¤,É,Ë,è,Ü,· B

#### **DMI**

Desktop Management Interface ifffXfNfgfbfv $\tilde{S}C$  fCf"f^ftfF [fX j, $\tilde{I}$  B

#### **DMTF**

Desktop Management Task Force ifffXfNfgfbfvŠC— f^fXfNftfH [fX j, l-a B fn [fhfEfFfA, ; & Nf ftfgfEfFfA »'\$(E3, l'c'l, Å, BDell, aŽQ‰Á,µ, Ä, ¨,è, Ü, · B

#### DOC.

Department of Communications( $fJfif$ ), $\dot{I}$ <sup>a</sup> B

#### dpi

dots per inch ifhfbfg  $\wedge f C f^* f$  j,  $\dot{I}$  B

#### **DPMS**

Dynamic Random-Access Memory if  $fCfif-fbfNf\%0f'f-fffAfNfZfXf f,f\bullet j.\dot{l}-a B'\hat{E}$  i AfRf''fsf... [f^, l̄RAM, ĺDRAM $f$ fbfv, <sup>3</sup>/<sub>1</sub>, 0, c \ -, 3, ê, Û, · BDRAM $f$ fbfv, l<sup>i</sup>'d‰<br>×, ð', , l<sup>i</sup>tÛZ , Å,«, È,¢, ½, ß AfRf''fsf... [f^

#### **DRAM**

Dynamic Random-Access Memory *if\_fCfif-fbfNf%f<sup>+</sup>f\_f*6fA*fNfZfXf f*,f§ j,l<sup>\_s</sup> B<sup>-</sup>f: í AfRf<sup>+</sup>fsf... [f^,lRAM,lDRAMf fbfv,<sup>9</sup>%,<sup>7</sup>,©,ç \ ¬,<sup>3</sup>,ê,Û,· B DRAMf fbfv,l<sup>t</sup>d‰<br>×,ð`·,,l+ÛŽ ,Å,«,È,¢,½,ß AfRf<sup>+</sup>fsf... [f^,lDRAMf f

#### driver ifhf%ofCfo j

device driver(ff fo fCfXfh f‰ fCfo) $\angle$ ZQ Æ B

#### **DTE**

Data Terminal Equipment iff  $[f^{\wedge}] \longrightarrow u$  j,  $\Box - B/Rf^{\wedge}fsf...$   $[f^{\wedge}Y]/Xfe \notin E, \Box Q$  Aff  $[fufc, \hat{a}] \notin M\$ %6 u,  $\Box$ ;  $\Box$ ,  $\Diamond$ ,  $\Diamond$ ,  $\Diamond$   $H(f\land \Diamond \Box M, \hat{A}, \alpha, \phi)ff\lor CfX, \hat{I}, \bot, \Box E, \hat{A}, fff\lor fff\lor E, \Box f, \Box fff\lor \Box f$  in  $\Box$  DCE j,

#### **DVD**

Digital Versatile Disc ifffWf/\*f(" $\tilde{A}$ -pffBfXfN j, $\tilde{L}$ " B' $\hat{a}$ -e-ÊŒ $\delta$ fffBfXfN, $\hat{I}$  A·W  $\epsilon_f$ Rf'\*fpfNfgfffBfXfN, $\hat{x}$ ,e, $\hat{a}$ '/ $\zeta$ ,, $\hat{I}$ ff [f^, $\delta$ Si''[ $\hat{A}$ ,«,  $\hat{U}$ , B

#### **DVD-ROM**

Digital Versatile Disc Read-Only Memory iff/Wf^f<br/>c^Ä—pff/BfXfN^C,YZ\*&;& &—pd\_%o^\*\*u j,<br> L^^&^\*C,YZ\*&;&,Ü,<br/>· BDVD,İ A^\*C,YZ\*&;& &—pff [f^^Q^\*|fffofCfX,Å,<br/>· B^E i,lDVD-ROMfhf/%ofCfu,Å,İ ADVD,E V,µ,¢ff [f^,Õ^\*(<,

#### $\omega$

<span id="page-29-0"></span>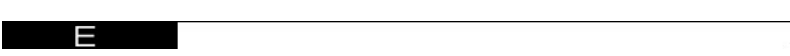

#### **ECC**

Error Checking and Correction if Gf‰ [f fFfbfN, ", $x$ , Ñ'ù <sup>3</sup> j, Ì—<sup>a</sup> B

#### **ECP**

Extended Capabilities Port iŠg'f(@"\f| [fg j,  $\hat{j}$ -" BEPPf, [fh,  $E^{\text{c}}$ ,  $\P$ ,  $\hat{A}$ ,  $\hat{e}$ ,  $\hat{E}$ ,  $\hat{q}$ ,  $\hat{B}$ ,  $\hat{B}$ ,  $\hat{B}$ ,  $\hat{B}$ ,  $\hat{B}$ ,  $\hat{B}$ ,  $\hat{C}$ ,  $\hat{B}$ ,  $\hat{A}$ ,  $\hat{B}$ ,  $\hat{B}$ ,  $\hat$  $[fe/Bf^{\prime\prime}/Of^{\prime\prime}/Xfef\epsilon,1/fpftH^{'}[f]f^{\prime\prime}/X,0E\bar{u}\bar{a},3,1,\bar{U},B,\bar{U},\bar{Y}^{'}}$  AECP, A, IFIFOfofbftf@,  $\delta-p,\bar{e},Aff^{'}[f^{\prime\prime},\bar{I}^{'}-Z\bar{\delta}$  M,<sup>a</sup>%  $\bar{A}^{\prime\prime},\bar{A},B$ 

#### **EEPROM**

Electrically Erasable Programmable Read-Only Memory i"d C"LÉ Á $\check{Z}$ <sup>^</sup>, « ž $\check{Y}$ % $\hat{A}$ ",  $\hat{E}$ ROM  $i.\hat{I}$ <sup>a</sup> B

#### **EIDE**

Enhanced Integrated Device Electronics iSg'tIDE  $j.\dot{L}^{-a}$  BEIDE  $ffofCfX,\dot{E},\dot{x},\dot{A},\dot{A}$  A.W  $\epsilon$ , IDE,  $\dot{E}$ %%L,  $\dot{k}$ ( $\dot{\epsilon}$ )%% $\dot{A},\ddot{A},\dot{B},\dot{A},\dot{\epsilon},\dot{C}$ ,  $\ddot{A},\dot{\epsilon},\ddot{U},\dot{C}$  Bei

- $1.16MB$ /•b Å ff  $[f^{\wedge} \delta^{\alpha}]^{\wedge}$  Å « é
- $\label{eq:1} \begin{array}{lllllll} 1 & \text{fn} & \text{[fhffBfXfNfhf\%} \text{of} Cfu, \text{É}\% \text{of} \text{A}_{\text{1}}\text{,} \text{A} & \text{ACD-ROMfhf\%} \text{of} Cfu, \text{.,} \mathfrak{X} \text{fe} & \text{[fvfhf\%} \text{of} Cfu, \text{a} \mathring{Z} \text{g}\text{---p}, \text{A}, \text{w}, \text{e} \text{.} \end{array}$
- $1$ 528MB^È ã,Ìfn [fhfffBfXfNfhf‰fCfu,ðŽg—p,Å,«,é
- 1 2,  $\hat{A}$ ,  $\ddot{U}$ ,  $\hat{A}$ ,  $\dot{I}$   $f$  f  $f$  o  $f$ C  $f$   $X$ ,  $\delta$   $\dot{U}$   $\pm$ ,  $\dot{A}$ ,  $\alpha$ ,  $\dot{\epsilon}$   $f$   $R$   $f'$   $f$   $g$   $f$   $\dot{I}$   $f$   $\gamma$  $\alpha$ ,  $\alpha$ ,  $\alpha$ ,  $\beta$ ,  $\alpha$ ,  $\beta$ ,  $\alpha$ ,  $\alpha$ ,  $\beta$ ,  $\alpha$ ,  $\beta$ ,  $\alpha$ ,

#### **EMI**

ElectroMagnetic Interference i"dޥ"g áŠQ j, İ—<sup>a</sup> B

#### EPP

Enhanced Parallel Port iSg'ffpf‰fŒf (f [fg j, i -a B'o. uCuff [f^"]'-,  $\delta$ Ο  $\tilde{a}$ , 3,  $\delta$  fpf‰fŒf (f [fgŽd-1 B

#### **ESD**

ElectroStatic Discharge i  $\tilde{A}^{\alpha}d\Phi d$  o j, $\dot{I}$  B

#### expansion bus iŠg' $\pounds f \circ fX$  j

fRf'fsf... [f^,É,Í AŠg'£fofX,\*Žæ,è+t, c,ê,Ä,¢,Ũ, B,±,ÌŠg'£fofX,É,æ,Á,Ä Aflfbfgf [fNfJ [fh,â'a' f,fff€,È,Ç,ÌfffofCfX,ÌfRf'fgf [f‰,Æf]  $fCfNf~~fvf~~fZfbfT, ^{a}fRf-f...fjfP~~[fVf\ddagger f", \delta , ^{a}, \pm, E, ^{a}, A, ^{a}, \delta ], \quad B$ 

#### expansion card iSg'f  $fJ$  [fh j

fRf"fsf... [f^,lfVfXfefeŠi`À ã,lŠg`ffJ [fhfRflfNf^,É ∙,µ ž,Þ‰ñ`HŠi`À BŠg`£fJ [fh(fTfEf"fhfJ [fh,È,Ç),Í AŠg`£fofX,ÆfffofCfXŠÔ,lfCf"f^ftfF [fX,Æ,È,è AfRf"fsf...<br>[f^,É\*Á+Ê,È@`^,ð•l‰Á,µ,Ü,` B

#### expansion-card connector iSg'ffJ [fhfRflfNf^ j

 $\check{S}g'\hat{t}fJ$ [fh,ð ,µ ž,ÞfRf"fsf... [f^,ÌfVfXfef€Šî" ã,ÌfRflfNf^ B

#### extended memory if  $GfNfXfef''fhf f,f\bullet j$

IMB'È a, İRAM BWindows 98flfyfŒ [fefBf<sup>+c</sup>fOfVfXfefE,È,Ç AEMSf f,fŠ, δŽg, ¤f,ftfgfEfFfA, Ì,Ù, Æ, ñ, Ç,Í AfGfNfXfef<sup>+c</sup>fhf f,fŠ,\* XMM, ÌfRf<sup>+c</sup>fgf [f, ̉  $^{\circ}$ ,É,È,<sup>-</sup>,ê,Î,È,è,Ü,<sup>1</sup>,ñ B

#### Extended PC Cards  $i\tilde{S}g' \text{\textsterling}C \text{P}C fJ$  [fh i

' ^Ó FfRf"fsf... [f^,ÅŠg'£Œ^,o,bfJ [fh,õ,Žg,¢,ÉÈé ê ‡,ÉÍ AŽæ^µ,¢É \•" ^Ó,щ,Ã,¾,\*,¢ BŠg'£fJ [fh,Í A•W €Œ^,Ì,o,bfJ<br>[fh,õ c',É,щ½,à,Ì,Å,· B,±,ê,ç,ÌfJ [fh,Í AfRf"fsf... [f^,É,Ò,Á,½,è,Æ"K ‡,щ,Ä ' í,ɰ® ì,∙,é,æ,¤,Ė,È,Á,Ä,¢,Ü;·

<span id="page-30-0"></span>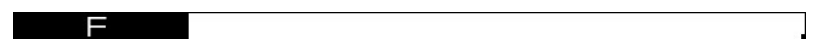

#### $\overline{F}$

Fahrenheit i‰ØŽ j, İ—ª B

#### **FAT**

File Allocation Table(ftf@fCf&,,,è"-,Äfe [fufo),L-a Bfgf%ofbfN,Iftf@fCfdXfgfŒ [fW,ð•Ò ¬,",æ,ѕێ ,µ,Ä,",,½,ß,ÉMS-DOS®,",æ,ÑWindowsfIfyfŒ  $[fefBf''fOfVfXfef\mathbf{e},\mathbf{A}\mathbf{Zg}-\mathbf{p},\mathbf{A},\mathbf{e},\mathbf{f}f1\mathbf{g}fCffVfXfef\mathbf{e},\mathbf{I}\ \mathbf{Yg}-\mathbf{B}\mathbf{W}\mathbf{I}\mathbf{G}\mathbf{W}\mathbf{I}\mathbf{G}\mathbf{W}\mathbf{S}\mathbf{W}\mathbf{I}\mathbf{G}\mathbf{H}\mathbf{f}^*fOfVfXfef\mathbf{e},\mathbf{A},\mathbf{I}\ \mathbf{A}fIfVfVff''\mathbf{A}FATf\mathbf{f}$ 

#### **FCC**

Federal Communications Commission  $\tilde{i}$  A-M' $\hat{F}$  M' $\tilde{i}$   $\tilde{\sigma}$ % $\tilde{j}$  i  $\tilde{j}$  B

#### **FIFO**

First-In First-Out( $x^{\omega}$ ü, ê  $x \cdot o, \mu$ ),  $\dot{I}$ —<sup>a</sup> B

#### flash code if  $tf\% of bfVf...fR$  [fh j

d^\*@f‹[ff^;lŽÀ s`†;É\* ¶,µ,½ áŠQ,ôfffBfXfvfŒfC,Ü,½,ÍŠO+i,¯f,fjf^ i Ýu,^,ê,Ä,¢,é ê ‡ j,É^Z¦,`,é,±,Æ,ª,Å,«,È,¢ ê ‡ ANum Lock ACaps Lock AScroll<br>Lock,ÍŠefCf^fWfP [f^,ª A\* ¶,`,éŠe áŠQ,l\*à—e,ðަ,` A\*g,Ý ‡,í,`,Ë,æ,é^-\_À/pf^ irÊ l

#### flash memory if tf‰fbfVf...f f,fŠ j

fRf"fsf… [f^,ÉŽæ,èષ,¯,½ ó'Ô, AfffBfXfPfbfg"à,Ìf† [fefBfŠfefB,©,ç Äfvf fOf‰f€,‰Â"\,ÈEEPROMf}bfv,̰êŽi B,Ù,Æ,ħ,Ç,ÌEEPROMf}bfv,Í"ÁŽê,Èfvf fOf‰f€—<br>pfffofCfX,δŽg,i,È,¯,ê,Î A ',« žÝ,Å,«,Ŭ,',ħ B

#### format iftfH [f}fbfg i

 $ftf@fCf\langle,\delta\bullet\hat{U}^*|,\cdot,\dot{e},\cdot\rangle_2,\beta,\dot{E}fn~~[fhffBfXfNfhf\%ofCfu,\hat{a}fffBfXfPfbfg,\delta~~\mathbb{C}^{\circ}\delta,\cdot,\dot{e},\pm,\mathbb{E}~~B$ 

#### ft

feet ift $fB$   $[fg$   $j.\dot{I}$ <sup>a</sup> B

#### **FTP**

File Transfer Protocol iftf@fCf(")'-fvf fgfRf( j, $\dot{I}$ -<sup>a</sup> B

 $\omega$ 

<span id="page-31-0"></span>

#### $\mathbf{g}$

gram( $fOf\%$ <sub>0</sub> $fE$ ),  $\dot{I}$ —<sup>a</sup> B

#### G

Gravities i d-Í j, Ì-<sup>a</sup> B

#### **GB**

GigaByte ifMfKfofCfg j,  $\dot{L}$ <sup>a</sup> B1fMfKfofCfg, 1024f fKfofCfg A, Ü, 1,073,741,824fofCfg, Å, B

#### graphics mode ifOf%oftfBfbfNfXf, [fh j

x ...  $\rightarrow$  2% ox f " Ay , 4% ox f ", x,  $\tilde{N}z$  F ",  $\tilde{A}$ , 3,  $\tilde{e}$ ,  $\epsilon$  frffflf, [fh B

#### **GRMS**

Gravity Root Mean Squared,  $\dot{I}$ —<sup>a</sup> B

#### **GST**

Goods and Services Tax,  $\dot{I}$ —<sup>a</sup> B

#### $\omega$

<span id="page-31-1"></span> $H$ 

#### $\mathbf{h}$

#### heat sink ifq  $[fgfVf''fN]$

#### help file ifwfsfvftf@fCfs j

 $\ast$ i,<br/>Ì $a\rightarrow\lambda,a\delta$ ežiže $\ast,\delta$ d.,µ $\lambda_{f}f$ <br/>@ $fCf$ , Å AWindows,fIfyfŒ $[fefB f^{*}/Of\backslash Xf$ ef<br/>C=p,ÉftfH $[f]$ fbfg,  $\delta,\delta,\delta,\delta,\tilde{U},\cdot$ Bfw<br/>fofvftf@ $fCf$ , İ\*,É,Í AWindows,Ifwfofv,I,<br/>æ,¤,E^A'è,Ifvf $fOf$ off/sefE"K—p,

#### hibernate mode i $x\check{Z}$  6' $\hat{O}f$ , [fh j

Windows 98,", & NWindows 2000, Å AfVfXfefeff [f^,ðfn [fhffBfXfNfhf%fCfu,É·Û'¶,µfVfXfefe,Î"dŒ',õ Ø,é È"d-Íf, [fh Bsave-to-diskfTfXfyf"fhf, [fhŽQ Æ B

#### **HMA**

High Memory Area ifn fCf  $f,\tilde{S}$ —i`æ j, İ— $^a$  B1MB^E  $\tilde{a}$ , İfGfNfXfef''fhf  $f,\tilde{S}$ , İ A ‰, İ64KB BXMS,  $\delta\tilde{S}$ C— ; ; éf  $f,\tilde{S}f$ ] f<br>[fWff, Í AfRf''fxf''fYf‡fiff  $f,\tilde{S}\delta\tilde{S}g$ '£,µ,'/:HMA, $\delta$  i ¬,µ,Ü,· Bf

#### **HRTF**

Head Related Transfer Function,  $\dot{I}$ <sup>a</sup> B

#### $\overline{\mathbf{H}}\mathbf{z}$

```
Hertz if wf (fc j, \dot{I}<sup>a</sup> B
```
 $\overline{a}$ 

<span id="page-32-0"></span>

 $I/O$ 

#### **ICES**

Interference-Causing Equipment Standard,  $\hat{I}$ <sup>a</sup> B  $fJfif$ <sub>2</sub>,  $\hat{A} \check{Z}$ g,  $i$ ,  $\hat{e}$ ,  $\ddot{A}$ ,  $\hat{e}$ ,  $\ddot{U}$ ,  $B$ 

#### ICU

ISA Configuration Utility(ISA/Rf<sup>\*</sup>ft/BfOfŒ [fVf $\ddagger$ f<sup>\*</sup>ft] [fefBf $\ddot{S}$ fefB), $\ddot{L}^{-a}$  B

#### **IDE**

Integrated Drive Electronics,  $\dot{I}$ —<sup>a</sup> B **EIDE**ŽQ Æ B

#### **IrDA**

Infrared Data Association i ÔŠO üff [f^<|c‰ï j, Ηª B

#### **IRQ**

```
Interrupt ReQuest iŠ., è žÝ—v< j,l—ª BfftofCfX,©,cff [f^,ð^—Žó M,^,é,Æ,«,l M †,l AIRQ,ð^Ê,Á,Ãf\}fCfNf fvf fZfbfT,É^—<br>,ç,ê,Ü,` BIRQ^Ô †,l A,»,ê,¼,ê,ÌfffofCfX,RflJfNf^,ÉŠ.,,è^-,Ã,È,¯,ê,Î,¢,¯,Ü,ʰ,ñ B—á,¦l A,±,ÌfRf^fsf... [f
```
#### **ISA**

Industry-Standard Architecture,  $\hat{I}^{-a}$  Bl6frfbfgŠg'ffofX,  $\hat{J}(\hat{Z}\otimes BISA\hat{S}g'f)$  [fhfRflfNf^,  $\hat{I}$  A8frfbfg,  $\hat{I}ISA\hat{S}g'f$ f] [fh,  $E$ ,  $\hat{I}CF\hat{S}$  «,  $\hat{a}$ ,  $\hat{e}$ ,  $\hat{U}$ ,  $B$ 

#### **ISP**

#### $\omega$

<span id="page-32-1"></span>ل

#### **JEIDA**

Japanese Electronic Industry Development Association i"ú-{"dŽq H«EŠJ"</br/>%oï j, j\_a B

#### jumper ifWfff"fp j

 $\overline{\mathsf{K}}$ 

fWfff"fp,ĺ‰ħHŠF' ā,Ì ¬,<sup>3</sup>,Èfuf fbfN,Â2-{^È ā,Ì*fsf*\*,ª o,Ă,¢,Ũ,· Bf fCf,"ðŠi"[,µ,Ä,¢,éfvf‰fXf fbfN »fvf‰<br>fO,\*fsf",É,©,Ô,',ç,ê,Ä,¢,Ũ,· Bf fCf,"Ífsf",Ç,¤,µ,ð Ú'±,µ,ÉħH,ðŒ ¬,µ,Ũ,· BfWfff"fp,ðŽg,¤,ÆfvfŠf"fg‰ñHši"Â,̉ñH,ðŠÈ

#### <span id="page-32-2"></span> $\omega$

## $\mathbf{K}$

Kilo-(fLf ),<br>İ—<br/>^a B $1,\!000,\!{\rm\delta}{}^{\bullet}\!,\!{\rm\mu},\!{\rm\ddot{U}},\!{\rm\ddot{B}}$ 

#### $\mathbf{KB}$

 $\text{KiloByte}(s)(fLf\ \ fofCfg),\dot{l}-^a\ \ \text{Bl}\,fLf\ \ fofCfg,\dot{l}\ \ \text{Al},024fofCfg,\dot{A},\quad B$ 

#### Kb

 $\text{Kilobit}(s)(f L f \text{ frfb} fg), \dot{l}-^a \text{B} 1f L f \text{ frfb} fg, \dot{1} 1024frfb fg, \dot{A}, \text{B}$ 

#### $KR/eh$

1•b, ,½,è,ÌfLf frfbfg ",Ì—ª B

#### **Kbps**

1•b,  $\frac{1}{2}$ ,  $\frac{1}{2}$ ,  $\frac{1}{2}$ ,  $\frac{1}{2}$ ,  $\frac{1}{2}$ ,  $\frac{1}{2}$ ,  $\frac{1}{2}$ ,  $\frac{1}{2}$ ,  $\frac{1}{2}$ ,  $\frac{1}{2}$ ,  $\frac{1}{2}$ 

#### key combination if L [,  $\mathbf{i}^{\prime}\mathbf{g}, \mathbf{Y} \neq \mathbf{i}, \mathbf{i}, \mathbf{j}$ ]

 $fRf\}f^*fh, \delta^{\prime}-,\dot{e}, \frac{1}{2}\delta,\dot{E}^{\prime\prime}-\dot{Z}\dot{Z},\dot{E}\dot{w}\dot{Y},\cdot\cdot,\dot{I}^{\prime}/L\quad [B-\dot{a},\dot{h}]\quad A\ddot{S}J,\dot{e},\ddot{A},\dot{e}fE/fBf^*fhfE,\dot{0},\cdot,\times,\ddot{A}\quad \mathring{A}\quad \neg\theta_{\dot{\omega}}\dot{w},\cdot,\dot{e},\dot{E},\dot{I}\quad A\quad \text{and}\quad \mathring{A}\dot{W}\text{,}\dot{Q}\dot{w}\dot{Y},\dot{$ 

#### $\mathbf{kg}$

 $\text{Kilogram}(s)(fLf-fOf\% of \mathbb{C}), \mathbb{i} \text{---}^a \quad \text{B 1 fLf-fOf\% of \mathbb{C}, \mathbb{i} \quad \text{A1,000} fOf\% of \mathbb{C}, \mathbb{A}, \quad \text{B}$ 

#### kHz

KiloHertz(fLf fwf $(fc)$ , $\dot{I}$ <sup>a</sup> B1fLf fwf $(fc)$ , $\dot{I}$  A1,000 $fwf$  $(fc)$ , $\dot{A}$ , B

 $\overline{a}$ 

 $\sigma$ 

<span id="page-33-0"></span>

#### **LAN**

#### $\mathbf{lb}$

Pound(s)( $f|f^{\alpha}fh$ ), $\dot{I}$ <sup>a</sup> B

#### **LCD**

Liquid Crystal Display i‰t »ff/BfXfvfŒfC j,ì—® Bfm [fgfufbfNfRf"fsf... [f^,Å,µ,Î,µ,îŽg—p,<sup>3</sup>,ê,é'á"d—<br>Íff/BfXfvfŒfC BLCD,Í A'ŠT, ,édÉ «,δZ ,Á2,Â,ì'f Þ°Â,Æ,»,lŠÒ,Ė, ,é‰t »—n‰t,©,ç,Ė,è,Ü, `B"d—¬,Ì—¬,ê,É,æ,Á,Ä,»,ê,¼,ê,̉t »,

#### **LED**

Light-Emitting Diode i'' $E\delta f_f C f$  [fh j,  $\dot{L}^{-a}$  B"d—¬,a-¬,e,e, $E$ " $E\delta$ , $\dot{E}$ " $E\delta$ ,  $\dot{E}$ " $d\dot{Z}$ qfffof $CfX$  B

#### local bus  $if$  [ $fJf\sim fofX$  j

 $f=\begin{bmatrix} f f f f g f X \& \text{if} \& \text{if} \& \$ 

#### logical formatting  $i^-$  ftfH [f]fbfg j

 $fVfXfef\epsilon W^*\otimes \text{ in } AfZfNf^*\text{,} \text{if } YfXfe \text{ if } \text{in } T,\text{ as } \tilde{N}ffBf\text{,} \text{if } \text{if } \tilde{N}f\text{,} \text{if } \tilde{N}f\text{,} \text{if } \tilde{N}f\text{,} \text{if } \tilde{N}f\text{,} \text{if } \tilde{N}f\text{,} \text{if } \tilde{N}f\text{,} \text{if } \tilde{N}f\text{,} \text{if } \tilde{N}f\text{,} \text{if } \tilde{$ 

#### loopback device if< [fvfofbfNfffofCfX j

fVjŠfA*j*t| [fg,Ū,½,Ífpf‰fŒfτʃ| [fg,ðfefXfg,·,é,½,β,ÉŽg,¤fn [fhfEfFfA,̰è" Βf‹ [fvfofbfNfffofCfX,Í Af| [fgfRflfNf^,Æ AŽ2,É,Í/‹ [fv,<sup>3</sup>,ê,½fP<br>[fuf‹,©,ç \ ¬;<sup>3</sup>,ê,Ä,¢,é ê ‡,à, ,è,Ü,· BfRflfNf^,ÍfRf"fsf... [f^,Ìf| [fg,É Ú°±

#### **LPTn**

 $fRf``fsf... [f' \verb|,]`æ1,0,\varsigma`æ3,] \label{eq:2} \begin{array}{lll} \mbox{if $f$} \end{array} \quad \quad \mbox{if $f$} \qquad \quad \mbox{if $f$} \qquad \quad \mbox{if $f$} \qquad \quad \mbox{if $f$} \qquad \quad \mbox{if $f$} \qquad \quad \mbox{if $f$} \qquad \quad \mbox{if $f$} \qquad \quad \mbox{if $f$} \qquad \quad \mbox{if $f$} \qquad \quad \mbox{if $f$} \qquad \quad \mbox{if $f$} \qquad \quad \mbox{if$ 

#### **LVDS**

Low-Voltage Differential Signaling, $\dot{I}$ <sup>a</sup> B

 $\omega$ 

#### <span id="page-33-1"></span>M

m

meter(s)( $f$  [ $fgf \in j, \dot{l}$  B

#### $mA$

 $f \sim f \check{S} f A f'' f y f A, \dot{l}$ <sup>a</sup> B

```
math coprocessor i‰‰ŽZfRfvf fZfbfT j
```
 $f|fCNf~fvf~fZ fbfT,\delta$ "'l ^\_ f^{X}N,©,ç‰ð\*ú,`,é,½,ß,Ìf`fbfv B—á,|,Î AfCf^{ef{\@}Pentium\@`{Vf}]CfNf fvf fZfbfT,Ė,Í A‰‰ ZZfRfvf fZfbfT,\*'g,Ý žU,ê,Ã,¢,Ū,` B

#### Mb

Megabit(s)(f  $fKfrfbfg$  j,  $\dot{I}$  B 1f  $fKfrfbfg$ , 11,048,576 $frfbfg$ ,  $\dot{A}$ , B

#### **MB**

 $\begin{array}{lllllll} \mbox{Megabyte(s)}&\mbox{if}&\mbox{fK} / o/C/g&\mbox{;}\mbox{i.}-^a&\mbox{B} \\ f&\mbox{fK} / o/C/g&\mbox{;}\mbox{i.}-^a&\mbox{B} \\ \mbox{E},\delta\gamma, &\mbox{e} &\mbox{t.} \end{array} \begin{array}{lllllll} &\mbox{fK} / o/C/g&\mbox{,} \end{array} \begin{array}{llllllllllllllllll} &\mbox{fK} / o/C/g&\mbox{,} \end{array} \begin{array}{llllllllllllllllllllllllllllll$ 

#### $MB/b$

1•b, , $\frac{1}{2}$ , è, Ìf fKfofCfg ", Ì—ª B

#### **Mbps**

Megabits per second<br>(1•b, ,½,è,Ìf  $fKfrfbfg$  "),Ì—a B

#### memory if  $f, f \circ f$  j

 $\label{eq:Rf^*f^*f^*f^*} f^{\prime\prime} \cdot f^{\prime\prime} \cdot f^{\prime\prime} \cdot A \text{RAM AROM A, \texttt{``}, \texttt{``}, \texttt$ 

#### 

 $fRf^*$ fsf...  $[f^{\wedge}$ , İRAM"à, Å16 i ", Å $\cdot$ , ", ê, é"Á'è, Ì'Ê'u B

memory manager if  $f, f\dot{S}f$  [fWff j]

fGfNfXfef"fhf f,fŠ,È,Ç AfRf"fxf"fVf‡fif(f f,fŠ`ÈŠO,Ìf f,fŠ,ÌŽg—p,ðfRf"fgf [f(, , éf† [fefBfŠfefB B

memory module if  $f, f\rightarrow f, f\rightarrow f$ . [ $f \leftarrow f$ ]

#### $\mathbf{MHz}$

MegaHertz $(f$   $fKfwf(fc), \dot{l}$ <sup>a</sup> B

#### <span id="page-34-0"></span>microprocessor if}fCfNf fvf fZfbfT j

fRf"fsf... [f^"à•",É,,é Â,à d—v,ÈŒvŽZf fbfv Β "'!ŠÕ ",ƨ— ŠÕ ",̉δŽβ,ÆŽÀ s,ðfRf"fgf [f‹,μ,Ũ,· Β, է́f]fC/Nf fvf fZfbfT—<br>p,Ĕ ',©,ê,½f\ft/g/E/FfA,δ•Ē,Ìf}JC/Nf fvf fZfbfT,ÅŽÀ s,·,é,Ē,Í A,Ù,Æ,ñ,Ç,Ì ê ‡f\ft/g/E/FfA,ð V,μ, ',«'

#### **MIDI**

Musical Instrument Digital Interface i"dŽqŠyŠifffW f^f <f Cf" f^ftfF [fX j, l̀—ª B

#### $mm$

millimeter(s)( $f \sim f \check{S}f$  [ $f \circ f \circ f$ ),  $\hat{I}$ —<sup>a</sup> B

#### modem if,  $\mathit{ffff}$  i

"db‰ñ ü, $\delta$ 'Ê,¶, $\ddot{A}$  AfRf<sup>\*</sup>fsf... [f^, $A^c$ '/4, $\ddot{I}$ fRf<sup>\*</sup>fsf... [f^,<sup>a</sup>fRf~f...fjfP [fVf $\ddot{I}$ f', $\delta Z$ æ, $\dot{e}, \pm A$ , $\ddot{A}$ , $\dot{A}$ ,«, $\dot{e}$ fffofCfX B

#### mouse  $if\}fEfX$  j

‰æ–Ê ã,Ì*J*J [f\f‹,Ì"®,«'ð/R*f"fgf [f‹; 'êf|fCf"fgffofCfX Bf*}/E*fX*,\*Žg—p,Å,«'éf\ftgfEfFfA,Å,Í A‰æ–Ê ã,É<sup>,</sup>\ަ,<sup>3</sup>,ê,Ä,¢,éfIfufWjFfNfg,ðŽw,µ'È,ª,ç*f*}/E*fXj*{j^f",ð‰<br>Ÿ, ˈ,±,Æ,É,æ,Á,à A*f*Rf}f″/ħ,ðŽÀ s,Å,«,Ü,· B

#### **MPEG**

Moving Picture Experts Group i"®‰æfGfLfXfp [fgfOf< [fv j, l̀—ª BMPEG, l̃fffWf^f(frfffJftf@fCf<, l̀ŒŽ®, Å, B

#### ms

millisecond(s)( $f \sim f\check{S}$ •b), $\dot{I}$ —<sup>a</sup> B

#### MS-DOS

#### **MSN**

MicroSoft Network $(f)fCfNf f/ffgf1fbfgf [fN j,l$ <sup>a</sup> B

#### multifrequency monitor if  $\{f \in fXfLfff''f, f \text{ if} \land j\}$

 $\bullet$  ", lfrfffl<br/>KŠi,ðfTf| [fg., éf,fjf^ Bf}fcf fXfLfff"f,fjf^, l AŠeŽi,lfrfff<br/>fJ [fh,©,ç,l M $\uparrow$ Žū"g "fŒf"fW, É $\downarrow, \downarrow, \downarrow, \searrow$  <br/>&,Å,«,Ü,· B

#### $mV$

millivolt( $f \sim f \tilde{S} f \{ f \cdot f g$ ),  $\tilde{I}$ —<sup>a</sup> B

 $\omega$ 

#### <span id="page-35-0"></span>N

#### **NIC**

Network Interface Controller  $iflfbfgf$  [fNfCf<sup>\*</sup>f^ftfF [fXfRf<sup>\*</sup>fgf [f<sup>%</sup> i, ]<sup>j\_a</sup> B

#### **NMI**

NonMaskable Interrupt if  $j$ fXfN's"\(E^S,, è ž, Ý j, Ì—<sup>3</sup> BfpfŠfefBfGf% [.È,C, Ìfn [fhfEfGfAfGf% [.\*N,«, ½ ê ‡, É Af)fCfNf fvf fZfbfT, Ém,e, ',e, ',c, B, É ANMI, ð'—  $\cdot$ . $\dot{C}$ . B

#### numbers lock mode ifif"fo [f fbfNf, [fh j

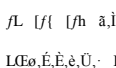

 $\int_{\mathbb{R}^n} \int_{\mathbb{R}^n} \int_{\mathbb{R}^n} \int_{\mathbb{R}^n} \int_{\mathbb{R}^n} \int_{\mathbb{R}^n} f(\mathbf{h}) \cdot \int_{\mathbb{R}^n} f(\mathbf{h}) \cdot \int_{\mathbb{R}^n} \int_{\mathbb{R}^n} \int_{\mathbb{R}^n} \int_{\mathbb{R}^n} \int_{\mathbb{R}^n} \int_{\mathbb{R}^n} \int_{\mathbb{R}^n} \int_{\mathbb{R}^n} \int_{\mathbb{R}^n} \int_{\mathbb{R}^$  $\mathbf{L}_{\text{max}}$ ,  $\delta, \lambda, \alpha \hat{\mathbf{c}}^{\alpha} \mathbf{x} \% \mathbf{o} \dot{\mathbf{Y}}, \forall \lambda \in \mathcal{F} \mathcal{F} \mathcal$ 

#### $\overline{\bf n}$ s

nanosecond( $fifm-b$ ), $\dot{l}$ <sup>a</sup> B 10‰<sup>2</sup>, $\dot{l}$ 1•b B

#### **NTFS**

NT File System iNT  $ftf@fCf< fYfXfefE j.\dot{L}^a$  B Windows NT,  $\dot{I}fIf yfE$  [fefBf"  $fOfVfXfefE,\dot{I}ffyfVf\ddot{J}f''$ ,  $\dot{A}$ , B

#### **NTSC**

National Television Standards Committee, Ì—ª B-úʿ—, `, æ, щÆ'ë—pfrff<br/>Ӆ,İfKfCfhf‰fCf",Æ'iŒn,ðŒ`'è, ˌé'c'Ì,Å,· BNTSC,İ-Ä ''à,Ì-úʿ—<br/>@Ši Afrfffl<br/>@Ši Afrfffl@Ši A, `,æ,ÑfefŒfrŽó'œŠi,\*NTSC-ûŽ®,É €<',µ,Ä,¢,é,±,Æ,ð-

#### **NVRAM**

NonVolatile Random-Access Memory i•sŠō" «f‰f"f\_f€fAJNfZfXf f,jŠ j,Ì—" BfRf"fsf... [f^,Ì"dŒ',ð Ø,Á,Ä,à A"à—e,ÍŽ,,i,ê,Ŭ,',ñ B"ú•t AŽžŠÔ A,¨,æ,ÑfVfXfef€ ݰè î•ñ,ð•ÛŽ ,∴é,½,ß,ÉŽg,¢,Ũ,˙ B

#### $\overline{a}$

<span id="page-35-1"></span> $\Box$ 

#### online access service ifIf"f‰fCf"fAfNfZfXfT [frfX j

fCf<sup>\*f</sup>^ [flfbfg,Ö,İfAfNfZfX,â A<sup>\*</sup>dŽqf [f< A<sup>\*</sup>dŽqGfŽ|<sup>"</sup>ÂfT [frfX Affffbfg Aftf@fCftf‰fCfuf‰fŠ,È,Ç,ÌfT [frfX,ð`ñcȲ; ˌéfT [frfX,Å, B

#### **OTP**

One-Time Programmable i1‰ñ,  $\dot{X}$ fvf fOf‰ f€‰  $\hat{A}$ "\ j,  $\dot{I}$ —<sup>a</sup> B

#### OpenGL

```
2D,",x,Ñ3DfOf‰ftfBfbfNfX,Ì,½,ß,ÌŠÈ·Ö,Å'o•ûŒü «,Ì, ,éŠJ"ŠÂ«,õ'£ i, ,éAPI B
```
#### <span id="page-35-2"></span> $\omega$

D

#### PAL.

Phase Alternating Line,  $\hat{i}$ —" Bf [f fbfp " $\hat{i}$ ,  $\hat{j}$ ,  $\hat{k}$ ,  $\hat{k}$ ,  $\hat{k}$ ,  $\hat{k}$ ,  $\hat{k}$ ,  $\hat{k}$ ,  $\hat{k}$ ,  $\hat{k}$ ,  $\hat{k}$ ,  $\hat{k}$ ,  $\hat{k}$ ,  $\hat{k}$ ,  $\hat{k}$ ,  $\hat{k}$ ,  $\hat{k}$ ,  $\hat{k}$ ,  $\hat{k}$ ,  $\hat{k}$ ,  $\hat{k}$ ,  $\hat{k}$ ,

#### parallel port if  $p f \sim f(f | f g)$

 $fRf^*fsf...$   $[f^A,\hat{E}f\gamma\hat{S}f^*\hat{f}^A]$   $\hat{U}^{\pm}$ ;  $\dot{\epsilon},\dot{E},\alpha,\dot{E}$  A  $\dot{A},\dot{a}^{\prime}/\dot{z},\dot{Z}g,i,\dot{\epsilon},\dot{e}$   $UOf$   $[fg\ B'\hat{E}$  i A $fRf^*fsf...$   $[f^A,f^Bf\hat{g}^M(f^c)f]$   $[fg,\hat{E}]\dot{2}S\ddot{E}\dot{S},\dot{I}fRfJNf^A,\delta\dot{Z}g,\dot{\epsilon},\dot{$
### parameter if  $p f^{*}$   $[ f^{\wedge} ]$

 $fvf$  fOf‰  $f\in \stackrel{\sim}{EZ}$ w'è, ; é'l,Ü,½,ÍfIfv fVf‡f" B

### partition ifp [fefBfVf‡f" j

fn [fhfffBfXfN ā,ÌfXfgfŒ [fW—Ì^æ,ĖŠ,,,è^+,Ä,ç,ê,é1,Â^È ā,Ì^\_— •Û\*|—Ì^æ i^\_— fhf‰fCfu j B,»,ê,¼,ê,Ìfp [fefBfVf‡f",İ•; ",Ì^\_— fhf‰fCfu,õZ ,Â,±,Æ,",Å,«,Ū, · B

fn [fhfffBfXfNfhf‰fCfu,ðfp [fefBfVf‡f",É", -,'/2Œã Afhf‰fCfu,ð - "I,ÉftfH [f}fbfg,µ,È, -,ê,Î,È,è,Ü, ',ñ B

 $\hbar fH$  [f} $\hbar f g \zeta Q$   $\hbar B$ 

#### PC Card  $iP C fJ$  [ $fh$  j

 $fN/(EfW)fbfgfJ[fh,e;\dot{e}\ ,\mu'\dot{a},\kappa,\dot{E})TfCf\chi]\dot{Z}x,\dot{e}\dot{S}0,\mu\% \hat{A}^n,\dot{E}U0fJ[fh,\dot{A},\ \text{BPCMCIA}K\dot{S}i,\dot{E}\ \hat{\varepsilon}',\mu,\frac{1}{2}f,ff\dot{f}C\ \text{ALAN ASRAM A},\ddot{U},\frac{1}{2},\dot{f}_ff\dot{f}_0f\dot{f}_0f\dot{f}_1f_0f_0f_1f_1f_0f_0f_0f_1f_1f_0f_0f_0f_1f_$ 

### PC Card types  $i, o, b fJ$  [fhf^fCfv j

f^fCfvtVfJ [fh,I Af^fCfvtT,",æ,Ñf^fCfvtUfJ [fh,æ,èŒú,¢,½,BŽg—p,-,êPCfJ [fhfRflfNf^,II,Â,Å,-,\* APCfJ [fhfXf fbfg,Ì,-,×,Ä,δ è—Ì,-,é,±,Æ,Ė,È,è,Ü,· B

### **PCI**

Peripheral Component Interconnect iŽū $\cdot$ Ó<br/>v@ŠífRf<sup>\*</sup>f| [flf<sup>\*fg</sup> Ú<sup>+</sup> j, Ηª BIntel Corporation, É, æ, Á, ÄŠI", 3, §, ½ fof X, l «KŠi, Å, B

#### **PCMCIA**

Personal Computer Memory Card International Association i.A ', IPCfJ [fh.W E‰»'c'I j, I<sup>\_a</sup> B

#### PIO

Programmed I/O, l<sup>a</sup> B

#### pixel ifsfNfZf < j

frfffJffBfXfvfŒfC,IfVfOfifcJfUCf"fg BfsfNfZf<," c,Ɖj,É<sup>,</sup>À,Ñ AfCf [fW,ð i,è,Ü,· BfrffJ,̉ð`œ"x i800 ~600,È,Ç j,Í A ā‰" ¶‰<br>E,ÉÀ,ÔfsfNfZf<.l ".Å^\.u,Ü,· B

#### Plug and Play if vf‰fOfAf"fhfvfŒfC j

 $ftfofCN_{\delta}/Rf^*fsf...$  [f^,ÉC‰Á, , é,±,Æ,ð—e^Õ,É, ,é<br/>e,ESb-W €<br>KŠi Bfvf‰fOfAf^fhfvfŒfC,ðŽg,¤,Æ AŽ©"®"I,ÉfffofCfX,lŽæ,è+t,¯,å \ ¬ A,Ü,½Šù"|],İfn [fhfEfGfA,Æ,lŒYŠ· « A, ,é,¢,lŒÁ'è,\*,ê,Ä,¢,È,¢fRf^f5f... [f^,lŠÂ<s,ofTf| [fg,\*,

#### **POST**

Power-On Self-Test i"dG"\*Š"uŽžŽ©"®fefXfg j, l̀- BfRf"fsf... [f^,l`tdG',\*"u,é,Æ AflfyfG [fefBf"fOfVfXfef€, $\delta f$  [fh, , & O,É APOST,"RAM AfffBfXfNfhf%o fCfu AfL [f [fh,È,Ç,ÌfffofCfX,ðfefXfg,µ,Ŭ, B

#### $PS/2$

Personal System/2, $\hat{I}$ <sup>a</sup> B

 $\omega$ 

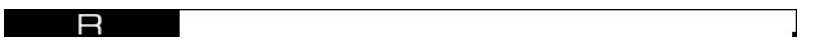

#### **RAM**

### read-only  $i^{\alpha} \zeta, \check{Y} \check{Z} \check{x}$ ,  $\hat{e}$   $\hat{e}$   $\hat{p}$  j

"Ç,YŽæ,è ê-pftf@fCf<sub>5</sub>,E,İ A-I X,â Á $\check{d}$ ,"\OŽ~,",ê,Ä,¢,éftf@fCf<sub>5</sub>, L<sub>7</sub>,E,δŒ¼,¢,Ü, Bftf@fCf5,I A‰°L,I è ‡,ɰÇ,YŽæ,è ê-p,É,È,è,Ü, B

- $1$  "Ç,ÝŽæ,è ê—pfAfgfŠfrf... [fg,<sup>a</sup>On,É,È,Á,Ä,¢,é ê  $\ddagger$  B
- $1~~ ff \oplus f C f \ll^* \rightarrow \ (\ I, \dot{E} \rightarrow \dot{A} \dot{A}) \oplus \ ( \bar{E} \rightarrow \dot{A} \dot{A}) \oplus \ ( \bar{E} \rightarrow \dot{A} \dot{A}) \oplus \ ( \bar{E} \rightarrow \dot{A}) \oplus \ ( \bar{E} \rightarrow \dot{A}) \oplus \ ( \bar{E} \rightarrow \dot{A}) \oplus \ ( \bar{E} \rightarrow \dot{A}) \oplus \ ( \bar{E} \rightarrow \dot{A}) \oplus \ ( \bar{E} \rightarrow \dot{A}) \oplus \ ( \bar{E} \rightarrow \dot{A}) \oplus \ ( \bar{E} \rightarrow \dot{A}) \oplus \$
- $1~~ftf@fCfc<sup>a</sup>fffBfEf(NfgfŠ,1^*;1^*fffbfgf) [fN~\tilde{a},E, ,e~AfVfXfefEŠC— ŽO, "`C, YŽæ, eE, %', % $A, A, A, B, A, C, e~t~B$$

#### readme file ireadmeftf@fCf( $\cdot$  j

f\ftgfEfFfA.lfpfbfP [fW,Ü,½,lfn [fhfEfGfA »+i,ɰY+,<sup>3</sup>,ê,Ã,¢,éfefLfXfgftf@fCf‹, Af\ftfgfEfGfA,Ü,½,lfn [fhfEfGfA,l Å V în Af}fjf...fAf‹,l<sup>.</sup>å°«,δ-<br>U°LÆ,µ,Ă,¢,Ü,· B°Ê í Areadme*ftf@fCf‹,*Ê,I AfCf°fXfg [fZe ‡ A V,µ,+,¯‰Á,¦,

### refresh rate ifŠftfŒfbfVf...fŒ [fg j

%æ-Ê ã,ÌfrffJfCf [fW," Ă•`%æ,',è,èZu''g " B`PÊ,ÎHz,A A,±,ÌJŠftfŒfbfVf...fŒ [fg,ÌŽu''g ",Å%æ-Ê,Ì ...½´- , ü( ,'¼Žu''g ")," Ä•`%æ,',è,Ü, B l,Ì-<br>Ú,Ĕ,Í AfŠftfŒfbfVf...fŒ [fg," ,,¯,ê,Î AfrffJ,Ì,<sub>ċ</sub>,ç,Â,«," ,È,È,è,Ŭ, B

### reserve battery( $f\check{S}fU$  [ $fufofbfef\check{S}$  j

fRf"fsf... [f^,Î"dŒ',<sup>a</sup> Ø,ê,Â,¢,é,Æ,« Af f,fŠ,Ì,,é"Á'è,Ì\*'<sup>n</sup>,É:Ù"|,<sup>3</sup>,ê,Â,¢,éfVfXfef€ Ýè A"ú+ AŽž ,È,Ç,Ì în,ð·ÛŽ , éfRfCf"fZftfofbfefŠ,Å, B

#### resolution i‰ð'œ"x j

frfffl‰ð'œ"xŽQ Æ B

### **RFI**

Radio Frequency Interference if‰ fW fIŽü"g " áŠQ j, Ì—ª B

#### **ROM**

#### rpm

revolutions per minute il  $e^a$ ,  $\sqrt{2}$ ,  $\dot{e}$ ,  $\dot{I}$ % $\tilde{n}$ "  $\ddot{n}$  "  $\dot{I}$ )  $\dot{I}$  B

#### **RTC**

Real-Time Clock iŽAŽž ŽžŒv j, l̀—<sup>a</sup> BfRf<sup>«</sup>fsf... [f<sup>^</sup>\*a<sup>v</sup>`,É, ,éfofbfefŠ,Å<sup>\*@</sup>,ŽžŒv‰ñH,Å AfRf<sup>«</sup>fsf... [f<sup>^</sup>,l<sup>\*d</sup>Œ',õ Ø,Á,¼Œã,à A<sup>"</sup>ú+t,ÆŽž ,õ•ÛŽ ,µ,Ü,· B

### save-to-disk fTfXfyf"fhf, [fh

S

Windows NT,  $\hat{A}$  AfVfXfefCff [f^, $\delta$ fn [fhfffBfXfNfhf%ofCfu,É·Û'¶,µfVfXfefC,l"d $E$ ' $\delta$  Ø, & E\*d-If, [fh BWindows 98,ls $\hat{Z}$  & 'ô'f, [fh, $E$ ''<sup>--</sup> B

### **SCSI**

#### **SDRAM**

Synchronous Dynamic Random-Access Memory i<sup>n-</sup>Šú*f\_JCfif~fbfNf‰f*^*f\_f*(fA*JNfZfX} f*\_jŠ j,ì<sup>l\_a</sup> B`Ò,¿ ó`Ô,ô^Z,, é,±,ÆÉ,æ,Á,Ä A*JRf*^fs*f*...<br>[f^.ìf f,fŠfTfufVfXfef€,Ì «"\,δŒü ã,",\éf f,fŠZ p,Å,` BSDRAM,ð"‹ Ú,µ,Ä,¢,éfffo

### fXfNfŠ [f"fZ [fo [

 $f,fjf^\wedge,\delta\quad \tilde{A}\tilde{Z}\sim \text{Var} - \hat{E},\mathbb{C},\varsigma,\hat{I}/f \qquad [fW,\mathbb{C},\varsigma\tilde{Z}\varsigma,\epsilon, \text{ }\lambda, \hat{I}f\vee f\quad0f\text{ for }\beta\in B\\ f^*\quad [fU,^\ast\quad \hat{Y}\grave{e},\mu, \text{ }\lambda, \hat{Z}\check{Z}\hat{S}\hat{O}\quad A fRf^\ast f\circ f\ldots\quad [f^\wedge,\hat{E},\hat{E},\tilde{n},\text{ }\text{ }\text{ }\text{ }\text{ }\text{ }\text{ }\text{ }\mathbb{C}\otimes$ 

### scroll lock mode  $ifXfNf$  [ $f\circ f$  fb $fNf$ , [ $f$ h j

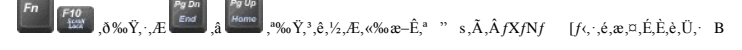

sec

second  $\mathbf{i} \cdot \mathbf{b}$   $\mathbf{j} \cdot \mathbf{k}^{-a}$  B

### securing clips i΁'èfNfŠfbfv j

ŠO·t, f fffBfAfxfC,È,C,lfffofCfX,lfP [fuf(fRflfNf^,l‰j,É, éd^® »,lfNfŠfbfv BfRf^fsf... [f^,âfffofCfX,©,çfP  $[fuf\circ\theta\tilde{Z}\alpha,\dot{e}\tilde{S}O,\cdot,\tilde{E},\alpha\quad\widehat{A}\times\dot{A}^{\prime}\dot{e}fNf\tilde{S}fbff\circ\theta,\delta^{-1}\dot{e}\quad\check{z},\tilde{n},\hat{z},\tilde{U},\tilde{U}\quad\hat{A}f\hat{P}\quad[fuf\circ fRf\hat{f}Nf\circ\delta\quad\hat{A},\hat{A}^{\prime}\hat{z},\tilde{\omega},\tilde{E}\circ\theta,\alpha,\tilde{U},\tilde{B})]$ 

### serial port if  $Vf\dot{S}fA f\dot{f}$  [fg j

fRf<sup>\*</sup>fsf... [f^,Éf,fff€,ð Ú`±,`,é,Æ,«,É A Å,à<sup>1</sup>/<sub>2</sub>,Žg,í,ê,él/Of| [fg BfRf<sup>\*</sup>fsf... [f^,ÌJVfŠfAf*f*| [fg,É,Í A`Ê Đfsf<sup>\*</sup>,ÌJRJIjNf^,\*Žg,í,ê,Ü,` B

### service tag ifT [frfXf^fO j

 $fRf^*fsf... [f^{\wedge^{\wedge}}\mathbf{w}-\hat{\mathbf{E}},\hat{\mathbf{l}}f\mathbf{o} [fR [fh,\hat{\mathbf{l}}/%ofxf\mathbf{v}K B\mathbf{D}\mathbf{e}]] ,\hat{\mathbf{l}}fJfXf^{\wedge}f] [fT [fr]X,\hat{\mathbf{a}}/efN f]\hat{\mathbf{l}}ff^{\wedge}f]\hat{\mathbf{l}}f^{\wedge}f] [fg,\hat{\mathbf{E}},-\hat{\mathbf{a}},\mathbf{e},\hat{\mathbf{t}},\hat{\mathbf{l}}, \cdot,\hat{\mathbf{E}},\hat{\mathbf{c}},\mathbf{e},\hat{\mathbf$ 

### **SGRAM**

Synchronous Graphics Random-Access Memory if Vf<sup>\*</sup>fNf fif XfOf%oftfBfbfNf%of<sup>\*f</sup>f\_f€fAfNfZfXf f,fŠ j, l<sup>\_a</sup> B

### shortcut  $ifVf$ : [ $fgfJfbfg$  j

p"É,ÉŽg—p, ,éfvf f0f‰f€ Aftf@fCf‹ AftfHfqf\_ A,",æ,Ñfhf‰fCfu,É,∙Ĵ,â,fAfNfZfX,À,«,é,æ,¤,É, ,éfAfCfRf" BfVf‡ [fgfJfbfg,ðf\_fufqNfŠfbfN, ,é,Æ A,»,ê,Éî‰<br>ż, ,éftfHfq\_,âftf@fCf‹,ðŒY ō,ʰ,,ÉŠJ,,±,Æ,ª,Å,«,Ũ,`BfVf‡ [fgfJfbfg,Íftf@fCf‹

#### **SIMD**

Single In Struction, Multiple Data,  $\hat{i}$  BfCf''fef,  $\hat{i}$ f)fCfNf fvf fZfbfT,  $\hat{E}$ g,  $\hat{Y}$  z( $\hat{G}$ ,  $\hat{e}$ ,  $\hat{\alpha}$  A Af)fCfNf fvf fZfbfT,  $\hat{i}$ f)f( $f$ ff ffBfA,  $\hat{E}$ fffBfA,  $\hat{i}$ ffEfFfA,  $\hat{i}$ f $\hat{R}$ f-f..

#### SPD

Serial Presence Detect L<sup>a</sup> B

### **SRAM**

Static Random-Access Memory if<br>Xf^fefBfbfNf‰f^'f\_f€fAfNfZfXf f,fŠ j,<br><br/>lٰ—ª B

### standby mode if  $Xf^{\wedge}f^{\omega}f$  of  $Cf$ , [fh j

fffBfXfvfCfCj<sup>t</sup>^dG!^,ðOFF,É,^,é,±,Æ,Å Af}fCfNf fvf fZfbfT AVGAPClfofX AfffBfXfPfbfgfhf‰fCfu,Ü,½,ÍCD-ROMfhf‰<br>fCfu iŽæ,è+t,¯,ç,ê,Ä,¢,é ê ‡ j AfVfŠfAf<,¨,æ,Ñfpf‰fCf/f| [fg Afn [fhfffBfXfNfhf‰fCfu APCfJ [fhfRf^'fgf [f‰ A^à^fX

#### SuperDisk LS-120fhf%ofCfu

SuperDisk LS-120fhf%ofCfu, f ,,gdl%o -e-Ê,ð,à,i, A ]-^,Ü,Å,İ3.5fCf'f fffBfXfPfbfg,ƌ݊' «,ª, ,è,Ü, B,Ü,½ A1.44MBfhf%ofCfu,Æ,İŽæ,eŠ·,¦,e,+,Æ,ª,Å,«,Ü, B

#### **SVGA**

Super Video Graphics Array ifX [/p [frfffJf0f‰ftfBfbfNfXfAfŒfC j,<br><br/> il-a BVGA, ÆSVGA,Í A ]-`,<br>ldKŠi,æ,è,à ,,¢‰ð'œ"x,ÆJf/‰ [·\Ži"\-\_I,õŽ ,<br/>ÂfrffJfJ $[fh,.,\infty,\hat{N}/Rf^*f\bar{g}f^*$ [fb,]&KŠi,Å, `B

"Á'è,l‰ð'œ"x,Åfvf fOf‰f€,ð\ަ, ,é,É,İ AfffBfXfvfŒfC,\*‰ð'œ"x,ðfTf| [fg,µ A"K Ø,ÈfrfffJfhf%fCfo,ðfCf"fXfg [f‹,µ,È,¯,ê,Î,È,è,Ü,',ñ B"—I,Ė Afvf fOf‰  $f\in \mathcal{A}^*_{\mathcal{L},\mathcal{A},\mathcal{A},\mathcal{C}} \quad \text{if} \quad \mathcal{A}_f f_1 f_1 \mathcal{A}_\mathcal{A} \quad \text{for} \quad \mathcal{A}_f f_1 f_1 f_2 f_1 \mathcal{A}_f \quad \text{if} \quad f_1 \mathcal{B}_f \quad \text{if} \quad f_2 \mathcal{B}_f \quad \text{if} \quad f_1 \mathcal{B}_f \quad \text{if} \quad \mathcal{A}_f \quad \mathcal{A}_f \quad \text{if} \quad \mathcal{A}_f \quad \text{if} \quad f_1 \mathcal{B$ 

#### **SXGA**

Super Extended Graphics Array if X [fp [ $\tilde{S}g'fOf\%$  ftfBfbfNfAfCfC j, $\tilde{I}$ <sup>a</sup> B

#### system board if VfXfef $\epsilon$ Šî" $\hat{A}$  j

 $\check{Z} \mathring{a} - v \mathscr{N}_0 \mathring{n}^* H \check{S} \mathring{n}^* A, \mathring{A},\\ \mathring{A}, \mathring{c} f \mathring{V} f X f e f \mathring{c} \check{S} \mathring{n}^* A, \mathring{E}, \mathring{I} \quad A^* \mathring{e}^* \mathring{E} \mathring{E} \mathring{E} \mathring{e} \mathring{S} \mathring{n}^* A, \mathring{E},\\ \mathring{E} \quad A^* \mathring{B} \mathring{E} \quad A^* \mathring{B} \mathring{E} \quad A^* \mathring{B} \mathring{F$ 

- $1$  f}fCfNf fvf fZfbfT
- $1$  RAM
- 1  $fL$  [ $f$ { [ $fh, E, C, l$ <sup>\*</sup>W  $EfffofCfX, l$  $fRf''fgf$  [ $f%$
- $i$  ŠeŽí, IROM $f$  fbfv

 $fVfXfefE\tilde{S}f'\hat{A},\tilde{l}f\}fU[f\{[fh,\tilde{U},\frac{1}{2},\tilde{\Gamma}]\}-\tilde{S}f'\hat{A},\mathcal{E}^{G'}\hat{C}E\hat{e},\hat{A},\}$  B

### system configuration information if VfXfef $\epsilon$  Y'e î. j

,C,l,æ,¤,Èfn [fhfEfFfA,\*Žæ,ètf,¯,ç,ê,Ä,¨,è AfRf"fsf... [f^,\*,C,l,æ,¤,É Ýè,\*,ê,Ä,¢,È,¯,ê,l,È,ç,È,¢,©,Æ,¢,¤,±,Æ,õf f,fŠ,ÉÛ"|,µ,Ä,¢,éff [f^ B

### system diskette ifVfXfef€fffBfXfPfbfg j

<N"®fffBfXfPfbfg,Æ" c`Œê B

### system memory if VfXfef $\epsilon$ f f, f $\dot{S}$  j

RAM,Æ" √Œê B

#### system.ini file isystem.iniftf@fCf< j

Windows fIfy fŒ

windows/y/y/jydc<br>[fe/Bf^jOfVjXfe/E,ldN^®ft/@fCf‹BWindows,ðdN^®}^;&ÆAWindows,l**system.ini**ftf@fCf‹,ð<sup>2</sup>;×A^®}&&«,ÉŠÖ;^;&ŠeŽifIfvfVf‡f^,ðG^`è,µ,Ü;}B**system.ini**ftf@fCf‹,ÉdZ^,<sup>3</sup>,ê,<br>fE/XAL [f{{}hfhf}%pCfo,\*Windows,ÉfCf^fXfg}

**fRf"fgf [f‹fpflf‹**.âWindows.ÌfZfbfgfAfbfvfvf fOf‰<br>f€,δŽÀ s,∵é,Æ A**system.ini**ftf@fCf‹"à,ÌflfvfVf‡f",•l X,<sup>3</sup>,ê,é ê ‡,", ,è,Ü,· B,Ũ,½ Af f,' ,È,Ç,ÌfefLfXfgfGfffBf^,δŽg,Á,Ä A**system.ini**ftf@fCf‹,ÉflfvfVf‡f",Ü,½,Í·l X,ð‰<br>Á,¦

### System Setup program(fZfbfgfAfbfvf† [fefBfŠfefB j

fRf^fsf... [f^,Ìfn [fhfEfFfA,δ Ýè,μ,½,èfpfXf [fh•ÛŒ}È,Ç,Ìc@"\,δ Ýè,∵,é,±,Æ,Ė,æ,è AfRf^fsf... [f^,̰® ì,δfJfXf^f}fCfY,∵,éBlOSfx [fX,Ìfvf fOf‰<br>f€ B Ýè,ĬNVRAM,Ë•Û\*¶,°,è,è,Ì,Å A Â,Ñ•I X,∵,é,Ũ,Å•Ĭ,i,é,±,Æ,İ, ,è,Ũ,',ħ B

 $\overline{a}$ 

#### termination if  $\lceil f-f \rceil$   $\lceil f \rceil$  j

### text editor if ef LfXfgfGfffBf^ j

#### text mode if ef LfXfgf, [fh j

x—ñy s, $\hat{J}$ ¶Žš, $\hat{A}$ ·\,<sup>3</sup>,ê, $\hat{e}$ *f*r*fffIf*, [*fh B* 

### **TFT**

Thin Film Transistor i''—Œfgf%of''f<br/>WfXf^\_j,<br>İ—ª\_B,±,<br>Ì—qfCê,Ífm [fgfufbfNfRf'sf.f... [f^,<br/>Ìftf%ofbfgfpflfdffBfXfvjfCfC,Éî,µ,ÄŽg—p,',ê\_A,»,ê,¼,ê,İfsfNfZf<,"l,È,¢,µ4ŒÂ,Ìfgf%of''f<br/>WfXf^,É,æ,Á,Ä\_ §Œã,`,ê,Ä,¢,Ü,·\_

#### time-out( $f^{\wedge}fCf\in fAfEfg$  j

^ê'eŽžŠÔŠ^"®,l,È,¢ ê ‡,É È"d—lv@"\,ð N"®, ; éfZfbfgfAfbfv €-Ú B

#### tpi

Tracks per inch il  $fCf^{\prime\prime}f$ ,  $\frac{1}{2}$ ,  $\frac{1}{2}$ ,  $\frac{1}{2}$   $f$   $\frac{1}{2}$   $f$   $\frac{1}{2}$   $\frac{1}{2}$   $\frac{1}{2}$   $\frac{1}{2}$   $\frac{1}{2}$   $\frac{1}{2}$   $\frac{1}{2}$ 

#### trackball if  $gf\&ofbfNf$ {  $[f \in j$

fm [fgfufbfNfRf"fsf... [f^,É'à', l̄f|fCf"fefBf"fOfffofCfX,Å A‰æ-Ê ã,l̀fJ [f/t,l̇̀''®,«,ðfRf"fgf [f‹,µ,Ü, Bfgf‰fbfNf{ [fdJtfgfEfFfA,İ A‰æ-Ê ã,Évަ,<sup>3</sup>,ê,½ €- $U_0$   $\delta f$   $V_1Cf^*f$ g, , é  $\hat{U}$ ,  $\hat{I}f$ g  $f$ % $\hat{f}$ b $f$ N $f$ { [ $f$ ,  $\hat{I}$ % $\hat{n}$ <sup>2</sup>], $\hat{a}$  A $f$ { $f^{\wedge}f^*$ ; $\hat{I}$ jN $f$ S $f$ b $f$ N $\hat{a}$ % $\hat{a}$ <sup>2</sup> $\hat{K}$ <sub>1</sub> $\hat{E}$ <sub>1</sub> $\hat{U}$ ;  $\hat{B}$ 

### touch pad if^fbf fpfbfh j

 $fZf^*fT~[\check{\textrm{S}}\check{~}{}^{\!\textrm{m}}\!\textrm{fGf\check{\textrm{S}}fA~\check{a},\! \check{l}\check{\textrm{Z}}\:\! w,\! \mathring{\textrm{t}}\hat{\textrm{E}}\:\! u,\! \mathring{\textrm{d}}\!\textrm{G}\check{\textrm{F}}~\! o, \cdot, \! \acute{e}f\:\!f\:\!fCf^*f\:\!efBf^*fOf\:\!f\:\!f\:\!ofCfX~\textrm{BPS}/2\textrm{Cf'\check{\textrm{S}}},\! \mathring{A$ 

#### **TSR**

Terminate-and-Stay-Resident i I—'Žžf f,fŠ i<sup>o</sup>" j,jL BTSRfvf fOf%ofe,İ ufofbfNfOf%ofEf<sup>+6</sup>fh,Å vŽÀ s,<sup>3</sup>,ê,Ü,· B'â'/2 ",ITSRfvf fOf%ofe,İ, ç,©,¶,B Ye,3,e,1/2fL [1g, Y  $\sharp$ , i. i u/z/b/g/L [ v, EGA, l, e, U, : j, ozg - p, u, A A'/4, lDOS/vf fO/%(E, oZA s' ETSR/vf fO/%(E, i)Cr f f(X, OCA, N o, . +, E, A, «, U, · BTSR/vf fO/%<br>fe2g - p I-Ga,I Afvf fO/%(E, o, s, l, U, Uf f, fs<sup>2</sup>a, E

MS-DOS®,  $\mathbf{i} \cdot \mathbf{i} \cdot \mathbf{j} \cdot \mathbf{j} \cdot \mathbf{k}$  for  $\mathbf{j} \cdot \mathbf{k}$  for  $\mathbf{j} \cdot \mathbf{k}$  for  $\mathbf{j} \cdot \mathbf{k}$  is  $\mathbf{k}$ ,  $\mathbf{k}$ ,  $\mathbf{k}$ ,  $\mathbf{k}$ ,  $\mathbf{k}$ ,  $\mathbf{k}$ ,  $\mathbf{k}$ ,  $\mathbf{k}$ ,  $\mathbf{k}$ ,  $\mathbf{k}$ ,  $\mathbf{k}$ ,  $\mathbf{k}$ ,  $\mathbf{k}$ ,

 $\omega$ 

### UL

Underwriters Laboratories i. ی ÆŽÒŒ¤ († Š j, Ì—ª B

#### **UMB**

Upper Memory Block if Afbfp [ $f$   $f$ , $f$ Š $f$ u $f$   $f$ b $f$ N  $j$ , $\dot{I}$ —<sup>a</sup> B

#### upper memory area if Afbfp  $[f, f, f\dot{S}]$

640KB,©,ç1MB,IŠÔ,É, ,é384KB,IRAM Bf f,fŠf}fl [fWff,ÆŒÃ,Î,ê,éf† [fefBfŠfefB, $\delta Z_g$ ,Á,Ä,±,Ìf f,fŠfGfŠfA,ÉUMB, $\delta$  i ¬,µ AfffofCfXfhf‰fCfo,âf f,fŠ i<sup>n</sup>fvf fOf‰  $f \in \delta f$  [fh, Å, «, Ü, · B

#### UPS i-"a"d"d $E^1$ { $\ddot{Y}$  { $\dot{Y}$ }

Uninterruptible Power Supply i-"a"d"d'El' $\tilde{X}(\cdot)$ " a" B"dC"l, E aSQ," $\alpha$ ,  $\alpha$ ,  $\beta$  &  $\downarrow$  E  $A/Rf''$   $f$   $f$ ...  $[f^{\wedge}]$  i'dC',"  $\emptyset$ ,  $\beta$ , E, E,  $\alpha$ , E,  $\vdots$ ,  $\beta$ ,  $\beta$ ,  $\beta$ ,  $f$ )  $f$   $f$  $f$  $f$  $f$  $f$  $f$  $f$  $f$  $f$ 

### **USB**

Universal Serial Bus iftfjfo [fTf4fVfSfAf4ofX] j]—<sup>a</sup> BUSBf| [fg.É.æ,Á,Ä Af]/EfX AfL [f[ [fh AfvfSf"f^ AfXfs [f]<br>[,È,Ç AUSB,É €<`,µ,½-¡ ",ÌfffofCfX,Ė`Î,µ,Ä A'P"ÆŒ‹ ‡fjfCf"fg,ðZg,¦,é,æ,¤,È,È,è,Ü,· BUSBfffofCfX,İ AfVfXfef€,  $\delta$   $\alpha, \mu, \frac{1}{2}, \dot{\theta}, \dot{A}, \dot{\phi}, \ddot{U}, \dot{B}$ 

#### **UXGA**

Ultra Extended Graphics Array ifEf (fgf‰ Šg'ffOf‰ ftfBfbfNfAfŒfC j, Ì—ª

 $\overline{a}$ 

#### $\sqrt{}$

 $\overline{\mathbf{v}}$ 

Volt(s)( $f{fsfg}$ ), $\dot{I}$ <sup>a</sup> B

### **VAC**

Volt(s) Alternating Current i(E $\delta$ — $\lnot$  {  $f$  ( $f$  g i,  $\dot{I}$  B

**VCCI** 

Voluntary Control Council for Interference i"d"g áŠQŽ©Žå‹K §</c‰ï j, l̀—ª B

### **VDC**

Volt(s) Direct Current  $i^3/4$ — $\neg f\{f \circ fg \}$   $j, \dot{l}$ — $\Box$ <sup>a</sup> B

### **VESA**

### **VGA**

Video Graphics Array ifrfffff0f%oftfBfbfNfX"z—ñ j, l<sup>\_\_a</sup> BVGA, ESVGA, l<sup>{</sup>A} l<sup>\_{\rightar}</sup>, k} , e%o d'œ"x, Efff%o ['\Ž|''\-i\_l, dŽ , Afrffffff [fh, `, æ, NfRf''fgf [f<sub>%</sub> ]. (KŠi, A, · B

"Á'è,̉ð'œ"x,Å/vf fOf‰fé,ð^\ަ,∴é,É,Í AfffBfXfvfŒfC,ª‰ð'œ"x,ðfTf| [fg,µ A"K Ø,ÈfrfffJhf‰fCfo,ðfCf"fXfg [f‹,µ,È,¯,ê,Î,È,è,Ü,',ħ B" ̄—l,É Afvf fOf‰<br>f€,\*\ަ,Å,«,é F ",Í Af,fjf^,Ì@"\ AfrfffJfRf"fgf [f‰,Æ,»,Ìfhf‰fCfo AfRf"fsf..

### video card ifrffffff [fh i

fRf^fsf... [f^fVfXfef€(f,fjf^\*,«),Éfrffil@``\,δ‰Á,¦,é,½,ß,ÌŠg`£fJ [fh,Å,` BfrffflJJ [fh,\*Ž ,Â@``\,ÌŽi—<br>Þ,Í A\*Á`è,Ì/,fjf^,\*Ž ,Â@``\,Æ,İ`Ü,È,è è ‡,\*, ,è,Ü,` B`Ê i AfrfflJJ [fh,É,İ A^ê`É`I,ÈfAfvjŠfP [fVf‡f`fvf f0f‰f€,âJlfyfŒ

 $f\uparrow f\uparrow fJJ$  [fh,É,Í AfVfXfeféŠĩ`Â,ÌRAM,©,ç^&—§,µ,½f f,fŠ,ðŽæ,è•t,¯,é,±,Æ,ª,Å,«,Ü,`Bftfffff f,fŠ,Ì—Ê,Æ AfJ [fh,É•t,¢,Ä,,éfrfffJfhf‰<br>fCfo,É,æ,Á,Ä A^¯Žž,É•\ަ,Å,«,é F,Ì ",ªŒ`,Ü,è,Ü,`BfrfffJfJ [fh,É,Í A,æ,è^ ,fOf‰ft/BfbfNfX

### video driver ifrfffIfhf‰fCfo j

fOf‰ftBfbfNf, [fh.ÌfAfvfŠfP [fVf‡f"fvf fOf‰f€âflfyfŒ [fefBf"fOfVfXfef€,ĺ A"Á'è,̉ð`œ"xÆ F ",ð√ަ; ,ê,½,B,ÉfrfffJfhf‰<br>fCfo,ðZg,¢,Ü,· Bf\ftfgfEfFfA.ÌfpfbfP [fW.Ė,ĺ A u^ê"Ê—p vfrffIJfhf‰fCfo,\*"Ytt,ª,ê,Ä,¢,é ê ‡,à, ,è,Ü,· B,ª

#### video memory if rfff If  $f, f\dot{S}$  j

,Ù,Æ,ñ,Ç,ÌVGA,¨,æ,ÑSVGAfrfffJJ [fh,É,İ AfRf''fsf... [f^RAM,Æ,İ<sup>t</sup>Ê,Éf f,fŠf'fbfv,ªŽæ,ètĪ,¯ç,ê,Ä,¢,Ü,˙ BŽæ,ètī,¯ç,ê,Ä,¢,éfrfffJf f,fŠ,Ì—Ê,İfvf fOf‰<br>f€,ª\ަ,Å,«,é F "`,É\*å,«,ȉe‹<sub>G</sub>,δ—^;¦,Ü,˙ B(,±,ê,İ\*Ήs,-;éfrfffJfhf‰fCfo,Æ

#### video mode ifrfffIf, [fh j

### <span id="page-40-0"></span>video resolution ifrfffI‰ð'œ"x j

%»δ'α"x i800 ~600,È,Ç j,Í ¶%E,ÉA,Ô‰æ'f ",Æ a‰°,ÉA,Ô‰æ'f ",Å-\,<sup>3</sup>,ê,Ü, B"Á'è,̉δ'α"x,Å*fvf f*Of%*f€*,δ+ަ,∴é,É,Í A*fffBfXfvf*Œ*f*C,ª‰δ'α"x,δfT*f*|  $[fg,\mu A'K \Theta,\hat{E}f\hat{f}f\hat{f}f\hat{f}h\hat{f}\hat{g}fCf\hat{g}\hat{f}Gf'fXfg[f(\mu,\hat{E},\theta,\hat{E},\hat{E},\hat{E},\hat{U},\hat{n} B)]$ 

#### virus if  $E f C f \cdot f X$  j

 $-\hat{a}$ 'è,ð\N,±,,æ,¤,É ÝŒv,²,ê,Ä,¢,éfvf fOf‰f∈ BfEfCf(fXfvf fOf‰f€,É,İ Afn [fhffBfXfN,É•Û'¶,ª,è,Ä,¢,éftf@fCf‹,ð''j‰ó,µ,½,è AfVfXfef€,âflfbfgf [fN,lŽg—p‰<br>Â''\f f,fŠ.ª,È,,È,é,Ü,ÅŽ©ŒÈ' B,ðʻ±,¯,é,à,l,ª, ,è,Ü, B

fEfCfgXfvf fOf‰f€,ª A,,éfVfXfef€,©,ç•Ê,ÌfVfXfef€,É\*Ú"®,∴é Å,å^ê"Ê"I,È•û–@,Í u‰~ δ,²,ê,½ vfffBfXfPfbfg,δŽg,Á,½ ê ‡ A,¨,æ,ÑfCf"f^ [flfbfg,©,çf\_fEf"f<br>[fh,²,ê,½f\ftgfEfGfA,©,çfEfCfgXfvf fOf‰f€,\*fn [fhfffBfXfN,ÉfRfs [.ʾ,ê,Ä,μ

 $\omega$ 

w

### W

Watt(s)(f  $fbfg$ ), $\dot{I}$ <sup>a</sup> B

### wallpaper i.Cކ j

 $\label{thm:qubit} \text{Windows} fffXfNfgfbfv, \textcolor{black}{\dot{I}}``w\textcolor{black}{\text{Ei}}, \textcolor{black}{\dot{E}}, \textcolor{black}{\dot{E}}, \textcolor{black}{\dot{\text{e}}}\textcolor{black}{\textbf{-}}\tilde{Z}^\textcolor{black}{\textbf{-}}'\textcolor{black}{B}$ 

### WH

Watt-Hour(s), $\dot{l}$ <sup>a</sup> B

### win.ini file iwin.iniftf@fCf( j

#### $\operatorname{WindowsfI} f y f \times$

#### Windows 98

#### **Windows NT**

 $fT [f0, A]f [fNfXfe [fVf\ddagger f', \dot{l}, \dot{l}, \beta, \dot{l}, \ddots, \dot{E}ffffyf \times [fefBf''f0fVfXfef \quad B\ddot{C}\ddot{S}wZ p,\hat{a}\dot{a} \dot{=} \dot{f}AfVf\ddot{S}f P [fVf\ddagger f', \dot{E}C\ddot{u}, \dot{e}, \ddot{A}, \dot{e}, \ddot{U}, \ddots, \dot{B}fNf\ddot{S}g]$ 

### write-protected i ',«  $\check{z}, \check{Y} \cdot \hat{U} \times \check{I}$  j

"Ç,ÝŽæ,è ê—pftf@fCf<,Ì,±,Æ,ð A u ',« ž,ݕٌi,²,ê,Ä,¢,é v,Æ,¢,¢,Ü,<br/> B35fCf''f fffBfXfPfbfg,ð ',« ž,ݕٌi óʻÔ,É,·,ė,É,İ A ',« ž,ݕٌij^ju,ðfXf‰fCfh,²,!,Äf<br/>I [fvf\*,Ì óʻÔ,É,·,é,© A,Ü,½,ÍfZfbfgfAfbfvf† [fefBfŠfefB,Å ',

l

#### $\overline{a}$

### $\times$

### **XGA**

eXtended Graphics Array(Šg'£fOf‰ftfBfbfNfAfŒfC),<br><br/>i—° BVGA ASVGA,",æ,ÑXGA,Í }—^,Ì•W $\xi$ ,æ,è,à ,,e‰ð`œ"x,Æ F ",ôŽ ,Âfrff<br/>IfJAf\_fvf^ ,ÌfrffI+W $\xi$ ,Ä, BXGA,İ'Ê i1024 ~768fsfNfZf<,̉ð`œ"x,õ^O-<sub>i</sub>,µ,Ũ, B

uin ho scall common meath of to international macematic and at the last occurrent of the local of the boal house and

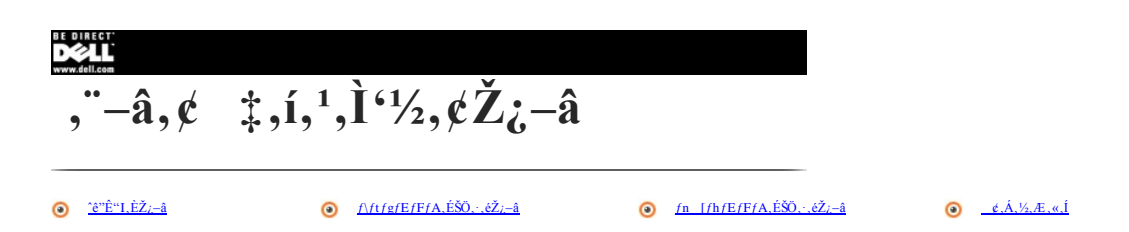

### <span id="page-42-0"></span>^ê" $\hat{\mathbf{E}}$ "I, $\hat{\mathbf{E}}\check{\mathbf{Z}}$ ;-â

### fVfXfef€,lŽd—l,É,Â,¢,Ä,Í,C,±,ðŒ©,ê,Î,í,©,é,Ì,Å,µ,å,¤,© H,Ü,½ AfffofCfX,lŽd—l,Í,C,±,ðŒ©,ê,Î,æ,¢,Ì,Å,µ,å,¤,© H

, Žg, ¢,ljRf"/sf... [f^,l Ú ×,ÈŽd—l,lDell,ljEjFfufTfC/ghttp://support.jp.dell.com, $\hat{A}$ ,  $\frac{2}{\sqrt{2}},$  / $\frac{1}{2},$  / $\frac{1}{2},$  / $\frac{1}{2},$  / $\frac{1}{2},$  / $\frac{1}{2},$  / $\frac{1}{2},$  / $\frac{1}{2},$  / $\frac{1}{2},$  / $\frac{1}{2},$  / $\frac{1}{2},$  / $\frac{1}{$ 

ft [fr/X/^/Ofj^^{0 [,ª,~,i,©,è,É,È,ç,È,¢ ê ‡,Í A,~Žg,¢,Ì‹@Ži,ðTð,ª,ê,Ä,à^^-,¶^^à—e,ð,<sup>2</sup>—----',,-`,Ü, ,\* A,<sup>2</sup>Žg—p,Ì‹@Ži,Ì‱æ–Ê,ð^\ަ,\*,',¢,Ü,Å,ɉ½°x,©‰æ–<br>Ê,ÅT'ð,ð,µ,È,¯,ê,Î,È,è,Ü,',ñ B

,Ü,% AfVfXfef€,İŽd—I,Í A,±,Ì wfwf(fv x,Ì<u>Žd—I,</u>Ì €,Æ wfŠftf@fŒf"fX \*fgf‰fuf(fVf... [fefBf"fOfKfCfh x,Ìt<sup>\*</sup>A uŽd—I v,Éd. q,<sup>3</sup>,ê,Ä,¢,Ü,· B

Žæ,è\*,-,ç,ê,½fffofCfX,lŽd--I,É,Â,¢,Ä,İ AfVfXfef€,É\*t^®,µ,Ä,¢,éfffofCfX »^¢Œ<sup>3</sup>,If}fjf...fAf‹,ð,<sup>2</sup>----,É,È,Á,Ä,,¼,<sup>3</sup>,¢ B

### "Á'è,lfVfXfef $\epsilon$ ,ÉŠÖ, , é î•ñ,lDell,lfEfFfufTfCfg,l,C, $\pm$ ,dCO, $\hat{\epsilon}$ ,l, $\alpha$ , $\epsilon$ ,l, $\dot{A}$ ,µ, $\dot{a}$ , $\alpha$ ,O?

Dell,İfTf| [fgfEfFfufTfCfg(**http://support.jp.dell.com**),δ,<sup>2</sup>——,,¼,½ BŠefVfXfef€,ÉŠÖ,µ,Äf† [fU,ªK—v,Æ,; é în,İ A,Ù,Æ,ñ,Ç,±,Ìfy<br>[fW,Ēd. Ú,<sup>3</sup>,ê,Ä,¢,Ü,· B,Žg,¢,ÌfRf''fsf... [f^,Ì Ú ×,ÈŽd—l,δ,<sup>2</sup>——,É,Ē,è,É,İ Afz [f€fy [fW

### <span id="page-42-1"></span> $f\$ tfgfEfFfA,\tE\check{S}\ddot{O},\cdot,\t\acute{e}\t\check{Z}i-\hat{a}

### $\mathbb{E}_{\mathcal{P}}$   $\forall \check{Z}g = p^* \dagger, \check{f}f\forall fXf \in f \in \check{F} = -p, \mathring{A}, \mathring{\mathcal{P}}, \mathring{\mathcal{P}}$   $V, \mu, \mathring{\mathcal{P}}$ BIOS,  $\ddot{U}, \mathring{\mathcal{P}}, \dot{f}f\mathring{\mathcal{P}}$  $f\mathring{\mathcal{P}}$  $f\mathring{\mathcal{P}}, \mathring{\mathcal{P}}, \mathring{\mathcal{P}}$  $f\mathring{\mathcal{P}}$  $f\mathring{\mathcal{P}}$  $f\mathring{\mathcal{P}}$  $f\mathring{\$

Ši-{"ü—lfVfXfefE\_i<u>BlOS\_j,</u>Ū,½fhf%fCfo,ÌfAfbfvff\_lfg,İ\_ADell,ÌfEfFfufTfCfg,Ìff@fCftf%fCfuf%fŠ,©,ç"üŽè,Å,«,Ū;\_BfAfbfvff\_lfg,İ\_A–à'è%odE`,Ū,½,İ@"\C%<br>Á,Ì,¢,,,ê,©,Ĭ–U"I,ÂfŠfŠ\_[fX,ʾ,ê,Ũ;\_Bfn\_[fhfEfFfA\_\\_~,ÉŠŌ,µ,Ă\_áŠQ,ª"\_¶,µĂ,¢,

Microsoft®Windows® 98 Second Edition, ", x, NWindows 2000, I, C, +, EFAXfvf fOf‰f $\epsilon$ ,", , è, Ü, ·,© H

Microsoft Windows 98Second Edition , Ü, 1/2, i Windows 2000/Ify f G [fe/Bf<sup>+</sup>fOfVfXfef€, EjFAXfvf fOf‰f€, I, , è, Ü, <sup>1</sup>, n B,µ, ©,µ AMicrosoft Office 98 Small Business Edition, È, Ç, IfAfvfŠfP [fVf‡f<sup>+</sup>, É, IFAXf\ftfgfEfF

### Windows  $NT^{\circledR} fVfXfefE, \& MSN, \delta fCf''fXfg [f\langle,\mu,\mathfrak{A},\mathfrak{B},\mathcal{A},\mu,\mathcal{U},\mathcal{A}], \pm, \ddot{e}-\hat{a}^{\epsilon}\dot{e},^{\alpha} \P, \P, \ddot{U}, \mu, \mathcal{U} \quad B, \dot{E},^{\circ}, \mathring{A}, \mu, \dot{a}, \Box, \mathbb{Q}$ ?

MSN,İ AWindows NT,É,İfCf"fXfg [f‹,Å,«,Ü,1,ñ B

### <span id="page-42-2"></span>fn [fhfEfFfA,ÉŠÖ, éŽ;-â

### ftfH [f}fbfg,<sup>3</sup>,ê, $\ddot{A}$ , $\dot{\epsilon}$ ,éfn [fhfffBfXfNfhf‰fCfu, $\ddot{I}$ —e—Ê,<sup>a</sup> AfI [f [,µ,½,à, $\ddot{I}$ , $\Re$ ,è, $\ddot{B}$ , $\ddot{C}$ , $\Re$ , $\ddot{A}$ , $\ddot{C}$ , $\Re$ , $\ddot{C}$ , $\ddot{A}$ , $\ddot{C}$ , $\ddot{C}$

 $f1f yf \& (fefBf'fOfVfXfef \& A1fMfKfofCfg \& B, \delta 1,073,741,824fofCfg,E^{\alpha_{11}}(M,g,f,E,Y,E,\mu,\tilde{A})fI/\delta_0 fCfu,\tilde{I}-e-\hat{E},\delta Ev \check{Z}Z,\mu,\tilde{U},\quad B, \pm,\hat{e},\tilde{I}fVfXfef \& C,\hat{G},\tilde{G},\tilde{G},\tilde{G},\tilde{G},\tilde{G},\tilde{G},\tilde{G},\tilde{G},\tilde{G},\tilde{G},\tilde{G})$ 

^e^q^hf%ofCfu »^&ÆŽÒ,Í A\_±,ê,Æ,Í`Ù,È,é^d=@,Å—e—Ê,ðŒvŽZ,µ,Ä,¢,Ü, BIGB,Í1,000,000,000fofCfg,Æ`^™,µ,¢,Æ,Ý,È,µ,Ü, B,±,Ì -," ¬— ,ÌŒ^`ŏ,À, Bfhf%ofCfu,"<br>84GB i8,400,000,000fofCfg j,Ì ê ‡ A*fIfyf*Œ [fefBf''fOfVFXfef€,İ,»,Ì''¯,¶—e—

### $fRf''fsf...$   $[f^{\wedge},\mathbb{C},\mathbb{C},\mathbb{U},\mathring{A},\mathcal{V}_2,\mathcal{N}_0]^{\mathcal{A}}$   $0,\mathbb{U},\mathcal{V}_1$ ,  $\mathbf{\tilde{n}}$   $B\mathcal{N}_0\mathcal{V}_2,\mathcal{V}_2^{\mathbb{C}}$   $\mathbf{\tilde{G}},\mathring{A},\mathbf{\mu},\mathring{a},\mathbb{C},\mathbb{C}$ ?

 $fXfs$   $[f1 \quad [\mathcal{Q}, \mathcal{Q}\mathcal{E}_{0}], \cdots, \pm], \dot{E}, \dot{\epsilon} \; \hat{\epsilon} \; \ddagger, \dot{\Lambda} f\{f\dot{S}f...\}$   $[f\epsilon fRf^{\prime\prime}fgf \quad [f\epsilon]_0 \in Cf, f\cdot, \delta^2, \times, \dot{\epsilon}, \dot{\Theta} \; A$ 

### $ffBfXfvf\mathbb{E}fC,\mathbb{E}\mathcal{S}_0\mathcal{V}_2,\mathbf{a}\bullet\backslash\mathbb{Z}^1,\mathbf{a},\mathbf{e},\mathbf{U},\mathbf{a},\mathbf{B},\mathbf{C},\mathbf{a},\cdot,\mathbf{e},\mathbf{0},\mathbf{a},\mathbf{e},\mathbf{A},\mathbf{\mu},\mathbf{a},\mathbf{a},\mathbf{C}$ ?

 $f\circ f\circ f\circ f\circ f, \delta \quad \delta-\tilde{n},\cdot,\dot{e},\nmid, \beta, \dot{E} \quad A fRf^{\prime\prime}fsf\ldots \quad [f^{\prime},\underline{r}Xf^{\prime\prime}\underline{f^{\prime\prime}}\underline{f\circ fC}f,\quad [f\underline{h},\dot{E},\dot{E},\dot{A},\ddot{A},\dot{e},\dot{e}^{\prime\prime}\delta\phi\hat{A}^{\prime\prime}] \quad \langle \delta,\cdot \rangle \quad B^{\prime\prime}dE^{\prime}f^{\prime}f^{\prime\prime},\delta^{\prime\prime}\delta\phi\hat{V},\mu,\ddot{$ 

### $f \circ f \circ f \circ f \circ f$ .  $\mathbf{Z} \circ \mathbf{Z} = \mathbf{\hat{E}}$ ,  $\mathbf{\hat{I}}$ ,  $\mathbf{C}$ ,  $\mathbf{\alpha}$ ,  $\cdot$ ,  $\mathbf{\hat{e}}$ ,  $\mathbf{\hat{I}}$ ,  $\mathbf{\hat{I}}$ ,  $\mathbf{\hat{O}}$ ,  $\mathbf{\hat{e}}$ ,  $\mathbf{\hat{U}}$ ,  $\cdot$ ,  $\mathbf{\odot}$ ?

 $fRf^*$ fsf... [f^,8d\"®, é'O,É AfofbfefŠ,8Žæ,eŠO,µ,Ü. BfofbfefŠ,I'w-Ê,É, é ["dfQ [fW,8C©,ê,Î AfofbfefŠ,IZc-Ê,ª,í,©,è,Ü. B

Ú ×,Í A ufofbfefŠ, $\hat{A}$ fRf<sup>4</sup>fsf... [f^, $\delta \check{Z}$ g—p, é ê  $\dot{\updownarrow}$  v, $\delta \check{Z}$ Q Æ,µ, $\ddot{A}$ ,, $\chi$ <sub>4</sub>, $\chi$ , $\phi$  B

### 

### $\label{eq:1} \nabla \bigtimes f \;\; f, \;\; F \; \text{,} \; \text{L} \;\; \text{o'} \hat{O}, \tilde{E} O \cdot t, \; \bar{f}, \bar{f} j f^\wedge, \hat{I}, \tilde{Y}, \tilde{E} \;\; \P, \P, \tilde{U}, \quad B^\omega \hat{a}' \; f, \bar{f} j f^\wedge, \tilde{E}, \tilde{I} \;\; A^\omega K - p, ^3, \hat{e}, \tilde{U}, ^1, \tilde{n} \;\; B$

 $\textrm{IIC}, \beta, \beta, \epsilon \textrm{u}, \beta \textrm{A} \dots \textrm{V/f} \textrm{fCf}_{m} \textrm{h} \textrm{g} \textrm{g} \textrm{g} \textrm{g} \textrm{g} \textrm{g} \textrm{g}, \delta, \gamma \textrm{h} \textrm{g} \textrm{g} \textrm{g} \textrm{g} \textrm{h} \textrm{g} \textrm{h} \textrm{g} \textrm{h} \textrm{g} \textrm{h} \textrm{h} \textrm{g} \textrm{h} \tex$ 

### $f, f \, \mathrm{i} f \wedge$ ,<sup>a</sup>  $i, \mathrm{E}^{-3}$ /<sub>1</sub>- $\mathrm{A}, \mathrm{u}, \mathrm{v}_2, \mathrm{e}, -\mathrm{h}, \mathrm{e}, \mathrm{v}_2, \mathrm{e}, \mathrm{u}, \mathrm{U}, \mathrm{B}, \mathrm{C}, \mathrm{a}, \cdot, \mathrm{e}, \mathrm{f}, \mathfrak{m}, \mathrm{e}, \mathrm{A}, \mathrm{u}, \mathrm{a}, \mathrm{a}, \mathrm{C}$ ?

### $\label{eq:1} \begin{array}{lllll} \displaystyle\bigtriangledown\bigtriangledown\bigtriangledown\big(f\cdot f,\cdot F,\pm,\hat{l}\cdot\hat{0}\hat{0}\hat{0}\hat{0}\hat{0}\hat{0}^t\hat{t},\neg f,fj f^\wedge,\hat{l},\hat{Y},\hat{E}\cdot\P,\P,\P,\hat{U},\cdot\quad B^{\omega}\hat{a}^t\,f,fj f^\wedge,\hat{E},\hat{l}\cdot A^{\omega}K\longrightarrow p,^3,\hat{e},\hat{U},^1,\tilde{n}\cdot B\end{array}$

 $f, f \text{if } (N^a - \lambda^a - \hat{A}, \cdot, \hat{e}, \hat{l}, \hat{L}, \hat{l}\, \vee_{A}, \hat{l}\, \mathbb{G})^c \otimes_{A}^B, \varphi, \hat{U}, \cdot \quad B, \nu, \hat{e}, \varphi, \hat{l}, \cdot, \times, \hat{A} \hat{S} \hat{E}^T P, \hat{E} \quad C \rightarrow \quad \hat{A}, \nu, \hat{e}, \hat{l}, \hat{A} \quad \text{Afn} \quad [fh] \text{EfFfA}, \delta \hat{Z} \mathcal{X}, \hat{e}^{\vee} \hat{O}_{\nu}^{\vee$ 

ŽŶ,É A-½-Å,ð"r œ, . é,½,ß,É*f,j*j/\*,ð"®,©,µ,ÄŠ+,Ì,à,c^ê-û,Ì'[,É'u,«,Ũ,· B"d‹C áŠQ,ÌŒ<sup>,</sup>,É,è,ė,à,Ì ifX*f*s [fJ [ A"dŒ'/P [fu*f*‹ AŒuŒõ"<sup>o</sup> A·Ç,Ì'†,Ũ,½,Í•Ç,ÌŒü,±,¤'¤,É, ,ė,à,İ j,©,ç*f,fj*/\*,ð‰",´,¯,Ü,· B

### 

iWindows 98, $\hat{i}$   $\hat{e}$   $\hat{i}$  j

 $\blacksquare_{fXf^{\wedge}}\; [fgf\{f^{\wedge}f^{\wedge},\eth f N f\check{S}f b f N,\mu,\check{A}\; \dot{Y}\check{e},\check{\sigma} T\check{\sigma},\mu\; A fRf^{\omega}fgf\; \; [f\cdot fpf l\bar{f},\check{\sigma} f N f\check{S}f b f N,\mu,\check{U},\; B$ 

**Z** fRf<sup>"</sup>fgf [f(fpflf(A \%x-EfAfCfRf", $\delta f$ \_fuf(fNfSfbfN,µ,Ü, BŽY,E Y'ef^fu, $\delta f$ NfSfbfN,µ,Ü, B

**B** F, $\delta$  High Color i16frfbfg j,© True Color i32frfbfg j,É<sup>J</sup> X,µ,Ü, BŽŸ,ÉOK, $\delta fN/\tilde{S}/bfN,\mu$ ,Ü, B

 $\mathbf{A}$  **EYS**  $\cdot$  «,  $\mathbf{R}$ **EX**  $f(E)$   $f^*(h)E$ ,  $\mathbf{A}$   $\mathbf{A}$   $\mathbf{A}$   $\mathbf{A}$   $\mathbf{A}$   $\mathbf{W}$   $\mathbf{W}, \mathbf{u}, \mathbf{v}, \mathbf{A}$   $\mathbf{V}, \mathbf{u}, \mathbf{v}$   $\mathbf{F}, \mathbf{I}$   $\mathbf{Y}$   $\mathbf{e}, \mathbf{a}$   $\mathbf{K}$   $\mathbf{E}$ ,  $\mathbf{v}, \math$ 

**5**  $f v f f f v f g$ <sup>3</sup> $\setminus \mathbb{Z}^1$ <sub>1</sub>,  $\hat{\epsilon}$ ,  $\setminus Z$ <sub>2</sub>,  $\in \text{AOK}, \delta f N f \check{S} f b f N, \mu, \check{A} f f B f X f v f E f C, \delta^2 \otimes \mu, \check{U}$ , B

**6**  $f v f f f^* f v f g^* \sim \tilde{Z}_{12}^{1,3} \hat{e}$ ,  $\frac{1}{2} \hat{e}$ ,  $\frac{1}{2} \hat{e}$ ,  $\frac{1}{2} \hat{e}$ ,  $\frac{1}{2} \hat{e}$ ,  $\frac{1}{2} \hat{e}$ ,  $\frac{1}{2} \hat{e}$ ,  $\frac{1}{2} \hat{e}$ ,  $\frac{1}{2} \hat{e}$ ,  $\frac{1}{2} \hat{e}$ ,  $\frac{1}{2} \hat{e}$ ,  $\frac{1}{2} \hat{e}$ ,  $\frac$ 

iWindows 2000, $\hat{i}$   $\hat{e}$   $\hat{z}$  j

 $\blacksquare_{fXf^\wedge\quad [fgf\{f^\wedge f^\vee,\delta f Nf\check Sfbf N,\mu,\check A\quad \check Y\grave e,\delta T\delta,\mu\quad A fRf^\omega fgf\quad [f\cdot fpflf\cdot,\delta f Nf\check Sfbf N,\mu,\check U,\quad B}$ 

*L* fRf"fgf [f‹fpflf‹,Å ‱æ-ÊfAfCfRf", $\delta f_f$ uf‹fNfŠfbfN,µ,Ü, BŽŸ,É Ýèf^fu, $\delta f$ NfŠfbfN,µ,Ü, B

<sup>3</sup> ‰æ–Ê,Ì F,ð High Color i16*f* r fbfg j,© True Color i32*f* r fbfg j,É<sup>-J</sup> X,µ,Ü, BŽÝ,ÉOK,ð fN fŠ/b fN,µ,Ü, B

**4** ‰æ-Ê, If vf fpfefB fEfBf" fh fE,  $\angle$ **OK**, $\delta$  fN f $\angle$ fb fN,  $\mu$ ,  $\ddot{U}$ , B

iWindows NT.1 ê ± i

 $\blacksquare$ fXf^ [fgf{f^f", $\delta fNf\check{S}fb fN,\mu,\ddot{A}$  Ýè, $\delta'T\delta,\mu$  AfRf"fgf [f<fpflf<, $\delta fNf\check{S}fb fN,\mu,\ddot{U}$ , B

 $\blacksquare$  frequency of the first of the first of the second of the second of the first of the first of the first of the final state of the final state of the final state of the final state of the final state of the final sta

**3**  $fJf%$  [fpfŒfbfg, $\delta$  16777216 F,© True Color, $E$ <sup>j</sup> X,µ,Ü, B

 $\blacksquare$  fefXfg, $\delta fNf\delta fb fN,\mu$  A‰æ-Ê,lŽwަ,É ],¢,Ü, B

 $\overline{\mathbf{B}}$  OK,  $\delta fN f \check{\mathbf{S}} f \mathbf{b} fN, \mu, \check{\mathbf{U}}, \mathbf{B}$ 

### <span id="page-43-0"></span> $\epsilon$ ,  $\mathbf{A}$ ,  $\mathbf{A}$ ,  $\mathbf{A}$ ,  $\mathbf{E}$ ,  $\mathbf{K}$ ,  $\mathbf{I}$

, à, Á, Æ Ú, µ, ¢ f T f [fg î•ñ, Í, C, ¤, ·, ê, Î<sup>'42</sup><sub>4</sub>, ç, ê, Ü, ·, © H

.<br>ماندند کام استخداد داد به علم میکن که اما به این استخدام به هم

<span id="page-44-3"></span>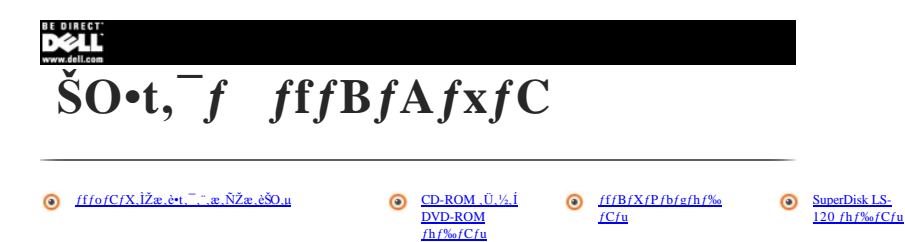

### <span id="page-44-0"></span> $ffofCfX,$ l $\check{Z}x,$ è•t, , , ,  $x, \tilde{N}Zx,$ èŠO,µ

' Ó FfRf"fsf... [f^,l‰ß"M,ð"δ, -,έ,/2,β Af fffBfAfxfC,δα<br/>cCŒû,â Aftf@f"--p,lα‹C ^"r‹CŒû,lû,h,Éu,©,È,ς,Å,,<sup>γ</sup>,,°, β

' ^Ó Ff fffBfAfxfC,ÉŽû"[.<sup>3</sup>,ê,Ä,¢,È,¢fffofCfX,ĺ‱ô,ê,â,·,¢,Ì,Å A , ,ª,Â,©,È,¢,æ,□,É ^Ó,щ,ÄŽæ,è^µ,Á,Ä,,¼,¸¢ В ã•",ð‰Ÿ,щ,½,è d,¢•¨,ð'u,©,È,¢,Å,,¾,?,¢ B,Ù,±,è,â‰<br>t'Ì,©,çŽû"[.},ê,Ä,¢,È,¢fffofCfX,ðŽç,é,½,ß Afgf‰fxf‹fP [fX,É"ü

, \*Žg—p,<br>1/Rf''fsf... [f^,1fffBfXfPfbfgfhf%ofCfu,1 A<u>ŠO+t\_f\_fffBfAfxfC</u>,ÉŽæ,è+t,\_ç,ê,Ä,¢,Ü,\_BŠO+t,\_f\_fffBfAfxfC,É,1 A<u>CD-ROM</u>fhf%ofCfu\_A<u>DVD-ROM</u>fhf%o<br>fCfu\_A<u>CD-RW</u>fhf%ofCfu\_A<u>SuperDisk LS-120</u>fhf%ofCfu,ðŽæ,è+t,\_̃,ê,±,Æ,à,

 $fRf^*fsf... [f^A_1]^{\ast}d\textrm{E}^1, \delta \hspace{0.2cm} O, \tilde{A}, \tilde{A}, \mathbb{C}, \varsigma \hspace{0.2cm} Affof/CfX, \delta\text{S0-t}, \tilde{f} \hspace{0.2cm} fffBfAfgC, \mathbb{C}, \varsigma \tilde{Z}x, \epsilon \tilde{\textrm{S0}}, \mu, \tilde{A}, \mathcal{N}, \tilde{\gamma}, \epsilon \hspace{0.2cm} B\text{S0-t}, \tilde{f} \hspace{0.2cm} fffBfAfgC, \tilde{E}fffofCfX, \delta \tilde$ 

 $\frac{\text{ŠOr}, }{ \int_{\mathbb{R}} f(f)B/A/xfC,\tilde{L}x,e^{i\pi},\tilde{L} \tilde{L}e^{-\frac{i}{2}\int_{\mathbb{R}} \tilde{L} \tilde{A},\tilde{L} \tilde{A},\tilde{L} \tilde{A},\tilde{L} \tilde{A},\tilde{L} \tilde{A}}_{\tilde{M}} \tilde{A},\tilde{L} \tilde{A},\tilde{L} \tilde{A},\tilde{L} \tilde{A},\tilde{L} \tilde{A}}_{\tilde{M}} \tilde{A}}_{\tilde{M}} \tilde{L} \tilde{L$ 

### <span id="page-44-1"></span>CD-ROM, Ü, 1/2, Í DVD-ROM fhf‰ fCfu

CD-ROM,  $(1)/2$ , IDVD-ROM  $f h f\%_0 fC f u$ , IfI [ffBfICD,  $a, \gamma, \zeta, \zeta$ , C) ECDftfH [f]  $f h f g$ ,  $\delta, \zeta, \zeta, \zeta, \zeta, A, \kappa, \zeta, \zeta$ , BDVD-ROM $f h f\%_0 fC f u$ , IDVD,  $a \Lambda, \zeta, \zeta, \zeta, B$ 

 $\mathbb{Z}_{f}$  f, F Microsoft<sup>®</sup> Windows NT<sup>®</sup>fIfyfŒ [fefBf"fOfVfXfef€,Å,ÍDVD‹@"\,ÍfTf| [fg,<sup>3</sup>,ê,Ä,¢,Ü,<sup>1</sup>,ñ B

'^Ó FCD-ROM,Ü,½,ÍDVD-ROM/hſ%ofC/u,ÌŽg—p'†,ÉfRſ"/sſ… [ſ^,ð"®,©,ª,È,¢,Å,,½,₹,¢ BCD-ROM,Ü,½,ÍDVD-ROM/hſ%ofC/u,ðŽg—p'†,ÉfRſ"/sſ…<br>[ſ^,ð"®,©,∙,Æ ACD-ROM,Ü,½,ÍDVD-ROM/h,ÆſtſBſXſPſbſg/hſ‰fC/u,Ü,½,Íſn [/hſfſB/XſN/h/%ofC/uŠÔ,Ìſf [ſ

CD,Ü,½,ÍDVD,ð Ä $\P$ , ,é,É,Í A^ȉ°,ÌŽè ‡,ðŽÀ s,µ,Ü, B

' ^O FfffBfXfNfgfŒfC, $\delta$ ŠJ, $\ell$ , $\ell$ , $\lambda$ , $\lambda$  A $\cdot$ A, $\P$ , $\ell$ , $\lambda$ , $\lambda$ , $\cdot$ , $\cdot$  $\epsilon$  Û, $\acute{E}$  AfffBfXfNfgfŒfC, $\delta$ ‰Ÿ, $\mu$ ‰°, $\lambda$ , $\ell$ , $\alpha$ , $\alpha$ , $\acute{E}$ , $\mu$ , $\lambda$ , $\lambda$ , $\lambda$ , $\epsilon$  B

**II** fhf‰ fCfu <sup>3</sup>-Ê,l mŠJ,/•Â,¶,é nf{f^f",ð‰Ÿ,µ,ÄfffBfXfNfgfŒfC,ðŠJ,«,Ü, B

' Ó FfffBfXfN,<sup>a</sup> <sup>3</sup>,μ,¢<sup>c</sup>Êu,É,È,¢ ê ‡ AfffBfXfN,ÆCD-ROMfhf‰fCfu,Ü,½,ÍDVD-ROMfhf‰fCfu,<sup>a,ι</sup> ,·,éc<sup>o</sup>,ê,ª, ,è,Ü,· B

 $1\!\!1_{fg/(Ef,C, \dot{l}^*O^{*})\!,\delta G y, \%\delta \dot{Y}, \mu, \ddot{A} f g f U f C, \delta^* \hat{A}, \parallel, \ddot{U}, \quad Bf L\_\dot{l}^* g, \dot{Y}\_\dot{I}, \dot{L}, \delta, \hat{A}, \mathbb{Q}, \alpha, E\_\A f f f \dot{S} f \dots \upharpoonright f \in \delta^2\_\Bbb{B}, \dot{A}, \ll, \ddot{U}, \quad B \in \mathcal{U}, \delta \in \mathcal{U}, \delta \in \mathcal{U}, \delta \in \mathcal{U}, \delta \in \mathcal{U}, \delta \in \$ 

 $\label{eq:21} \begin{array}{lllllllll} &f&f,&\text{F}&\text{,-CD-ROM/hf\%}_fCfu,fifBfXfN,b&\text{,--},\text{A}\%_0f\text{--}^1,^2,^2,^2,^2,6&\text{A}\%_0f\text{--}^1] \\ &fmfCfY,^*\text{--},\text{+}^1_0\text{e},\text{+}^1_0E,f^*\text{,0},\text{U},&\text{B}ffBfXfN,b&\text{D}^*\text{--}^1\text{E},\text{I},\text{Y6}&\text{ii},^2,^3,4,^2,^2&$ 

CD-ROM, U, 1/2, IDVD-ROM fh f‰ fC fu, IŽg—p'†, I A fh f‰ fC fu <sup>3</sup>-Ê, I<u>LED</u>, <sup>a</sup>" -Å, µ, U, B

### <span id="page-44-2"></span>fffBfXfPfbfgfhf‰fCfu

,  $Z_{g,\xi}$ ,  $\hat{I}/Rf''$   $fs$   $f...$   $[f^{\wedge},\hat{I}^{\wedge}W]$   $\in$   $T, E, \mu, \tilde{A}$   $\in$   $\tilde{A}$   $\tilde{S}O$  $t$ ,  $\tilde{f}$   $f$   $f$  $f$  $\tilde{f}$  $\tilde{f}$  $\tilde{f}$  $\tilde{f}$  $\tilde{f}$  $\tilde{f}$  $\tilde{f}$  $f$  $\tilde{f}$  $\tilde{f}$  $f$  $\tilde{f}$  $\tilde{f}$  $\tilde{f$ 

 $\bigotimes f$ f, FfRf"fsf... [f^,<br>ŀ`dŒ\,ô Ø,Á,Ã,©,ç AfffofCfX,ðŠot, $f$ fffBfAfxfC,©,çŽæ,èŠO,µ,Ä,,½,°,¢ BŠOt, $f$ fffBfAfxfC,ÉfffofCfX,ðŽæ,èt,¯,Ã,©,çfRf"fsf... [f^,∂ Äd\"®,<sup>ゝ</sup>,',¢,Æ AfIfyfŒ [fefBf"fOfVfXfef€,L»,ÌfffofCfX,ð`'Eޝ,µ,Ù,

 $ff/BfXfPfbfgfhf\%_0fCfu,13.5fCf^*fffBfXfPfbfg,0\bar{Z}g\longrightarrow_{\mu}\bar{A}~~Afyf~fOf\%_0f\bar{E},1fCf^*fXfg~~[f\varsigma,\Re f\bar{f}~~[f\gamma,\mathrm{i}``]^t\longrightarrow_{\sigma}\bar{X},\pm\bar{E},\beta,\bar{U},~~Bf\gamma,\mathrm{i}''\gamma\longrightarrow_{\sigma}\bar{X},\pm\bar{E},\beta,\bar{U},\pm\bar{E},\beta,\bar{U},\pm\bar{E},\beta,\bar{U},\pm\bar{E},\beta,\bar{U},\pm\bar{E},\beta,\bar$ 

fffBfXfPfbfgfhf‰fCfu,ðŽg—p, ,é,É,Í A3.5fCf^f fffBfXfPfbfg,ðfhf‰fCfu,É`}"ü,µ,Ü, (f‰fxf←Ê,ð ã,É,µ Ad`®\*`\*,Ì'[,©,ç`}"ü j BfCfWfFfNfgf{f^f`,\*fhf‰fCfufP<br>[fX,©,çŠO,È`ò,Ñ o,∙,Ü,ÅfffBfXfPfbfg,ðfhf‰fCfu,ɉY,µ`'ü,ê,Ü,

### <span id="page-45-0"></span>SuperDisk LS-120 fhf‰fCfu

,  $i^2E - p, j\beta f''f + f...$  [f^,<br>Î ASuperDisk LS-120fh/%f(^\_i jf/y/Vf;f^\_j,o^f/I | [fg,µ,Ä,¢,Ü, BSuperDisk LS-120fh/%fC/u,Í A^d^@,Å\_iŽè^@,À,İ,È,¢<br>jffBfXfN,ðŽæ,è o, f fJfjfYf€,É,È,Á,Ä,¨,è,Ü,·,Ì,Å\_AfffBfXfN,ðŽæ,è o, U,ÍfRf^f5f...

 $\bigvee_{i=1}^s f_i$ , FŠO·t,  $f_i$  fffBfAfxfC,\*\*/sR, È è Š, É Ýu,\*, ê, Ä, e, É, é, ASuperDisk LS-120fhf%ofCfu,\*fffBfXfN, $\delta$  \*,µ,\*C, Ý, Æ, ê, É, é ‡,\*, ,è, Ü,· B

<span id="page-46-2"></span>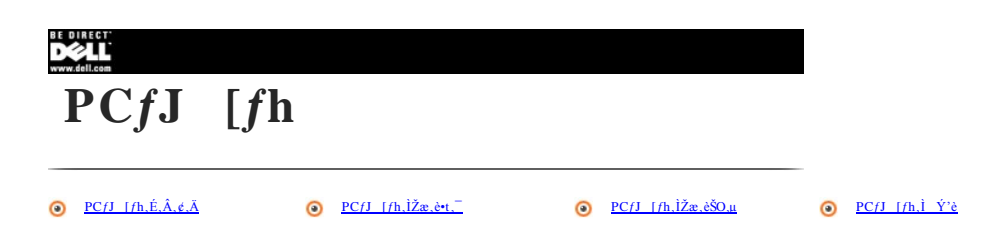

### <span id="page-46-0"></span>PCfJ  $[fh,\tilde{E},\hat{A},\ell,\ddot{A}]$

PCfJ [fhfXf fbfg,É,Í A<u>PCMCIA</u>‹KŠi,¨,æ,Ñ<u>JEIDA</u>‹KŠifŠfŠ [fX4.2,É €‹',µ,½<u>PCfJ [fh</u>,ðŽ<u>æ,è•t,¯,é</u>,±,Æ,ª,Å,«,Ü, B

,\_#,<br>İfRf^\*fsf... $[f^{\wedge}, \text{\rm i}\ \ \mathbf{A}\check{Z}\check{Y}, \text{\rm i}\;f^{\wedge}fCf{\vee}\ddagger T\ \ \mathbf{A}f^{\wedge}fCf{\vee}\ddagger U, \text{\rm i}PCfJ\ \ [fh,\delta fTf]\ \ [fg,\mu,\ddot{U},\ \ \mathbf{B}$ 

 $1 \quad f \quad f, f \check{S} f J \quad [fh]$ 

 $-f\!f\!f\!B\!f\!X\!f\!P\!f\!b\!f\!g,\!\delta\!f\!G\!f\!\!\sim\!\!f...f\!\!\!\!\!\times\!\!\!\!\!\times\;\; [fg,\cdot,\!\dot{\xi}\! \underline{S\!R\!A\!M\!f\!J}\;\; [fh\;\;B$ 

 $-\underline{\text{RAM}}fJ$  [*fh* B

 $-\underline{\text{OTP} \text{ ROM}} fJ$  [*fh* B

 $\label{eq:decomp} \begin{array}{cccc} \textbf{1} & \underline{\textbf{IDE}} f \textbf{n} & [fhfffBfXfN, \delta fGf \verb!>f...f0E & [fg, \cdot, \dot{e} \; \underline{ATAfJ} & [fh\\ \end{array}$ 

 $f\mathbf{R} f``fsf\ldots~~[f^{\wedge},\acute{I}\quad \mathbf{A}\check{Z}\check{Y},\underline{\mathfrak{l}}\underline{I\prime\mathbf{O}}f\mathbf{J}\quad [fh,\grave{a}f\mathbf{T}f]\quad [fg,\mu,\check{\mathbf{A}},\dot{\mathbf{U}},\quad \mathbf{B}$ 

1  $f, f \in f$  [fh

- $1$  **LAN** $f$ **J** [ $f$ **h**
- $1 f f C f$ <sub>2</sub>,  $f$ **E** $f$ **XLAN** $f$ **J** [ $f$ **h**
- $1$  SCSIfJ [fh
- $1 fTfEf''fhfJ [fh]$

 $\check{S}g'$ £Œ^PCfJ [fh, $\check{O}Zg$ <sub>-p</sub>, é, ±, Æ,à,Å,«,Ü, B

```
,±, ÌPCfJ [fh fR fl fN f^, İCardBus fe fN f mf fW, ¨, æ, ÑZV fl [fg, É'Ήž, µ, Ä, ¢, Ü, B
```
 $\mathbb{R}$  f f, F Microsoft® Windows NT®fIfyfŒ [fefBf"fOfVfXfef€,Å,Í AfY [f€frfff],Ü,½,ÍDVD/MPEG‹@"\,ÍfTf| [fg,<sup>3</sup>,ê,Ä,¢,Ü,',ñ B

PCfJ [fh,ÍfVfXfef€N"®fffofCfX,Å,Í, ,è,Ü,',ñ B

<span id="page-46-1"></span>PCfJ [fh(f^fCfvI,Ü,½,Íf^fCfvII),Ì u<u>f^fCfv</u> v,Æ,ÍŒú,Ý,É,æ,é•<sup>a</sup>—Þ,Å A<@"\,Æ,ÍŠÖŒW, ,è,Ü,<sup>1</sup>,ñ B

### PCfJ  $[fh, l\check{Z}x, e^{\cdot t}]$

`Ê iPC/J [/h,İ/J [/h ā–Ê,É/J [/h,Ì`|\*ū∙ûŒa,ðަ,−ĩό,âŽOŠpŒ,È,Ç,ª^,©,ê,Ā,¢,Ũ,`B/J [/h,Í\*ê'è∙ûŒa,Ė,Ì,Ý`|\*ü,Â,«,é,æ,¤ ÝŒv,?,ê,Ä,¢,Ũ,`B/J [/h,Ì`|\*ŭ∙ûŒü,ª,í,©,ç,È,¢<br>ê ‡,Í A/J [/h,Ėτ'®,Ì/)*ſjj...}Af‹,*δŽQ Æ,μ,Ã,,¾,\*,& B/R*f"fsf* 

fJ [fh,ðŽæ,è+t,¯,é,Æ,«,É,Í A'}"ü•ûŒü,ðަ,∹r̃ó,È,Ç,ðfXf fbfg,ÉŒü,¯ AfJ [fh ä–Ê,ð ã,É,µ,ÄŽ ,¿,Ü,· BfJ [fh,ðfXf fbfg,É'}"ü,µ AfXf fbfg,̉œ,É, ,ePCfJ<br>[fh/RfJfNf^,ÉfJ [fh,\*Š®'S,É Ú'±,^,ê,é,Ü,Å,µ,Á,©,è,ƉŶ,µ ž,Ý,Ũ,· BfJ [fh,\*,¤,

 $fRf^{\prime\prime}fsf... [f^{\wedge},\hat{I},\hat{U},\mathcal{E},\tilde{n},C,\hat{I}UOfJ [fh,\delta^{\vee}F\check{Z}^{-},\mu \ \Delta \check{Z} \mathbb{G}^{\omega} \mathbb{G}^{\omega}I,\hat{E}^{\omega}K \ \mathcal{O},\hat{E} \underline{fffofCfXfh}f\text{Mof}Cfo,\delta f [fh,\mu,\hat{U},\text{ }B]$ 

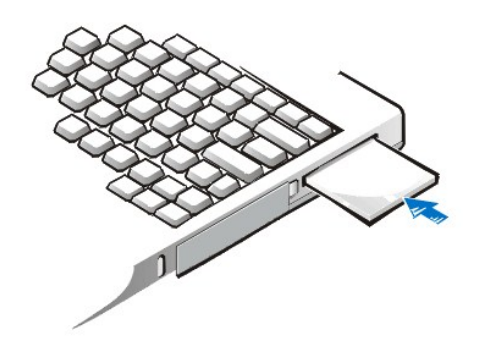

### $f_{-}f$ ~ [ $f$ J [ $f$ h

 $PCJ[(fh, \delta \tilde{Z}x, \delta \cdot \tau, \bar{F}, \xi - \xi - \xi, \bar{f}] - A f_{-} f^{\vee} - [f - (fh, \delta - i, \bar{E} \tilde{Z}x, \delta \cdot \tau, \bar{A}, \bar{f}, \xi, \bar{A}, \bar{A}, \bar{f}, \xi - \xi - f] - [f - (fh, \bar{PC}f - (fh/ Xf - \bar{f} \theta \xi, \delta, \bar{U}, \pm, \delta, \bar{A} S f^{\vee}, 0, \varphi \cdot \bar{U} \bar{G} \bar{H}, \bar{U}, \bar{G}, \bar{G}, \bar{G},$ 

### <span id="page-47-0"></span> $PCfJ$  [fh,  $\tilde{Z}x$ ,  $\tilde{e}SO,\mu$

' ^Ó FPC/J [fh,ðTô,µ,Ä,»,Ì\*® ì,ð¥Ž~,∵,é,Ė,Í AfRf"fsf… [f^,©,çſJ [fh,ðŽæ,èŠO,∙^O,Ė Af^fXfNfo [,ÌPC/J [fh Ýèf† [fefBfŠfefB,ðŽg—p,µ,Ä,,¾,°,∉ B Ýèf†<br>[fefBfŠfefB,ðŽg,í,,ÉfJ [fh,ðŽæ,èŠO,∵,Ӕ AfAfvfŠfP [fVf‡f"fvf fOf‰f€,Ìff [f^,

 $\mathbf{1}_{fCFWfFfNfgf\{f^{\wedge}f^{\omega},\delta\%_{0}\ddot{Y},\mu,\ddot{U},\cdots\ddot{B}\}}$ 

 $2 \text{ } fCfWfFfNfgf\{f^{\prime\prime}, ^{a\prime\prime}\delta, \tilde{N}-o,\mu,\text{ } ^{1\prime}\!\! \underline{c}, \text{ } A f\{f^{\prime\prime}f^{\prime\prime}, \delta, \mathring{a}, ^{c}\!\!\hat{c}\,\text{ } ^{8}\!\!\! \textrm{\'{w}\,\tilde{u}}\tilde{N}, \mu, \tilde{A}PCfJ \quad [fh,\delta,\tilde{l},.,\mu,\tilde{U}, ^{-}B\text{ } ^{1\prime}\!\!\! \}$ 

**3**  $fJ$   $[fh, \delta, \ddot{a}, \dot{A}, \dot{e}^c\theta, \dot{\kappa}, \dot{E}, \dot{\kappa}, \ddot{U}, \dot{B}]$ 

 $\overline{4}$  «6, «fXf fbfg, É, Í, Ü, é, Ü, Å fCfW fFfNfgf{f^f", ð‰Y, µ, Ü, B

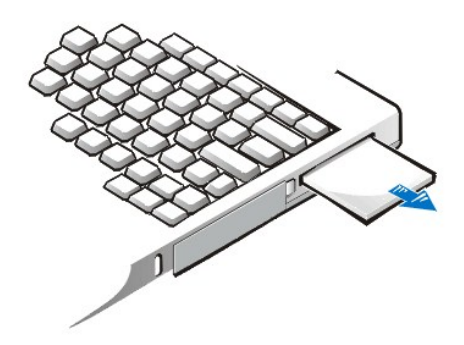

### <span id="page-47-1"></span> $PCfJ$  [*fh,l*  $\dot{Y}$ <sup>2</sup> $\dot{e}$

fRf"fsf... [f^,ÉPCfJ [fh,δŽæ,èn,¯,é,Æ AfJfyfŒ [fefBf"fOfVfXfef€,ÎŽ©"®"I,É"K Ø,Èfhf‰fCf0,ðf [fh,μ A,»,ÌfRf"fsf... [f^,ÅŽg—p,Å,«,é,æ,¤,ÉPCfJ<br>[fh,δ Υè,μ,Ũ,· B'g,Υ ž,Ũ,ê,Â,¢,éPCfJ [fh,Ì Υè,ð∙Ĭ X, ,é,Ē,Ĭ A^Ĕ‰°,ÌŽè ‡,δŽÀ s,μ,Ũ

 $\bigotimes_{\beta,\mu,\tilde{A},\gamma',\gamma',\epsilon} f^{\prime},\quad \ \ \, \text{for all } \, f^{\prime},\, f^{\prime} \text{ is a } \, f^{\prime} \text{ is a } \, f^{\prime} \text{ is a } \, f^{\prime} \text{ is a } \, f^{\prime} \text{ is a } \, f^{\prime} \text{ is a } \, f^{\prime} \text{ is a } \, f^{\prime} \text{ is a } \, f^{\prime} \text{ is a } \, f^{\prime} \text{ is a } \, f^{\prime} \text{ is a } \, f^{\prime} \text{ is a } \, f^{\prime} \text{ is a } \$ 

### Microsoft Windows  $\bigcirc$  98 fIfyf  $E$  [fefBf"fOfVfXfef $\in$

 $\blacksquare$  fxf^ [fgf{f^f^\*,  $\delta f$ Nf<sup>\x}</sup>fbfN,µ A Ye, ©, cfRf<sup>^\*</sup>fgf [f <fpflf <,  $\delta$ <sup>'I,  $\tilde{N}$ , Ü, B</sup>

<sup>2</sup> PCfJ [fhfAfCfRf", $\delta f_f$ fufsfNfŠfbfN,µ,ÄPCfJ [fh(PCMCIA),Ifvf fpfefBfEfBf"fhfE, $\delta$ ŠJ,«,Ü, B

Ú ×,Í A•t'®,Ìf}fjf...fAf‹,ðŽQ Æ,µ,Ä,,¾,<sup>3</sup>,¢ B

### Microsoft Windows NT  $fIfyfE$  [ $fefBf''fOfVfXfefE$

 $\blacksquare_{fXf^{\wedge}}\ [fg\mathit{f}(\mathit{f}^{\wedge}\mathit{f}^{\wedge}\mathit{f}\mathit{N}\mathit{f}\mathit{S}/\mathit{b}\mathit{f} \mathit{N},\mu\enspace A\enspace \dot{Y}^{\vphantom{\dagger}}\mathit{e},\mathbb{Q},\mathit{f}R\mathit{f}^{\wedge}\mathit{f}gf\enspace [f\mathit{f}\mathit{f}\mathit{p}\mathit{f}\mathit{I}\mathit{f}\mathit{v},\mathit{J}^{\vphantom{\dagger}}\mathit{N},\dot{U},\enspace B\enspace \blacksquare$ 

 $\label{thm:2} \begin{array}{lllll} \hbox{ \bf 2 & \bf Softex \,PC\, \,Card\, \,ControllerfAfCfRf``\,, \delta f_f_fufyNf\bullet fN,\mu,\ddot{A}\,Soflex\, PCfJ & \{fhfRf``fgf&\ [f\$_0/EfBf``fhfE,\delta\bullet J,\alpha,\ddot{U},&\ B \end{array}$ 

Ú ×,Í A**fwf**‹**fv**f^fu,ðŽQ Æ,µ,Å,,¾,¾,¢ B

### Microsoft Windows 2000 fIfyfŒ [fefBf"fOfVfXfef $\in$

 $\begin{array}{ccc} \hbox{ 1} \quad \text{Windows}, \text{i}/\gamma \text{X/N} \text{ \textit{fo} } \quad \text{[}, \text{E}, \text{,} \text{E} \quad \text{i} - \hat{\text{I}} \quad \text{F}, \text{i} - \hat{\text{I}} \; \text{C}, \text{a.t., } \text{s} \text{ \textit{b}} \text{ \textit{c}} \quad \text{~\textbf{PCC} } \text{ \textbf{card} } \text{ \textit{f}} \; \text{A} \text{ \textit{f}} \; \text{C} \text{ \textit{f}} \; \text{A} \text{ \textit{f}} \; \text{$ 

<sup>2</sup> fn [fhfEfFfA,ðŽæ,èŠO,·,©,Ü,½,ÍŽæ,è o,·,ðfNfŠfbfN,µ,Ü,· B

3 c ramme M. So mosamis at 170 n

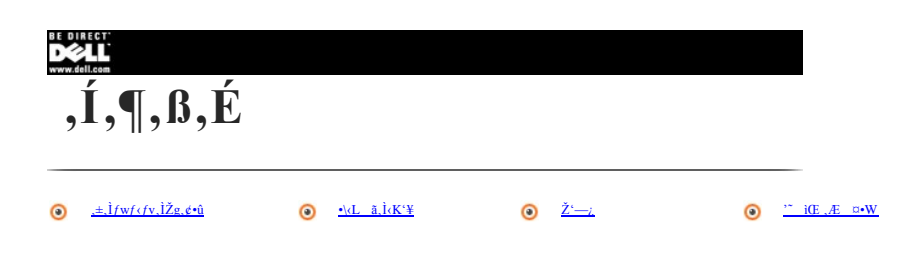

### <span id="page-49-0"></span> $\pm$ ,  $\frac{1}{2}$  fwf (fv,  $\frac{1}{2}$ g,  $\frac{1}{2}$ e û

, +,jyyXfef€fwfdy, Å,j A,<sup>2</sup>Žg-p,jfRf<sup>+</sup>fsf... [f^,jt@"\,E'€ i·û-@,É,Â,¢,Ä à-¼,µ,Ü, B,±,jfwfdv,j A-ÚŽĂ'/^fu,ÉŒŽ¦,<sup>3</sup>,ê,Ä,¢,é,æ,¤,É A,¢,,Â,©,Ì E-Ú,É·Ê,ê,Ă,¢,Ü, B

%E'¤,ljE/Bf''fhfE,É-ÚŽŸ,l`'à--e,ð+ަ,ʰ,',é,É,Í A €-Ú,lf^fCfgf‹,Ü,½,lfufbfNfAfCfRf\*,ðfNfŠfbfN,µ,Ü, Bf^fCfgf‹,Ü,½,lfAfCfRf\*,ðf\_fuf‹fNfŠfbfN,·,é,Æ A**-ÚŽŸ** f^fu,l €-<br>Ú,lfgfsfbfN,l`ê----,\*+ަ,\*,ê,Ü,· B

fgfsfbfN,ð+\ަ,<sup>3</sup>,!,é,É,Í A-**ÚŽŸ**f^fu,Ìf^fCfgf<,ðfNfŠfbfN,; é,© A‰E'¤,ÌfEfBf<sup>+</sup>fhfE'g,É+\ަ,<sup>3</sup>,ê,½ e-Ú,Ì,Í,¶,ß,É Af fjf... [,ÅfŠfXfg,<sup>3</sup>,ê,Ä,¢,錩 o,µ,ðfNfŠfbfN,µ,Ü,· B

E–Ú"à,Å Â,Ì*jAj"f\_ [f‰j*Cf",\*'ø,©,ê,½¶Žš—<br>ñ,ð*j*NjŠ*j*b/N,∵,é,Æ A'¼,Ì*fgfsf*b/N,Ö/W*fff"f*v,∵,é,© A,Ü,½,Í*f|f*bfvfA*f*bfvfE/Bf"fhfE,\*\ަ,∛,ê,Ü,`Bf|fbfvfA/bfvfE/Bf"fhfE,ð•Â,¶,é,É,Í A/|fbfvfA/bfvfE/Bf"fh/E,Ì"à'¤,ð/N/š

 $\textbf{E}\ddot{\textbf{Y}}\quad \ \tilde{\textbf{o}}f^{\wedge }f\textbf{u}, \eth \check{Z}g \textbf{---}p, \cdot, \textbf{e}, \textbf{E}\quad A\check{Z}w\textbf{'e}, \mu, \textbf{1/2} \textbf{E}\hat{\textbf{e}}\cdot \hat{\textbf{a}}, \hat{\textbf{a}}\quad \textbf{n}\textbf{E}\hat{\textbf{e}}, \eth \check{S}\ddot{\textbf{U}}, \textbf{b}fgfsfbf\textbf{N}, \eth \textbf{v} \backslash \check{Z}^{\textbf{I}}, \mathring{A}, \textbf{w}, \ddot{\textbf{U}},$ 

 $-B, \epsilon$ ,  $x \stackrel{\sim}{N}$   $i, b \neq f \uparrow \gamma^* \delta/N/\delta$   $j, \epsilon, E$  A,  $\delta, \dot{E} \vee \ddot{Z}, \dot{Z}, \dot{Z}, g f \circ f N/\delta T \delta, \mu, Z$   $T$   $\stackrel{\sim}{O}$ ,  $E$   $OCE$ ,  $E^* \circ ZO$   $E, \dot{A}, \dot{\kappa}, \ddot{U}, B$ 

 $(E \rightarrow \hat{Y})\tilde{Z}$ ,  $\mu, \tilde{A}, \ell, \hat{\epsilon}$  fg fs fb fN  $A \in \tilde{U}$   $A, \tilde{U}, \ell, \tilde{I}$  fw  $f(f \vee \hat{Y})$   $\tilde{S}$   $\tilde{U}$   $\tilde{U}$ ,  $\tilde{e}, \tilde{E}, \tilde{I}$   $A \circ \tilde{u}$   $f \uparrow f' \uparrow \tilde{v}$ ,  $\delta/N$   $f \delta f D \uparrow N$ ,  $\mu, \tilde{U}$ ,  $B$ 

### <span id="page-49-1"></span> $\cdot \backslash L$   $\tilde{a}.\tilde{l} \times K \cdot \Psi$

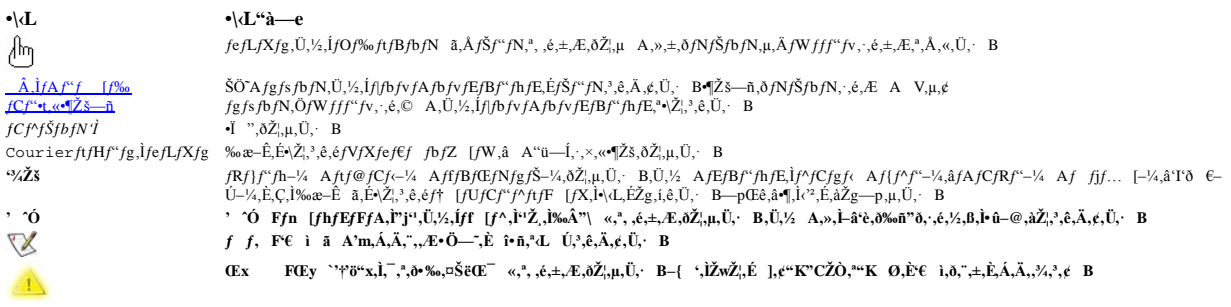

### <span id="page-49-2"></span> $\check{\mathbf{z}}$  –:

 $\texttt{A} = \texttt{A} \texttt{A} \texttt{A} \texttt{A} \texttt{A} \texttt{A} \texttt{A} \texttt{A} \texttt{A} \texttt{A} \texttt{A} \texttt{B} \texttt{B} \texttt{B} \texttt{C} \texttt{C} \texttt{D} \texttt{A} \texttt{D} \texttt{B} \texttt{D} \texttt{B} \texttt{A} \texttt{A} \texttt{A} \texttt{A} \texttt{B} \texttt{A} \texttt{A} \texttt{A} \texttt{A} \texttt{B} \texttt{A} \texttt{A} \texttt{A} \texttt$ 

- $1 \quad w, \dot{I}, \P, \dot{B}, \dot{E}, \ddots, \dot{Y}, \dot{\gamma}_4, \dot{\gamma}_5, \chi, \chi, E \quad \dot{\gamma}_5 \odot, \dot{\epsilon}, \dot{\gamma}_2 fV \quad [fg, \dot{E}, \dot{I} \quad A f R f^{\alpha} f s f \dots \quad [f^{\wedge}, \dot{I} \quad \dot{U}^{\alpha} \pm \dot{E}, \dot{A}, \dot{\epsilon}, \ddot{A}, \dot{\ell}, \ddot{\lambda}, \dot{\ell} \dot{\chi}^2 \dot{\epsilon} \quad \ddagger, \ddot{\gamma}_4 \, \dot{L} \quad \dot{U}, \ddot{\gamma}, \dot{\$
- 1 wfZfbfgfAfbfvfKfCfh x,É,Í AfVfXfef€,ð € ì, ,é,½,B,Ì € où-@,\* à-¼, ,è,Ä,¢,Ü, B,±,Ìf}fjf...fAf<,É,Í Af\ftgfEfFfA,ÆfRf"fsf... [f^,ÌfftofCfX,lŽg-p·û-@,a  $\dot{a}$   $\rightarrow$   $\lambda$ ,  $\dot{a}$ ,  $\beta$ ,  $\ddot{A}$ ,  $\phi$ ,  $\ddot{U}$ ,  $\dot{B}$
- $\mathsf{w}_1\mathsf{S}_f\mathsf{f}_f\mathsf{G}_f(\mathsf{E}_f\mathsf{F}_f')\mathsf{K} \quad \mathsf{f}_2\mathsf{g}_2\mathsf{w}_f\mathsf{u}_f\mathsf{f}_f\mathsf{V}_f\mathsf{U},\dots \text{ [fe]}B_f^{\mathsf{tr}}\mathsf{f}_f\mathsf{O}_f\mathsf{K}_f\mathsf{C}_f\mathsf{h} \quad \text{x,}\mathsf{E},\mathsf{i} \quad \mathsf{A}_f\quad f^{\mathsf{tr}}\mathsf{f}_f\mathsf{f}_f^{\mathsf{tr}}\mathsf{K} \quad \text{in}$  $\,1$
- 

 $fRf^*fsf...$  [ $f^{\Lambda}$ ]<sup>1</sup>/4,É w<sup>a</sup>ü,µ*/sflfvfVf*;f",ÉŠÖ, ;éf}fjf...fAf<,"ŠÜ,Ü,ê,Ä,¢,Ü,· BfCf"fXfg [f‹,ÉŠÖ, ;é à<sup>\_2</sup>4,Í wfŠftf@fŒf"fX •fgf‰fuf<JVf...<br>[fefBf"fOfKfCfh x,Éd. U,<sup>3</sup>,ê,Ä,¢,Ü,· B

### <span id="page-50-0"></span>" iŒ,  $AE$  ¤•W

 $\begin{array}{lll} -\{ & \mbox{`}, \mbox{\'{\hspace{-2pt}} i\hspace{-2pt}} a \mbox{--}\epsilon, \mbox{\'{\hspace{-2pt}} l\hspace{-2pt}} \longrightarrow & \mbox{, } \mbox{\'{\hspace{-2pt}} \dot{E}} \mbox{,\'{\hspace{-2pt}} i} & X, ^3, \hat{e}, \not e, \pm, \mbox{\'{\hspace{-2pt}} E}, ^3, \mbox{, } \dot{e}, \ddot{U}, ^\ast & B \\ \hline \otimes 1999\ , \mbox{`}, \times, \mbox{\'{\hspace{-2pt}} A}, \mbox{\'{\hspace{-2pt}} i} & \mbox$ 

 $\label{eq:2} \text{Dell Computer Corporation}, \text{\textcircled{O}}, \text{c}, \text{i} \quad \text{``-}\hat{E}, \hat{E}, \text{ae}, \text{e}' \text{—\textcircled{96}} \hat{A} \text{—\textcircled{3}}, \mu, \hat{E}, \text{\textit{i}} \quad A, \text{e}, \text{\textcircled{O}}, \hat{E}, \text{e}' \cdot \text{u} \text{—\textcircled{0}}, \hat{E}, \text{''}, \text{e}, \hat{A}, \text{a}, \pm, \hat{I}f \} f j j \ldots f A f \cdot \text{, i} \bullet f \cdot \hat{A} \hat{E} \quad A$ 

,±,if/jfj...fAf‹,ÀŽg—p,<sup>3</sup>,ê,Ä,¢,é □W,É,Â,¢,Ā FDell AInspiron ADELL,if fS,¨,æ,ÑDellWare,iDell Computer Corporation,i □W,Â, BMicrosoft AWindows AWindows<br>NT,¨,æ,ÑMS-DOS,I AMicrosoft Corporation,i"o<sup>∼</sup> □W,Å, BIntel,¨,æ,ÑPent

, ±,j/j/jf.../A/‹,Å,Í A ād čŠO,Ì ¤·W,â‰rŽĐ-¼,\*Žg-p,ʾ,ê,Ä,¢,é ê ‡,ª, ,è,Ũ, B,±,ê,ç,Ì ¤·W,â‰rŽĐ-¼,Í A^ê ØDell Computer Corporation,É Š'®, ,é,à,Ì,Å,Í, ,è,Ũ,',ñ B

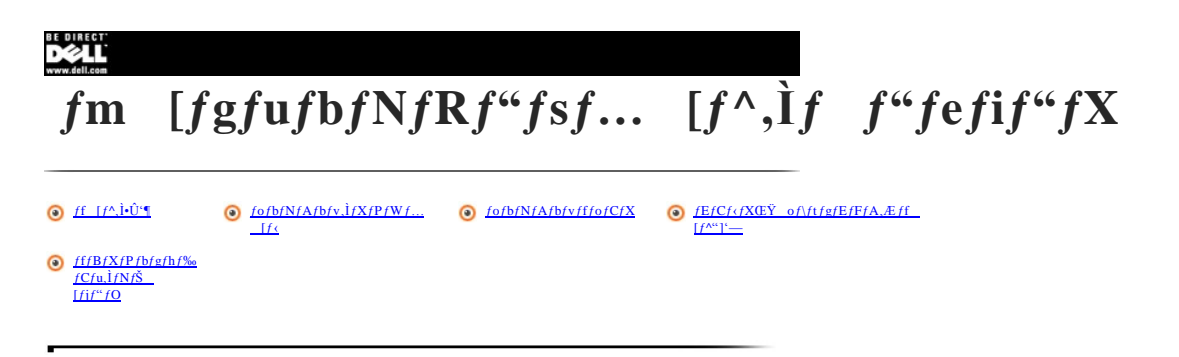

### $\mathbf{f}$ f  $\mathbf{f} \wedge \mathbf{f}$ .  $\mathbf{f} \mathbf{f}$

 $\begin{array}{lllllll} &f\!f\!y/ \!\times&\! (f\!e/Bf'\!f\!Of\!V\!/\!Xf\!e\!f\! \!\times\! C\!D,\! \bar{U},\! \lor\! \bar{L},\! \bar{M}''\! \!\times\! f\!f\!/\!Bf\! Xf\! P\!f\!bfg\! Xf\! P\!f\!bfg\! Xf\! P\!f\!f\!fg\! X,\\ &\!v\,,\grave{e},\! \bar{U},\! \ddagger,\! \bar{A} &A\!f\!f\!f\!f\!E &\! \bar{f}\!f\!f\!P$ 

Dell,É,æ,Á,Ä/Cf<sup>\*</sup>/Xfg [f‹,<sup>3</sup>,ê,Ä,∉,éfhf‰fCfo,âf)fjf...fAf‹,É,Í ASystem Software CD,<sup>a</sup><sup>2</sup>õ,¦,ç,ê,Ä,¢,Ü, BDell,É,æ,èfCf<sup>\*</sup>fXfg [f‹,<sup>3</sup>,ê,½fn [fhffBfXfNfhf‰fCfu,Ìfhf‰<br>fCfo,âf)fjf...fAf‹,ð**ve**Œ<sup>3</sup>; ,é Û,É,±,ÌCD,ð, Žg,¢,¼,<sup></sup>

### <span id="page-51-0"></span> $f \circ f$ b $f$ N $f$ A $f$ b $f$ v, $\dot{f}$ X $f$ P $f$ W $f$ ... [ $f$ <

^ê"xâ"ñ"x AŒë,Á,Ä*ftf@fCf<,δ i* œ,µ,Ä,µ,Ü,¤,±,Æ,ÍN,É,Å,à, è,Ü,·B,Ü,½<u>fEfCfq'X</u>,\*ftf@fCf<,δ"j‰ó,µ,½,è Afn [fhfffBfXfNfhf‰fCfu,\*`ŽžŠÔŽg—<br>p,µ,½Œã,ÉŒÌ á,∵,é,±,Æ,à, ,è,Ü,· Bff [f^,Ì''Ž,,δ"δ,¯,é,½,ß,É Afn [fhffBfXfN"à,İ,∵,×,Ă,Ìf

### fofbfNfAfbfvfffofCfX

fe [fvfhf‰fCfu AZipfhf‰fCfu,~æ,ÑSuperDisk LS-120fhf‰fCfu,Í A Á'â2<u>MB/b,</u>l't<sup>-x</sup>xÂff [f^,ðfofbfNfAfbfv,Å,«,é•Ö—`,ÈfffofCfX,Å,· BDell,Í,±,ê,ç,Ìfhf‰<br>fCfu,~,æ,ÑŠÖAf\ftfg,ðfofbfNfAfbfvfffofCfX,Æ,µ,Ä,~Žg,¢,¢,½,¼,±,Æ,ð,~Š©,B,µ,Ä,

### fEfCf<fXŒŸ of\ftfgfEfFfA, Æff [f^"]'-

%%^2^{Zi-b,a,ljEjCjqX;\*Šu\*|,µ A\*d\*b%n ü,É,æ,éff [f^\*]'--;\*\* 9;,µ,Ä,¢,é ¡\*ú,Å,ljRf\*fs{... [f^,ð\*ÛŒì,\*,é,½,ß,ÉfEfCfqXŒŸ of\ftfgfEfFfA,ðŽg--p;~,é,±,Æ,Í d--<br>v,Å,• Bf\ftfgfEfFfA,lf)fjf...fAf‹,Éd. Ú;^,ê,Ä,¢,é,æ,¤,É AfEfCfqXŒŸ of

'^Ó F"ñf‰fCfZf"fX,Ìf\ [fX,©,çf\ftgfEfFfA,ðfCf"fXfg [f‹;·,é'O,É A,»,ê,\*fCf"f^ [flfbfg,©,ç,Ìf\_fEf"f [fh,Å,àftfBfXfPfbfg,©,ç,ÌfCf"fXfg<br>[f‹,Å,à A,»,Ì'O,ÉfEfCf‹fXŒŸ o,ð,¨,±,Ëq;±,Æ,\*"Á,Ě d—v,Å,∙ BfEfCf‹fX,ÉfVfXfef€;\*S´ õ,µ,½ ê

### fffBfXfPfbfgfhf‰fCfu,lfNfŠ [fjf"fO

fffBfXfPfbfgfhf‰fCfu,Í AŽs"Ì,ÌfNfŠ [fjf"fOfLfbfg,ðŽg—p,µ,ÄfNfŠ [fjf"fO,Å,«,Ü,· BŽs"Ì,ÌfLfbfg,É,Í A‰»Šw—n Ü,Å'O ^—<br>,'',ê,'/zfffBfXfN,\*''ü,A,Ä,¢,Ä A'É i,İ''® i'†,Éfhf‰fCfufwfbfh,Ét'...,µ,'z‰`,ê,ðŒ¤– ,',,,ÉŽæ,è œ,«,Ü,· B

 $fL/fg, E^i \rightarrow '$ , "ü,Á,Ä,¢,È,¢ ê ‡,Í A<br/>'O ^— Ĩ,Ý,ÌfffBfXfPfbfg,ðfffBfXfPfbfgfhf‰fCfu,É'}"ü,µ AfVfXfef€,<br><br/>l"d<br>E^{u,©,ç,±,ÌfffBfXfN,ðŽæ,è o,µ,Ũ,<br/> B

'^Ó Ffhf‰fCfufwfbfh,ð–È–\_,ÅfNfŠ [fjf"fO,μ,È,¢,Å,,¾,\*,¢ B–È–\_,ðŽg—p,∙,é,Æ Afwfbfh,ÌÊu,\*,,ê,Ä Afhf‰fCfu,\*Žg—p∙s‰Â"\,Ė,È,è.⊘,ê,\*, ,è,Ü,· B

<span id="page-52-2"></span>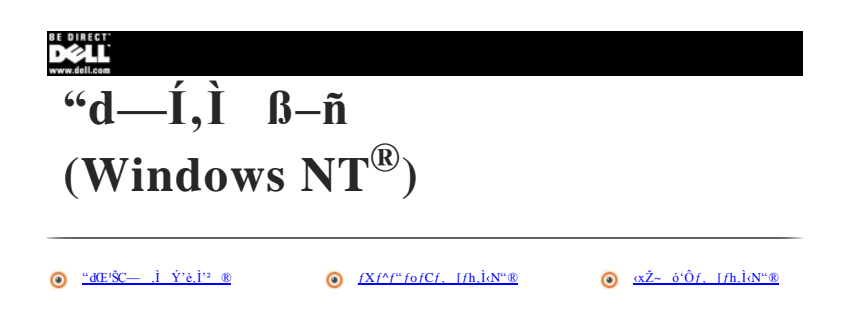

,<sup>2</sup>Žg—p<sub>-</sub>lJRf<sup>+</sup>'f5*f*... [f^,ÅMicrosoft® Windows® 98 Second Edition,Ü,½,ĺMicrosoft Windows 2000f1fyfŒ [fefBf<sup>+</sup>fOfVfXfef€,<sup>a</sup><sup>4</sup>® i,µ,Ä,¢,é ê ‡ A<u><sup>4</sup>d—ĺ,ĺ ß–ñ(Windows</u>)<br><u>98∵æ,ÑWindows 2000</u>),δŽQ Æ,µ,Ä,,¼,<sup>3</sup>,¢ B

### <span id="page-52-0"></span>"dŒ'ŠC—  $\dot{J}$  Ý'è $\dot{J}$ '<sup>2</sup> ®

**I**  $fXf^{\wedge}$  [ $fgf\{f^{\wedge}f^{\wedge}\ldots\}$ ,  $\check{Y}e\delta T\delta,\mu$  A $fRf^{\wedge}fgf$  [ $f\{fpf\}f\langle\delta fNf\check{S}fbfN,\mu,\check{U}\rangle$  B

2 Softex Power Management f A f CfRf",  $\delta f_f u f f f N f S f b f N, \mu, \ddot{U}$ , B

 $\textbf{Softex } f \textbf{p} f \qquad [f] f I J W f \quad f``fgf R f``fgf \qquad [f \triangleleft E] B f``fhf E, E, I \quad A \hat{\ } E\% \circ \hat{f} f \wedge f u,^a, \; \hat{e}, \hat{U},^c \quad B$ 

- $1 \quad \textrm{``dCE',l} \quad \textrm{``dG--} \\\textrm{``p6f\_} \\\textrm{``p6f\_} \\\$
- 1 **fpf**  $[fRf^{\alpha}fgf]$   $[f\leftarrow fRf^{\alpha}fsf...$   $[f^{\Lambda},\delta\frac{\alpha\bar{Z}_{\infty}}{\Delta} \delta\hat{G}f]$ ,  $[f_{\Pi}(\text{save-to-disk}fTfXfyf^{\alpha}fh, [fh), \dot{E}, \cdot, \dot{\mathbf{e}}, \pm, \mathcal{E},^{\alpha}, \mathbf{A}, \alpha, \ddot{U}, \cdot]$
- $\label{eq:1} \begin{array}{lllllll} \begin{array}{lllllllll} \text{if}&\mathbf{a}^{\prime\prime} \mathbf{b} \mathbf{a}^{\prime\prime} \mathbf{b} & \mathbf{a} \cdot \mathbf{W} & \mathbf{c} & \mathbf{A} f \mathbf{f} f \mathbf{t} , \mathbf{b} , \mathbf{A} , \mathbf{b}^{\prime\prime} \mathbf{d} \mathbf{b} f, & \text{if}&\mathbf{b} & \mathbf{Y}^{\prime} \mathbf{c} , \mathbf{0} , \mathbf{c} ; \mathbf{A} , \mathbf{A} & \mathbf{B}^$

 $fJf t, \delta/Nf\delta/b/N$ , , é, Æ AfRf"fsf... [f^, lfpftfH [f}f"fX, $\delta$  Å'â, É, Å, «, é, æ, ¤, Éfpf [f}flfWf f"fg(@''\, δ-'Œø, É, ·, é, ±, Æ, ª, Å, «, Ü, · B

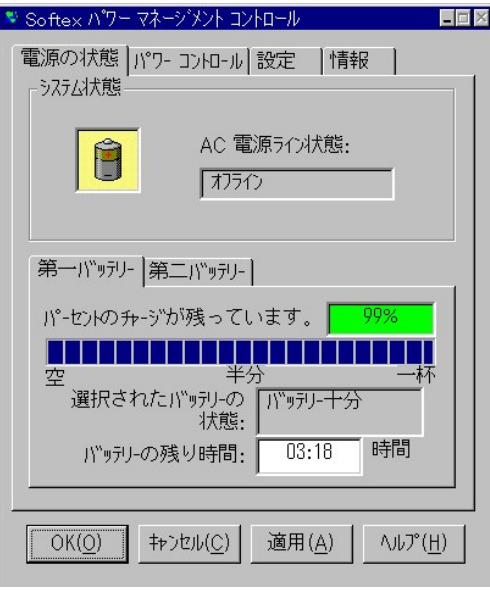

### <span id="page-52-1"></span> $fXf^{\wedge}f^{\omega}f\circ fCf$ , [fh, kN"<sup>®</sup>

 $fXf^{\wedge}f^{\wedge}f^{\wedge}f\circ fCf,~~[fh,\mathring{A},\mathring{I}-Afofbfe\mathring{f}\mathring{S}^{\wedge}d-\mathring{I},\mathring{0}~~\mathring{B}-\mathring{h},\mathring{e},\mathring{\vee},\mathring{B}~~Afn~~[fhffBfXf\mathring{f}h\mathring{f}\mathring{K}f\mathring{f}h\mathring{f}\mathring{f}\mathring{G}Cf\mathring{u},\mathring{0}~~\mathring{d}\mathring{Z}\sim_{\mathring{J}^L}~~AffBfXf\mathring{f}f\mathring{f}\mathring{$  $[f^{\wedge}, f^*Kf^{\wedge}f^*f^*GfGf, [fh, \mathbb{Q}, \mathcal{C}, \mathbb{A} \mathbb{N}^{\omega} \mathbb{R}, \mathcal{A}].$  A  $fffXfNfgf^*f^*f^*f^*f^*f^*f^*GfGf, [fh, E^{\omega}u, \mathcal{C} \mathbb{O}, 1 \mathbb{O} \mathbb{O}, \mathcal{C}].$ 

' ^O FWindows NT,  $\delta Z_g$ -p,µ, $\ddot{A}, \epsilon, \epsilon fRf^{\alpha}fsf...$  [ $f^{\wedge}, \ddot{A}, \dot{I}$  AfR $f^{\alpha}fsf...$  [ $f^{\wedge}, fXf^{\wedge}f^{\alpha}fofCf$ , [fh, $\ddot{I}, E, \kappa, \dot{E}fofbf\{f}f\{f\}$ , $\delta Z_g$ , $\epsilon$  0, $\dot{A}, \ddot{A}, \mu, \ddot{U}, \sigma, E$  ARAM,  $\dot{I}ff$ 

### $\langle x \check{Z} \rangle$  6' $\hat{O}f$ , [fh,  $\hat{k}$  N" $\circledR$

<span id="page-53-0"></span> $\bigotimes f$ f, Fo $\check{Z}$ - ó·Ôf, [fh isave-to-diskfTfXfyf"fhf, [fh j,İ AfofbfefŠ,İŽc $-\hat{E}^a$ ,È,è,è,ē, $\bar{C}$ , $\bar{A}$ ,e,é è  $\ddagger$ ,Ė AfvfXfefeff [f^,ðfn [fhfffBfXfNfhf‰fCfu,É,·Î,â,•Û\*[,·,é,½,ß,È,à $\rightarrow$ Lο,Å,· B

 $\alpha\check{Z}\sim\ \acute{\sigma}^*\hat{O}f,\ \ [fh,\eth\cdot\Lambda^{\textrm{tr}}\circledast,\cdot,\acute{e},\acute{E},\acute{I}-A^{\textrm{tr}}d\textrm{E}^{\textrm{tr}}f\{f^{\Lambda}f^{\textrm{tr}},\eth\cdot\% \circ \ddot{Y},\mu,\ddot{U},\cdot-B\}$ 

 $\circ \check{\mathcal{L}} \sim \ \delta^{\cdot} \hat{O}f, \ \ [fh, \mathbb{Q}, \varsigma f R f^{\circ} f s f \ldots \ [f^{\wedge}, \delta \ \ \check{A} \ \delta^{\omega} \mathbb{Q}, \cdot, \xi, \check{E}, \check{I} \ \ A^{\omega} dE' f (f^{\wedge} f^{\omega}, \delta \otimes \check{Y}, \mu, \check{U}, \quad B \ \ \text{"+b} \check{S} \hat{O}, \check{A} f R f^{\omega} f s f \ldots \ [f^{\wedge}, \hat{I} \: \check{E} \ \ i, \check{I}^{\omega} \otimes \ i \ \ \$ 

PCfJ [fh,É,æ,Á,Ä,Í A ozŽ~ ó'Ôf, [fhŒã,É ì dE,ð ÄŠI, ;é,Æ 3,µ,"® ì,µ,È,¢,à,Ì,ª,,è,Ü,· B,»,Ì ê ‡,Í AfJ [fh,ð,¢,Á,¼,ñŽæ,èŠO,µ,Ä,©,çŽæ,è·t,<sup>¬</sup>'/4,µ,Ä,,<sup>y</sup>,4',<sup>2</sup>, B

ftf@fCf<,i i - +û-@,i A wfŠftf@fŒf"fX&fgf%+fuf<fVf... [fefBf"fOfKfCfh x,ira4 i,i uWindows NT-pS2Dfp

<span id="page-54-0"></span>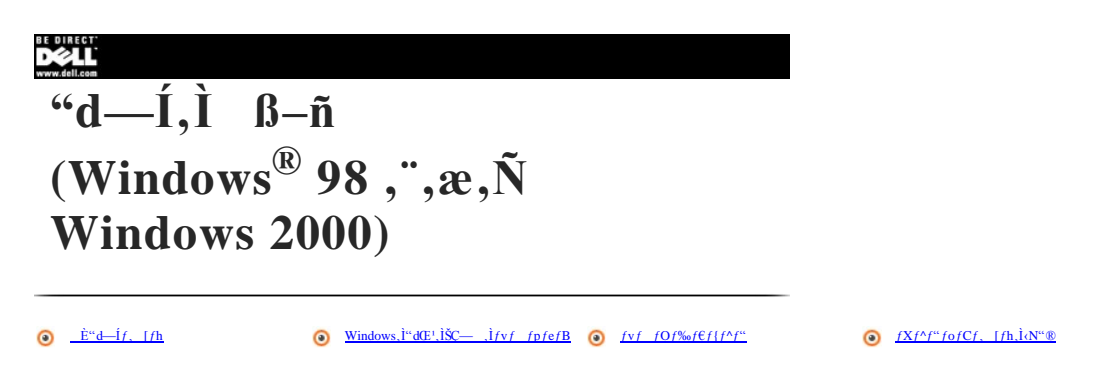

 $\bullet$   $x\bar{Z}$   $\circ$   $\circ$   $\circ$   $f$ ,  $f$ h,  $\dot{I}$   $\circ$   $\circ$ 

,  $\tilde{z}g - p$ ,  $\tilde{J}Rf''f$ s f... [f^,  $\tilde{A}M$ icrosoft® Windows NT® fIfy fŒ [fefBf''fOfVfXfefE,\*''® i,µ, $\tilde{A}$ , $\epsilon$ , $\epsilon$   $\epsilon$   $\ddagger$   $\Delta$ ''d  $\frac{d}{dx}$ ,  $\frac{d}{dx}$ ,  $\frac{d}{dx}$ ,  $\frac{d}{dx}$ ,  $\tilde{A}$ ,  $\tilde{A}$ ,  $\tilde{A}$ ,  $\epsilon$ 

### <span id="page-54-1"></span> $\dot{E}$ "d— $\dot{I}f$ , [fh

Microsoft Windows 98 Second Edition ,  $\ddot{U}$ ,  $\ddot{\text{v}}$ ,  $\ddot{I}$ , Microsoft Windows 2000  $fJyfE$  [ $fefBf''fO/V/XfefC$ ,  $\ddot{I}^{\text{co}}$  i,  $\mu$ ,  $\ddot{A}$ ,  $\dot{\epsilon}$ ,  $E$ bell<sup>TM</sup> Inspiron<sup>TM</sup> 2000 $fVf\ddot{S}$  [ $fYfRf''fSf...$  [ $f\dd$ 

 $\omega$ 

*f* f, FACPI, f AMicrosoft Windows NTflfyf Œ [fefBf<sup>+1</sup>fOfVfXfef€,ÌfRf<sup>+</sup>fsf... [f^,Å,Ĺ—̄—p,Å,«,Ü,',ñ BWindows NT,Ì<sup>+</sup>d—ÍŠC—, ,Ì î•ñ,É,Â,¢,Ä,Í A<u><sup>+</sup>d—ÍĴ ß–ñ (Windows NT)</u>,ðŽQ Æ,µ,Ä,,<sup>y</sup>,,<sup>3</sup>,?, B

,  $\check{z}g$ —p,  $\check{i}fRf``fsf... [f^{\wedge},\hat{A},\hat{I} A'\hat{E}\%o^{\circ},\hat{I} \hat{E}"d-\hat{I}f, [fh,\delta\check{Z}g$ —p, , é,  $\pm$ , Æ,  $\AA$ , «, Ü, B

- $1 fXf^{\wedge}f^{\wedge}f\circ fCf$ , [fh
- $1 \frac{\alpha \tilde{Z} \sim \delta^3 \hat{O} f}{\int h}$  (save-to-disk  $fT f X f y f^3 f h f$ , [fh)

### <span id="page-54-2"></span>fXf^f"fofCf, [fh

fXf^f^j6jCf, [fh,Å,Í A^ê`è,İŽZŠÔ^®},µ,Ä,¢,È,¢(<u>f^fCf€fAfEfg</u>) ê ‡,É A^`Á`è,ÌfffofCfX,Ì^dŒ',ð Ø,é,±,Æ,É,æ,Á,Ä^d—Í,ð B-ñ,µ,Ü, B^ȉ°,ÌfffofCfX,ðfXf^f^fofCf,<br>[fhŽž,Ė^dŒ',ª Ø,ê,é,æ,¤ Ý`è, ·ˌé,±,Æ,ª,Å,«,Ü,· B

- $1$  fn [fhfffBfXfNfhf‰fCfu
- $1$  fffBfXfvfCfC

 $X$ 

 $fRf^{\prime\prime}fsf... \ [f^{\wedge}, ^a\!fXf^{\wedge}f^{\prime\prime}fofCf, \ [fh,\mathbb{Q},\varsigma \ \ \tilde{A}\cdot\mathbb{N}^{\prime\prime}\mathbb{Q},\cdot,\dot{e},\mathcal{E} \ \ AfffXfNfgfbfv, \dot{I}fXf^{\wedge}f^{\prime\prime}fofCf, \ [fh,\dot{E}^{\prime\prime}\dot{u},\dot{e}^{\prime}O,\dot{I} \ \ \dot{o}^{\prime}\dot{O},\dot{E}-B,\dot{e},\ddot{U},\quad B\dot{E}^{\prime\prime}Sf^{\prime\prime} \ \$ 

 $fXf^{\alpha}f^{\alpha}f\circ fC$ f, [fh,ldv'®,É,Â,¢,Ã,Í A <u>fXf^f'fofCf, [fh,ldv'®</u> fXf^f'fofCf, [fh,©,ç'Ê i,l<sup>1</sup>'® ì ó'Ô,É-B,é,É,Í A'dŒ'f{f^f',ð‰Ý, ;© AffBfXfvfŒfC,ðŠJ,¢,Ä,,¼,<sup>3</sup>,¢ B

 $f$ , FfXf^f"fofCf, [fh,ðcN"®,Å,«,éfffBfXfvfŒfCfNf  $[$ fYf{f^f" A"dŒ'f{f^f" AfXfŠ [fvfL [,Ì'g,Ý ‡,í,'' $\frac{F}{\sqrt{2}}$  $\frac{\epsilon_{\rm sec}}{\epsilon_{\rm max}}$ , i Ýe, É, Â, ¢, Ä,Í A\_Ú ×f^fu, ðŽQ Æ,µ, Ä,, ¾, 3,¢ B

fffBfXfvfŒfCfNf = [fYf{f^f",ÅfRf"fsf... [f^,ÌfXf^f"fofCf, [fh,ªN"®,∙,é,æ,¤ Ýè iffftfHf<fg j,µ,½ ê ‡,Ì,Ý AfffBfXfvfŒfCfJfo<br>[,ðŠJ,¯,é,ÆfRf"fsf... [f^,\*fXf^f"fofCf, [fh,©,ç°Ê í,ì"® ì ó'Ô,Ě-B,è,Ü,∙ BfffBfXfvfŒfCfNf = [fYf<br>{f^

 $\cdot$  ^0 FfXf^f"fofCf, [fh,l,E,«,EAC"dŒ'," Ø,ê,½,èfofbfefŠ,õŽg,¢ Ø,Á,Ä,µ,Ü,¤,Æ Aff [f^,\*Ž,,í,ê,é,±,Æ,\*,,è,Ü, B

### <span id="page-54-3"></span> $\Delta \mathbf{Z}$  6' $\hat{\mathbf{O}}$ f, [fh

oŽ~ ó`Ôf, [fh isave-to-diskfTfXfyf^fhf, [fh j,Â,Î AfRf^fsf... [f^,Ì^dŒ},δ Ø,Á,Ä,ª,ç,È^d—Ĭ,δ ß-ħ,-,é,æ,¤,É,È,Á,Ä,¢,Ü,`BfVfXfef€,Ìff [f^,ðfn [fhfffBfXfNfhf‰<br>fCfu,Ì—\-ñ—Ì^æ,ĖfRfs [,µ,Ã,©,ç A^dŒ},δ Ø,è,Ü,` B°È i,Ì^® ì ó`Ô,É-B

#### $x\check{Z}$  6' $\hat{O}$ ftf@fCf<, $\hat{I}$  i  $\neg$  (Windows 98)

αŽ~ ό'Ôf, [fh,Â,İ A \\*,ÈftfBfXfNfXfy [fX,Ì, éfn [fhfffBfXfNfhf‰fCfu,É AfRf"fsf... [f^,Ìf f,JŠ,Ì"à-e,ðŠi"], ;é,½,ß,Ì"ÁÊ,Èftf@fCf‹,\*K—v,Ė,È,è,Ü,· BfRf"fsf...  $U^{\hat{A}}(E_1 \otimes W_0)$ . (1,4) (1,4) (1,4) (1,4) (1,4) (1,4) (1,4) (1,4) (1,4) (1,4) (1,4) (1,4) (1,4) (1,4) (1,4) (1,4) (1,4) (1,4) (1,4) (1,4) (1,4) (1,4) (1,4) (1,4) (1,4) (1,4) (1,4) (1,4) (1,4) (1,4) (1,4) (1,4) (1,4)

### $x\check{Z}$  6' $\hat{O}$ ftf@fCf<sub>s</sub>,  $i \neg$ (Windows 2000)

αŽ~ ό'Ôf, [fhftf@fCf‹,Í AMicrosoft Windows 2000fJfyfŒ [fefBf<sup>*ι</sup>'fOfVfXfef€*,Î<sup>*ι*</sup>® ì,μ,Ä,¢,ėfRf<sup>*ι'sf...* [f<sup>Λ</sup>,É·K—v,ɉž¶,ÄŽ©<sup>*r*®TI,É i</sup> ¬<sup>3</sup>,ê,Ü, B</sup></sup>

### <span id="page-55-0"></span>Windows, l<sup>"</sup>dŒ<sup>1</sup>, lŠÇ—, lfvf fpfefB

 $\begin{array}{ccccccccc}\n\bullet & fxf^A & [fgf]f^A f^c, \delta f N f \dot{S} f b f N, \mu & A & \dot{Y} \dot{e}, \mathbb{C}, \varsigma f R f^a fgf & [f \varsigma f pf I f \varsigma, \delta T \delta, \mu, \ddot{U}, & B\n\end{array}$ 

<sup>2</sup> "dCE', IŠC  $-$  fAfCfRf",  $\delta f$  fuf(fNfŠfbfN, µ, Ü, B

 $``{\bf d}{\bf E}^{\bf 1},{\bf \widetilde{I}}\dot{\bf S}{\bf C}\cdots,{\bf \widetilde{I}}{\bf f}{\bf v}{\bf f}-{\bf f}{\bf p}{\bf f}{\bf e}{\bf f}{\bf B}{\bf f}{\bf E}{\bf f}{\bf B}{\bf f}'+{\bf \widetilde{I}}{\bf \widetilde{I}}{\bf E},{\bf \widetilde{E}},{\bf \widetilde{I}}\dot{\bf \widetilde{E}}\mathcal{H}^o,{\bf \widetilde{I}}{\bf \widetilde{J}}'\mathcal{H}{\bf u},{\bf \widetilde{I}}^a{\bf \widetilde{I}}{\bf \widetilde{I$ 

- $1 \frac{a}{2}dE^1 \dot{Y}^2$
- 1  $fAf\%$  [ $f\in$
- $\frac{dE}{dt}$  if  $\frac{dE}{dt}$
- $1 U \times$
- $1 \frac{\alpha \check{Z}}{2}$  6'0

### <span id="page-55-1"></span>"dŒ<sup>1</sup> Ý'èf^fu (Windows 98)

 $T\delta,\delta,\delta,\phi,\phi\quad \acute{Y}\epsilon\quad \acute{I},\acute{Y},\acute{I}^*\text{d}G\epsilon\quad \acute{Y}\epsilon,\delta\gamma\acute{Z}_0^{\dagger},\delta,\acute{E},\acute{I}\quad A^*\text{d}G\epsilon\quad \acute{Y}\epsilon\acute{\rho}\gamma\mu,\delta\jmath Nj\acute{S}/b\jmath N,\mu,\ddot{U},\quad B\quad \acute{Y}\epsilon\quad \acute{I},\acute{Y},\acute{I}^*\text{d}G\epsilon\quad \acute{Y}\epsilon,\acute{E},\acute{I}\acute{Z}\acute{Y},\acute{I},\acute{a},\acute{I},^a,\delta,\ddot{U},$ 

- $\left| -f \right|$  [f^fuf</f%ofbfvfgfbfv
- $1$   $fz$  [ $f \in f$ ] $f$ t $f$ B $fX$  $f$ f $fX$  $fN$
- $1$  i, Ef If "

,»,ê,¼,ê,Ì Ýè ĽÝ,Ì"dŒ' Ýè,É,Í AfRf"*fsf...* [*f*^,ð*fX}^f*"*fofCf*, [*fh,*É,-,é A*f,fjf*^,Ì"dŒ',ð Ø,é A, ,é,¢,Í*fn* [*fhfffBfXjNfhf‰fCfu*,Ì"dŒ',ð Ø,é,½,ß,É A *f^fCf*€*f*A*fEf*g<br>Yè,", ,è,Ü,· B

 $f$  f, FDell, $\lambda$ , f A mf| [f^fufdf‰fbfvfgfbfv n"dŒ' Ýè,ð,"Žg,¢,É,È,é,±,Æ,ð,"Š©,ß,µ,Ü, B,±,Ì"dŒ' Ýè,Í AfofbfefŠ"dŒ',Ì Á"ï,ð ß- ñ,µ,Ü, B

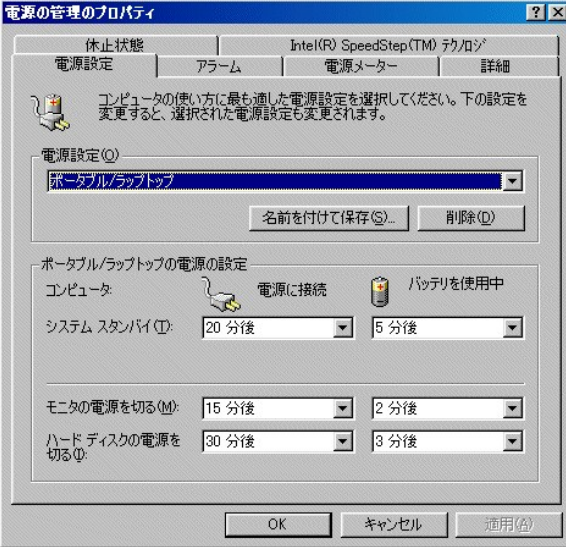

### "dŒ<sup>1</sup> Ý'èf^fu (Windows 2000)

 $T\delta,\delta,\delta,\delta,\varrho,\varrho\quad \ \ Y\partial\in I,\dot{Y},\dot{I}^*\mathrm{d} G\quad \ \ Y\partial,\delta\cdot\big\langle\dot{Z}_i,\delta,\dot{\xi},\dot{I}\quad A^*\mathrm{d} G\quad \ \ Y\partial f^{\prime}\big\langle\mu,\delta f N/\check{S}/b f N,\mu,\dot{U},\quad B\quad \ Y\partial\in\ddot{I},\dot{Y},\dot{I}^*\mathrm{d} G\quad \ \ Y\partial,\dot{E},\dot{I}\dot{Z}\dot{Y},\dot{I},a,\dot{I},^a,\partial,\dot{U},\quad B\quad \ \ B\quad$ 

- $\begin{array}{ccc} &\text{-}\quad f| & \text{-}\textit{if} \land \textit{fuf} \lor \textit{f\%} \textit{of} \textit{bfv} \textit{fgf} \textit{bfv} \end{array}$
- 1 %A:'ë,Ü,1/2,Í%oïŽĐ,ÌfffXfNfgfbfv
- $1$  fvf $\mathbb{E} f[f``f$ e [fVf $\ddagger f``$
- $i$  i, EfIf"
- $\lambda = \mathbf{\hat{A}}$  =ŒÀ,Ì"d—Í,ÌŠC—

 $1$  fofbfefŠ,İ Å'å—-p

,»,ê,¼,ê,Ì Ýè ľ,Ý,̰dŒ' Ýè,É,İ AfRf''fsf... [f^,ðfXf^f''fofCf, [fh,¨,æ,ÑoŽ~ ó'Ôf, [fh,É, ,é Af,fjf^,̰dŒ',ð Ø,é A, ,é,¢,Ífn [fhfffBfXfNfhf‰ fCfu,̰dŒ',ð Ø,é',½,ß,É A f^fCf€fAfEfg Ýè,\*, ,è,Ú,

f f, FDell,Å,Í A mf| [f^fuf√f‰fbfvfgfbfv n"dŒ' Ýè,ð,¨Žg,¢,É,È,é,±,Æ,ð,¨Š©,ß,µ,Ü,· B,±,Ì"dŒ' Ýè,Í AfofbfefŠ"dŒ',Ì Á"ï,ð ß- ñ,µ,Ü,· B

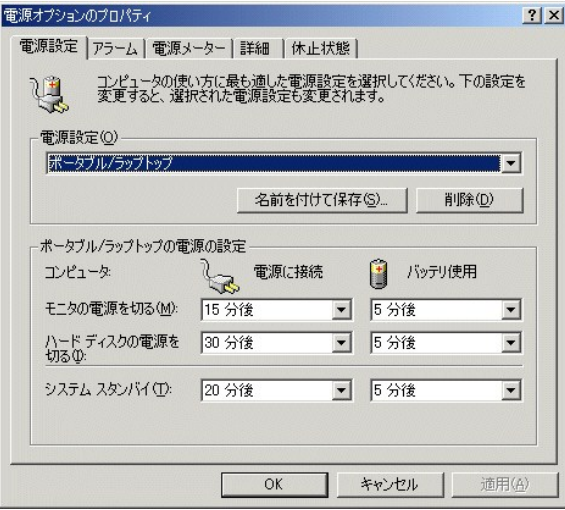

### <span id="page-56-0"></span> $fAf$ % [ $f \in f^{\wedge}fu$ ]

**fAf‰ [f€**/^fuð/N}Š/bſN, éÆ A**fofbfefŠ\*&%°fAf‰ [f€**Æ A**fofbfefŠ Ø,êfAf‰ [f€** Ý`e`,\*qަ,\*,ê,Û;- B,±,ê,ç,Ì*f*Af‰ [f€,Í AfofbfefŠ,Ì ["d—Ê,\*^ê`e,Ì*f*p<br>[/Zf"/g^E%°,É,Ë,Á,½,Æ,« AŒx *f f*b/Z [fW,ð^Q},µ,Û,- B,~Žg,¢,Ì/Rf"/sƒ... [f^

**fofbfefŠ 0,êfAf‰ [fe,i<sup>n</sup>dŒ'fŒfxf**<,iffftfHf/g Ýè,i**fXf^f"fofC**,Å, BfRf"fsf... [f^,\*fXf^f"fofCf, [fh,i,Æ,«,ÉfofbfefŠ,i ["d—Ê,ôŽg,¢ 0,Á,Ä,µ,Ũ,Á,½ ê ‡,Í Aff<br>[f^,ôŽ,¤‰Â''\ «,\*,,è,Ü,· B

fofbfefŠ Ø,êfAf‰ [f€,Ì"dŒ'fŒfxf‹,Ì Ýè,ð•Ï X, é,É,Í A^ȉ°,ÌŽè ‡,ðŽÀ s,µ,Ü, B

**I** fofbfefŠ  $\emptyset$ , êf Af<sup>‰</sup> [f $\in$ -1̂ æ, Å Af Af<sup>‰</sup> [f $\in$ , I<sup>i</sup> ® 1,  $\delta f$ NfŠfbfN, µ, Ü, B

<sup>2</sup> fofbfef Š Ø,ê, ÌfAf‰ [f€, Ì<sup>\*</sup>® ìfEfBf<sup>\*</sup>fhfE,<sup>a</sup>·\ަ,<sup>3</sup>,ê, Ü, B

**3** "d $E^t f E f f f \leftarrow \hat{\Gamma} \hat{\mathbf{x}}$ ,  $\hat{\mathbf{I}}\%$ "- $\hat{\mathbf{I}}$ "  $\hat{\mathbf{I}}$  [,  $\delta f N f \hat{\mathbf{S}} f \mathbf{b} f N, \mu, \hat{\mathbf{U}}$ , B

 $4\quad \alpha \check{Z} \sim~\delta^s \hat{O}~, \ddot{U}, \dot{\gamma_2}, \\ \dot{I}~fVfffbfgf\_fEf^s, \delta f N/\check{S}/b f N, \\ \mu, \ddot{U}, \quad \text{iWindows 2000}, \\ \ddot{A}, \dot{I}fXf^{\wedge}f^*fofC, \ddot{U}, \dot{\gamma_2}, \\ \text{i*d} \ddot{C}{}^tfff~\dot{J}~~\dot{B}~\dot{C}~\dot{C}~\dot{\gamma_2}, \\ \ddot{C}{}^t\ddot{C}{}^t\ddot{C}{}^t\ddot{C}{}^t\ddot$ 

5 OK, $\delta fN f \tilde{S} f b f N, \mu, \tilde{U}$ , B

 $fA f\% \text{,} \quad [f\mathfrak{E},\textcolor{red}{\dot{1}}\% \textcolor{blue}{\dot{3}} \textcolor{blue}{\dot{9}} + \textcolor{red}{\dot{7}} \textcolor{red}{\dot{4}}], \textcolor{red}{\dot{5}} , \textcolor{red}{\dot{2}} \textcolor{red}{\dot{9}} , \textcolor{red}{\dot{1}} \textcolor{red}{\dot{9}} , \textcolor{red}{\dot{1}} \textcolor{red}{\dot{9}} , \textcolor{red}{\dot{1}} \textcolor{red}{\dot{9}} A f \textcolor{red}{\dot{1}} \textcolor{red}{\dot{9}} \textcolor{red}{\dot{9}} \text$ 

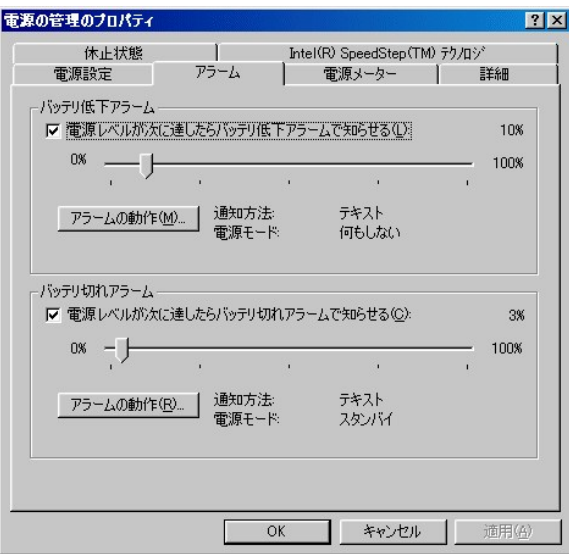

### <span id="page-57-1"></span>"d $\mathbb{C}$ 'f [f^ [f^fu

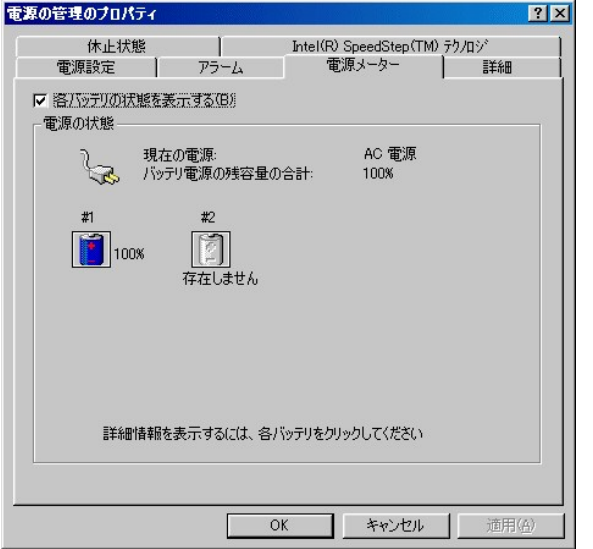

### <span id="page-57-0"></span> $\mathbf{U} \times f^{\wedge} f \mathbf{u}$

 $fAfCRf^*,EfXf^*f^*f\sigma fCPfXf [fh \textbf{E}-\textbf{U},\delta \textbf{Y}e,\mu,\forall,\textbf{e} AffBfXf\textbf{Y}f\textbf{E}fCPNf [fYf\textbf{Y}f^* \textbf{A}fXf\textbf{S} [f\textbf{Y}f\textbf{L}],f^*g,\textbf{Y},t,\textbf{I}]$ 

 $f(f')^{c}$ ; $\hat{a}/X/\tilde{S}$   $[f \vee f$   $[f]$ ; $\hat{b}$ ,  $\hat{f}$ ,  $\hat{f}$ ,  $\hat{f}$   $\hat{f}$   $\hat{f}$   $\hat{f}$   $\hat{f}$   $\hat{f}$   $\hat{f}$ ;,  $\hat{e}, \hat{E}, \hat{I}$  A<sup>4</sup>‰ $\hat{z}$ ;  $\hat{e}/f \vee f$ ,  $f$  $\hat{f}$ ,  $f$ ,  $\hat{f}$ ,  $\hat{f}$ ;  $\hat{f}$ ,  $\hat{f}$ ,

 $\bigtimes \quad \, f \;\; f \;\; F \;\; \tilde{\mathbb{Z}}_{2,4,1} \;\; K^{\mu} \;\; \mathfrak{h}_{3,4} \;\; \mathfrak{h}_{4,4} \;\; \mathfrak{h}_{5,4} \;\; \mathfrak{h}_{5,4} \;\; \mathfrak{h}_{6,4} \;\; \mathfrak{h}_{7,4} \;\; \mathfrak{h}_{8,4} \;\; \mathfrak{h}_{8,4} \;\; \mathfrak{h}_{9,4} \;\; \mathfrak{h}_{1,4} \;\; \mathfrak{h}_{1,4} \;\; \mathfrak{h}_{1,4} \;\; \mathfrak{h$ 

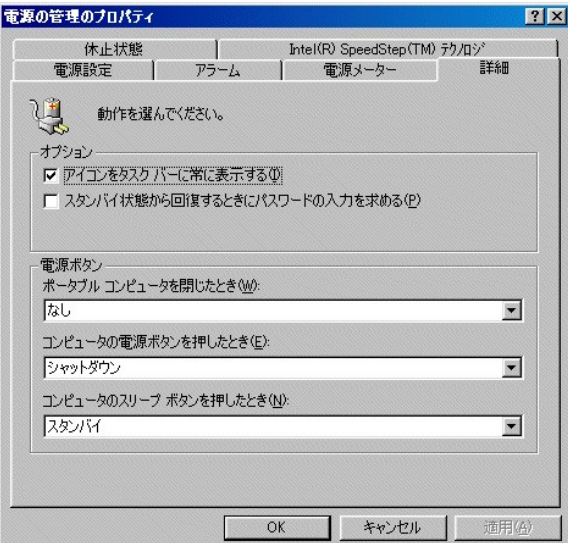

### <span id="page-58-0"></span> $\langle x \check{Z} - \acute{0} \acute{0} f \rangle f$ u (Windows 98)

 $\circ \check{Z} \sim \ \delta' \hat{O} f, \ \ [fh, \delta = L\mathbb{G}\otimes \dot{E}, \cdot, \dot{\varepsilon}, \dot{E}, \dot{I} - A \cdot \alpha \check{Z} \sim \ \delta' \hat{O} f^{\wedge} f u, \delta f N f \check{S} f b f N, \mu - A \check{Z} \check{Y}, \dot{E} \cdot \alpha \check{Z} \sim \ \delta' \hat{O}, \delta f T f | \ \ [fg, \cdot, \dot{\varepsilon}, \delta f N f \check{S} f b f N, \mu, \dot{U}, \cdot - B \circ \dot{E} \circ \dot{\varepsilon} \wedge \dot{G} f$ 

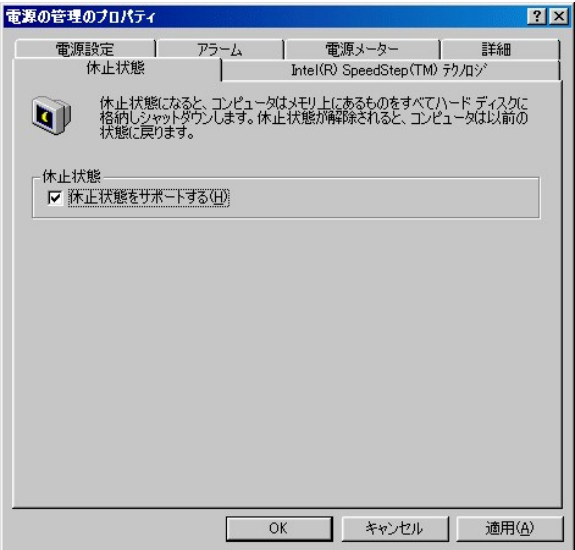

### $\langle x\check{Z}\rangle$  6' $\hat{O}f^{\wedge}f$ u (Windows 2000)

 $\alpha\check{Z}\sim~\acute{o}^*\hat{O}f,~~[fh,\delta=LE\sigma,\dot{E},\cdot,\dot{e},\dot{E},1~~A\alpha\check{Z}\sim~\acute{o}^*\hat{O}f^{\wedge}fu,\delta fNf\check{S}/bfN,\mu~~A\check{Z}\check{Y},\dot{E}\alpha\check{Z}\sim~\acute{o}^*\hat{O},\delta fTf]~~[fg,\cdot,\dot{e},\delta fNf\check{S}/bfN,\mu,\dot{U},~~B\check{S}\sim\delta fNf\check{S}fN,\lambda,\dot{U},\dot{U},\dot{U},\dot{U},\dot{U},\dot{U},\dot{U},\dot$ 

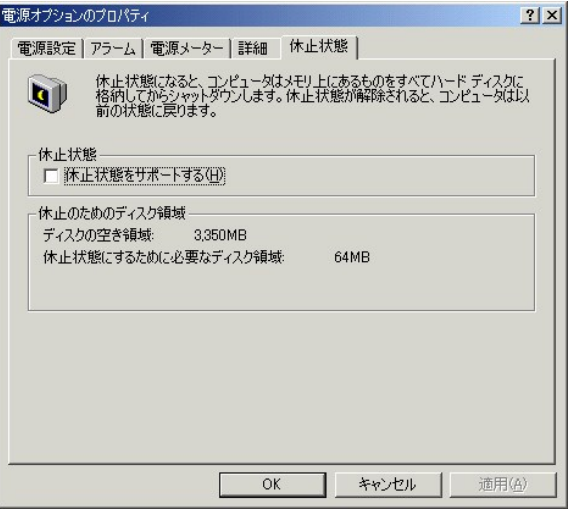

### Intel® SpeedStep™ fefNfmf fWf^fu

,  $\mathcal{I}_{E}^* = p, \mathbf{i}/Rf^* /sf...$  [f^,ÉfCf'/ef(f,fofCf< Pentium<sup>®</sup> III fvf fZfbfT,<sup>201</sup>c Ú,<sup>3</sup>,ê,Ä,¢,é ê ‡ A**"dŒ',lŠC—**,**lfvf fpfefB**fEfBf"fhfE,É,l Intel(R) SpeedStep (IM jfefNfmf fWf^fu,"C‰A,<sup>3</sup>,ê,Ü, B

 $\textit{fpftfH} \quad \textit{[f]} f``\textit{fX} \quad \textit{f} - \dot{\textit{U}}, \delta\cdot \ddot{\textit{I}} \quad \textit{X}, \cdot, \dot{\textit{e}}, \dot{\textit{E}}, \dot{\textit{I}} \quad \textit{AfEfB}f``\textit{fhfE}, \dot{\textit{I}}\textit{%}\textit{0}''\textit{``} \dot{\textit{F}}, \dot{\textit{e}} \quad \dot{\textit{U}} \quad \textit{''f}\textit{[f}\textit{f}\textit{''}\textit{``}\delta\textit{f}\textit{N}\textit{f}\ddot{\textit{S$ 

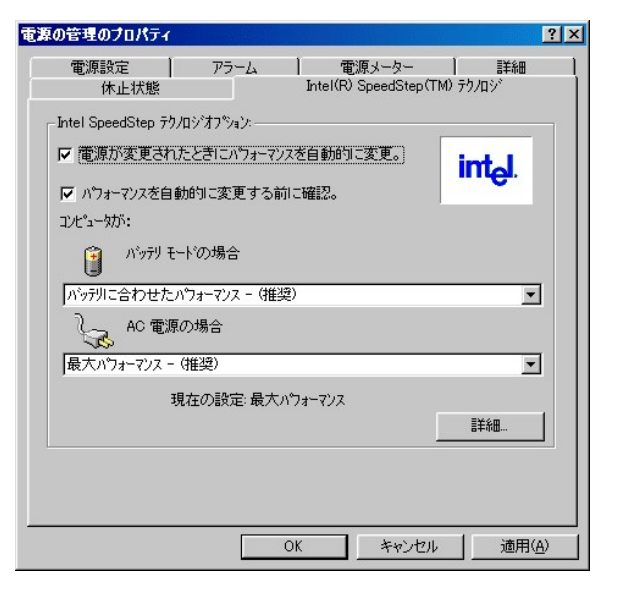

### <span id="page-59-0"></span>fvf  $f$ Of‰f $f$ {f^f"

 $\label{eq:2} \begin{array}{lll} \displaystyle{,\check{Z}g,\!\!\!\!\!\!\!e,\!\dot{l}fRf``fsf\ldots\!\!\!\!\!&$[f^\wedge\!\!\!\!\!A,\!\dot{l}\check{Z}\!\dot{Y},\!\dot{l},\!x,\!\alpha,\!\dot{E}\!\!\!\!&\!\!\!\!Y\grave{e}\%\!\!\!\!&\!\!\!\!A''\backslash\!\!\!\!\!&\!\!\!\!\!Ef\{f^\wedge f``,\!\!\!\!\!Ef\!L\!\!\!\!&{[J^\dagger g,\!\dot{Y}\!\!\!\!&\!\!\!z,\!\dot{l},\!\!\!\!1,^\mathrm{a},\!\!\!\!e,\!\dot$ 

- 
- $1 \quad \text{``dE'} f \{ f^{\wedge} f^{\wedge}$

1  $fXf\check{S}$  [fvfL [,  $\hat{i}$ 'g,  $\check{Y}$   $\sharp$ ,  $\hat{i}$ ,  $\left[\overline{F}n\right]$  [Esc

### $ffBfXfvf\mathbb{E} fCfNf$   $[fYf\{f^{\wedge}f^{\omega}% f\}]=f\mathbb{E} f\mathbb{E} fCfNf$

 $\underbrace{\dot{U}\times f^{\Lambda}f\underline{u},\dot{A}}\quad \ \ \, \mathbf{A}\, fff\mathbf{B}fXf\vee f\mathbf{G}f\mathbf{C}f\mathbf{N}f \qquad \ \ [fYf\{f^{\Lambda}f^{*},\delta^{\star}\dot{\mathbf{E}}\%_{\mathbf{0}}^{\circ},\dot{I},\mathbf{z},\Box,\dot{\mathbf{E}}\quad \ \ \, \dot{\mathbf{Y}}^{\circ}\dot{\mathbf{e}},\cdot,\dot{\mathbf{e}},\pm,\mathbf{A},\mathbf{B},\mathbf{A},\mathbf{C},\dot{\mathbf{U}},\cdot,\$ 

 $1-\%$   $\psi_2,$ à,µ,È,¢ $\;$ iffftfHf<br/><br> $\epsilon$  j

- 1  $fXf^{\wedge}f^{\wedge}f\circ fCf$ ,  $[fh, \delta\wedge N^{\wedge}\mathbb{R}, \cdot, \dot{\mathbb{e}}]$
- $1 \alpha \check{Z} \sim \acute{o}^c \hat{O} f$ , [fh, $\delta \alpha N^{\alpha} \mathbb{R}, \dot{\beta} \in$
- 1 Windows  $\delta$  I -1,µ AfRf<sup>"</sup>fsf... [f^, I<sup>n</sup>dŒ<sup>1</sup>, $\delta$  Ø, $\acute{e}$

### " $dC^1f\{f^{\wedge}f^{\omega}$

 $\underline{\dot{U} \times f^{\wedge}f\underline{u}}$ , Å A"dŒ' $f\{f^{\wedge}f^{\vee},\delta\hat{C}\&0^{\circ},\hat{I},\mathcal{X},\Box,\hat{E}\ \dot{Y}\hat{e},\cdot,\hat{e},\pm,\mathcal{A},^a,\hat{A},\alpha,\dot{U},^c\ B$ 

- 1  $fXf^{\wedge}f^{\wedge}f$  of  $Cf$ ,  $[fh, \delta \wedge^{\wedge} \mathbb{R}, \cdot, \dot{\mathbb{e}}]$
- $1 \alpha \check{Z} \sim \acute{o}^c \hat{O} f$ , [fh, $\delta \alpha N^{\alpha} \mathbb{R}, \dot{\beta} \in$
- 1 Windows  $, \delta$  L<sup>1</sup>,  $\mu$  AfRf<sup>"</sup>fsf... [f^, I<sup>\*</sup>dC<sup>1</sup>, $\delta$  Ø, é iffftfHf $(fg)$  j

### $fXf\check{S}$  [fvfL [, $\hat{I}$ 'g, $\hat{Y}$   $\pm$ , $\hat{I}$ ,<sup>1</sup>

 $\begin{bmatrix} \text{Esc} \\ \text{Supers} \end{bmatrix}$   $\delta^{\hat{c}}\hat{E}$ %0°,  $\hat{i}$ ,  $\hat{x}$ , $\Xi$ ,  $\hat{E}$   $\hat{Y}$   $\hat{e}$ ,  $\cdot$ ,  $\hat{e}$ ,  $\pm$ ,  $\overline{E}$ ,  $\hat{A}$ ,  $\alpha$ ,  $\hat{U}$ ,  $\hat{i}$  $\hat{U} \times f^{\wedge} f u$ , Å A  $f X f \check{S}$  [fv fL [, l'g, Y  $\ddagger$ , i, l

- 1  $fXf^{\wedge}f^{\wedge}f$ ofCf, [fh, $\delta$  N<sup>"</sup> ®, ·, $\dot{\theta}$ (ffftfHf  $(fg)$ )
- 1  $\alpha \check{Z} \sim \delta \hat{O} f$ , [fh, $\delta \delta N^{\alpha} \mathbb{R}$ , e
- 1 Windows,  $\delta$  I  $\mu$  AfRf<sup>\*</sup>fsf... [f^, I<sup>\*</sup>dŒ<sup>1</sup>, $\delta$  Ø, $\acute{e}$
- f f, FfffBfXfyfŒfC,ðŠJ,¯,é,ÆfRf"fsf... [f^,\*fXf^f"fofCf, [fh,©,畜‹A,·,é,Ì,Í AfffBfXfyfŒfCfNf [fYf{f^f",ÅfRf"fsf... [f^,\*fXf^f"fofCf,<br>[fh,É"ü,é,æ,¤,É Ýè,\*,ê,Ã,¢,é ê ‡,Ì,Ý,Å,· BfffBfXfyfŒfCfNf [fYf{f^f",Ì Ýè,Í A\_<u>Ú ×f^fu</u>,Å  $\mathbb{X}$

fL [f{ [fh,ð‰Ÿ,µ,½,èf}fEfX,ð"®,©,µ,Ä,à AfRf"fsf… [f^,ÍfXf^f"fofCf, [fh,Ü,½,ÍαŽ~ ó'Ôf, [fh,©,畜‹A,µ,Ü,',ñ BfXf^f"fofCf, [fh,Ü,½,ÍαŽ~ ó'Ôf,<br>[fh,©,çfRf"fsf… [f^,ð'Ê í,Ì ó'Ô,É-B,∙,É,Í A"dŒ'f{f^f",ð‰Ÿ,µ,Ü, B

### <span id="page-60-0"></span> $fXf^{\wedge}f^{\omega}f\circ fCf$ , [fh,ls  $N^{\omega}$

' Ó FfRf"fsf... [f^,δ'À'S,ÉŠg'£ftjjfbfg,©,çŽæ,èŠO,·,É,Í AŠg'£ftjjfbfg,É, ,éfhfbfLf"fO‰ð œf{f^f",ð‰Ý, ,© A,Ü,½,Í mfXf^ [fg nf<br>{f^f",ðfNfŠfbfN,μ,Ä,©,ς mEjectPC n,ðfNfSfbfN,μ,Ü,· B

 $fXf\check{S}$  [fvfL [ $\hat{J}^k$ g, $\hat{Y}$   $\uparrow$ , $\hat{J}$ , $\stackrel{f\circ g}{=}$   $\stackrel{f\circ g}{=}$ , $\stackrel{g\circ g}{=}$ , $\stackrel{g}{\sim}$ , $\stackrel{g}{\sim}$ , $\stackrel{g}{\sim}$ , $\stackrel{g}{\sim}$ , $\stackrel{g}{\sim}$ , $\stackrel{g}{\sim}$ , $\stackrel{g}{\sim}$ , $\stackrel{g}{\sim}$ , $\stackrel{g}{\sim}$ , $\stackrel{g}{\sim}$ , $\stackrel{g}{\sim}$ 

 $fXf^{\wedge}f^{\wedge}f$ c $fCf$ , [fh, $\delta \mathcal{N}^{\wedge}$ ®, ė, $\acute{E}, \acute{I}$  A^ $\grave{E}$ ‰°, $\grave{I}\check{Z}\grave{e}$   $\ddagger, \acute{I}, \cancel{e}, ., \grave{e}, \odot, \delta\check{Z}\grave{A}$  s, $\mu, \ddot{U}, \Box$  B

1 **fXf^ [fg**f{f^f",ðfNfŠfbfN,µ A**Windows,Ì L-**1 iWindows2000,Å,Í**fVfffbfgf\_fEf**" j,ðfNfŠfbfN,µ,Ü,· B**Windows,Ì L-1** iWindows<br>2000,Å,Í**fVfffbfgf\_fEf**" jfEfBf"fhfE,Å A**fXf^f"fofC**,ðT'ð,µ AO**K**,ðfNfŠfbfN,µ,Ü,· B

f f, FTô,µ,½ "dŒ' Ýè,lf^fCfEfAfEfg Ýè,\*ŽžŠÔ Ø,ê,É,È,é,Æ AfRf"fsf... [f^,ÍŽ©"®"LÉfXf^f"fofCf, [fh,É\*ü,è,Ü,· B

 $fXf^{\wedge}f^{\omega}f\circ fCf,\;\; [fh,\mathbb{O},\varsigma'\dot{\mathbb{E}}\;\;i\dot{f}^{\omega}\mathbb{D}\;\;if,\;\; [fh,\dot{\mathbb{E}}-\mathbb{B},\dot{\gamma}\dot{\mathbb{E}}\dot{\mathbb{I}}\;\;A^{\omega}\mathrm{d}\mathbb{E}^{\omega}f\lbrace f^{\wedge}f^{\omega}\delta\mathbb{W}\dot{\mathbb{F}},\mathbb{O}^{\omega}f\circ fBfXf^{\omega}fCf\dot{\mathbb{D}}\dot{\mathbb{S}}\dot{\mathbb{I}},\mathbb{Q}\dot{\mathbb{F}}\cdot\;B^{\omega$ 

 $\bigotimes \quad \textit{f f, FffBfXf\psi CfC, \delta\dot{S}J,\dot{\phi}, \mathcal{R}fRf``fsf... \;\; [f^{\wedge}, fXf^{\wedge}f^{\omega}f\phi Cf,\;\; [f\mathbb{A},\mathbb{D},\varsigma^{\star\alpha}c\dot{A},\dot{\phi},\dot{\xi}],\; AffBfXf\psi CfCf]\; \quad \textit{[fYf\psi^{\omega},\dot{\phi}}Rf\psi^{\omega}f\dot{C}f\dot{C}f\dot{C}f\dot{C}f\dot{C}f\dot{C}f\dot{C}f\dot{C}f\dot{C}f$ 

fL [f{ [fh,ð‰ϔ,μ,½,èf}fEfX,ð"®,©,μ,Ä,à AfRf"fs*f*... [f^,İfXf^f"fofCf, [fh,Ü,½,İαŽ~ ó°Ôf, [fh,©,畜‹A,μ,Ü,<sup>۱</sup>,ñ BfXf^f"fofCf,<br>[fh,Ü,½,İαŽ~ ó°Ôf, [fh,©,çfRf"fsf... [f^,ð'Ê í,Ì ó°Ô,É-ß,∵,É,Ï A"dŒ'f{f^f",ð‰ϔ,μ,Ü,<sub>`</sub> B

### <span id="page-60-1"></span> $\Delta \mathbf{X}$  6' $\hat{\mathbf{O}}$ f, [fh,ls N"<sup>®</sup>

 $\check Z \check Y,\dot l,\not\epsilon,.,\hat e,\mathbb{O},^a\mathsf{N},\pm,\acute A,\not\sim \hat e\quad \ddagger\quad A\,f \mathsf{R} f``fsf\ldots\ [f\wedge,\dot l\circ\check Z\sim\ \acute o\,`\hat Of,\ [fh,\acute E``\ddot u,\grave e,\ddot U,\quad B$ 

- 1 fofbfefŠ,İ ["d—Ê,"\É'[,É ,È,,È,Á,½ ê  $\ddagger$  B
- 1 "dCPf(f^f", e,e, IfXfS [fvfL [,I'g, Y  $\sharp$ , I,  $\left[\begin{matrix} 5n \\ 2 \end{matrix}\right]$  Esc A AfRf"fsf...  $\left[f^A\right]$   $\circ \mathbb{Z}$   $\sim$  6' $\hat{O}f$ ,  $\left[f^A\right]$ ,  $\mathbb{E}$  i, e, e,  $\Xi$   $\mathbb{Y}$  e,  $\mu$ ,  $\bar{A}$ , e,  $\epsilon$   $\hat{e}$   $\sharp$  B
- 
- 1 «Ž~ ó'Ô.Ìf^fCf€fAfEfg Ý'莞ŠÔ.É.È.Á.½ ê İ(Windows 2000.Ì.Ý) B

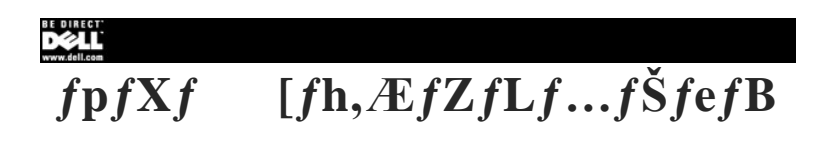

 $\bigcirc$  fpfXf [fh  $\bigcirc$  fRf" fsf...  $[f^{\wedge}, j^{\omega}]^{a}$  "i-hŽ~  $\odot$  fpf‰fŒf (f| [fg, $\delta$ -'ο,É, ...

#### <span id="page-61-0"></span> $f$ p $fXf$  $f$ h

' ^Ó FfpfXf [fh,ð Ýè,·,é,Æ AfRf"fsf... [f^"à,Ìff [f^,ð"äŠr"I ."x,ÈfZfLf...fŠfefB,ŕیì,·,é,±,Æ,ª,Å,«,Ů,· В,µ,©,µ А,»,ê,à–<br>œʻS,Å,Ĺ,,è,Ü,¦,ñ В,à,Á,Ӕ ,"x,ÌfZfLf...fŠfefB,ð•K—v,Æ,·,é ê ‡ AŒÂ l,Í Ô"C,Ė,",¢,Ă Aff [f^,Ì Â ?‱,â  $, \frac{3}{4}, \frac{3}{5}, \frac{1}{5}$  B

### <span id="page-61-1"></span> $fRf``fsf... [f^{\wedge},]``$  "i-hŽ~

fZfLf…fŠfefBfP [fufqKf fbfg,δŽg—p,µ,ÃfRf"fsf… [f^;ÉŽs"ì,]" "t–hŽ~'•`u,ð•t,¯,é,±,Æ,ª,Å,«,Ü.∙Bf| [f^fufqRf"fsf… [f^\_p,]" "t–hŽ~'•`u,É,Î^Ê id\*® »,]fP<br>[fuf‹,Æf fbfNŠid,ÆŒ®,ª•t,¢,Ã,¢,Ū,∙ B,±,è,ç,]" "t–hŽ~'•'u,ÌŽæ,è•t,¯•û–@,Í'•

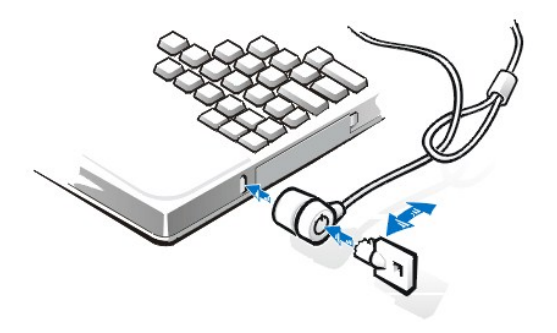

 $\text{Kut} f, \text{F}^* \text{ ``i-hZ}^* \text{ ``i-hZ}^*, \text{``i,hZ}, \text{``i,hZ}^* \text{--} \text{--} \text{``i}, \text{``i}, \text{``i}, \text{``i}, \text{``i}, \text{``i}, \text{``i}, \text{''} \text{``i}, \text{''} \text{``i}, \text{''} \text{``i}, \text{''} \text{``i}, \text{''} \text{``i}, \text{''} \text{``i}, \text{''} \text{``i}, \text{''} \text{``i}, \text{''} \text{``i}, \text{''} \text{``i}, \text{''}$ 

### <span id="page-61-2"></span> $f$ pf‰  $f$ Œ $f$  <f| [fg, $\delta$ -<sup>3</sup>ο,É,·,é

ŠO+ι, *[pf‰fŒf4ffofCfX,*©,ς,i-<sup>2</sup>e-‰Â,i:Žg—p,δ-hŽ~,;,é,½,β,É Α<u>/p*f‰f*Œ*fd*| [fg,</u>δ-Gω,É,Å,«,Ü, Βfpf‰fŒfd| [fg,δ-°Œω,É,·,é,É,Í Α^ȉ°,iŽè ‡,δŽÀ s,μ,Ü, Β

 $\Box$  fZfbfgfAfbfvf† [fefBfŠfefB, $\delta \check{Z}$ A s,µ,Ü, B

 $\begin{array}{ccc} \textbf{2} < > \textit{fL} & [ ,\delta\% \delta \ddot{Y}, \mu, \ddot{A} \textbf{Adv} \textbf{anced}\% \circ \textbf{a} - \hat{E}, \delta \dot{Y}, \ddot{N}, \ddot{U}, \quad \textbf{B} \end{array}$ 

3 < «>fL [, $\delta$ % $\ddot{Y}$ ,µ, $\ddot{A}$ I/O Device Configuration, $\delta f$ n $fCf$ % $fCf$ g $\dot{Z}$ <sub>1</sub>, $\ddot{Y}$ <sub>1</sub>, $\ddot{U}$ , B

**4** Parallel Port  $fIfvfVf\ddagger f''$ ,  $\delta$ Disabled,  $\acute{E}$  Ý'è,  $\mu$ , Ü, B

 $\textit{fpf}\% \textit{of}\times \textit{Ef\circ f}\quad \textit{[fg,\delta$\multimap$} \\\textit{E.\ } \textit{g,\delta$\multimap$} \\\textit{g,\delta$\multimap$} \\\textit{g,\delta$\multimap$} \\\textit{g,\delta$\multimap$} \\\textit{g,\delta$\multimap$} \\\textit{h,\delta$\multimap$} \\\textit{h,\delta$\multimap$} \\\textit{h,\delta$\multimap$} \\\textit{h,\delta$\multimap$} \\\textit{h,\delta$\multimap$} \\\textit{h,\delta$\multimap$} \\\textit{h,\delta$\multimap$} \\\textit{h,\delta$\multimap$} \\\textit{$ 

# **BE DIRECT** fVf: [fgfJfbfg

fffXfNfgfbfv ã,ÌfVf‡<br>[fgfJfbfg,Ì ì ¬  $\odot$ 

 $\odot$  fVft [fgfJfbfg,  $\mathbb{R}$   $\mathbb{R}$   $\mathbb{Z}$   $\mathbb{Z}$   $\mathbb{Z}$   $\mathbb{R}$ 

### <span id="page-62-0"></span> $ffXfNfgfbfv \quad \text{a.} \dot{f}fVf\ddagger \quad [fgfJfbfg, \dot{f} \quad \dot{\eta}$

 $\blacksquare_{f\}fCfRf``fsf... [f^{\wedge},\dot{\mathbb{U}},\dot{\mathbb{V}}_z,f\}GfNfXfvf [f\text{\%o},\dot{\mathbb{0}}\dot{\mathbb{S}}J,\alpha,\dot{\mathbb{U}},\dot{\mathbb{B}}]$ 

 $fffCfRf``fsf...~~[f^{\wedge},\delta\check{S}J,\acute{E},\acute{I}~~\nonumber\\ {\rm AMicrosofi}^{\circledR}\ \mathsf{Windows}^{\circledR}\ fffXfNfgfbfv~~\nonumber\\ \tilde{a},\mathrm{l}fffCfRf``fsf...~~[f^{\wedge}fAfCfRf``\delta f\_fufgNfSfb/N,\mu,\check{A},\mathcal{H},\mathcal{H},\mathcal{H},\mathcal{H},\mathcal{H},\mathcal{H},\mathcal{H},\mathcal{H},\mathcal{H},\mathcal{H},\mathcal{H},\mathcal{H},\mathcal{H},\mathcal{H},$ 

 $fGfNfXfvf = [f\%,\delta\bullet J,\dot{\mathbb{E}},\dot{1}+AfXf^\wedge - [fgf(f^\wedge f^\wedge,\delta\% \mathbb{E} fNf\bullet f N,\mu,\ddot{A},\mathbb{Q},\varsigma+AfGfNfXfvf - [f\%_0,\delta f Nf\bullet f N,\mu,\ddot{A},\mathbb{Q},\kappa+A\circ f Nf]\circ\phi]$ 

2  $Nf^*$   $[fgf]$   $fbfg}$   $\delta$   $i = \mu, \frac{1}{2}, \epsilon \in U, \delta \times \tilde{Y}$   $\delta, \mu, \tilde{U}$ , B

<sup>3</sup> ‰Ef} fEfX f{f^f",  $\delta \check{Z}$ g, Á, Ä A fIfufW fFfNfg,  $\delta fNf\check{S}fbfN,\mu fffXfNfgfbfv,\dot{E}fhf\%fbfO,\mu,\ddot{U}$ , B

 $fJ \quad [f\backslash f\circ, \dot{l}\longrightarrow, \dot{E}f \quad fjf \dots \quad [ , ^a\bullet, \check{Z} ] , ^3, \hat{e}, \ddot{U}, ^\cdot \quad B$ 

 $\bullet$  fVf<sup>\*</sup> [fgfJfbfg, $\delta$ , $\pm$ , $\pm$ , $\acute{E}$  i  $\neg$ , $\delta$ fNfŠfbfN, $\mu$ , $\ddot{U}$ , B

<span id="page-62-1"></span> $ff/XfNfgfbfv \quad \tilde{a},\tilde{f} \times \tilde{g},\tilde{g},\tilde{g},\tilde{g},\tilde{f} \times f\tilde{f} \times f\tilde{f} \times f\tilde{f},\tilde{g} \times f\tilde{f} \times f\tilde{f} \times f\tilde{f} \times f\tilde{f} \times f\tilde{f},\tilde{g},\tilde{g},\tilde{g},\tilde{g},\tilde{g},\tilde{g},\tilde{g},\tilde{g},\tilde{g},\tilde{g},\tilde{g},\tilde{g},\tilde{g},\tilde{g},\tilde{g$ 

### $fVf$ : [fgfJfbfg, $\hat{I}$  @- $\hat{n}$ , $E"z'u$

 $\textrm{C} \hat{A} \cdot \hat{E} \not \in f \forall f \uparrow \textrm{ [fgfJfbfg, \delta'} \dot{U}^* @ , \cdot , \dot{e}, \dot{E}, \dot{I} \ \ \, Af \ \ \, [f \wedge f \wedge f \wedge f \wedge f \wedge f \wedge f^* \dot{E} f] \not \in C f^* f g, \mu \ \ \, A, \nu, \dot{e}, \delta \hat{U}^* @ , \mu, \forall s, \dot{e} \ \ \, \dot{e} \ \ \, \dot{S}, \ddot{U}, \dot{A} f h f \otimes \delta f D, \mu, \dd$  $fVf^{\dagger}$  [fgfJfbfg,lfAfCfRf", $\delta$ , , x, $\ddot{A}$ "  $Z\ddot{Z}$ ,  $E \otimes -\tilde{n}$ , ,  $\dot{e}$ ,  $E$ ,  $\dot{I}$   $A'E\%$ ",  $\ddot{Z}\dot{Z}$   $\ddot{Z}$ ,  $\ddot{A}$   $s$ ,  $\mu$ ,  $\ddot{U}$ ,  $B$ 

 $\blacksquare_{fJ}~[f\backslash f\circ\xi f\mathfrak{f}fXfN\mathfrak{f}g\mathfrak{h}f\vee~\tilde{a},\tilde{l}\circ\phi,\tilde{c},\tilde{A},\psi,\dot{e}\quad\tilde{e}\quad\tilde{S},\tilde{E}\tilde{U}^{\omega}\otimes,\mu~~A\%eEf\mathfrak{f}EfXf\mathfrak{f}'f^{\omega}\tilde{f}^{\omega}\circ\xi fNf\tilde{S}f\mathfrak{b}fN,\mu,\tilde{U},~~B$ 

<sup>2</sup> fjbfvfAfbfvf fjf... [,©,ç A**fAfCfRf**", $\mathbf{i}$  **@**— $\mathbf{\tilde{n}}$ , $\delta$ f|fCf"fg,µ, $\ddot{\mathbf{U}}$ , B

 $\textbf{3} \text{ } fAfCfRf^{\ast}, \textcolor{black}{\dot{I}} \text{ } \textcolor{black}{\otimes}-\tilde{n}, \textcolor{black}{\dot{E}}, \hat{A}, \textcolor{black}{\dot{\varphi}}, \textcolor{black}{\ddot{A}} \text{ } D, \textcolor{black}{\dot{\kappa}}, \textcolor{black}{\dot{E}}fIf\nu fVf\ddot{\tau}f^{\ast}, \textcolor{black}{\dot{\delta}}fNf\check{S}fbfN, \mu, \ddot{A}, \textcolor{black}{\dot{\gamma}}^4, \textcolor{black}{\dot{\gamma}}^4, \textcolor{black}{\dot{\rho}}^4 \text{ } B$  $fA fC fR f``, aZC``C``I, E & \longrightarrow a, a, b, \ddot{U}, B$ 

<span id="page-63-0"></span>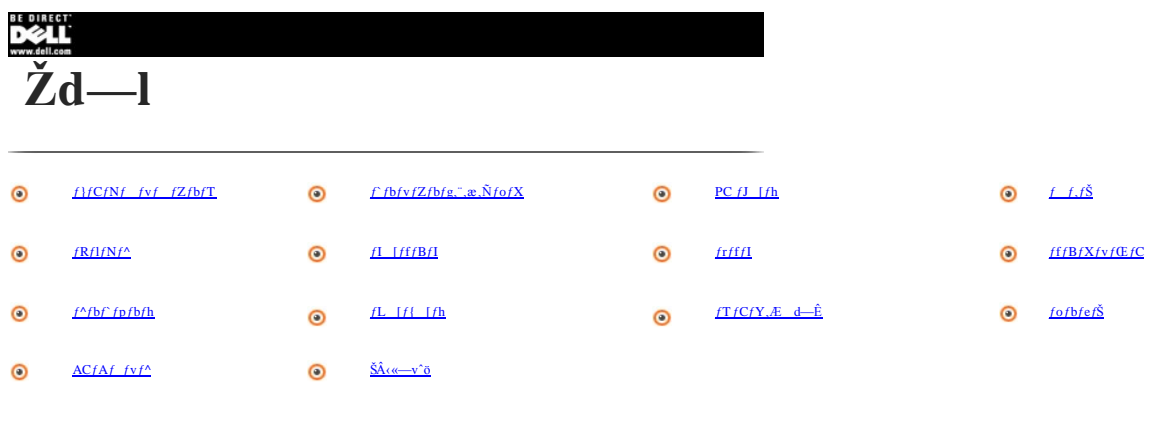

,<sup>2</sup>Žg-p,Ì/Rf<sup>*+fsf...* [/^,ÌŽd--l,Ė,Â,¢,Ä,ÍDell,Ì/E/Ffu/T/C/g i**http://support.jp.dell.com** j,Å,à,<sup>2</sup>—,Ė,È,è,Ũ,· B<u>/T [fr/X/^/Οñ/<sup>+</sup>/ο i</u> ,δ"ü—Í,μ**Žλ** s,δ/N/Š/b/N,μ,Ä,,<sup>3</sup>/,<sup>3</sup>,4</sup>  $\overrightarrow{BfT}$  [frfXf^fOfif"fo [,IfRf"fsf... [f^,l'e-E,E, ,e,U,  $\overrightarrow{B}$ 

ft [frfXf^fOfif^fo [-",~,i,©,è,Ė,È,ç,È,¢ ê ‡,Í A,Žg,¢,lo@Ži,õTõ,ª,ê,Ä,å"¯,¶"à—e,ð,²——`,,¯,Ü, .ª A,ª—`—p,lo@Ži,l‰æ–Ê,ð√ަ,",',é,Ũ,Å,ɉ¼"x,©‰æ–<br>Ê,ÅTõ,õ,µ,È,¯,ê,Î,È,è,Ü,',ñ B

### <span id="page-63-1"></span>f}fCfNf fvf fZfbfT

 $f\{f\}CfNf$  fvf  $fZfbfTf''fCfV'^{4}x$  $fCf``fef\xi^{\circledast}f, f\circ fCf\xi f\}fCfNf~~f\forall f~~fZf\flat fT$ ŠO•" $f$ o $f$ XŽü"g $\;$  "  $100$  MHz "1‰‰ŽZ $f$ Rfvf  $fZf$ bfT  $f\}fCfNf$  fv<br/>f $fZfbfT,\dot{E}^{\omega}\dot{a}^{\omega}$ 

### <span id="page-63-2"></span>f fbfvfZfbfg,",æ,ÑfofX

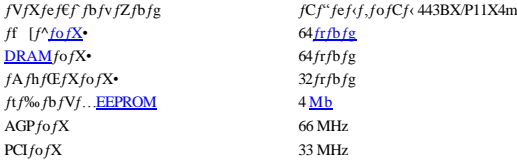

### <span id="page-63-3"></span> $PCfJ$  [ $fh$ ]

 $PCI fRf``fgf$  [ $f\%$  $PCfJ$  [ $fhfRfJfNf^{\wedge}$ 

 $\check Z$ g<br/>—p‰Â"\"d^3  $PC\,fJ$  [fhfRflfNf^fTfCfY  $f\mathbf{f}$  [ $f^{\wedge \bullet}$  i Å'å j

Texas Instruments PCI 1211  $CardBusfRf''fgf$  [ $f\%$ 1 iMicrosoft® Windows® 98 Hyf0E [fe/Bf<sup>+1</sup>OfVfXfefE  $\tilde{a}$ , $\tilde{A}Zg - p$ , ,  $\phi \underline{Y}$  [fe/hff/Hff]<br>[fh, $\delta \tilde{S}$ l),  $A f^A f C f v I$ ,  $\tilde{U}$ ,  $\lambda$ ,  $\tilde{A} f^A f C f v I$ ,  $\tilde{H}$  [fh, $\delta f T f$ ] [fg j  $3.3V$  @,  $x, \tilde{N}$  5V  $fJ$  [*fh*  $68 fs f^{\alpha}$  $32$ frfbfg

## <span id="page-63-4"></span> $f$   $f$ ,  $f$ Š

 $\begin{array}{ll} f\mathbf{A} & [f\mathbf{L}f\mathbf{e}f\mathbf{N}f\, ff \\ f & f, f\mathbf{S}f, f\mathbf{W}f, \dots & [f\mathbf{f}f]\mathbf{P}f\mathbf{D}f\mathbf{g} \\ \underline{f & f, f\mathbf{S}f, f\mathbf{W}f, \dots & [f\mathbf{e}-\mathbf{e}-\mathbf{E}]} \\ \mathbf{W} & \mathbf{e}^{\epsilon_{\epsilon}} & \mathbf{U}\mathbf{R}\mathbf{A}\mathbf{M} \\ \mathbf{A}^{\epsilon_{\mathbf{A}}\epsilon_{\epsilon}} & \mathbf{U}\math$ **SDRAM**  $\mathbf{1}$ 64 A128, U, 1/2, 1256 MB 3.3-V SDRAM  $f, fWf...$  [ $f \in$ 64 MB<br>256 MB 

### <span id="page-63-5"></span> $fRf1fNf^{\wedge}$

 $fpf\%$   $f\times f$  .

٠

25ŒŠfRflfNf^ F fm [f}f< i'P•ûŒü j A`o•ûŒü A ,Ü,½,İ ${E\mathbb{C}\mathbb{P}}$  ~1

 $\textbf{\textcolor{blue}{\check{SO}^{\bullet}t}}\textcolor{red}{\check{f}}\textcolor{blue}{fffBfAfxfC--pIDEfRfIfNf^{\wedge}}$  $\textbf{\textcolor{blue}{\check{SO}^{\bullet}t}}\textcolor{red}{\check{f}}\textcolor{blue}{fffBfAfxfC--pIDEfRfIfNf^{\wedge}}$  $\textbf{\textcolor{blue}{\check{SO}^{\bullet}t}}\textcolor{red}{\check{f}}\textcolor{blue}{fffBfAfxfC--pIDEfRfIfNf^{\wedge}}$  ${\rm frff}\bar{\rm fl}\qquad \qquad 15{\rm d}\tilde{\rm S} {\rm f}\bar{\rm R}{\rm fl}\bar{\rm f}{\rm N}f^\wedge\ \sim 1$  $\underbrace{\mathbf{PS}/2}_{f\mathbf{I}} \quad \begin{array}{ccccc} & & & \alpha \mathbf{CE} \check{S} f s f^{*}f-f_{\mathbf{I}}\text{-}\underline{\mathbf{D}\mathbf{I}\mathbf{N}}_{f}\mathbf{R}f\mathbf{J}N f^{\wedge} & \sim 1 \\ f\mathbf{I} & & & f\mathbf{J}f C f N^{*} \mathbf{u} \!-\!\mathbf{I} & A f w f b f h f t f H f^{*}f^{\wedge}f^{\wedge} & \end{array}$  $f\}fCfN``\ddot{u}-\acute{1}~~A f w f b f h f t f H f``/f Xfs~~[fJ~~A", \ddot{x}, \tilde{N}f\%{}_{0}fCf''``\ddot{u}-\acute{1}f R f l f N f''$  $4 fs f'' f R f l f N f^{\wedge} ~\sim 1$  $f, f\!f\!\!\!f \in \mathbb{R}$  RJ-45 $f\!Rf\!I f\!Nf^{\wedge} \sim 1$ NIC  $RJ-11fRf1fNf^{\wedge} \sim 1$  $f h f b f L f'' f O$  240 $f s f'' f R f l f N f' (f T f) [f g, \dot{E}, \mu)$ 

### <span id="page-64-0"></span>**ƒI [ƒfƒBƒI**

 $\bar{f}$  [ $\bar{f}f\bar{f}B\bar{f}f\bar{f}f\bar{f}f\bar{f}f\bar{f}f\bar{f}f\bar{f}f\bar{f}f\bar{f}f\bar{f}f\bar{f}f\bar{f}f\bar{f}f\bar{f}f\bar{f}f\bar{f}f\bar{f}f\bar{f}f\bar{f}f\bar{f}f\bar{f}f\bar{f}f\bar{f}f\bar{f}f\bar{f}f\bar{f}f\bar{f}f\bar{f}f\bar{f}f\bar{f}f\bar{f}f\bar{f}f\bar{f}f\$  $fCf^{\prime\prime}f^{\prime\prime}f t f F$  [ $fX$  F  $``\grave{a} \bullet"$ 

NeoMagic NMG5+AC97 CODEC  $fRf^*f$ o [ $f^{\wedge}$  16 $f\circ f\circ f\circ f\circ f\circ f\circ f$ ifX $f\circ f\circ f\circ f\circ f$ fo j $f\circ f\circ f$ [PCI](javascript:ActivePopup.CurrentURL=parent.location;ActivePopup.Target=)fofX/AC97  $\check{S}O$ \*t,  $^ f\}fCfN``$ ü—Í A $f$ w $fbftfHf``$  A,  $\ddot{ }$ , æ, $\check{N}f\%of Cf''``$ ü—Í $fRfIfNf'$  $fXfs$  [ $fJ$  [ 2.5  $f\llbracket fXfs \rrbracket$  [ $J \llbracket fXfs \rrbracket$ 

"à'  $f X f s$  [ $f J$  [ $f A f'' f v$  0.5 <u>[W](javascript:ActivePopup.CurrentURL=parent.location;ActivePopup.Target=)</u>

 $f\{f\check{S}f\}$ ...  $[f\epsilon fRf^*fgf]$   $[f\epsilon$   $f\Delta f\{f\}f\{f\}$ ,  $f\Delta f\{f\}\{f\}$   $[f\epsilon f\{f\}f\{f\}f\{f\}f\{f\}$ 

### <span id="page-64-1"></span>**ƒrƒfƒI**

<span id="page-64-2"></span>×

ff [f^fofX AGP<br>frfff*IfRf*<sup>\*</sup>fgf [f<sup>%</sup> MeoMagic NM220  $frfff1Rf''fgf$  [ $f\%$  MeoMag<br>frfffIf  $f,\tilde{f}$  2.5 MB  $frffIf$   $f,f\check{S}$ 

 $ftffJf^s/Cfv$  256 $ftfbfg$ fn  $[fhfEFfA fA fN]Zf\%_0fC$   $[f^sD X \xrightarrow{f} f f^s f^sD fX$  AGP

### **ƒfƒBƒXƒvƒŒƒC**

 $f^{\wedge}fCfv$  SVGA A $fA fN fefB fuf\} fgf\delta f b fN fX fJ f\%$  [\[ \(T](javascript:ActivePopup.CurrentURL=parent.location;ActivePopup.Target=)FT) ‰ð'œ"x/fJf‰ [ i Å ,'l j 8[00](javascript:ActivePopup.CurrentURL=parent.location;ActivePopup.Target=) ~ 600 <u>/s/N/Z/t</u>; 262 A144 fJf‰ [ "® iŠp"x  $0^{\circ}$  (•Â,¶,'/z ó'Ô) `180° "® iŠp"x  $0^{\circ}$  (•A, ¶, ½ ó'Ô) `180°<br>% 2"šŽžŠÔ i'Ê í j 50 ms  $\frac{3}{4}$  , 20 ms % °  $50 \frac{\text{m}}{\text{m}}$ š ã ; 20 [ms](javascript:ActivePopup.CurrentURL=parent.location;ActivePopup.Target=) ‰° ~  $f$ h $f$ b $f$ g $f$ s $f$ b $f$ <sup>0.30</sup> [mm](javascript:ActivePopup.CurrentURL=parent.location;ActivePopup.Target=) È"d—Í F  $fpflf\!\leftarrow\!(\hat{E}\,\hat{\mathbf{i}})$  8.3 W  $f \circ f \circ f \circ f \circ f \circ f$ g 2.9 W  $\label{eq:Rf} f {\bf R} f``fgf \qquad [f \circ \qquad \qquad -\lambda_4``{\bf x} \quad \wedge^*{\bf \tilde{A}}``{\bf x}] \quad {\bf A} f {\bf L} \quad [f {\bf R} f``f\tau f \quad [f {\bf V} f^*_{+}f^*_{-} {\bf \hat{A}} f {\bf R} f``fgf \qquad [f \circ \hat {\bf A} , \circ \phi \circ \hat {\bf U} ] \ .$ 

### <span id="page-64-3"></span> $f^{\wedge}f$ **b** $f$ **fp** $f$ **b** $f$ **h**

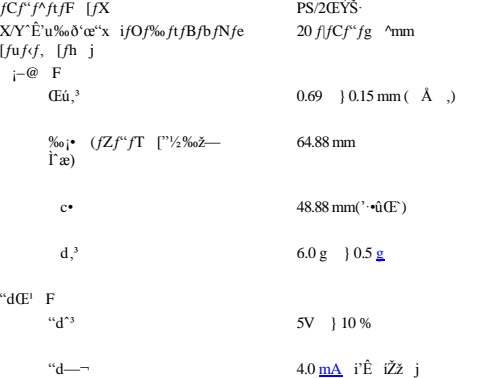

## $f\mathbf{L}$  [ $f\{\$  [ $f\mathbf{h}$

 $\begin{aligned} fL~~[fXfgf] & & [fN \\ fL~~[fXfy] & & [fX] \end{aligned}$ 

 $2.5$  } 0.2 mm  $18.0\,\mathrm{mm}$ 

## $fTfCfY, E d$  -Ê

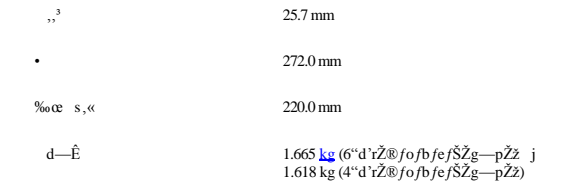

## <span id="page-65-0"></span> $\boldsymbol{f}$ of b $\boldsymbol{f}$ ef Š

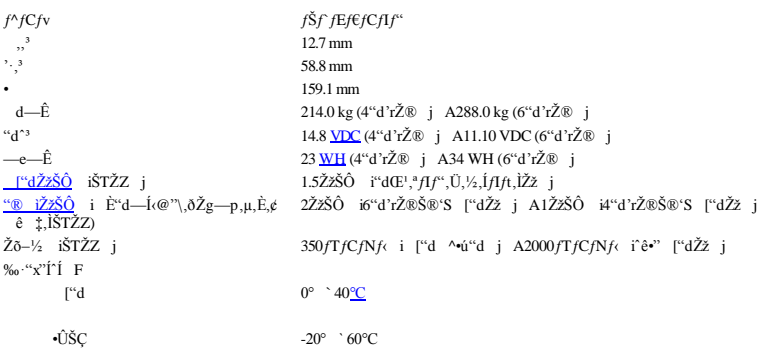

## <span id="page-65-1"></span> $AC fAf_fvf'$

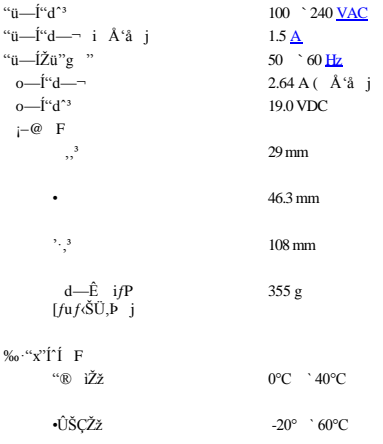

## $\check{\mathbf{S}} \hat{\mathbf{A}} \lll -\check{\mathbf{v}} \check{\mathbf{0}}$

,"x F $``\circledR \quad \check{Z} \check{Z}$  $-18$   $\degree$  3,048 m

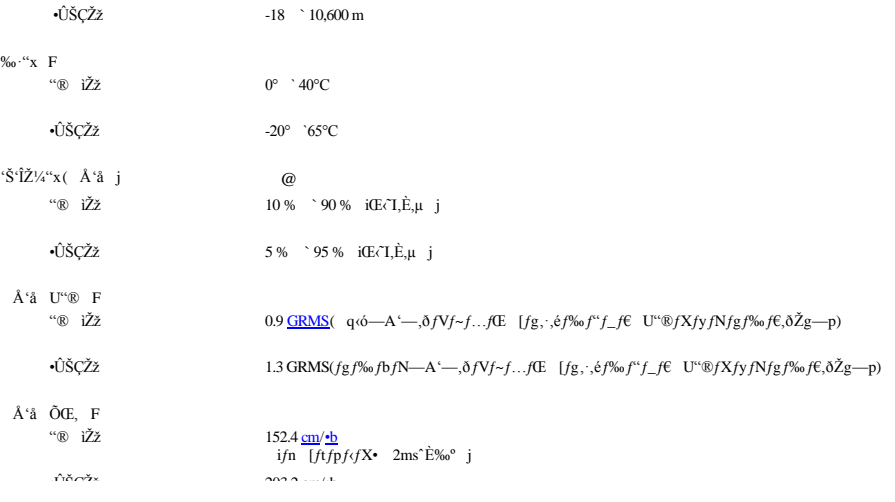

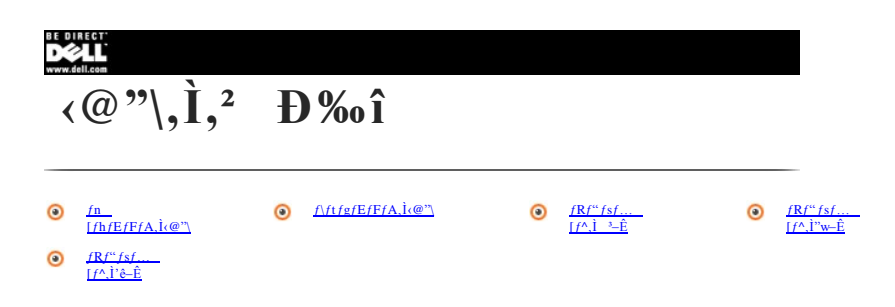

### <span id="page-67-0"></span>fn  $[fhfEfFA, \dot{k}\omega$ "\

 $fRf^{\prime\prime}fsf...$  [ $f^{\wedge}, \dot{E}, \dot{I}$  AŽŸ,  $\dot{I}fn$  [ $fhfEfFfA$ ,  $\dot{I}(\mathcal{Q}^{\gamma})$ ,  $\alpha$ ,  $\dot{\theta}, \dot{U}, B$ 

- 1 Å V,Ifvf fZfbfT $Z$  p, $\delta$  l-p,µ,1/2fCf<sup>\*</sup>fef<sup>{®</sup> f,fofCf<sup>{</sup>f<u>}fCfNf fvf fZfbfT</u> B
- 1 Å  $\neg$  64 MB Å <sup>4</sup> a 256 MB, Ü,Å  $fTf$ | [fg,Å,«,é <u>SDRAM</u>  $fVfXfefff f, f\overset{\star}{S}$  B
- 1 ffBfXfPfbfgfhf‰fCfu ACD-ROM fhf‰fCfu A DVD-ROM fhf‰fCfu A,Ŭ,¼,ÍSuperDisk LS-120fhf‰fCfu,ðŽæ,è+t, ‰Â"\,È AŠO+t, <del>ff ffBfAfxfC</del> B

 $\bigotimes$ f f, FfRf"fsf... [f^,<br>İ Af fffBfAfxfC,ÉfffBfXfPfbfgfhf%ofCfu,ðŽæ,è•t,¯,ö %×;^,ê,Ä,e,Ü,· BfffBfXfPfbfgfhf%ofCfu,ðŽæ,è•t,¯,čŽè ‡,É,À,é,Ä,İ A wfŠftf@fŒf"fX •fgf%ofuf<fVf... [fefBf"fOfKfCfh x,ŀæ2 ĺ A uf fffBfAfxfC,ÌŽg,é

Microsoft Windows NT®fIfyfŒ [fefBf"fOfVfXfef€,ÍDVD,ðfTf| [fg,µ,Ä,¢,È,¢,Ì,Å ADVD-ROMfhf%ofCfu,Í AWindows®98 Second Edition,",æ,Ñ Windows 2000, $\delta^4$  ( $\dot{U}, \mu, \frac{1}{2}fRf^4fsf...$  [ $f^A, \dot{A}Zg$  - p,  $\dot{A}, \dot{\kappa}, \dot{U}, \dot{B}$ ]

- 1 2.5MB, Ifrffflf f, fŠ,  $\delta$ <sup>\*</sup> (U, µ, ½ 256 frfbfg fn [fhfEfFfAfAfNfZf‰ fŒ [fefbfh NeoMagic NM2200 AGP frffflfRf<sup>\*</sup>fgf [f‰ B
- 1  $fA fN fefB fuf$ } $fgf\ddot{S} fbf N fXSVGA TFT fJf%$  [ $fffBfXfvfEFC$  B
- 1 f/ftfgfEfFfAfEfF [fufe [fuf<, $\delta fTf$ ] [fg, , éNeoMagic NMG5+AC97 CODEC fI [fffBfIfRf''fgf [f% B
- 1  $fXfef(EfIfXfs$  [fJ [, $Ef$ }  $fCfN,\delta``\`a`$  B
- 1 ŠO·t,  $fXfs$  [fJ [ AfwfbfhftfHf", Ü, 1/2, İf} fCfN Ú<sup>-t</sup> --- pf~fj **DIN** fRflfNf^ B
- 1 <u>ATA/IDE</u>fn [fhfffBfX/Nfhf‰fCfufCf<sup>+</sup>f<sup>k</sup>ftfF [fX--p,lUltra <u>DMA</u>/33 ff [f<sup>N+</sup>]'-fvf fgfRf <, δ l--p B Ultra DMA/33 ,Å, l Å'â33 <u>MB/+b</u>, lff [f<sup>N+1</sup>]'--,<sup>n</sup>‰Å"\ B
- ı WindowsfIfyfŒ [fefBf"fOfVfXfef€,ðfTf| [fg, ,é2,Â,Ì"ÁŽêfL [,ðŠÜ,Þ"à" fL [f{ [fh B
- 1 *f*)*fEfX,l*.@"\,δ,~,×,ÄŽÀŒ»,~,é <u>PS/2</u> ŒÝŠ· <u>f^fb f`fp/b/h</u> B,≠,lf/fCf^fe/Bf`fOfffofCfX,ĺA‰E—~,«,Æ ¶—~,«,Ç,¿,ç,É,à°ĺ‰ž,μ,Ũ,· Bf^fbf`fpfbfh,ðŒy,,½,½,-<br>,±,Æ,Å A,<sup>3</sup>,Ũ,´,Ũ,È*f*|fCf^fe/Bf`'fO‹@''\,δŽÀ s,Å,«,Ũ,· BfNfŠfbfN&
- 1 *f}fEfX Afvf*Šf"/^ A*fXfs* [*f*] [,È,Ç,ÌZuÔffofCfX,Ì Ú'±,ðŠÈP,É, ,éftfjfo [fTfqVfŠfAfqfofX<u>USB</u> BfRf"*fsf...* [f^`w–Ê,ÌUSB*f*|<br>[fgfRflfNf^,Ö,İ Ú'±1,Â,Å∙i '',ÌUSB €∂fffofCfX ifL [f| [fh Af}jEfX AfvfŠf"f^ AfXfs [f] [,È,Ç

### $\bigvee f\ f\ ,\ \ \text{FWindows } \text{NT}, \text{fUSB} \triangleleft " \backslash \delta f \text{T} f | \ \ [fg, \mu, \ddot{A}, \epsilon, \ddot{U},^1, \tilde{\mathbf{n}} \ \ \text{B}$

## Å ‰,ÌſVfXfef€ Ýè,ĚŠÜ,Üê,Ä,¢,È,©,Á,½USBfffofCfX,ð Ú±,∵,é,Æ,«,Í A,»,ÌfffofCfX,\* \\*\*,È@™,,‰Ê,½,∵,é,æ,¤,Èfhf‰fCfo,ðfCf"fXfg<br>[f‹,µ,È,¯,ê,Î,È,ç,È,¢ ê ‡,\*, ,è,Ü,∙ B Ú ×,É,Â,¢,Ä,Í AUSBfffofCfX,Ì »\*¢Œ`,É-â,¢ ‡,í,∵,Ä,,¾,\*,¢ B

- $1~f\circ f b f e f \check{S} f xf C, \check{l} f \check{S} f' f E f C f f f'' \underline{f} \underline{f} f b f e f \check{S}$  B"dC',  $\check{l} f f f'' \uparrow f f f, \check{E} \otimes \hat{S} \otimes f, \varsigma, A \tilde{n} 1.5 \check{Z} \check{z} \check{S} \hat{O}, \hat{A}$  ["d%a $\hat{A}$ "\ B
- 1 33,  $\ddot{U}$ ,  $\dot{M}$ ,  $\ddot{S}$ ,  $\ddot{M}$ ,  $\ddot{J}$ ,  $\ddot{J}$ ,  $\ddot{J}$ ,  $\ddot{J}$ ,  $\ddot{K}$ ,  $\ddot{K}$ ,  $\ddot{K}$ ,  $\ddot{K}$ ,  $\ddot{K}$ ,  $\ddot{K}$ ,  $\ddot{K}$ ,  $\ddot{K}$ ,  $\ddot{K}$ ,  $\ddot{K}$ ,  $\ddot{K}$ ,  $\ddot{K}$ ,  $\ddot{K}$ ,  $\ddot{K$

### $\forall f \ f$ , FWindows NT, If Y [fefrfffk@"\, $\delta f$ Tf| [fg,µ, $\ddot{A}, \dot{\epsilon}, \ddot{U}, \ddot{\theta}$ , B

- 1 fm [f]f< i?PuttEü j A 'o utEü A,Ü,½,fECP f, [fh,É Ý'è,Å,«,efpf‰fEf(f| [fg fRflfNf^,~1 B
- 1 PS/2fL  $[f\{ [fh/f\}fE fX fRf]fNf^{\wedge},$  1 B
- ı "à<br/>' $56 \; \underline{\rm Kbps}$ V.90 $f {\bf R} f^* f g f = [f \%_0 \rlap{\ell}^4 \hat{\bf l} \%_0 \acute{z} f , f f f \in {\bf B}$ i "ŠO 'Žd—l,<br>İ<br/>"d"b‹@Ši,<br>É'Ήž j
- 1 "à" 3Com® 10/100-BASETX PCI fofXf}fXf^ Ethernet NIC B
- $1 \quad \leftarrow \gg 0 \\ \hat{A}^{-3}, f R f^{\prime \prime} f s f \ldots \ \ [f^{\prime}, ^3 \tilde{Z} \ \ ,_{\dot{b}} \quad \ 0, ^3, \hat{e}, \hat{e}, \dot{l}, \delta h, \text{\textit{W}}_2 \text{,} \text{y}, \text{\textit{h}}_2 \text{,} \dot{E} \quad A \tilde{Z} s \text{''} \dot{l}, \dot{l} / Z f L f \ldots \dot{f} \dot{S} f e f B f P \quad [fu^{\prime}, \delta \tilde{Z} \alpha, \dot{e} + t, , \dot{e} / Z f L f \ldots \dot{$

### <span id="page-68-0"></span> $f\$ {tfgfEfFfA,\dot{k}@"\}

 $f\mathbf{R} f``fsf\ldots~[f^{\wedge},\dot{\mathbf{E}},\dot{\mathbf{I}}~A\check{Z}\check{Y},\dot{\mathbf{I}}/ftfgf\mathbf{E}f\mathbf{F}f\mathbf{A},\dot{\mathbf{l}}\langle\mathcal{Q}''\rangle,^a, \dot{e},\dot{\mathbf{U}},^B$ 

- 1 fn [fhffBfXfNfhf‰fCfu,ÉfvfŠfCf"fXfg [f‹,<sup>3</sup>,ê,<sup>1</sup>/:Microsoft Windows 98 Second Edition AWindows 2000,Ü,<sup>1</sup>/<sub>2</sub>,IWindows NTfIfyfŒ [fefBf"fOfVfXfef€ B
- 1 640 ~480 fs fNfZf( $\vec{E}$   $\vec{a}$ , $\hat{i}$ frfffl‰ð $\hat{o}$ "x, $\hat{o}$ fTf| [fg, ; $\hat{e}$ , $\frac{\lambda}{2}$ , $\hat{B}$ , $\vec{I}$ •W  $\hat{e}$ , $\hat{i}$ <u>frffffhf/%ofCfof</u>Zfbfg B
- $1$   $fI$  [fffBfIf\ftfgfEfFfA  $\,$  B
- 1  $2\tilde{Z}$ i—b, İ È'd—Íf, [fh ifXf^f'fofCf, [fh  $\tilde{Z}$  =  $\delta'$ Of, [fh/S2D iSave-to-Disk jfTfXfyf'fhf, [fh j,É,æ,èfofbfefŠ,İ''d—Í, $\delta$  B-ñ B
- $1 \quad f \forall f \forall f e \in \hat{f}^* \in \hat{f}^* \in$ [fefBf"fOfKfCfh x] +t^B ufZfbfgfAfbfvf† [fefBfŠfefB,IZg,e-u v,ŏZQ Æ,µ,Ä,,¾,3,¢ B
- 

### fVfXfef€,lfZfbfgfAfbfv

fVfXfef€,̊«¿ð•Ĭ X, é Û,É AfRf"fsf... [f^,Ì"® i,ðfJfXf^f)fCfY, é,±,Æ,à,Å,«,Ü,· B,Ü,½fZfbfgfAfbfvf† [fefBfŠfefB,ðŽg,Á,à AfRf"fsf... [f^,Ìfn<br>[fhfEfFfA, 'æ,Ñf\ftgfEfFfA,Ì.@"\,ðfJfXf^f)fCfY,Å,«,Ü,· B,Ü,½ AfofbfefŠd"®\*;Ì È"d—

<span id="page-68-1"></span>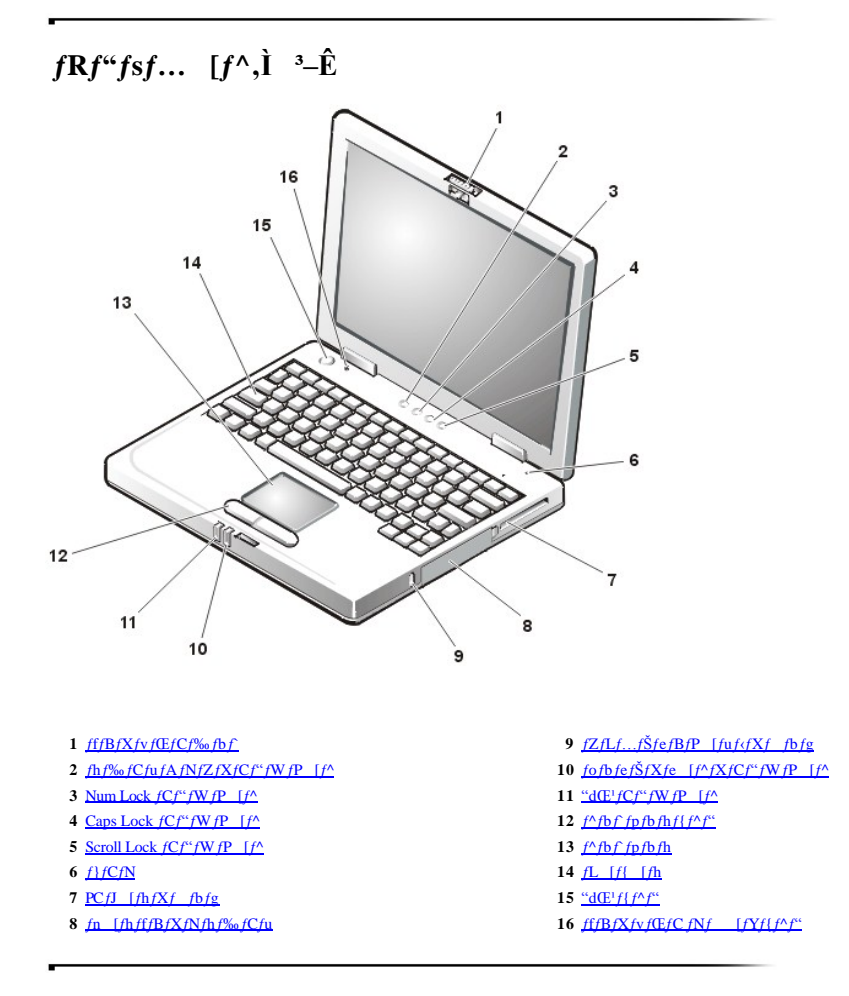

### <span id="page-68-2"></span>" $dC^1f$ { $f^h$ f"

 $fRf^{\prime}fsf... [f^{\wedge},\stackrel{\leftrightarrow}{E'}\stackrel{\leftrightarrow}{U}i, \stackrel{\leftrightarrow}{I''}\stackrel{\\\to} \eta,\mu,\stackrel{\leftrightarrow}{A}fJfyf\stackrel{\leftrightarrow}{E} (fefBf^{\prime\prime}fOfVfXfefe, \stackrel{\leftrightarrow}{S''}\stackrel{\leftrightarrow}{S''}\stackrel{\leftrightarrow}{X''}\stackrel{\leftrightarrow}{E},\stackrel{\leftrightarrow}{E}i, \stackrel{\leftrightarrow}{E}j, \stackrel{\leftrightarrow}{H}j, \stackrel{\leftrightarrow}{A}fVfXfefe, \stackrel{\leftrightarrow}{S''}\stackrel{\leftrightarrow}{S''}\stackrel{\leftrightarrow}{S''}\stackrel{\leftrightarrow}{S},\stackrel{\leftrightarrow}{E},\stackrel{\leftrightarrow}{U},$ 

### <span id="page-68-3"></span>fffBfXfvfŒfC fNf [fYf{f^f"

 $f\{f\mathbf{B}/\mathbf{X}/\mathbf{y}/\mathbf{G}/\mathbf{C},\delta\mathbf{A},\mathbf{I},\mathbf{Z},\mathbf{z},\mathbf{z},\mathbf{z},\mathbf{z},\mathbf{z},\mathbf{z},\mathbf{z})$ <br>  $f\{f\mathbf{B}/\mathbf{X}/\mathbf{y}/\mathbf{G}/\mathbf{C}\}\mathbf{A},\mathbf{I},\mathbf{I},\mathbf{I},\mathbf{A},\mathbf{Y},\mathbf{Y},\mathbf{Y},\mathbf{Y},\mathbf{Y},\mathbf{Y},\mathbf{Y},\mathbf{Y},\mathbf{Y},\math$ 

### <span id="page-69-1"></span>fffBfXfvfŒfCf‰fbf

### <span id="page-69-3"></span>fhf‰fCfufAfNfZfXfCf"fWfP [f^

 $fRf``fsf\ldots~[f^{\wedge}, ^{a}fn~~[fhffBfXfNfh\text{\textit{f}}\text{\textit{M}}_0G^cGfu,\eth``G',\Phi',\phi,\text{\textit{H}},\phi,\tilde{E},\text{\textit{H}},\tilde{E},\text{\textit{H}},\tilde{U}, ^{c}~~B$ 

<span id="page-69-5"></span>Num Lock $fCf``fWfP$  [ $f^{\wedge}$ 

 $-1$ . Num Lock fCf<sup>\*</sup> fW fP [f^ 1]

<span id="page-69-7"></span>Caps LockfCf"fWfP [ $f^{\wedge}$ 

 $-\hat{1}$ , Caps Lock  $fCf''fWfP[f^{\wedge}]$   $\begin{bmatrix} \cos \theta \\ \cos \theta \\ \cos \theta \end{bmatrix}$ ,  $\delta\%$ ,  $\hat{Y}, \dots$   $E^{a}$   $\cdots$ ,  $\mu$ ,  $\hat{U}$ ,  $B$ 

### <span id="page-69-9"></span>Scroll LockfCf"fWfP  $[f^{\wedge}]$

 $-1$ , Scroll Lock  $fCf^*fWfP$   $[f^A, \mathbf{i}]$   $\begin{bmatrix} F10 \\ F20 \\ \dots \\ Fn \end{bmatrix}$ ,  $\delta\% \ddot{Y}, \cdot, E^* \cdots, \mu, \ddot{U}, \quad B$ 

<span id="page-69-11"></span> $f\}fCfN$ 

 $``\grave{a}`\ f\}fCfN,\acute{I}\ \ \, A1\,\underline{m},\grave{I}\longleftarrow-\pounds,\textcircled{c},\varsigma^{\sim\text{o}\text{o}\text{o}1},\grave{A},\curlyeq\varsigma,\dot{U},\cdots B$ 

### <span id="page-69-13"></span>PC  $fJ$  [ $fhfXf$   $fbfg$

 ${\bf P}{\bf C}f {\bf J} ~~[fhf{\bf X}f ~~fbfg,\not\!\!\!\perp\!\!\!\!/\ {} \hbar f {\bf R}f\vert f {\bf N}f\wedge^a,\not\!\! \downarrow \quad {\bf A}f^\wedge f {\bf C}f{\bf V} {\bf I} ~~{\bf A}f^\wedge f {\bf C}f{\bf V} {\bf I}, \not\!\!\!\! {\bf P}{\bf C}f {\bf J} ~~[fh,\delta f {\bf T}f] ~~[fg,\mu,\not\!\! {\bf A},\not\!\! \downarrow\!\!\!\! , \not\!\! {\bf U},\cdot ~{\bf B}$ 

### <span id="page-69-14"></span>fn [fhfffBfXfNfhf‰fCfu

fn [fhfffBfXfNfhf‰fCfu,Í AWindowsfIfyfŒ [fefBf"fOfVfXfef€,Ì'¼,É AfRf"fsf... [f^,ÉfvJŠfCf"fXfg [f‹,²,ê,Ä,¢,éf)ftfgfEfFfA,¨,æ,Ñff [f^ftf@fCf‹,ª,·,×,Ä•Û'¶,ʾ,ê,Ä,¢,Ü,· B

### <span id="page-69-2"></span>fZfLf...fŠfefBfP [fuf<fXf fbfg

fZfLf...fŠfefBfP [fuf(fXf fbfg,É,Í A" "i-hŽ—p,ÌŠid,ðfRf"fsf... [f^,ÉŽæ,è+t,-̄,é,±,Æ,ª,Å,«,Ü, B

### <span id="page-69-4"></span>fofbfefŠfXfe [f^fXfCf"fWfP [f^

 $fRf^{\prime\prime}fsf... [f^{\prime\prime}]^{3}-\hat{E}_{\prime}\hat{E}_{\prime},\hat{e}fofbfef\check{S}fXfe [f^{\prime\prime}fXfCf^{\prime\prime}fWfP [f^{\prime\prime},\acute{I}\thinspace Afofbfef\check{S},^{a}[^{\prime\prime}d^{\prime\prime}],\acute{E}_{\prime}]\check{z}\check{z}\check{a}\thinspace A [^{\prime\prime}d,^{a}l-]^{1},\dot{e}_{\prime}A-\hat{I}_{\prime}\check{0}\star[\check{Z}_{\prime}^{\prime},l\ldots]B$ 

<span id="page-69-6"></span>"dŒ<sup>1</sup>fCf"fWfP [f^

 $``{\mathbf d} \times {}^t f C f ``f W f P \quad [f^{\wedge}, \dot{f} f R f ``f s f \dots \quad [f^{\wedge}, \dot{l}`` {\mathbf d} \times {}^t, ``\ddot{u}, \dot{e}, A^c \_\cdots'', \mu, \ddot{U}, \quad B$ 

### <span id="page-69-8"></span> $f^{\wedge}f$ b $f$ `fp $f$ b $f$ h $f$ { $f^{\wedge}f^{\omega}$

 $f^{\wedge}f$ b f pp fb f h f {  $f^{\wedge}f^{\omega}$ , İ f } fE f X, Ì f {  $f^{\wedge}f^{\omega}$ ,  $E^{\omega}$ ,  $\P$ ,  $x$ ,  $\varphi$ ,  $E$   $\check{Z}g$ ,  $\psi$ ,  $\ddot{U}$ ,  $B$ 

### <span id="page-69-10"></span> $f^{\wedge}f$ <sub>b</sub> $f$   $f$ <sub>p</sub> $f$ <sub>b</sub> $f$ <sub>h</sub>

 $PS/2\textrm{EY}\textrm{S}^{\prime}\cdot\mathring{J}f^{\prime\prime}fbf\,fpfbf\,fh\mathring{J}~~Af\mathring{J}EfX\mathring{,}E\textrm{S}\textrm{E}^{\prime}S\mathring{,}E^{\leftarrow\textrm{exp},\textrm{Re}\left(\mathring{Q}^{\prime\prime}\right)}\backslash\delta\mathring{Z}~~,\textrm{A},\textrm{A},\textrm{A},\textrm{C},\textrm{U},~~B$ 

### <span id="page-69-12"></span> $fL$   $[f]$   $[f]$

fL [f| [fh, l<sup>'e</sup> a' fef<sup>\*</sup>fL [fpfbfh, ÆWindowsfIfy fŒ [fefBf<sup>\*</sup>fOfVfXfef€—p, l2, Â, l<sup>'\*</sup>AZẽfL [, ðŠÜ, Ý, Ü, · B

<span id="page-69-0"></span> $fRf``fsf... [f^{\wedge},\dot{I}^{\wedge}w-\hat{E}]$ 

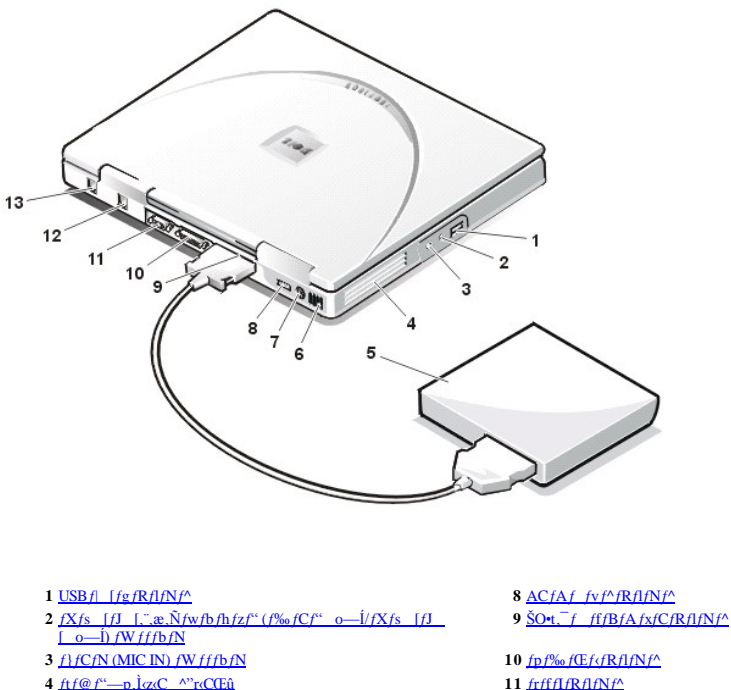

- - 12  $f, fff\in fRffNf^A$
	- 13  $NICfRf1fNf^A$

### <span id="page-70-0"></span>USBf  $[fgfRf]$

 $5\overline{50}t^{-}f$  fffBfAfxfC

6 czcCCEû 7  $PS/2fRfIfNf^{\wedge}$ 

USBfl [fgfRflfNf^,ðŽg—p,µ,ÄfjjEfX,È,Ç,lUSBfffofCfX,ð Ú'±,µ,Ü, BUSB,lUSB  $\epsilon$ cŽu ÓfffofCfX,lŽ©"®ŒŸ o,ð‰Â"\,É, ,éŽu Ó@ŠifofX•W  $\epsilon$ ,Å, B

### $\forall$  f f, FWindows NT, IUSB<@"\, of Tf| [fg,u, Ä, é, Ü,', ñ B

### <span id="page-70-2"></span> $fXfs$  [fJ [,", $x$ , $Nfwfbfhfzf''$  ( $f\&of Cf''$  o- $1/fXfs$  [fJ [ o-1)  $fWfffbfN$

 $f w f b f h f z f^* , \ddot{\mathbf{U}}, \forall z , \dot{I} f X f s \quad [f\mathbf{J} \quad [\, \delta f X f s \quad [f\mathbf{J} \quad [\quad o\text{---} \dot{\mathbf{I}} \quad i f \% \circ f C f^* \quad o\text{---} \dot{\mathbf{I}} \quad j f W f f f b f N, \dot{\mathbf{E}} \quad \dot{\mathbf{U}}^{\pm} \pm, \mu, \ddot{\mathbf{U}}, \quad \mathbf{B} \quad \dot{\mathbf{U}}^{\mp} \rightarrow \mu, \ddot{\mathbf{U}}^{\mp} \quad \mathbf{I}^{\mp} \quad \mathbf{I}^$ 

### <span id="page-70-3"></span> $f\}fCfN$  (MIC IN)  $fWffbfN$

 $\text{SO-t}, ^-f\text{}fCfN, \delta\text{MIC}\text{ IN}fWfffbfN, \dot{E}$   $\dot{U}^{\pm}, \mu, \ddot{U}, ^-B$ 

### <span id="page-70-4"></span> $ftf@f''—p, lcz\\c \sim rcCE\hat{u}$

 $ft/\mathcal{C}f^*,$ <br> <br/>  $A\cdot \alpha$ CCEû, Æ, Æ, å,ÉfRf'' fs f... [f^,̉'' xŠC<br/>— $f\vee fX/\epsilon$ f€,İ'ê+'',Æ,µ,Å,İ-ðŠ,,؉Ê,½,µ,Ü,· B''® i ó<µ,É,æ,Á,Ã-K— v,É,Ě,Á,½ ê ‡ A''à' ,Ì –Œ^ftf@f'',\*Jff'',É,Ë,è A <z<CŒû,ð'Ê,¶,Ä<ó<C,ðŽæ,è''ü,ê,Ü,

**Ex** Fftf@f",iŠJŒû•",É",ð ·,μ ž,Ü,È,¢,Å,,¾,°,¢ B‰Î Đ,ÌŒ″ö,É,È,Á,¼,è A"à•"fRf"f∣ [flf"fg,\*fVf‡<br>[fg,μ,¼,è,·,é,±,Æ,\*,,è,Ü,· BŠJŒû•",É,Í A,Ù,±,è,â^Ù",\*"ü,ç,È,¢,æ,¤,É,μ,Ä,¾,¾,¢ BfRf"fsf… [f^,ìŽg—p'†,İ Aftf@f",iŠJŒû•",ð Ç,\*,È

' Ó FfRf"fsf... [f^,̉ß"M,õ"õ,¯,é,½,ß Af fffBfAfxfC,õα<CŒû,â Aftf@f"--p,Ìα‹C ^"r‹CŒû,Ìຜ,,Éu,©,È,¢,Å,,¼,<sup>3</sup>,¢ B

### <span id="page-70-5"></span> $\langle z \langle C \mathbb{G} \hat{u} \rangle$

α<CŒů,Íftf@f",Æ,Æ,å,É AfRf"fsf... [f^,̉'">ŠÇ— fVfXfef€,Ì"ê•",Æ,μ,Ä,Ì-ðŠ,,ð‰Ê,½,μ,Ü,· B"® ì óų,É,æ,Á,Ä•K— v,É,È,Á,½ ê ‡ A"à" ,Ì ¬Œ^ftf@f","fIf",É,Ė,è AααCŒû,ð'Ê,¶,Äo<C,õŽæ,è"ü,ê,Ü,· B

, ^Ó Fα‹CŒû,É - , o -,μ ž,Ü,È,¢,Å,,¼,<sup>3</sup>,¢ BŠJŒû+",Ė,Í A,Ù,±,è,â^Ù+ ,\*\*ü,ς,È,¢,æ,¤,É,μ,Ä,,¼,\*,¢ BfRf<sup>ac</sup>fsf... [f^,ÌŽg-p'+,Í Aα‹CŒû,ÌŠJŒû+",δ Ç,\*,È,¢,Å,,¼,\*,¢ B

### <span id="page-70-6"></span> $PS/2fRfIfNf^{\wedge}$

 $\begin{array}{ccc}\n\bigotimes f, & \text{f.S2D} & \text{isave-to-Disk} & \text{if } TfXf y f^{\alpha}f h f, & \text{[fh,l,E,sc,Ef]} & \text{f}FfX, & \text{o} & \text{t}, & \text{if } AfRf^{\alpha}fsf... & \text{[f'}^{\alpha} \text{, }^{\alpha} \text{f} & \text{i} \text{.} \text{c} & \text{c} \text{.} \text{0}, & \text{f} \text{.} \text{A},\forall \text{.} \text{A},\forall \text{.} \text{F},\text{0}, & \text{f} \text{.} \text$ 

### <span id="page-70-1"></span> $ACfAf_fvf^{\wedge}fRflfNf^{\wedge}$

 ${ACfAf\_fvf^\wedge, \delta fRf``fsf... \ [f^\wedge, \acute{E} \ \dot{U}^{\scriptscriptstyle{\pm}}\!\!{+}, \cdot,\acute{e} \ \hat{e} \ \ddagger\!\!{,} \acute{E}\!\!{,} \dot{\pm}\!\!{,} \grave{I}fRflfNf^\wedge, \delta \check{Z}g\!\!=\!\!-p,\mu,\dot{U}, \quad B}$ 

### <span id="page-71-1"></span> $\text{SO-t}, \text{ff}$  fffBfAfxfCfRflfNf^

 $\underline{\text{SO-t}}^-$ f fffBfAfxfC,É Ú<sup>\*</sup>±, é ê ‡,É,±,ÌfRflfNf^,ðŽg—p,µ,Ü, B

' Ó Ff ftfBfAfxfCfP [fuf‹ð AfRf"fsf... [f^.âftfofCfX.©,ςŽæ,èŠO,·,Æ,« AfP [fuf‹ŒÂ'èfNfŠfbfv,ð~,è ž,ñ,¼,Ü,Ü AfP [fuf‹fRflfNf^,ð ^,Á'¼,®,Éø,¢,Ä,-<br>,¼,?,¢ BZLβ,ÉfRflfNf^,ð`|"ü,µ,½,è A''?,¢,½,è,μ,Ĕ,¢,Å,½,?,¢ B

### <span id="page-71-2"></span>fpf‰fŒf<fRflfNf^

### <span id="page-71-3"></span> $frffIfRflfNf^{\wedge}$

### <span id="page-71-5"></span> $f, f\!f\!f\!f\!Rf\!I\!f\!Nf^\wedge$

 $``d`b\%o\|~\verb"u"\|~Af\mathsf{R}f``fsf...\ [f^{\wedge}]`v^{\wedge}-\hat{\mathsf{E}},\nonumber\\ \dot{\mathsf{E}},\ \xi\mathsf{RJI1}f,ff\mathsf{F}f\mathsf{R}fJf\mathsf{N}f^{\wedge},\delta`\hat{\mathsf{E}},\mu,\ddot{\mathsf{A}}\ \text{``a`}\ f,ff\mathsf{F},\dot{\mathsf{E}}\ \ \dot{\mathsf{U}}`\pm,\ \ \xi\pm,\mathsf{E},\ \mathsf{A},\ \ \xi,\ddot{\mathsf{U}},\quad \mathsf{B}\ \ \xi\mathsf{R}f\pm\mathsf$ 

' Ó FfRf"fsf... [f^,É Ýu,',ê,Ä,¢,éf,fff€,ÆNIC,ÌfRflfNf^,ðŠÔʿá,¦,È,¢,æ,¤,É,μ,Ä,,¼,',¢ B"db‰ñ ü,ðNICfRflfNf^,É ·,μ ž,Ü,È,¢,æ,¤,É ^Ó,μ,Ä,,¼,°,¢;

### <span id="page-71-6"></span> $NICfRf l f Nf^{\wedge}$

 $fRf^*fsf... [f^{\wedge},\dot{I}^{\wedge}w-\hat{E},\dot{E},\dot{\phi}RJA5fRfJfNf^{\wedge},\delta'\hat{E},\mu,\ddot{A}^{\wedge}\dot{a}^{\wedge}NIC,\dot{E} \quad \dot{U}^{\dagger}\pm,\dot{\phi},\dot{\phi},\pm,\mathcal{A},\phi,\ddot{U},\dot{B})$ 

' Ó FfRf"fsf... [f^,É Ýu,',ê,Ä,ε,έf,fffe,ÆNIC,ÌfRflfNf^,ðŠÔá,,È,έ,æ,¤,É,μ,Ä,,¼,',¢ Β"dЪ‰ñ ü,δNICfRflfNf^,É .μ ž,Ü,È,έ,æ,¤,É ^Ó,μ,Ä,,¼,',ε;

### <span id="page-71-4"></span> $\text{SO-t}, \text{f}$  fffBfAfxfC

' Ó FfRf"fsf... [f^,l\%ß"M,δ"δ,-̆,,'/;,β AŠO+t,-̆f fffBfAfxfC,δα<CŒû,â Aftf@f"--p,lz<br/>cC ^"rcCŒû,ld,,Éu,©,È,ε,Å,,'/,',,e B

' Ó FŠO+t, f ffβfAfxfC,fŽû"[;<sup>3</sup>,ê,Ä,¢,È,¢fffofCfX,ĺ‰o,ê,â,·,¢,Ì,Å A ,ª,Â,©,È,¢,æ,¤,É Ó,μ,ÄŽæ,è^μ,Á,Ä,¾,¾,¢ B ā+",ð‰Ÿ,μ,½,è d,¢+",ð'u,©,È,¢,Å,,¾,?,¢<br>B,Ù,±,è,â‰t<sup>1</sup>i,©,çŽû"[;<sup>3</sup>,ê,Ä,¢,È,¢fffofCfX,ðŽç,é,¼,ß Afgf‰fxfqP [fX,É

 $\text{SO}t, f\text{ ff}/\text{B}f\text{A}f\text{x}f\text{C}, \text{E}, \text{i} \text{A} \text{Z} \text{Y}, \text{i} f f f \text{O}f \text{C}f \text{X}, \text{i}, \alpha, \text{j}, \text{h}, \text{A}, \delta \text{U}^{\text{c}} + \beta, \text{i}, \text{A}, \text{A}, \text{A}, \text{C}, \text{D}$ 

- $1$   $\it fffBfXfPfbfgfhf\% ofCfu$
- 1 CD-ROM $f$ h $f$ ‰ $f$ C $f$ u
- 1 DVD-ROMfhf‰fCfu
- 1 SuperDisk LS-120fhf‰ fCfu
- 1 CD-RW $f$ h $f\%$ o $fCf$ u

### <span id="page-71-0"></span> $fRf``fsf... [f^{\wedge},\dot{I}^{\wedge}\hat{\epsilon}-\hat{E}]$

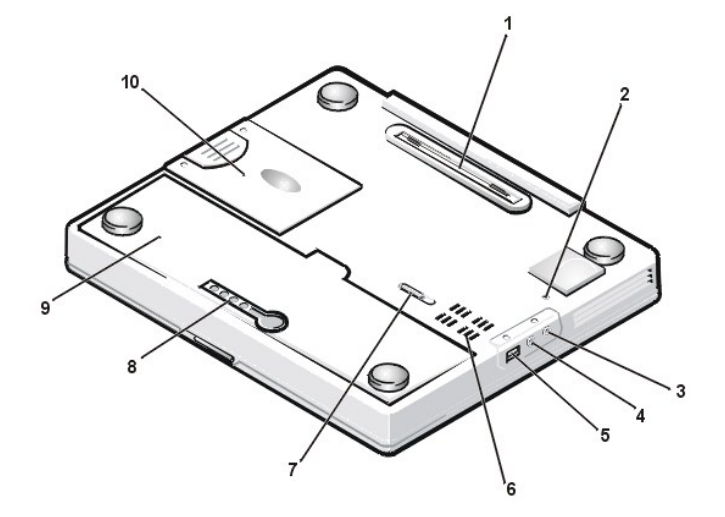
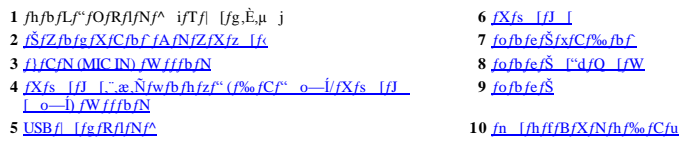

#### <span id="page-72-1"></span>fŠfZfbfgfXfCfbf`fAfNfZfXfz [f‹

/Hy/Œ [fe/Bf\*/O/V/Xfe/E,\*\*® i•s"\,Ì óμ,É,È,è A"dŒ}f{/\*f\*,̰€ ì,É,à‰z"ŝ,μ,È,¢,æ,¤,Å, ,ê,Î A/ŠfZ/bfg/XfC/bf,δŽg—p,μ,Ä/Rf\*fsf...<br>[f^,δ Ăd\~®,\*,\*,ê,±,Æ,\*,Å,«,Ū,· B,±,ݰ€ ì,δ s,¤ ê ‡,İ Afy [fp [fNfŠfbfv,δ ^,Á'¼,®,Ȱø,« L,Î,μ

#### <span id="page-72-0"></span> $fXfs$  [ $fJ$  [

"à', ", a, NŠO+, - fXfs [fI [, 1‰'—Ê, f A<sup>Fn</sup>  $\begin{bmatrix} 5 & 5 \ 0 & 0 & 0 \end{bmatrix}$ , A 'â, «, , È, è A<sup>Fn</sup>  $\begin{bmatrix} 5 & 6 \ 0 & 0 & 0 \end{bmatrix}$ , A - , \*, , È, è, Û, B

#### <span id="page-72-2"></span>fofbfefŠfxfCf‰fbf

#### <span id="page-72-3"></span>fofbfefŠ ["dfQ [fW

 $f \circ f b / e f \circ f, \quad [\text{``}d/ \text{E}/\text{x}/\text{x}, \delta f / \text{F}/\text{b}/\text{N}, \cdot, \text{\'{e}} \quad \text{\'{e}}, \quad \text{\'{f}}, \quad A f \circ f b / e f \circ f, \text{\'{f}}/ \text{F}/\text{y}/\text{F}/\text{y}/\text{F}/\text{y}/\text{F}, \quad \text{\'{e}}, \quad \text{\'{e}}, \quad \text{\'{e}}, \quad \text{\'{e}}, \quad \text{\'{e}}, \quad \text{\'{e}}, \quad \text{\'{e}}, \quad \text{\'{e}}, \quad \text{\'{e$ 

#### <span id="page-72-4"></span>fofbfefŠ

# **BEDINICI**  $f^{\wedge}f$ bf`fpfbfh, $\mathcal{F}fL$  [f{ [fh, $\overline{1Z}g$ , $\zeta \cdot \hat{u}$

 $f^{\wedge}f$ b $f$  f p $f$ b $f$ h  $\odot$ 

 $\odot$  *f*L *Ifi Ifh* 

# <span id="page-73-0"></span> $f^{\wedge}$ fb $f$ fp $f$ b $f$ h

∱^fbf fpfbfh,ĺf}fEfX,Ì,©,í,è,ĖŽg,¢,Ü, Bf^fbf fpfbfh,ĺfpfbfh+\–Ê,ÌŽw,̰Ê'u,ðŒŸ'm,µ Af}fEfX,Æ<sup>‹-−</sup>"™,Ì",«,ð,µ,Ü, Bf^fbf fpfbfh,Ì2,Â,Ìf{f^f",Íf}fEfX,Ì ¶‰E,Ìf{f^f",É'Š"–<br>,µ,Ü, B

- $1-fJ[f]/\langle ,\delta^{\wedge}\acute{U}^{\shortparallel}\circledast,\cdot,\dot{e},\dot{E},\dot{I}-A f^{\wedge}fbf\ f_{D}fbf\ h\quad \tilde{a},\delta,\nu,\acute{A},\mathcal{A}\check{Z}w,\mathring{A}fXf\text{\textit{\%}}\circ fCfh,\mu,\ddot{U},\cdot-B$
- 
- $1-fIfufWfFfNfg, \delta^{\prime}U^{\prime\prime}\circledast (fhf\%_{0}fbfO), \cdot , \dot{\xi}, \dot{E}, \dot{I}~~A1\%_{0}\dot{n}^{\prime}\circledast, \dot{A}, \ddot{\mathbb{Q}}, \dot{\mathbb{Q}},~~A, \dot{v}, \dot{I}, \ddot{U}, \ddot{U}\dot{Z}w, \delta^{\prime}\dot{U}^{\prime\prime}\circledast, \mu, \ddot{A}fIfufWfFfNfg, \delta fhf\%_{0}fbfO, \mu, \ddot{U}, \cdot~~B\dot{V}$
- 

 $f^{\wedge}fbf\,fpfbfh,\hat{a}fJ\quad[f\wedge f\cdot\hat{a}e^{\gamma},\tilde{\delta}\cdot\hat{I}\quad X,\cdot,\hat{e},\hat{E},\hat{I}\quad A\hat{E}\% \circ \hat{a},\hat{I}\check{Z}\hat{e}\quad \hat{\tau},\tilde{\delta}\check{Z}\hat{A}\quad s,\mu,\tilde{U},\quad B$ 

 $\blacksquare$  fxf^ [fgf{f^f",  $\delta f$ NfŠfbfN,µ A Ýè, ©, cfRf"fgf [f <fpflf <,  $\delta f$ NfŠfbfN,µ, Ü, B

 $f {\bf R} f``fgf \quad \ [f\triangleleft f {\bf p} fIf \triangleleft f {\bf E} f {\bf B} f``fhf {\bf E}, ``\triangleright \check{Z}!, ``\hat{e}, \check{U}, \cdot \;\; {\bf B}$ 

<sup>2</sup> f}fEfXfAfCfRf", $\delta f_f$ uf $(fNf\tilde{S}/fbfN,\mu,\tilde{U}, B$ 

*f^f*bf`*fpfbfh,δ*Žg—p, , é,Æ,«,Í A*fZfbfgfAfbfvf*† [*fefBj*Šfe*fB,*İ**System Devices**f fjf... [,l<sup>+</sup>†,İ**Internal Pointing Device** €–Ú,δ**Auto Disable**,É Ý'è,μ,Ä,,¾,<sup>3</sup>,¢<br>Bf^fbf`fpfbfhfhf‰fCfo,ÍfCf<sup></sup>'fXfg [f‹ Ĩ,Ý,Å, · B,±,

*f f*, FfRf"fsf... [f^,\*fVfXfef€,ðð\\*®,µ,Ä,¢,é,Æ,«,â AfIfyfŒ<br>[fefBf"fOfVfXfef€,ðð\\*®,µ,Ä,¢,é,Æ,«,É,Í Af^fbf`fpfbfh,É G,ê,È,¢,æ,¤,É,µ,Ä,,¼,₹¢ Bf^fbf`fpfbfh,©,çŽè,ð—£,∙,Ü,ÅfJ [f\f<,\*"® ì,µ,Ü,',ñ B

# <span id="page-73-1"></span> $fL$   $[f]$   $[f]$

#### "à' fef"fL [fpfbfh

 $\lim_{k \to \infty} \left[ \int_{-\frac{1}{2}k}^{\frac{1}{2}k} \delta^{\frac{3}{2}}(k) \delta^{\frac{3}{2}}(k) \psi(k) \right]$  iNum Lock  $f C f^* f W f P$   $[f^{\Lambda}]^{\frac{3}{2}(\Lambda)} = \int_{-\infty}^{\infty} f(\lambda) \psi(k) \psi(k) \psi(k)$ "à' fef"fL [fpfbfh, $\delta \mathbb{N}$ "®, , é,É,Í A $\blacksquare$ <br>Í, $\delta$ "ꎞ"I,É Ø,è'Ö,¦,ç,ê,Ü, B  $\Box$ ,  $\delta$ ‰Ÿ, µ, È,ª, ç A"ü—Í, $\delta$ , ·, é, Æ "Žš"ü—Í, ƶŽš"ü—

#### "à' fef"fL [fpfbfhŠÖ"A,ÌfL [,Ì'g,Ý  $\ddagger$ ,i,1

 $|z_{fL}|\geq$ 

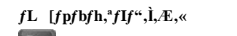

 $\langle fL \rangle$ 

 $\hat{v}$  Shift

 $(6)$  $"\check{Z}\check{s}``\check{u}\tilde{-I},\check{\delta}`\check{e}\check{Z}\check{z}"I,\check{E}`\check{\dagger}`f,\mu\quad A\quad\tilde{\lnot}\check{Z}\check{s}`\check{u}\tilde{-I},\hat{a}`\hat{E}\quad i,\check{l}ftf@f``fNfVf\sharp f``fL\quad [,\check{l} \backslash @``\backslash,\check{E}\tilde{-B},\mu,\check{U},\quad B$ "Žš"ü—Í,ð^ꎞ"I,É'†'f,u A'å«¶Žš"ü—Í,â'Ê i,Ìftf@f"fNfVf‡f"fL [,Ì‹@"\,É-B,u,Ü, B

V f f, FfRf"fsf... [f^,ÉŠO•t, fL [f{ [fh,Ü,½,ÍfL [fpfbfh,ð Ú±,µ,½ ê ‡ A"à'fef"fL [fpfbfh,ĬŽ©"®"LÉ-'Œø,É,È,è,Ü,· B

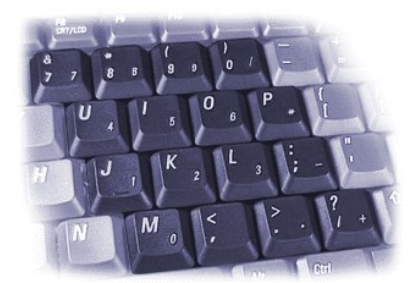

#### $ffBfXfvf\mathbb{E}fC\check{S}\check{O}^*A,\check{I}fL$  [, $\check{I}^tg,\check{Y}$   $\ddagger,\check{I},\check{I}$

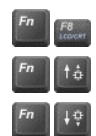

 $f\mathsf{R} f``fsf... [f' \backslash\mathsf{l} f f f f \mathsf{l} \mathsf{W}\circ \mathsf{a} \circ \mathsf{e}, \mathsf{l}\circ \mathsf{o}-\mathsf{l}\;\; \mathsf{a}, \mathsf{d} \lq\ \mathsf{a} \circ \mathsf{d} \lq\ \mathsf{f} f \mathsf{B} f \mathsf{X} f \mathsf{v} f \mathsf{G} f C \;\; \mathsf{A} \mathsf{S} \mathsf{O} \cdot \mathsf{t},\textcolor{black}{\bar{f}}, f j f' \land \;\; \mathsf{A} \lq\ \mathsf{a} \lq\ \mathsf{f} f \mathsf$ 

 $\Phi^{\alpha}$ x, ð l'iŠK, "Â ã,°, Ü, B

 $\Phi``x,\delta1'\mathrm{i}\check{S} K,,,\hat{A}\,\%o\textsuperscript{o},\mathrm{U},\quad B$ 

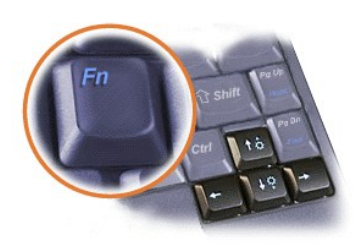

#### $\dot{E}$ "d—ÍŠÖ"A,ÌfL [,Ì'g,Ý  $\ddagger$ ,í,<sup>1</sup>

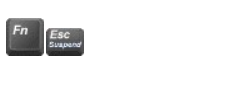

Windows 98, ", æ, ÑWindows 2000, Å, Í A Ý'e, ", ê, ", <u>é, "d—Í f, [fh</u><br>, ð ch<sup>w</sup>®, µ, Ū, · B,±, Ì fL [, l'g, Ý ‡, í, ', ð fv f fOf‰ f€, , é ·û-@, É, Á, ¢, Ä, Í A <u>fv f fOf‰ f€f [ f^f'</u>, ð ŽQ Æ,µ, Ä, , ¼, ", ¢

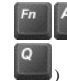

 $\blacksquare$ <sub>(i</sub>U,½,İftf‰f"fXŒêfL [f{ [fh,Ì<sup>[Fn]</sup>

Windows NT, Å A  $fXf^{\wedge}f^{\wedge}fofCf$ ,  $[fh,\eth\cdot\Lambda^{w}\circledast,\mu,\ddot{U},^B]$ Windows NT, Å  $A_0 \times Z \sim 6 \hat{O} f$ ,  $[fh, \delta \wedge N^{\omega} \mathbb{R}, \mu, \hat{U}, \Phi]$ 

#### $fXfs$  [fJ [ŠÖ<sup> $\star$ </sup>A,lfL [,l'g,Y  $\ddagger$ ,i,<sup>1</sup>

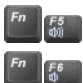

"à' fXfs [fJ [ A,Ü,½,İ Ú' $\pm$ , , ê, Ä, ¢, éŠO $\cdot$ t,  $fXf$ s [fJ [, Ìf{fŠf... [f€, ðl'iŠK, ,, Â ã, °, Ü, B

"à' fXfs [fJ [ A,Ü,½,İ Ú'±,<sup>3</sup>,ê, $\ddot{A}$ , $\cancel{e}$ , $\dot{\cancel{e}}$ SO t, $\frac{1}{f}X$ fs [fJ [, $\dot{I}$ f [fŠf... [f $\cancel{e}$ , $\delta$ l'iŠK,  $\dot{A}$ ‰°, $\ddot{C}$ ,  $\ddot{C}$ ,  $B$ 

#### $fVfXfef \in \langle @"\rangle, \dot{f}fL$  [, $\dot{f}`g, \dot{Y}$   $\sharp$ , $\dot{f}, \ddot{f}$

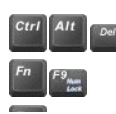

 $f {\bf R} f``fsf \ldots ~~[f^\wedge,\eth \quad \ddot{\mathbf{A}} \, \mathrm{d} \mathbf{N}``\mathbb{B},\mu,\ddot{\mathbf{U}},^\cdot ~~\mathbf{B}$ 

"à' fef"fL [fpfbfh, $i\check{Z}g$ -p/·s $\check{Z}g$ -p, $\delta$  Ø,è' $\ddot{O}$ , $i$ , Ü, B

 $\sigma = n(\mathbf{r}) - \mathbf{i}(\frac{\mathbf{1}\mathbf{3}}{2}) = -\mathbf{i}(\frac{\mathbf{3}}{2}) = -\mathbf{x} - \alpha(\mathbf{v})\mathbf{a}^{\dagger}(\mathbf{r}^{\dagger}) = \mathbf{v}$ 

# $[fgfufbf NfRf``fsf... [f^{\wedge}, \delta \mathbb{C}g'\tilde{N}, \cdot, \acute{e}, \mathbb{A}, \times, \acute{I}]$  $f_{\rm m}$

 $\odot$  fRf<sup>"</sup>fsf... [f^,l Š-LŽÒ,l Ø-¼  $\odot$  fRf" fsf... [f^,  $\delta$ Œg'Ñ, ; , é' O, É  $\odot$   $\mathbb{E}$ g'Ñ't,Ìfqf" fg, Æ fAfhfofCfX $\odot$   $\cdot$  Ž, µ, ½, è A" "ï, É' Å, ½ ê  $\ddagger$ 

 $\odot$   $q\phi(\omega, \dot{l} - \ddot{l} - p)$ 

 $\odot$   $\frac{fRf''fsf...}{[f^A, EfAfNfZfTf\check{S},1fpfbfLf''fQ]}$ 

# <span id="page-75-0"></span> $fRf''fsf...$   $[f^{\wedge}, \dot{\mathbf{i}} \quad \dot{\mathbf{S}} - L\dot{\mathbf{Z}}\dot{\mathbf{O}}, \dot{\mathbf{i}} \quad \mathbf{O}^{-3/4}]$

- $1$  " "i-hŽ~,l'['u,Æ,µ,Ä AfRf''fsf... [f^,ð-"f,ÅŽg—p,Å,«,È,¢,æ,¤,É<u>fpfXf [fh,ð Ýè</u>,µ,Ü, B
- 
- 
- $1-fRf``fsf...~~[f^{\wedge},\not t\dot{=}{-}\forall\check{z}h,\ddot{U},\not t\dot{=}]{+}\forall\check{z}D,\eth\text{-}t,\ddot{=},\ddot{U},\quad B$
- 1 Š—LŽÒ, lŽ -/4 A Z Š A"d<sup>-</sup>b"Ô †, È, Ç<sup>a</sup>"/4 1, Ém, ç, ê, é, ±, Æ, È, 'Ž, µ, <sup>j</sup>/<sub>A</sub>Rf" fsf... [f^, "ŽeŒ', É-B, é, '/<sub>2</sub>, B, IDJR [fh, Ìf^fO, ð" s, µ, Ä, ¢, é, ©, Ç, □, © AfNfŒfW fb fg ‰
- <span id="page-75-3"></span> $\label{eq:3.1} \begin{array}{ll} 1 & -\hat{\mathbf{u}} & \langle f C \rangle^{\kappa} J L, \hat{\mathbf{a}} & \hat{\mathbf{A}}_{\gamma} \rangle \hat{\mathbf{E}}_{\gamma} \star \mathbf{M} L \hat{\mathbf{d}}_{\gamma} \hat{\mathbf{A}} & \mathbf{A} - E \leftarrow & O^{\ast} \hat{\mathbf{O}} - \dagger, \hat{\mathbf{J}} \mathbf{R} \mathbf{B}^{\kappa} \hat{\mathbf{A}} \hat{\mathbf{A}}^{\kappa} \hat{\mathbf{D}} & \dagger, \partial f R \rangle^{\kappa} f S \cdot \dots \ \ [\ f^{\$

#### fT [frfXf^fOfif"fo [

r [frfXf^fOfjf^fo [,Æ,İ AfRf^fsf... [f^,Ì'ê-Ê,É, ,éfo [fR [fhf‰fxf‹,Éd, ʰ,ê,Ä,¢,é''Ô †,Å, B,±,Ì''Ô †,İ AfRf^fsf... [f^,²,Æ,Éâ,¢,Ü,·,Ì,Å ADell,ÌfefNfjfJfqTf|  $[fg,\tilde{E}, -d\tilde{f}h,g,\frac{1}{2},\frac{1}{2},\frac{1}{2$ 

## <span id="page-75-1"></span> $fRf``fsf... [f^{\wedge}, \delta \mathbb{C} \mathbf{g}' \tilde{\mathbf{N}}, \cdot, \dot{\mathbf{e}}' \mathbf{O}, \dot{\mathbf{E}}$

2 <u>Ιωβιειδά ®ŽzδÔ</u>,δ Å aCA,É, ,é,½,β A<u>ιωβιειδ.Ì Γα,δι (Flb/N,</u>μ Af fCf'fofbfejŠ,ÆŒg'Ñ, ,é—\'è,Ì—\''õ,ÌfofbfejŠ,δ<u>ή(κÊ Γα,</u>μ,Ũ, Β

 $\bullet \ \ \tilde{S}J, \xi, \tilde{A}, \xi, \xi, \cdot, \times, \tilde{A}, \tilde{J}f/f \otimes f C f, \delta \bullet \tilde{U}^{\ast}J, \mu, \tilde{A}^{\ast} \hat{A}, \tilde{J}^{\ast}A, \tilde{A}^{\ast} \hat{A}, \tilde{J}^{\ast}A, \tilde{J}^{\ast}A, \tilde{J}^{\ast}f \circ f \circ f \circ f \circ f \circ f \circ f \circ f \circ f \circ f \circ f \circ f, \quad \tilde{J}^{\ast}J, \tilde{B}^{\ast}J, \tilde{J}^{\ast}$ 

' Ó FACfAf\_fvf^,ðfRf"fsf... [f^,©,ςŽæ,èŠO, ;,Æ,«,ĺ AfAf\_fvf^fP [fuf‹,É'' ,δ—^,¦,È,ε,æ,¤ AfP [fuf‹,Â,Í,È,fRflfNf^,ð,μ,Á,©,èŽ ,Á,Ä' Ó [,^ø,«"',ε,Â,,¼,',ε'

 $\frac{1}{2}$  ACfAf fvf^, $\delta fRf''fsf...$  [f^,©,çŽæ,èŠO,µ,Ü, B

<sup>7</sup> ^0 FfL [f| [fh,l  $\tilde{a}, \tilde{E}$  (i), $\tilde{a}, \tilde{A}, \tilde{e}, \tilde{e}, \tilde{E}$  A $\cdot \tilde{A}, \tilde{q}, \tilde{e}, \tilde{e}, \tilde{E}$  A $\cdot \tilde{A}, \tilde{q}, \tilde{e}, \tilde{e}, \tilde{e}, \tilde{e}, \tilde{e}, \tilde{f}$   $\tilde{f}$  and  $\tilde{f}$  and  $\tilde{f}$  and  $\tilde{f}$  and  $\tilde{f$ 

**5**  $f$ L [f] [fh, l  $\tilde{a}$ ,  $\mathbb{Q}$ , c  $A\tilde{Z}$   $\uparrow$   $A f N f \tilde{S} f b f v$ ,  $\hat{a} f y f^*$   $A f m$  [ $f g$ ,  $\tilde{E}$ ,  $C$ ,  $\delta$ ,  $\cdot$ ,  $\tilde{A} \tilde{Z} x$ ,  $\dot{e}$   $\alpha$ ,  $\alpha$   $A f f B f X f v f \tilde{E} f C$ , $\delta \cdot \hat{A}$ ,  $\parallel$ ,  $\ddot{U}$ ,  $B$ 

 $\begin{array}{cccccc} \bullet & , \cdot, \times, \mathring{A}, \mathring{I}/Rf^*~fs~f \ldots & [f^{\wedge}, \mathring{I}~f \underline{A}~f \underline{N}~f \underline{Z}~f \underline{T}~f \underline{\mathring{S}}, \mathring{\mathfrak{d}}~f \underline{p}~f \underline{b}~f \underline{L}~f^{\wedge}~f \underline{O}, \mu, \ddot{U}, & \mathbf{B} \end{array}$ 

 $\blacksquare \bullet \hat{E}^{\prime\prime}, \hbox{in} \text{Dell}^{\tau\text{M}} \text{Lfff\check{S}} f^{\prime\prime} f O f P \quad [fX, ^a, , \hat{e}, \hat{l} \quad A f R f^{\prime\prime} f s f \ldots \quad [f^{\prime\prime}, \pounds f A f N f Z f T f \check{S}, \delta^{\prime} \hat{e} \qquad , \hat{E} \frac{f \rho f b f L f^{\prime\prime} f O}{f \cdot \Delta f^{\prime\prime} f O}, \cdot, \hat{e}, \pm, \pounds, ^a, \hat{A}, \ll, \hat{U}, ^c \quad B \frac{f \rho$ 

f f, F<u>Œg'Ñ'tÌfqf"fg,ÆfAfhfofCfX</u>,ð·K,ŽQ Æ,µ,Ä,,<sup>3</sup>,,<sup>3</sup>,& B,Ü,½ A\_<u>q√ó<@,Ì—~—p</u>,É,Í"Á,É" Ó,µ,Ä,,<sup>3</sup>,,<sup>3</sup>,¢ B  $X$ 

## $E_g\hat{N}$ <sup>+</sup>,  $If$ <sub>q</sub>f<sup>"</sup> $fg$ ,  $Ef$ A $f$ h $f$ o $f$ C $fX$

' ^Ó FfRf"fsf... [f^,\*\*®—h,µ,Ä,¢,é ó'Ô,ÅCD-ROM,ðŽg—p,µ,È,¢,Å,,¾,\*,¢ BCD-ROMfhf‰fCfu,ÆfffBfXfPfbfgfhf‰fCfu,Ü,½,Ífn [fhfffBfXfNfhf‰fCfuŠÔ,Ìff<br>[f^,Ì—¬,ê,ð–W,°,é,±,Æ,Ė,È,è,Ü,∙ B

<span id="page-75-2"></span>1 fofbfefŠ,l'ZZŠÔŽg—p,ð—\'è,µ,Ă,¢,é ê ‡,l AfofbfefŠ,É,æ,éfRf"fsf... [f^,lŽg—pŽZŠÔ,ð‰,,î,∵,¼,β,Ė È"d—l Ý'è,ð•Ï X,µ,Ä,,¼,<sup>3</sup>,¢ B

 $\begin{array}{ccccccccc} 1 & \check{S}C\check{S}O,f/Rf^*fsf... & [f^{\wedge} \check{0} \times g^{\vee}]S, & \check{c} & \check{z}, & \check{1} & A^*\check{E}\check{S}\check{O}, & \check{1}, & \check{c}, & \check{b} & \check{b} & \check{d} & \check{d} & \check{d} & \check{d} & \check{d} & \check{d} & \check{d} & \check{d} & \check{d} & \check{d} & \check{d} & \check{d} & \check{d} & \check{d} & \check{d} & \check{d} & \check{d} & \check{d$ 

- 1 s, « æ, l ',  $\tilde{A}\tilde{Z}g p$ , ',  $\tilde{e}, \tilde{A}, \tilde{e}, \tilde{e}'dE' / \eta Pf bfg, \delta'^2, \times \tilde{A} A, \mathcal{P}, \tilde{e}, \tilde{E}'\tilde{f}\% \tilde{e}, \mu, \frac{1}{2}dE' f A f f \nu f^A, \delta, \tilde{Z}, \mu, \frac{3}{2}d, \frac{3}{2}dE' B$
- $1, \quad \ \ \, \hat{f}, \hat{g}, \hat{A}, \hat{A}, \hat{I}, p^{\text{ref}}; \hat{E}^*d \hat{I}, ^{\text{a}*}\hat{f}f, ^{\text{a}}, \hat{g}, \hat{e}, \pm, \pm, \pm, ^{\text{a}}, \hat{g}, \hat{U}, \\ \ \ B\hat{S}\hat{C}\hat{S}O, \hat{O}, \hat{I}, \quad \ \ s, \hat{A}, \hat{I} \quad [^\text{ad}, \mu, \frac{1}{2}f \circ f b \circ f \circ \hat{f}, \hat{\delta}, \quad \ \ i, \hat{E} \times \hat{g} \$
- <span id="page-76-0"></span>

#### $fRf''fsf... [f^{\wedge},\tilde{\theta}^{\bullet}\tilde{Z},\mu,\frac{1}{2},\tilde{\theta}^{\wedge}A^{i\omega}^{\omega}]\tilde{E}^{i\omega},A^{i\omega} \tilde{\theta}^{\omega}$

**T Ex**Ž@<sup>"TM</sup>,ICO"<sup>I</sup>K@ŠÖ,E A*f*R*f*"*fsf...* [*f*^,I\*<sup>2</sup>, U,1/<sub>2</sub>,I<sup>t"</sup> "i, $\delta$ "I<sup>-</sup> o,U<sub>i</sub> B

JRf''fsf... [f^,δ\*Ž, Ū,¼,f" "τ,<sup>3</sup>,ê,½ ê Š,δŠo,¦,Ă,¢,ê,È,ç A,»,Ì ê Š,ÌŒο"ΙωδŎ,É''i, o,Ū, BŠo,¦,Ä,¢,È,¢ ê ‡,İ AŒ» Ý Z,ñ,Å,¢,é ê Š,ÌωδŎ,É''i, o,Ä,,¼,<sup>3</sup>,¢ B

**2**  $\int Rf^{\prime\prime} f f$ ...  $[f^{\wedge} - \mathcal{Q} \quad 1 \quad \tilde{S}$  — L,İ,à,Ì,Ì ê  $\ddagger$  A,»,̉ĭŽĐ,Ì'S" - " ,Ö'A — ,µ,Ü, B

**3** DellfefNfjfJftfTf| [fg,É AfRf"fsf... [f^,l\* $Z$ ,, $\delta$ " $I$ ,  $\circ$ , $\ddot{\theta}$ , $\ddot{\theta}$ 

,"q-1,ljT [frfXf^fOfjf^fo [ A^i], o^O † AfRf^fsf... [f^,l·Z,,o^i], o,\/aGo^L@ŠO,l-\/a^O A Z Š,o^m,c,',Ä,,\A,',& B,Å,«,ê,l`S<sup>u</sup>-ZÒ,l-\/a^O,à^A— ,µ,Ä,,\A,',& B

#### <span id="page-76-1"></span> $q \times \phi \times Q$ ,  $\dot{I}$  —  $\dot{I}$  —  $p$

- ι Žè‰× f ŒfbfN,Ì ÛÉfRf"fsf… [f^.É"dŒ\ô"ü,ê.Ăf ÆfbfN, é ê ‡,à, è,Û. Ì,Å A-K. ["d.ª,ê.½fofbfefŠ.© AACfAf fvf^.Æ"dŒt/R [fh.δŒg'Ñ,u,Ä.,¾.ª Β
- $1 \quad \%$   $\rightarrow$   $\ast$ ,  $\ast$ ,  $\ast$ ,  $\ast$ ,  $\ast$   $\ast$   $\ast$ ,  $\ast$ ,  $\ast$   $\ast$   $\ast$ ,  $\ast$   $\ast$ ,  $\ast$ ,  $\ast$ ,  $\ast$ ,  $\ast$ ,  $\ast$ ,  $\ast$ ,  $\ast$ ,  $\ast$ ,  $\ast$   $\ast$   $\ast$
- $1-f\mathbf{R}f``fsf... [f^{\wedge},\delta\cdot\hat{\mathbf{a}}\cdot\mathbb{D}^{\wedge}\mathbf{T}^{\wedge}m\cdot\mathbb{Q},\acute{\mathbf{E}},\acute{\mathbf{I}}\ \ \hat{\mathbf{a}}\cdot\hat{\mathbf{I}},\acute{\mathbf{E}}^{\wedge}\hat{\mathbf{E}},\grave{\mathbf{B}},\acute{\mathbf{E}},\not{\mathbf{g}},\mathbf{A},,,^{3}\mathbf{A},^{3},\not{\mathbf{g}}]$

' Ó F« `,ÅfRf"fsf... [f^,ÌfZfLf...;fŠfefBf`fFfbfN,δ,ª,ê,é ê ‡,É,Í A'S"-ŽÒ,É·K,͵Žè,Â-μ,□,æ,□,É;¨"`,¦,,¼-?,¢ Bfn [fhffβfXfNfhf‰<br>fCfu,ðġʿ®'Ţ™®,EE, ,Æ Aff [f^,\*Ž,.j,ê,é,±,Æ,\*, è,Ü,· B,Ç,□,µ,Ä,àcàʿ®'T™®,É'Ê,ʾ,Ë,Ä,¢, ,Ë,¢ ê ‡,Í  $fCf$ u, ðŽæ, è Š $O$ ,  $\mu$ , Ü, B

- $1-fRf``fsf... [f^{\wedge}, \delta X \quad \mathbf{u}^{\cdot} T^{\cdot} \mathbf{m} \otimes, \mathbf{E}^{\cdot} \mathbf{\hat{E}}, \mu, \mathbf{A}, \mathbf{a}, \mathbb{O}, \mathbf{U}, \phi, \mathbf{U},^{\cdot}, \mathbf{\tilde{n}} \quad \mathbf{B}$
- 

### $fRf''fsf...$   $[f^{\wedge}, \mathcal{E}fAfNfZfTf\check{S},\hat{f}fDfDfLf''fO$

- <span id="page-76-2"></span> $1-fRf``fsf... [f^{\wedge},\delta \times g`\tilde{N},\cdot,\dot{e}\ \hat{e}\ \ddagger,\dot{I}\ A\check{Z}\check{Y},\dot{I}fAfNfZfTf\check{S},\dot{a}\check{S}\check{U},\beta,\ddot{A}fpfbfLf``fO,\dot{a},\dot{g}^{\perp},\dot{E},\dot{A},\ddot{A},\dot{g}^{\vee},\dot{g}^{\perp},\dot{B})$ 
	- $\sum_{i=1}^{n} f(fBfAfxfC,EfP[fufG]$
	- \CD-ROMfhf‰fCfu AfffBfXfPfbfgfhf‰fCfu,È,Ç,Ì—\"õ,ÌfXfgfŒ [fWfffofCfX
	- $\setminus \setminus \right]$ "õ,Ìfofbfef $\check{S}$
	- $\Delta C f A f_{f} r f^{\gamma} A A C^{\alpha} dE^{\gamma} f R$  [fh
	- \fofbfNfAfbfvfffBfXfPfbfg
	- $\label{eq:3.1} \langle f v f \check{S} f`` f^\wedge, \check{l} \check{Z} g p, \check{o} \text{---} \rangle \grave{e}, \mu, \check{A}, \notin, \hat{e} \quad \hat{e} \quad \hat{t}, \acute{I} \quad A``K \quad \textcircled{0}, \grave{E} f v f \check{S} f`` f^\wedge f h f\text{%} \circ f C f o$
	- \PCfJ [fh if,fffefJ [fh, $âf$ lfbfgf [fNfJ [fh, $\dot{E}, \dot{C}$  j-pfP [fuf‹
	- \ŠO ',İfRf''fZf''fg--p"dŒ'fAf\_fvf^,ÆŠO ',Ì"d"bflfbfgf [fN--pf,fff€fP [fuf‹fAf\_fvf^
	- \fIfyfŒ [fefBf"fOfVfXfef€,lCD
	- \fVfXfef€fhf‰fCfoCD
- 1 Dell, Å, Í A— s, Ì Û, É/Rf<sup>\*</sup>fsf... [f^, ÆfAfNfZfTfŠ—Þ, ðŽ , ¿‰^, Ô, Ì, É·Ö—̃, ÈfLfffŠf<sup>\*</sup>fOfP [fX, ð<sup>\*</sup>i<sup>}</sup>"<sub>"n</sub>u, Ä, ¢, Ü, B
- $1 fRf^{\alpha}fsf... [f^{\alpha}\delta fX [f^{\alpha}fP [fX,\hat{E}^{\alpha}u,\hat{e},\hat{A}\%^{\alpha}\wedge\hat{O} \hat{e} \hat{f}-A,\hat{U},\hat{n}], \\ ~~+ a,\tilde{a},\tilde{e},\tilde{e}\tilde{Z} \frac{1}{2}\lambda,\tilde{A}\tilde{A},\tilde{A},\tilde{A},\tilde{A},\tilde{A},\tilde{A},\tilde{e},\tilde{e},\tilde{f},\tilde{f}f\tilde{B}fXf\tilde{B}fXf\tilde{C}f\tilde{$  $[f^{\wedge}, ^{a}fX \quad [fcfP \quad [fX, \dot{I}^{\dagger}, \dot{A}^{\wedge} \dot{A}^{\dagger} \dot{e}, ^{1}, , \dot{E}^{\wedge} \mathcal{R}, \dot{\mu}, \dot{U}, \dot{\mu}, \dot{U}, ^{1} \quad B$
- $1\quad , D, ^{\circ} \ddot{a}, \dot{e}fNf \ddot{S}~~[ f\mathfrak{E}~~A fRf~~f^{\circ}~~A~~... , \ddot{U}, ^{\prime} \dot{z}, \dot{I}~~H, \text{''} , \dot{E}, C, E \hat{e}~~, \dot{E}fRf^{\circ}fsf...~~[ f^{\wedge}, \delta fpfbfLf^{\circ}f0,\mu , \dot{E}, \dot{e}, \mathfrak{E}, \text{''C}, \ddot{A}, \ddot{A}, \ddot{A}, \ddot{A}, ^{\prime} \dot{A}, ^{\prime} \dot{A}, \dot{e}~~B,$
- 1 fRf'fsf... [f^ AfofbfefŠ, ; æ,Ñfn [fhffBfXfNfhf‰fCfu,Í AdÉ'[,È ,‰ ; å'በA'¼ŽË'úŒõ A‰ ;ê A,Ù,±,è A‰tÌ,È,Ç,©,ç•ÛŒi,µ,Ă,,¼,∛ B
- $1-f\mathsf{R} f``fsf... \ [f^{\wedge},\vspace{-0.1cm} \vspace{-0.1cm} \$
- 1 fRf'fsf... [f^,ða'®Tm@,ÉÊ,'+K—v,Ì,È,¢ ê ‡,Í AŽæ,èŠO,µ‰Â"\fn [fhfffBfXfNfhf‰fCfu,ðfRf''fsf... [f^'`à,ÉŽæ,è+t,¯,½,Ü,Ü,Ė,µ,Ä A Ã'`d‹C,̉<br>e‹<sub>ω</sub>©,ç•ÛŒi, ;é,æ,¤,É,µ,Ü,· Bfn [fhfffBfXfN,ôŽæ,èŠO,µ,Ã,¨, ê ‡,Í A Ã'`d‹C–hŽ~fofbfO,

' ^Ó F∫n [fhfffBfXfNfhf‰fCfu,ÍfP [fX,Ì,Ý,ð'š"J,ÉŽæ,è'μ,έ Afhf‰fCfu,»,Ì,à,Ì,Ė,Í'¼ Ú G,ê,È,ἐ,À,,¾,ᡷι Bƒhf‰<br>fCfu,Ĺ,»,̕یì,Æ AŽæ,è•t,¯,ŠÈ?P,Ė,Å,«,é,æ,¤,Ėàʻ® »,ÌfP [fX,É\*ü,Á,Ă,¢,Ü,∙ Bƒhf‰fCfufP [fX,Ífhf‰fCfu,Ì ä‰\*,ŏT o,¾,Äfhf

' Ó Ff fffBfAfxfC,fZû"[,\*,ê,Ä,¢,È,¢fffofCfX,l‰ó,ê,â,·,¢,Ì,Å A , \*,Â,©,È,¢,æ,z,É' ^Q,µ,ÄZæ,è^µ,Á,Ä,¾,҂,∉ B ā•",ð‰Ÿ,µ,½,è d,¢•",ð'u,©,È,¢,Å,¾,҂,∉ B,Ù,±,è,â‰

# **DEAL**

 $\bigcirc$   $\frac{fvf - fOf\%_0}{fE, \text{i} \wedge N^{\alpha} \mathcal{R}}$ 

 $\odot$  fEfCf(fXCY of)ftfgfEfFfA, $\delta$ <sup>2</sup>eZz<sup>o</sup>T,E  $\bigcirc$  f<sup>^</sup>fCfgf (fo  $\bigcirc$  $\overline{{}^3\textrm{Fra}.\acute{E}, \cdot, \acute{e}}$ 

 $\odot$  fliviViti<sup>n</sup> f\ttigfEfFfA, IfCf<sup>\*</sup>fXfg  $If (A E \ Y'$ è

 $\odot$  *AftfefEfFfA,* $\ddot{i}$   $\alpha$   $\odot$  *Windows,*  $\dot{i}$ *fwf cfv* 

# <span id="page-78-0"></span>fvf  $f$ Of‰f $\epsilon$ , kN"®

 $\blacksquare$  fXf^ [fgf{f^f", $\delta$ fNfŠfbfN,µ, $\ddot{A}$  Afvf fOf‰f€, $\delta$ f|fCf"fg,µ,Ü, B

fyf fOf‰fef fjf... [,Å AftfHfyf\_fAfCfRf<sup>4</sup>;<sup>a</sup>+\Ž|;<sup>3</sup>,ê,Ä,¢,é,à,Ì,Ífvf fOf‰f€fOf [fv,ð·\,µ,Ü, B,»,̉°,É·<sub>l</sub> ",Ìfvf fOf‰f€,ª, è,Ü, B

**2**  $N^{\text{``}}\mathbb{R}, \mu, \mathbb{R}, \pi, \mathbb{A}, \text{``} \text{\'{e}fvf}$  fOf‰ f€, $\delta fNf\check{S}fbfN,\mu, \check{U}, B$ 

# <span id="page-78-1"></span> $f^{\wedge}fCfgf\langle fo |$

Šefvf fOf‰f€,",æ,Ѷ ',ÌfEfBf''fnfE ä\*',Ė,İf^fCfgfvfo [,", ,è AfEfBf''fnfE,Ìf^fCfgfv,δ\*\ަ,μ,Ũ, Bf^fCfgfvfo [,É,İ A‰E'¤,É3Ži—<br>Þ,İ ¬,'',ÈfAfCfRf'',\*, ,è,Ü, BŠefAfCfRf'',Ìe@''\,I`E‰'',Ì,Æ,',è,Å, B

#### $\Box$ D $\times$

- $f \lor f$  fOf‰f€,ÍŽÀ s,µ,½,Ü,ÜfEfBf^fhfE,¾,¯•Â,¶,½,¢ ê ‡ A Å <sup>→‰</sup>»f{f^f<sup>^</sup>;ðfNfŠfbfN,µ,Ü,` B<u>f^fXfNfo [,</u>É, ,éfvf fOf‰f€,Ìf {f^f^;ðfNfŠfbfN, ,`é,Æ AŒ},ĬfTfCfY,É-ß,è,Ù,` B  $\mathbb{R}^n$
- 
- $\Box$ ‱æ-Ê,¢,Á,Ï,¢,É/E/Bf<sup>+</sup>/h/E,Ì/T/C/Y,ðŠgʻâ,µ,½,¢ ê ‡ A Åʻâ‱*f* (f^f<sup>+</sup>,ð/N/Š/b/N,µ,Ü,· B<sup>@</sup>l,ð/N/Š/b/N,∴é,Æ A/E/Bf<sup>+</sup>/h/E,ÍŒ<sup>,</sup>Ì/T/C/Y,É- $B, \dot{e}, \ddot{U}, \ddot{B}$
- $\vert x \vert$  $\P^{(4)}\mathbf{,}\mathbf{U},\mathbf{V}_2,\mathbf{i}fvf-f\mathbf{O}f\mathbf{0}_0f\mathbf{E},\mathbf{0}\cdot\mathbf{\hat{A}},\mathbf{I},\mathbf{\hat{e}}\cdot\mathbf{\hat{e}}\cdot\mathbf{\hat{t}}\cdot\mathbf{A}\cdot\mathbf{\hat{A}},\mathbf{I},\mathbf{\hat{e}}f\{f^{\wedge}f^{\wedge}\mathbf{,}\mathbf{\hat{0}}f\mathbf{N}f\mathbf{\hat{S}}f\mathbf{b}f\mathbf{N},\mathbf{\mu},\mathbf{U},\mathbf{B}\cdot\mathbf{B}\cdot\mathbf{A$

# <span id="page-78-2"></span>fEfCf<fXŒŸ of\ftfgfEfFfA,ð^ꎞ"I,É-3Œø,É,.,é

Žs"<br>1,j/t/t/g/E/F/A,ð/C/"/X/g [f<sub>5</sub>',é ê ‡ AŽÀ s'†,j/E/Cf/fXCY ðfvf fOf‰f6,ð`êŽz"I,É-'Œø,É, ,é,æ,¤< ,ß,ç,ê,é,±,Æ,ª, ,è,Ü,< BfE/Cf/fXCY ŏ,ð`êŽz"I,É-'Œø,É,',é,É,I A`ȉ",İŽè ‡,ðŽÀ s,µ,Ü,< B

<sup>7</sup> ^O FfEfCf (fXŒŸ ofvf fOf‰f€, $\delta$ -'ο,É,·,é,Æ AfVfXfef€ ā,ÌfEfCf (fX,ÍŒŸ o,<sup>3</sup>,ê,È,è,È,Ü, B

I Microsoft® Windows®f^fXfNfo [J. McAfee VirusScan Scheduler fAfCfRf<sup>\*</sup>  $\mathbb{Q}$  A, ", a, N McAfee VShield  $\mathcal{V}_{fAP}(T_{f}R_{f}^{*}\circ \mathcal{S}_{m}^{*}T_{i,H},\mathbb{U},\mathbb{U})$  B

**2**,  $\phi$ ,  $\hat{\theta}$ ,  $\frac{1}{4}$ ,  $\hat{\theta}$ ,  $\frac{1}{4}$   $fA$ ,  $fC$ ,  $fR$ ,  $f''$ ,  $\delta\%$ ,  $E$ ,  $fN$ ,  $f\delta$ ,  $\mu$ ,  $\ddot{A}$ ,  $L^{-1}$ ,  $\delta$   $f'\delta$ ,  $\mu$ ,  $\ddot{U}$ ,  $B$ 

 $\left\{\right\}$  /  $\left\{\left(f(f)g\right)\right\}$  /  $\left\{f(A) \right\}$  /  $\left\{g(B) \right\}$  /  $\left\{f(f)g\right\}$  /  $\left\{f(A) \right\}$  /  $\left\{f(A) \right\}$  /  $\left\{f(A) \right\}$  /  $\left\{f(A) \right\}$  /  $\left\{f(A) \right\}$  /  $\left\{f(A) \right\}$  /  $\left\{f(A) \right\}$  /  $\left\{f(A) \right\}$  /  $\left\{f(A) \right\}$ 

**4**  $fRf^*fsf... [f^{\wedge}, \delta \overline{A} \cdot \overline{N}^* \mathbb{R}, \mu, \overline{A} \cdot \overline{M} \cdot \overline{A} \cdot \overline{R} \cdot \overline{R}$ 

**5** McAfee VirusScanfy f fOf‰f $\epsilon$ , $\delta \check{Z}$ A s,  $\mu$ , $\check{A}$  fEfCf $\epsilon$ f $X$ ,<sup>a</sup>, $\check{E}$ , $\&$ , $\check{E}$ , $\check{E}$ , $\check{E}$ , $\check{E}$ , $\check{E}$ , $\check{E}$ , $\check{E}$ , $\check{E}$ , $\check{E}$ , $\check{E}$ , $\check{E}$ , $\check{E}$ , $\check{E}$ , $\check{E}$ , $\check{E}$ , $\check{E}$ ,

# <span id="page-78-3"></span>fIfvfVf‡f"f\ftfgfEfFfA,lfCf"fXfg [f<,Æ Ý'è

," •[,ε,½,¾,ε,½"Ὰè,ÌfpfbfP [fW,\*fCf\*fXfg [f‹,\*,ê,Ã,¢,é,©,Ç,¤,©f fFfbfN,μ,½,¢ ê ‡ A**fXf^ [fg**f[f^f\*,δfNfŠfbfN,μ,Ã**fvf f0f‰f**€,δf|Cf\*fg,μ A**fvf f0f‰**<br>f€f fjf... [,EfŠfXfg,\*,è,Ă,¢,èfvf f0f‰f€,Åf fFfbfN,·,ė,±,Æ,\*,Å,«,Ũ,· Bfv

 $\forall$  f f, FDell Ware<sup>TM</sup> »•i, É, Â, ¢, Ä, Í A, », Ì »·¢Œ<sup>3</sup>, \*fTf [fg, µ, Ü, B

# <span id="page-79-0"></span> $f\mathcal{f}tfgfEfFfA,$ i í œ

' Ó F í œ  $\epsilon$  ì,ðŠJŽn,µ,½,ç'†f,Ü,½,Í'åŽ~,µ,È,¢,Å,,¾,\*,¢ B ff [f^,\*Ž,,È,í,ê,½,è AfIfyfŒ [fefBf"fOfVfXfef $\epsilon$ ,\*"j",\*,éŒ"ö,É,È,è,Ü, B

 $\blacksquare_{fXf^{\wedge}} \hspace{0.2cm} \lceil fg\lceil f^{\wedge}f^{\wedge}, \delta fNf\tilde{S}fb fN, \mu, \tilde{A} \quad \tilde{Y}e, \delta^{\wedge} \Gamma \delta, \mu \quad A fRf^{\omega}f gf \quad \ [f\cdot fpf1f\cdot, \delta fNf\tilde{S}fb fN, \mu, \tilde{U}, \quad B \quad \tilde{Y}fSf\cdot fNfSf]$ 

 $\boxed{\textbf{2}}\textbf{fR}f``\textbf{fgf} \quad [f\textbf{f}f\textbf{p}f\textbf{f}f\textbf{f}, \textbf{A} \quad \textbf{A}f\textbf{A}f\textbf{v}f\textbf{S}f\textbf{P} \quad [f\textbf{V}f\ddagger f``\textbf{,I}^*C\textbf{%}\textbf{A}, \textbf{A}] \quad \textbf{i} \quad \textbf{e}, \textbf{d}f_{\perp}\textbf{f}\textbf{u}f\textbf{f}f\textbf{N}f\textbf{S}f\textbf{b}f\textbf{N}, \textbf{\mu}, \text$ 

 $\stackrel{\text{\rm d}}{\longleftarrow} \check{Z}w\check{Z}^{\top}_{\flat}{}^*{}_{;\mathcal{R}},\tilde{N}^*\check{A}^{\prime\star}{}_{\mathcal{A}},\tilde{E}\quad J,\hat{A},\tilde{A}\quad AfCf^{\prime\star}fXfg\quad [f\langle,\tilde{z},\tilde{e},\tilde{A},\not\varphi,\tilde{e},\cdot,\times,\tilde{A},\tilde{J}fRf^{\prime\star}f]\quad [fIf^{\prime\star}fg,\tilde{E},\hat{A},\not\varphi,\tilde{A}\quad i\quad \alpha,\delta\check{Z}\check{A}\quad s,\mu,\$ 

**5**  $\mathbf{L}^{-1}, \mu, \frac{1}{2}, \varsigma$  A**OK**, $\delta f N f \check{S} f b f N, \mu, \check{U}$ , B

#### <span id="page-79-1"></span>Windows,  $\int f w f \cdot f v$

WindowsflfyfŒ [fefBf<sup>+</sup>fOfVfXfef€.lfwfdyrVfXfef€.ÉfAfNfZfX,·&É.l A**fXf^ [fg**f<br>{f^f`,δfNfSfbfN,µ,Ä,©,ç**fwfdfv**,δfNfSfbfN,µ,Ü,` B**Windows,lfwfdfv**fEfBf'<sup>+</sup>fhfE,l AWindowsflfyfŒ [fefBf<sup>+</sup>fOfVfXfef€,lŽg—p•û–@,ð à–¼,µ,Ü,` B

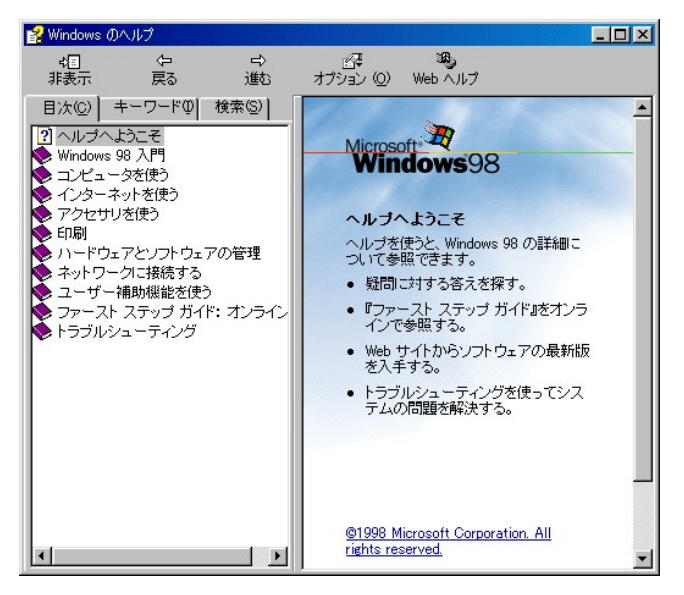

 $-(D\tilde{X})^r\wedge u,\tilde{E},\tilde{I}\quad A\quad \varepsilon-\tilde{U}\cdot\tilde{E},\tilde{I}/wf\vee v,\tilde{I}/gfsfb/N,\delta^*\varepsilon\longrightarrow|\tilde{Z}|,\tilde{A},\tilde{g},\tilde{U},\tilde{B}/L\quad \ \ \text{If}\quad \ \ \text{If}\quad \ \ \text{If}\quad \ \text{If}\quad \ \text{If}\quad \ \text{If}\quad \ \text{If}\quad \ \text{If}\quad \ \text{If}\quad \ \text{If}\quad \ \text{If}\quad \ \text{If}\quad \ \text{If}\$ 

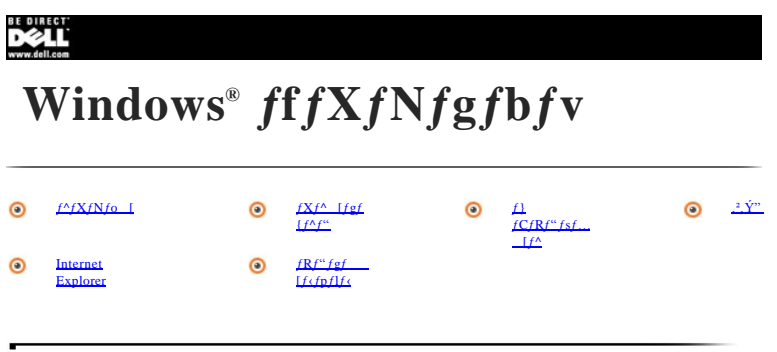

## <span id="page-80-0"></span> $f^{\wedge}fXfNf0$  [

‰æ–Ê,̉°,Ì∫OſŒ [,Ì•`<sup>,</sup>ª,ô**ſ^}XſNfo** [,ÆŒĂ,Ñ,Û,`B*f^}XſNfo* [,É,Í A ¶,Ė**fXf^** [fg/{*f^f*``A‰E,ÉŽZEv,ª, ,è,Ü,`B,Ü,½ A,»,Ì'¼,ÌſA∫C/R*f*``,à,<sup>2</sup>——p,Ì<br>*fV|Xfef*€,Ì*∫\ftfgFEf*f*f*A,¨,æ,Ñfn [*fhfEf*f*f*A<@"\,É ],Á,Ä*f^fXfNf*o

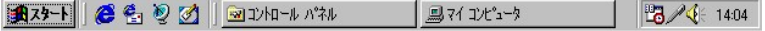

# <span id="page-80-1"></span> $fXf^{\wedge}$  [ $fgf\{f^{\wedge}f^{\omega}$  |  $\mathbb{R}^{7^{k-1}}$

 $fXf^{\wedge} \ \ [fgf(f')^{\wedge},\mathbb{C},\varsigma,-\textcolor{red}{\tilde{f}}-p,l]{R}f^{\wedge}fsf\ldots \ [f^{\wedge},\textcolor{red}{\tilde{f}}^{\wedge}a^{\wedge},\textcolor{red}{\tilde{f}}^{\wedge}A]NfZfX,\textcolor{red}{\tilde{A}},\textcolor{red}{\tilde{q}},\textcolor{red}{\tilde{v}}\ \textcolor{red}{\tilde{f}}^{\wedge}fNffgfb\ldots \ [f^{\wedge}]^{\wedge}a^{\wedge},\textcolor{red}{\tilde{f}}^{\wedge}f^{\wedge}N$ 

 $f~~fif\ldots~~[~~\mathbf{f}-\dot{\mathbf{U}},\mathbf{A},\mathbf{w},\dot{\mathbf{I}}\langle\mathbf{\Theta}^{\mathbf{w}}\rangle,\dot{\mathbf{I}}\hat{\mathbf{E}}\mathbf{W_0}^{\mathbf{o}},\dot{\mathbf{I}},\mathbf{A},\dot{\mathbf{W}}\mathbf{B}]$ 

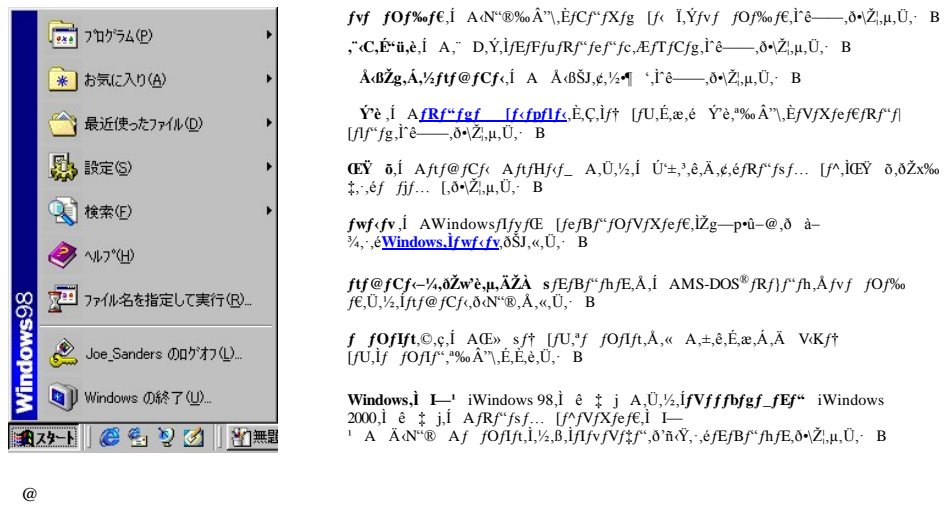

# <span id="page-80-2"></span> $f\}fCfRf``fsf... [f^{\wedge}$

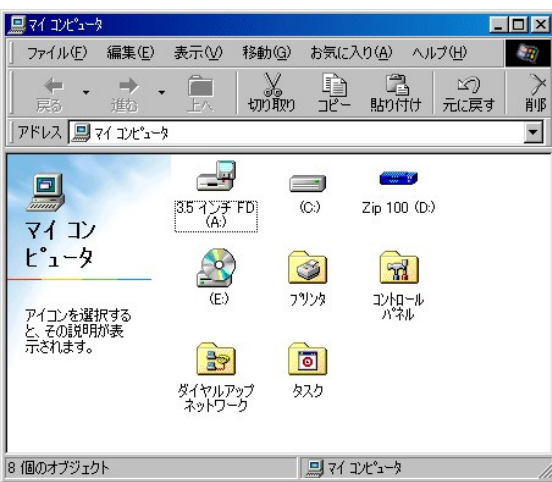

 $fh\% of C/u,\hat{a}ftHftf_-.i^`a-e,\delta`\tilde{Z}_i^{'},\hat{e},\hat{E}_i^{'},A,),\hat{I}/AfCfRf^{'},\delta f_f/uf\langle Nf\hat{S}/bfN,\mu,\hat{U}_i^{'}.~BMicros of^{\circledast} Windows~98,\hat{U},\n% if will only be:\hat{C}\% of C/u\hat{C}^{'},\hat{C}\% of C/u\hat{C}^{'},\hat{C}\% of C/u\hat{C}^{'},\hat{C}\% of C/u\hat{C}^{'},\hat{C}\% of C/u\hat{C}^{'},\hat{C}\% of C/u\hat{C}$  $f_{1,1}$ ,  $\lambda, \lambda, \lambda, \lambda$  =  $\lambda$ ,  $\lambda$ ,  $\lambda$ 

# <span id="page-81-0"></span>,2, Ý" VII

 $f\rightarrow f\rightarrow f\rightarrow f\rightarrow f$ , é ê  $\uparrow$  A, »,  $\downarrow f\rightarrow f\rightarrow f\rightarrow f'$ , É'Ú'®, µ, Ü, B, X, Y, É'ü, ê, ½ ft f@fCf <, ICa, Å $\mathbb{Z}$ æ, è o, ; ±, Æ, ª, Å, «, Ü, B

 $ftf@fCf\langle, \delta\%oi\langle v,\acute{E} \ \ i\ \alpha, \cdot, \acute{e} \ \ \hat{\epsilon} \ \ \sharp, \acute{I} \ \ A \_\cdot \ \acute{Y}^n \_\cdot \delta\langle\acute{O},\acute{E}, \cdot, \acute{e}, \acute{O}^c\acute{I}^c\rangle, \ \ B$ 

<span id="page-81-1"></span>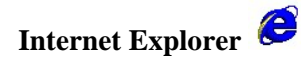

%Šú,<br>]/y/X/efe,l Ýè'†,Éj/fbfgf [/N,Ô,l Ú'±,ð Ýè,µ,½ ê ‡,l AMicrosoft **Internet Explorer**/A/C/Rf",ðf\_/uf/JN/Š/b/N, ,é,Æ A/u/‰/E/UInternet<br>Explorer,\*N"®,µ,Û,·B, ,ç,©,¶,B/Cf"/^ [/l/b/g,l Ýè,ðŽw`è,µ,È,©,Á,½ ê ‡ A,±,Ì/A/C/Rf",

## <span id="page-81-2"></span> $fRf''fgf$   $[f<sub>f</sub>f<sub>f</sub>]<sub>f<sub>f</sub></sub>$

fRf"fgf [fcfpflfc, É, éfc [fc, i'/2, j AWindows, iv Z, se, N"® i·û-@,ŏ<sup>1</sup> X, e, /2, B, EZg, i, ê, Û. BfRf"fgf [fcfpflfc, E/AfNfZfX, e, É, I<sup>c</sup>E‰, IZe t, ōŽÀ s,µ, Ü, B

 $\begin{array}{cccccc} \bullet\hspace{-6mm} & f \mathbf{x} f^\wedge & [fgf(f^\wedge f^\vee, \delta f N f \check{S} f b f N, \mu, \check{A} & \check{Y} e, \delta^\wedge \Gamma \delta, \mu\hspace{0.1cm} f R f^\omega fg f & [f \cdot fpf l f \cdot \check{S} f N f \check{S} f b f N, \mu, \check{U}, & B \end{array}$ 

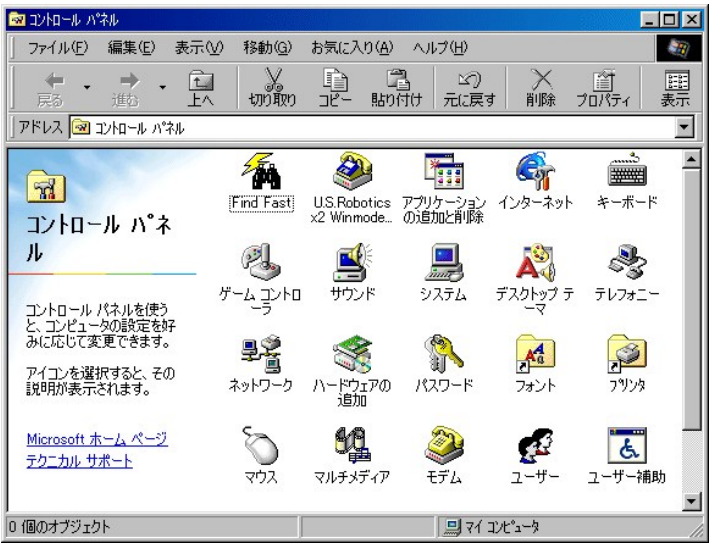

f f, FfRf"fgf [f/fpflf‹,É,,éfAfCfRf",Í A,——p,ÌfRf"fsf… [f^fVfXfef€,É\*±"ü,<sup>z</sup>,ê,Ä,¢,éfn [fhfEfFfA,¨,æ,Ñf\ftfgfEfFfA,É,æ,Á,Ä`Ù,È,è,Ü,· Bf}<br>fEfX,ìf|fCf"f^,ðfAfCfRf",Éu,,Æ A,»,ìfAfCfRf",'n"\,È Yè"à—e,ìŠEP,È à–¼,\*f|fbfvfAfbfv,

 $\label{eq:ex1} \begin{array}{lllllll} \multicolumn{3}{l}{{\mathbb{Z}}}\quad &\text{if $\operatorname{A}f Cf\mathbf{R}f^{\ast},\delta f_{-}fuf\prime f Nf \check{S}f b f N,\cdot,\dot{e}, \mathcal{A}$ & A,\infty, &\hat{t}$ & $\operatorname{F-\!U},\hat{A}\cdot\hat{I}$ & X,\hat{A},\infty,\dot{e}$ & $\check{Y}^{\flat} \hat{e},\delta^{\star}(\check{Z}_{\flat}^{\dag},\mu,\check{U},\cdot$ & B$ \end{array}$